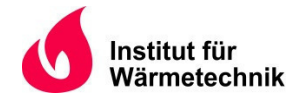

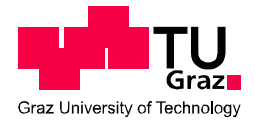

Fabian Mutschlechner, B.Sc.

# **Brennstoffumstellung Kohlekraftwerk Mellach**

# **MASTERARBEIT**

zur Erlangung des akademischen Grades

Diplom-Ingenieur

Masterstudium Maschinenbau

eingereicht an der

**Technischen Universität Graz** 

**Betreuer** 

Univ.-Prof. Dipl.-Ing. Dr.techn. Christoph Hochenauer

Dipl.-Ing. Martin Hochfellner (Verbund)

**Beurteiler** 

Univ.-Prof. Dipl.-Ing. Dr.techn. Christoph Hochenauer

Institut für Wärmetechnik

Graz, im April 2018

ii

### **EIDESSTATTLICHE ERKLÄRUNG**  *AFFIDAVIT*

Ich erkläre an Eides statt, dass ich die vorliegende Arbeit selbstständig verfasst, andere als die angegebenen Quellen/Hilfsmittel nicht benutzt und die den benutzten Quellen wörtlich und inhaltlich entnommenen Stellen als solche kenntlich gemacht habe. Das in TUGRAZonline hochgeladene Textdokument ist mit der vorliegenden Masterarbeit identisch.

*I declare that I have authored this thesis independently, that I have not used other than the declared sources/resources, and that I have explicitly indicated all material which has been quoted either literally or by content from the sources used. The text document uploaded to TUGRAZonline is identical to the present master's thesis.* 

Datum / Date Unterschrift / Signature

#### **KURZFASSUNG**

Bei der vorliegenden Masterarbeit wurden die Auswirkungen einer Brennstoffumstellung von Steinkohle- auf Erdgasfeuerung beim Dampferzeuger im Fernheizkraftwerk Mellach bei Graz untersucht. Der bestehende Kessel kann bereits bis zu 66% Teillast mit Erdgas betrieben werden. Daher war vor allem das Verhalten des Kessels bei Volllast Erdgasfeuerung, die damit erreichbaren Frischdampfparameter, und die dabei wärmetechnisch kritisch beanspruchten Bauteile von Interesse. Zu diesem Zweck wurde der Verdampfer bei Volllast Kohlefeuerung, 66% Teillast Erdgasfeuerung und bei Volllast Erdgasfeuerung simuliert. Die Simulationen erfolgten mittels Microsroft Excel© und dem Excel© Add-In "Interface for Properties of Water and Steam". Die Ergebnisse der Volllast Kohlefeuerung und 66% Teillast Erdgasfeuerung wurden mit vorhandenen Betriebs- bzw. Anfahrparametern verglichen. Anschließend wurde die Simulation der 66% Erdgasfeuerung auf den hauptsächlich zu untersuchenden Fall der Erdgasfeuerung bei Volllast umgestellt. Durch die Erdgasfeuerung ergab sich am Ausgang des HD-Bereichs, im Vergleich zur Kohlefeuerung, eine niedrigere Dampftemperatur, ein höherer Druck und ein geringerer Massenstrom. Die Rohrwandtemperaturen in der Brennkammer lagen bei Volllast Erdgasfeuerung in einem kurzen Bereich gleichauf mit den Rohrwandtemperaturen bei Kohlefeuerung, ansonsten lagen sie in der Brennkammer als auch in den HD-Konvektionsheizflächen immer unterhalb der Rohrwandtemperaturen bei Kohlefeuerung. Bei Volllast Erdgasfeuerung wurde die Leistung des heißeren Rauchgases vor allem in den ZÜ-Heizflächen übertragen, dadurch ergab sich am Austritt des ZÜ-Bereichs bei Erdgasfeuerung eine höhere Dampftemperatur. Der Druck am ZÜ-Austritt war höher und der Massenstrom, ohne ZÜ-Einspritzkühlung, geringer als bei Kohlefeuerung. Im ZÜ-Bereich ergaben sich höhere Wandtemperaturen als bei Kohlefeuerung, es konnten aber bei allen ZÜ-Rohren, mit oder ohne ZÜ-Einspritzkühlung, die geforderte Zeitstandfestigkeit eingehalten werden. Die mit den erhaltenen Simulationsergebnissen und eines vorhandenen Gate-Cycle Modells berechnete Dampfturbinenleistung betrug bei Volllast Kohlefeuerung 239.7 MW. Bei Erdgasfeuerung ohne ZÜ-Einspritzkühlung verringerte sich die Turbinenleistung um 0.2  $MW$ , mit Einspritzkühlung um 1.2 MW. Grundsätzlich konnte aufgrund der Simulationsergebnisse gezeigt werden, dass der Betrieb des FHKW Mellach mit Erdgasfeuerung bei Volllast, unter Berücksichtigung der geringeren Dampfturbinenleistung, aus technischer Sicht möglich ist, ohne dessen Dauerhaltbarkeit und Betriebssicherheit einzuschränken.

# **ABSTRACT**

This master thesis investigates the effects of an eventual fuel conversion of the hard coal-fired boiler at the power plant Mellach near Graz, into a natural gas fired boiler. The fact that it is possible to fire the coal boiler until 66% with natural gas, led the focus of the investigation to the behaviour under full load natural gas firing. Three boiler simulations were performed, including the full load coal firing, the 66% natural gas firing and the full load natural gas firing. Therefore, the program Microsoft Excel and the Excel-Add-In Interface for Properties of Water and Steam were used. The results of the full load coal firing and the 66% natural gas firing were compared with available operating- and boiler run-up parameters. Then the 66% natural gas firing simulation was switched to the simulation of full load firing. The full load natural gas firing resulted in a lower temperature, higher pressure and lower mass flow of the steam at the outlet of the high-pressure heaters, compared to full load coal firing. In a small zone of the combustion chamber, the tube temperatures of full load natural gas firing and full load coal firing were equal. Apart from that, all tube temperatures in the combustion chamber and in the high-pressure heaters were below the tube temperatures of coal firing. Under full load natural gas firing, the reheaters, especially the first reheater, transferred more power from the higher temperated exhaust gas to the steam, which caused higher steam temperatures at the outlet of the reheater-zone. The steam pressure and mass flow, without injection cooling, was lower than with coal firing. Due to the injection cooler between the two reheaters, it would be possible to cool the steam down to the coal fired steam temperature. Without injection cooling all tube temperatures of the reheaters under natural gas firing were higher than those under coal firing. With injection cooling the tube temperature of the second reheater was at the same level with coal firing. In spite of everything, all tubes of the reheater zone, with or without injection cooling, were able to reach the required creep rupture strength. With the results of the simulation and an available Gate-Cycle model the calculated turbine power with full load coal firing was 239.7  $MW$ . The turbine power was 1.2  $MW$  lower under full load natural gas firing with injection cooling in the reheaters. Without injection cooling, the turbine power was around 0.2  $M\dot{W}$  lower. Altogether, based on the results of the simulations, it can be said that, under consideration of the lower turbine power, the running of the power plant with full load natural gas firing is possible without the constriction of durability and general plant safety.

# **VORWORT & DANKSAGUNG**

Die vorliegende Arbeit entstand unter der Obhut des Instituts für Wärmetechnik der TU Graz, während meiner Anstellung bei der Verbund Thermal Power GmbH & Co. KG Liqu., vom 1. Oktober 2017 bis zum 31. März 2018 in Werndorf bei Graz.

Ganz besonders danken möchte ich meinem Betreuer beim Verbund Herrn Dipl.-Ing Martin Hochfellner und meinem Betreuer am Institut für Wärmetechnik Herrn Univ.-Prof. Dipl.-Ing. Dr.techn. Christoph Hochenauer, für das Korrekturlesen und die Unterstützung beim Erstellen der Arbeit.

Des Weiteren möchte ich mich bei allen Mitarbeitern beim Verbund an den Standorten Mellach und Werndorf, besonders bei der Abteilung TTS, für das angenehme Arbeitsklima und die freundliche Unterstützung und Aufnahme bedanken. Hervorheben möchte ich hier noch Herrn Dipl.-Ing Markus Koroschetz und Herrn Ing. Peter Krenn, die sich mehr als einmal Zeit für mich und meine Arbeit genommen haben.

Ferner gilt mein Dank allen meinen vor und während des Studiums geschlossenen Freundschaften, die mich während meiner gesamten Studienzeit umgeben und unterstützt haben. Besonders erwähnt werden sollen hier Marian Staggl, für das Lesen der Arbeit und Julian Fischnaller für die grammatikalische Korrektur, vielen Dank, im Besonderen auch für alle Gespräche und erfüllenden Unterhaltungen weit abseits der vorliegenden Materie.

Abschließend möchte ich mich noch bei meinen Großeltern und meiner Familie bedanken, bei meinen Brüdern Christoph und Andrä und besonders bei meinen Eltern Elisabeth und Paul, für die finanzielle Unterstützung, aber vor allem für die Liebe, den Rückhalt, das Vertrauen und die Motivation während meiner gesamten Studienzeit.

Unverzeihlich wäre an dieser Stelle natürlich ein Vergessen meiner besseren Hälfte. Meiner lieben Veronika, möchte ich tausendmal danken für ihre positive Art und die Art und Weise wie sie mich, seit dem Tag an dem wir uns kennen, jeden Tag meines Studiums unterstützt hat und mich hoffentlich auch noch lange darüber hinaus unterstützen wird.

Fabian Mutschlechner

Graz, am 14.03.2018

# **FORMELZEICHEN**

# **Lateinische Buchstaben**

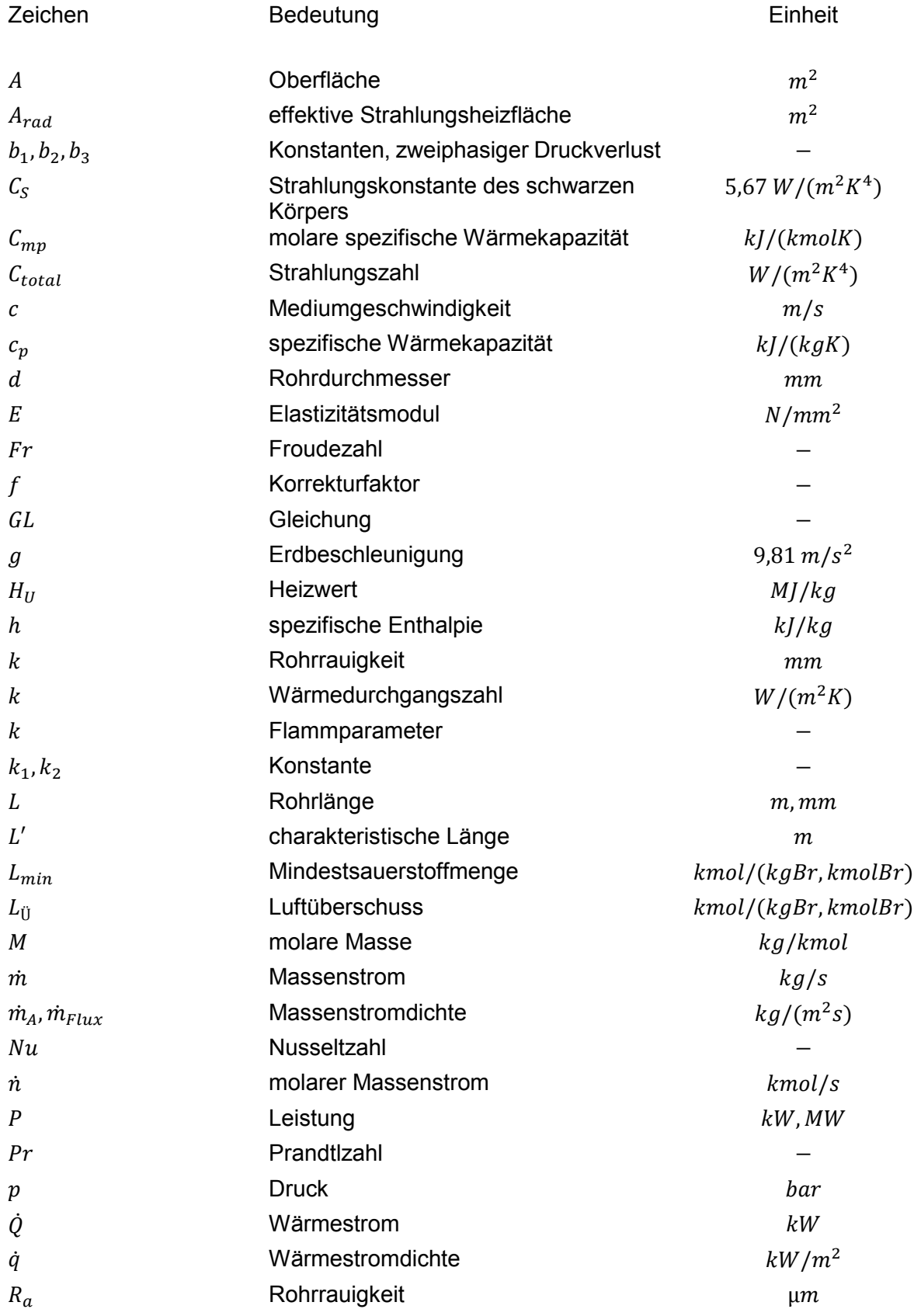

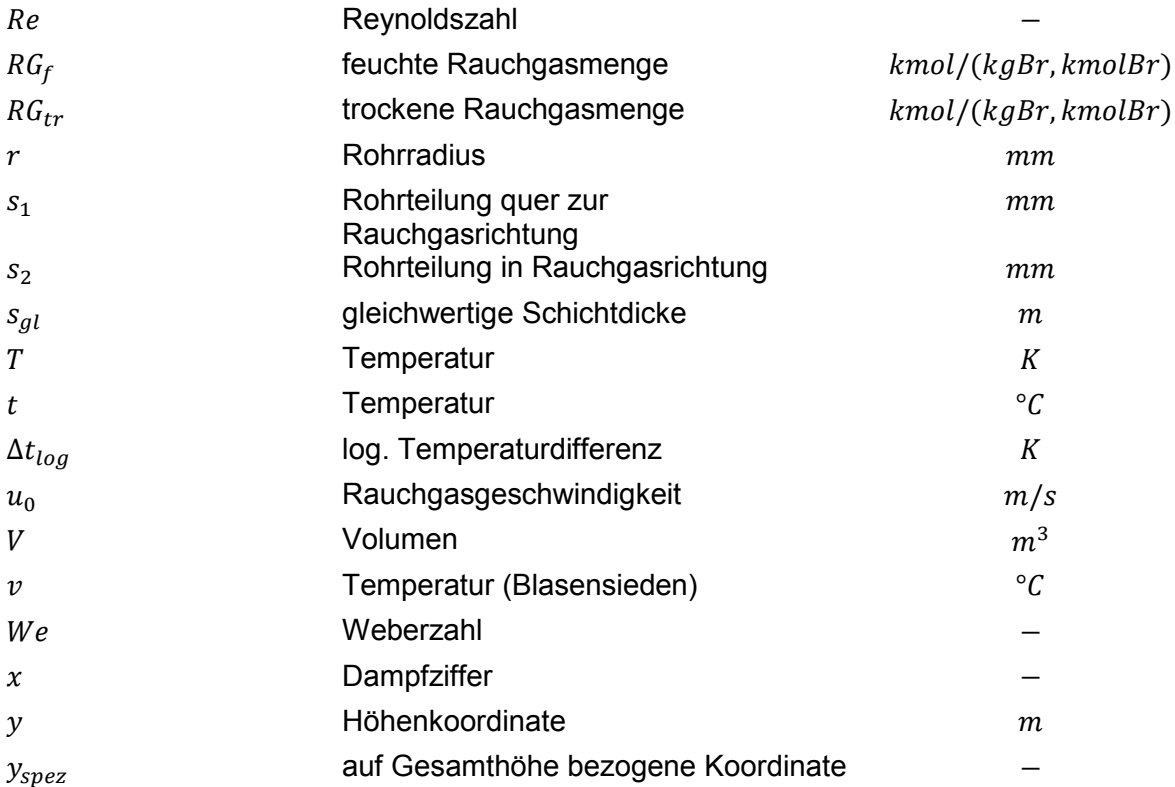

#### **Griechische Buchstaben**

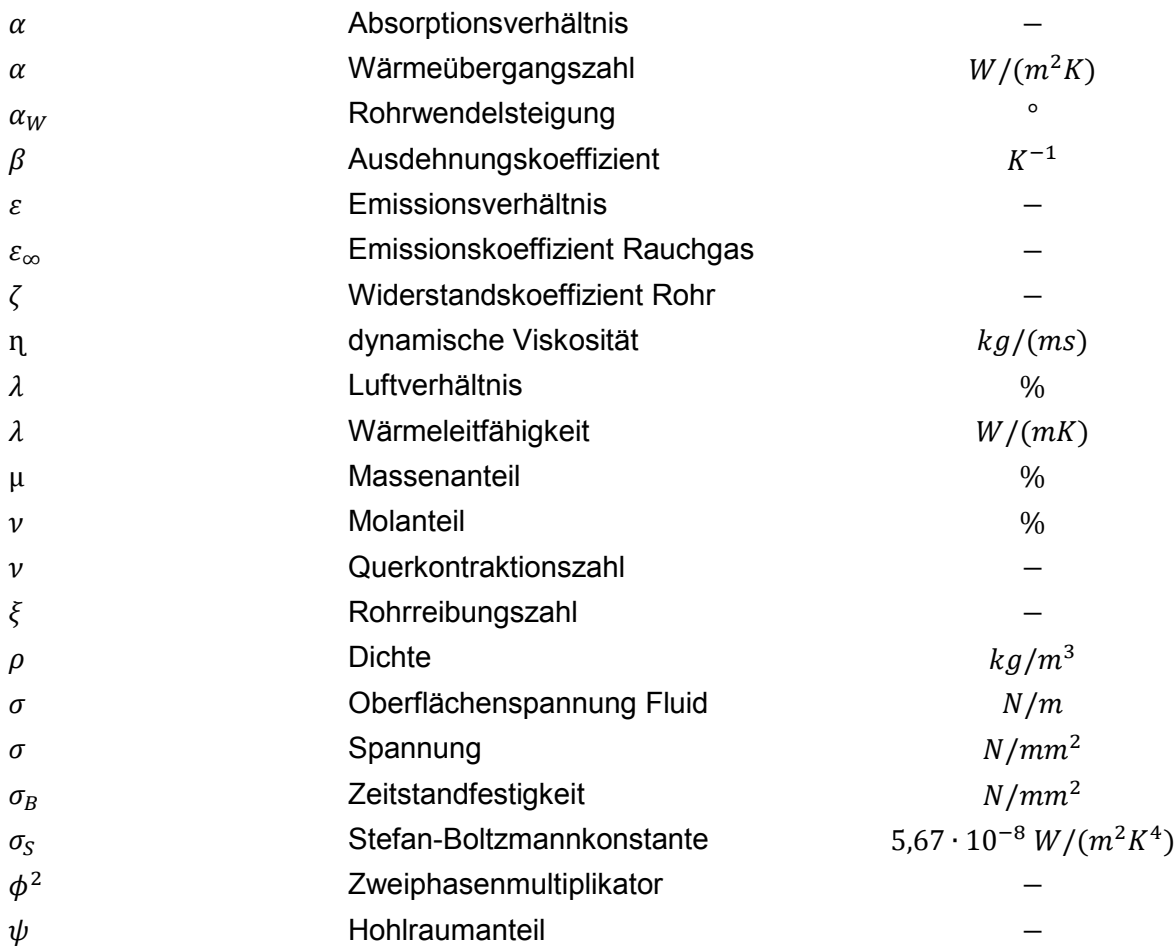

#### **Indizes**

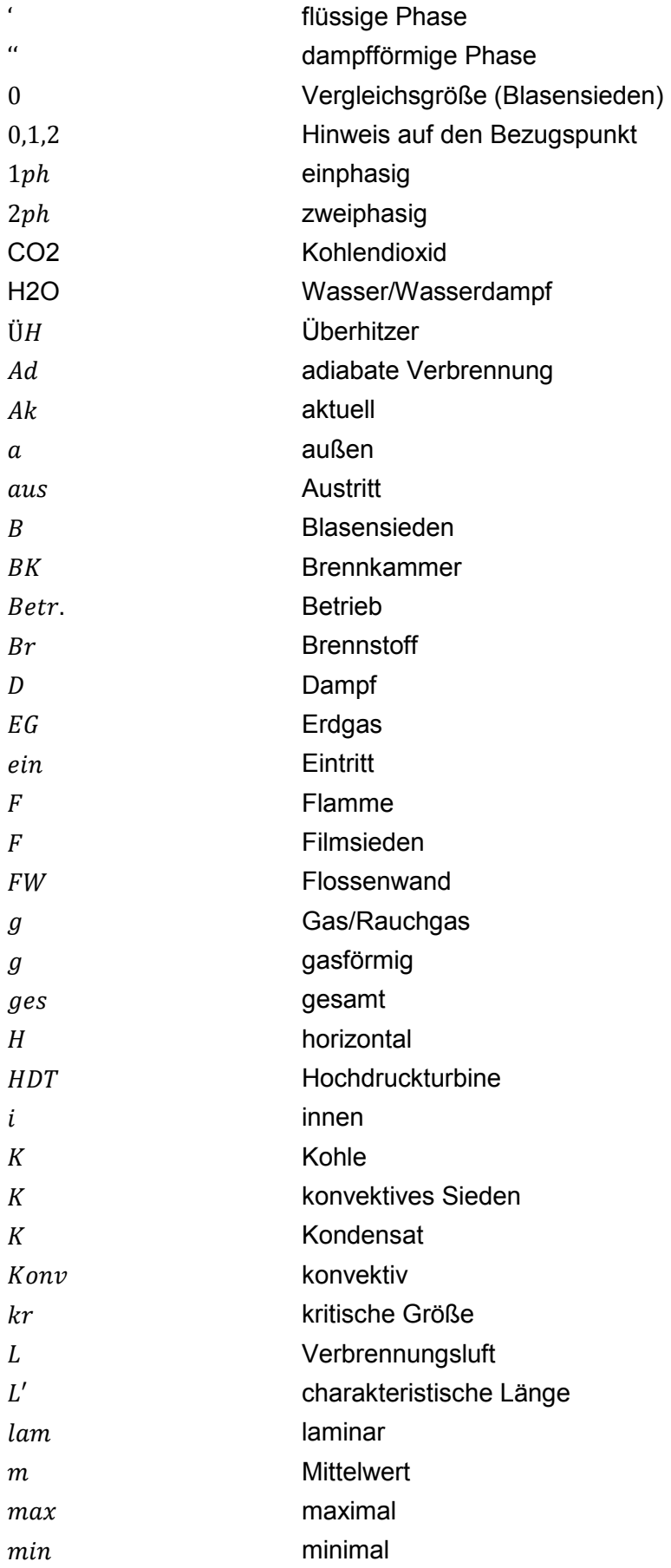

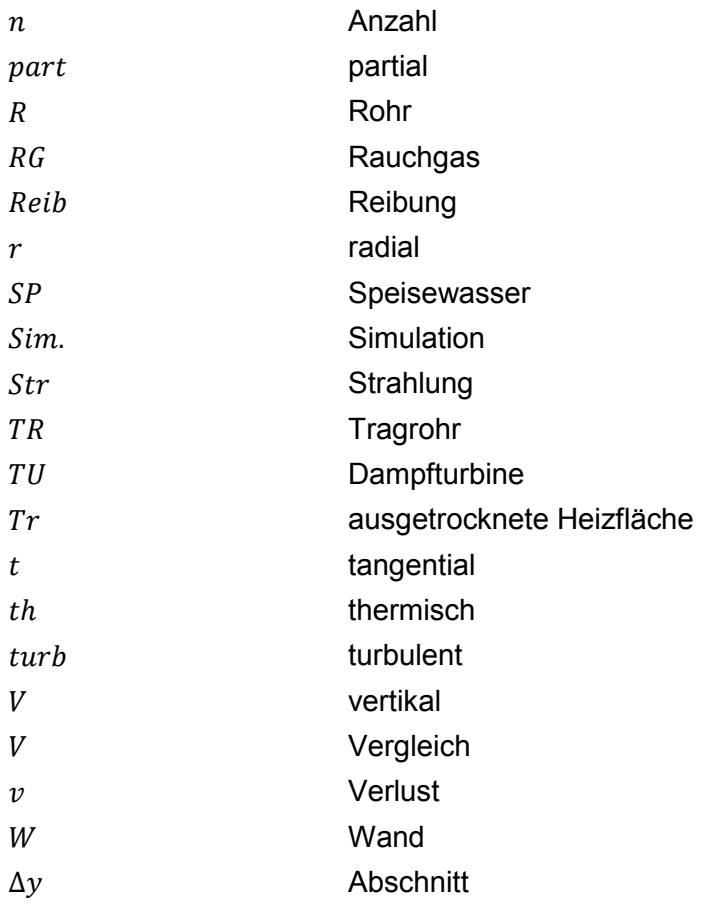

#### **Abkürzungen**

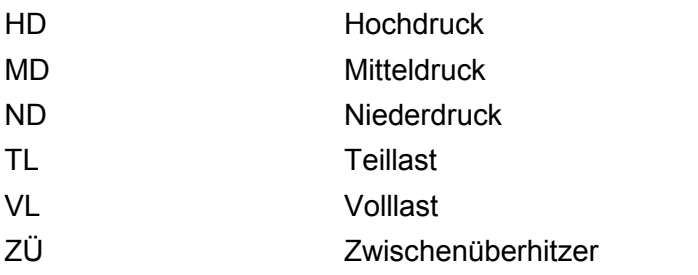

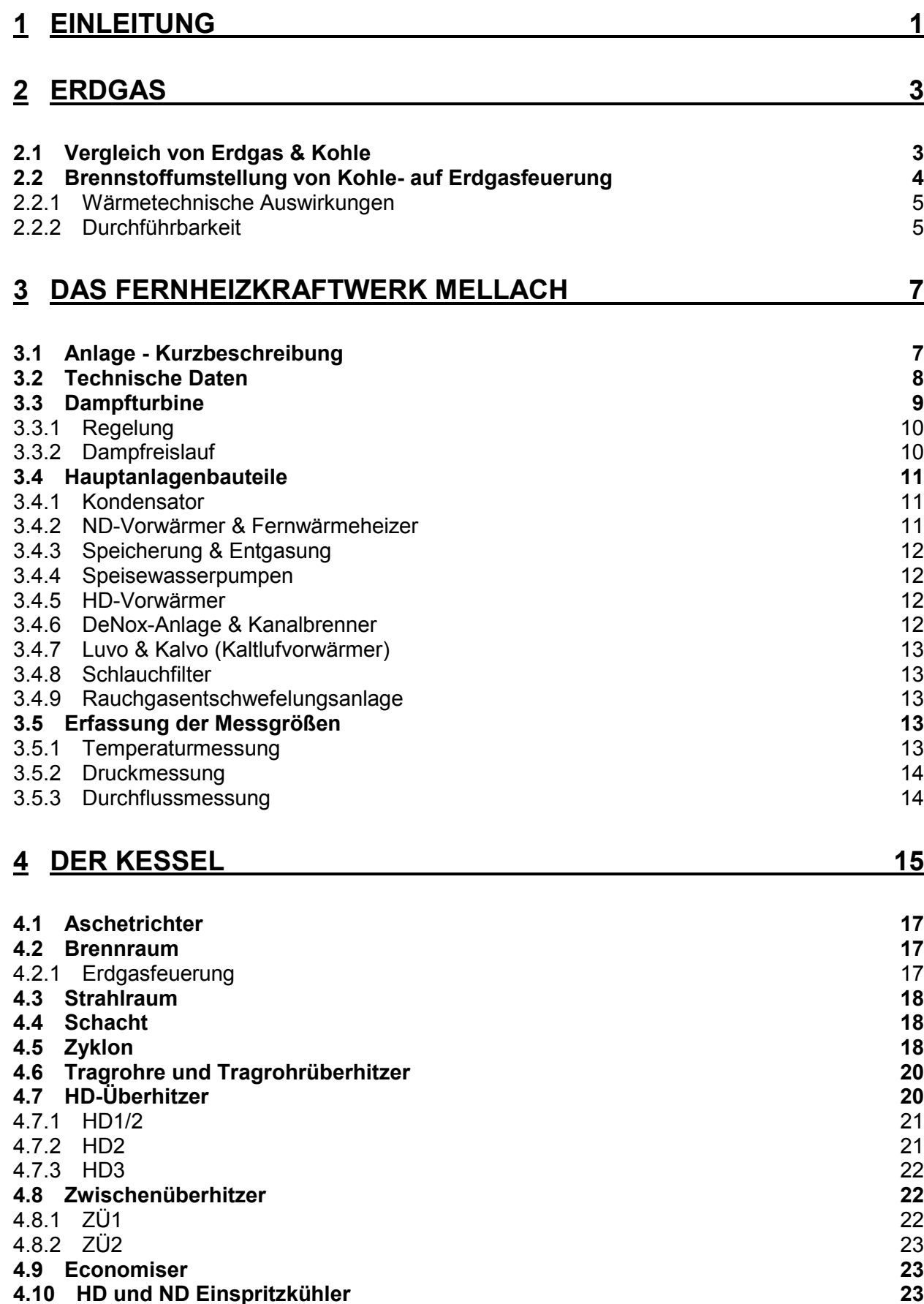

# **INHALTSVERZEICHNIS**

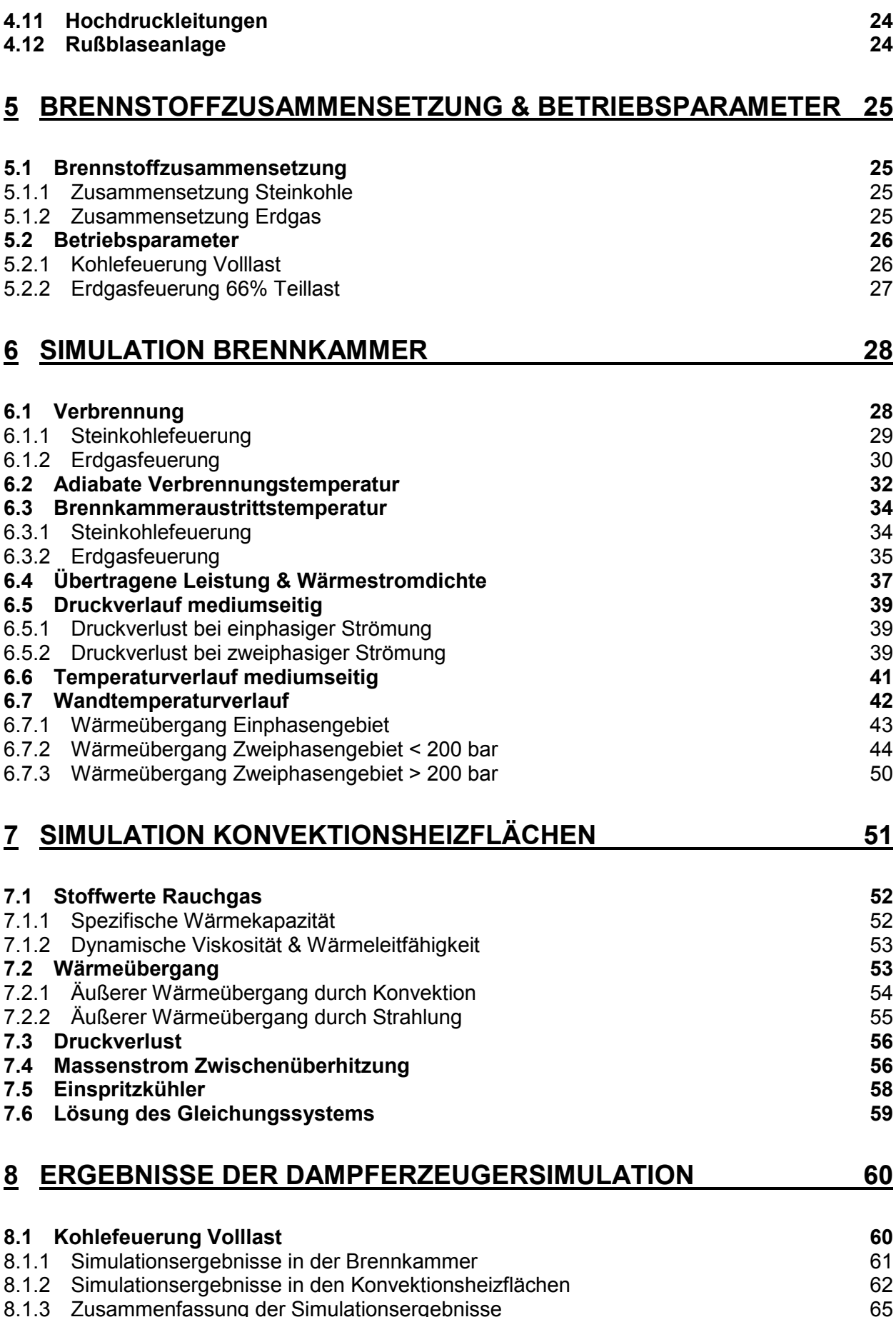

xv

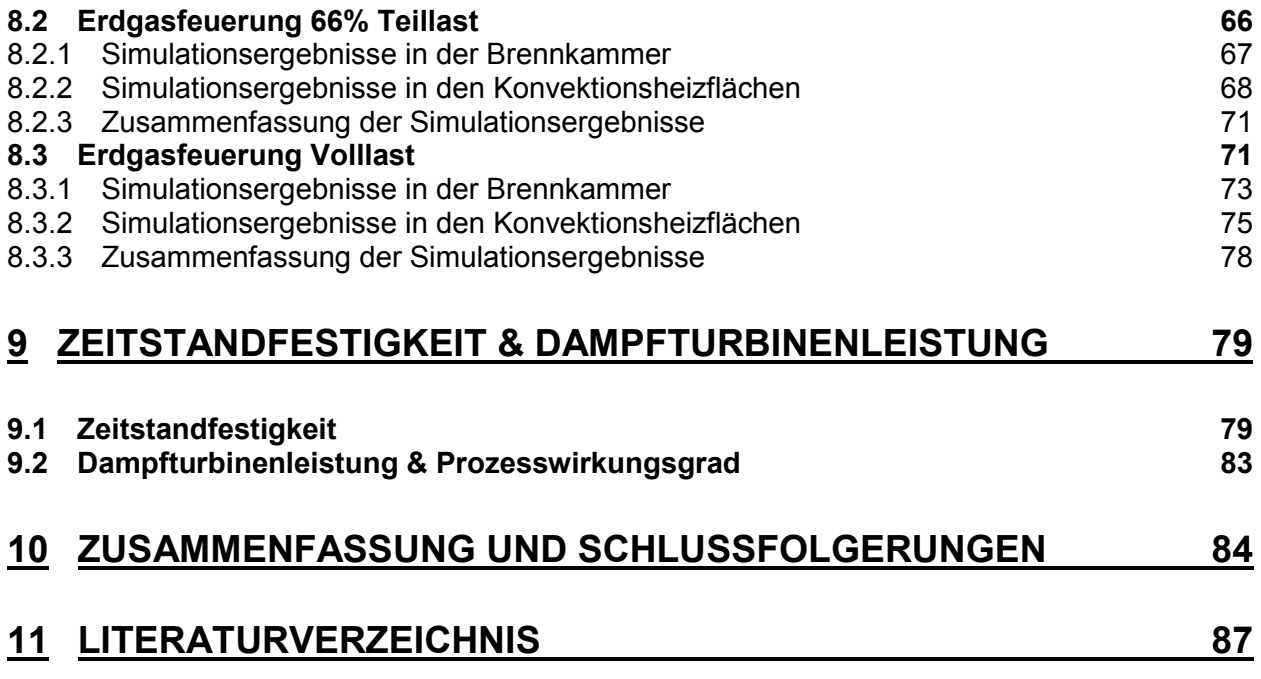

# **Abbildungsverzeichnis**

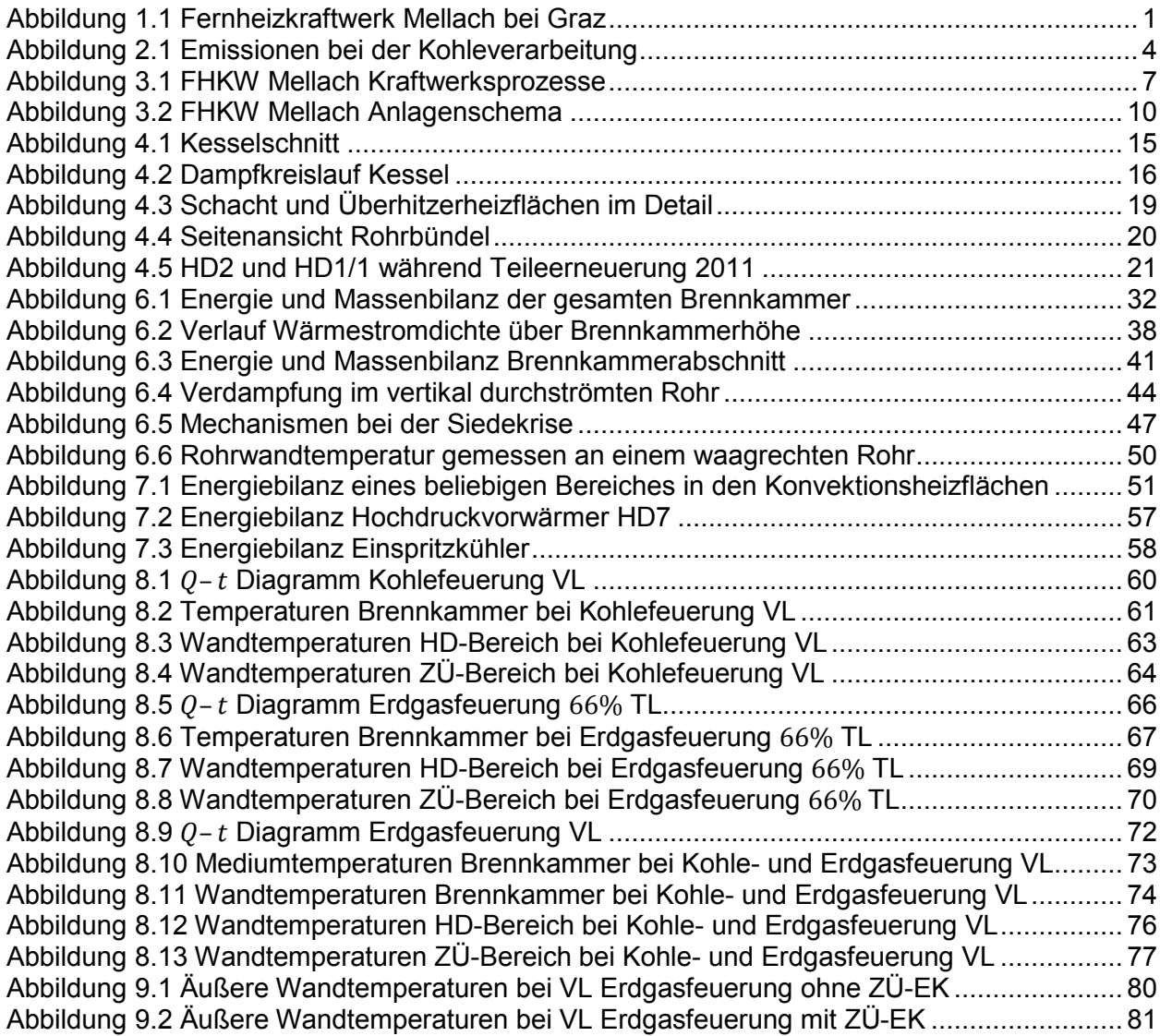

# **Tabellenverzeichnis**

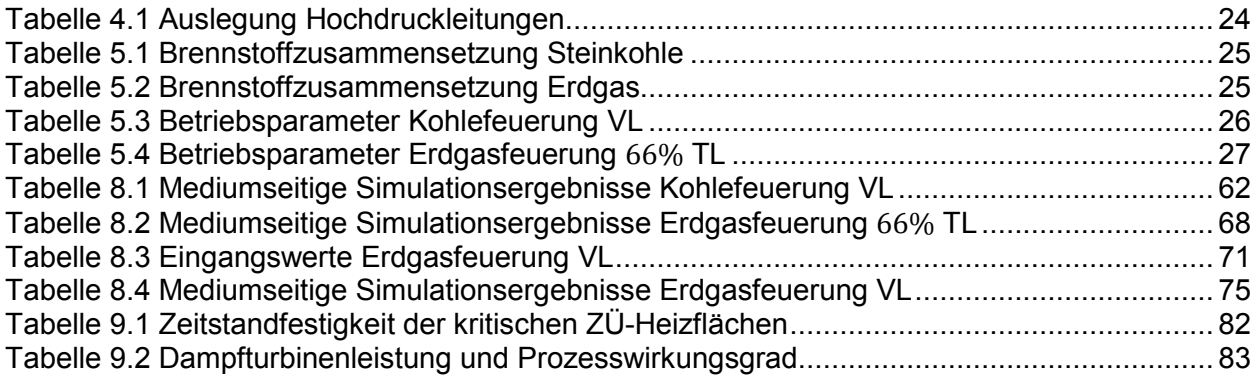

# **1 EINLEITUNG**

Die Stromerzeugung mittels Kohle spielte in Österreich aufgrund der verfügbaren Wasserkraft, im Gegensatz zu z.B. Deutschland, immer schon eine untergeordnetere Rolle. So kam es wenig überraschend, dass Österreich auf der Weltklimakonferenz 2017 in Bonn zusammen mit 17 anderen Staaten den Ausstieg aus dieser CO<sub>2</sub>-intensiven Energieerzeugung verkündete. Um den Weltklimavertrag zu erfüllen, der eine Begrenzung der Erderwärmung auf unter zwei Grad im Vergleich zum vorindustriellen Zeitalter vorsieht, müssten möglichst viele Staaten bis 2030 aus der Kohleverstromung aussteigen, hieß es in einer Erklärung des Bündnisses. Der Abschied von der Kohle sei einer der wichtigsten Schritte, die Regierungen ergreifen können, um dem Klimawandel *zu* begegnen (Spiegel Online, 2017). Dieser Entscheidung der Österreichischen Regierung kam der Verbund unternehmensintern schon 2016 mit dem Verkünden des Ausstieges aus der Kohleverstromung bis zum Jahr 2020 zuvor (Verbund Geschäftsbericht 2016, S. 16). Zwangsläufig bedeutet dies auch die Schließung, bzw. Stilllegung des Steinkohlekraftwerks Mellach südlich von Graz, die voraussichtlich sogar früher als 2020 erfolgen soll (Verbund Geschäftsbericht 2016, S. 100).

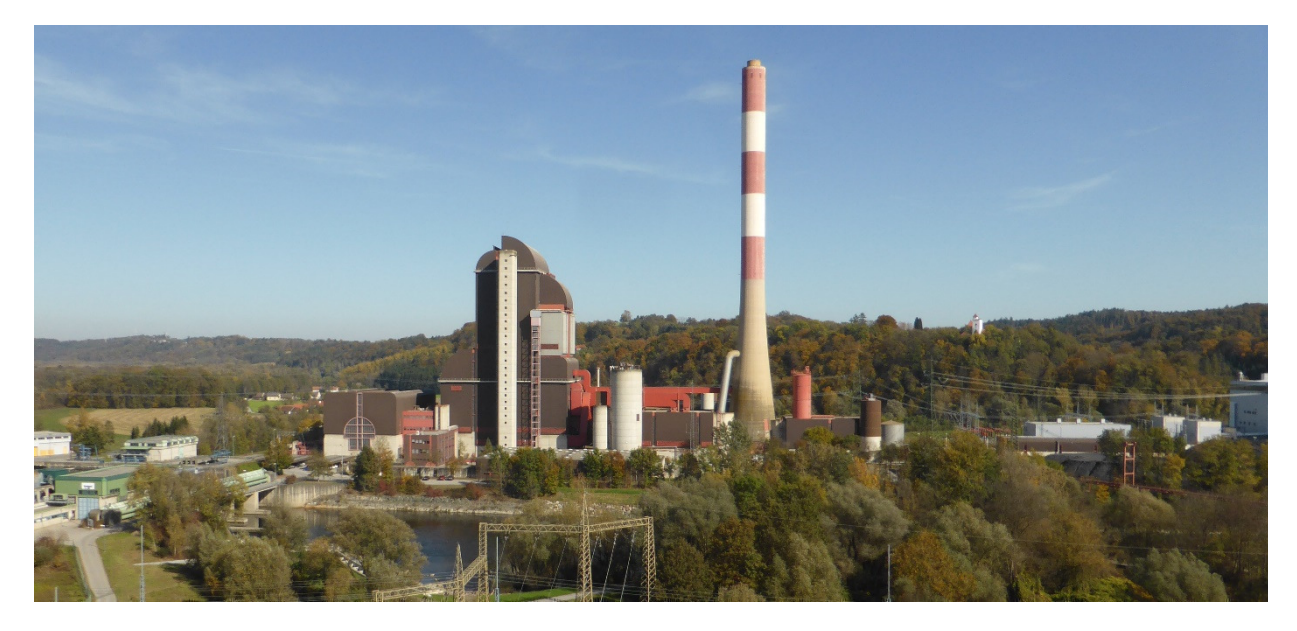

Abbildung 1.1 Fernheizkraftwerk Mellach bei Graz (Oktober 2017)

Da das im Herbst 1986 in Betrieb genommene Kraftwerk noch nicht am Ende seiner Reisezeit angelangt ist, sprich noch eine nicht zu vernachlässigende Anzahl an verfügbarer Betriebsstunden zur Verfügung stehen, ist eine Stilllegung aus betriebswirtschaftlicher Sicht äußerst kritisch zu sehen. Zum Zünden des Kessels ist Erdgas für ca. 30% der Brennstoffwärmeleistung notwendig. Um den Startvorgang nicht durch den Ausfall einer Brennerebene zu gefährden, wurden alle Ebenen mit Gasbrennern ausgerüstet, sodass der Kessel bis zu 60% Teillast ausschließlich mit Erdgas betrieben werden kann (Schaude & Schaller, 1987, S. 405). Aus diesem Grund kam sehr schnell die Frage auf, ob es denn möglich wäre das Kraftwerk auch bei Volllast mit Erdgasfeuerung zu betreiben. Es sollte untersucht werden welche Maßnahmen für den Betrieb des Kohlekraftwerkes Mellach mit 100% Erdgasfeuerung gesetzt werden müssen, ohne die Flexibilität, Dauerhaltbarkeit und Betriebssicherheit des Kraftwerkes einzuschränken. Zu diesem Zweck sollte im Rahmen einer Diplomarbeit die Nachrechnung der Brennkammerverhältnisse und die Simulation des Verdampfers bei 60% und 100% Erdgasfeuerung erfolgen. Mit dem Ziel die Dampfleistung, Frischdampftemperatur, Frischdampfdruck und Gürtelbelastung durch Variantenrechnungen zu ermitteln. (Ausschreibung Diplomarbeit "Brennstoffumstellung Kohlekraftwerk Mellach")

# **Durchführung**

Alle Berechnungen wurden mithilfe von Microsoft Excel, dem Excel Add-In Solver und den auf den Verbund-Rechnern vorhandenen Excel Add-In Interface for Properties of Water and Steam durchgeführt. Diese Software wurde auch schon bei der bestehenden Diplomarbeit zur wärmetechnischen Analyse des Dampferzeugers im FHKW Mellach (Mayr, 2013) verwendet. Zuallererst wurde das bestehende Kohlekraftwerk bei 100% Kohlefeuerung simuliert. Dies geschah, um sich anfangs mit dem Kraftwerk vertraut machen zu können und um anschließend, vor allem bei den Medium- und Wandtemperaturen, Vergleichsparameter zur Erdgasfeuerung zu erhalten. Ein weiterer Vorteil war die Möglichkeit, die Betriebsparameter für die Kohlefeuerung direkt aus der Leittechnik am PC auslesen zu können. Diese konnten dann als sichere Startwerte und auch zur Kontrolle der berechneten Werte verwendet werden. Anschließend wurde das bestehende Modell der Kohlefeuerung bei Volllast mit den notwendigen Veränderungen auf 66% Teillast bei Erdgasfeuerung umgestellt. Die Berechnungsergebnisse wurden dann mit Werten aus den zur Verfügung stehenden Anfahrdiagrammen bei Erdgasfeuerung verglichen. Als eine zufriedenstellende Genauigkeit der Simulation bei 66% Erdgasfeuerung erreicht war, wurde diese mit denselben Eingangsparametern wie bei Volllast Kohlefeuerung auf Volllast Erdgasfeuerung hochgerechnet. Aus den Berechnungsergebnissen wurde dann für die kritischen Überhitzerheizflächen, bei denen die berechneten Rohrwandtemperaturen bei Erdgasfeuerung höher waren als bei Kohlefeuerung, die Zeitstandfestigkeit ermittelt. Aus den berechneten Ausgangsparametern des Dampfes am HD-Überhitzer und am ZÜ-Überhitzer wurden anschließend die Dampfturbinenleistung und der Dampfturbinenwirkungsgrad bei 100% Erdgasund Kohlefeuerung mithilfe eines vorhandenen Gate-Cycle Modells berechnet und miteinander verglichen.

# **2 ERDGAS**

Erdgas ist unter ähnlichen geologischen Bedingungen wie Erdöl entstanden, Ausgangsstoffe waren bituminöse Schiefergesteine oder organische Substanzen (Effenberger, 2000, S. 44). Erdgas besteht zum überwiegenden Teil aus Methan. In geringeren Mengen sind auch Paraffine bis zum  $C_5H_{12}$  und als saure Komponenten Kohlendioxid und Schwefelwasserstoff enthalten. CO<sub>2</sub> ist als Ballast anzusehen, der den Heizwert herabsetzt. H<sub>2</sub>S dagegen führt bei den im Erdgasbetrieb üblichen hohen Drücken zu Korrosion. Die sauren Bestandteile werden vor der Weiterleitung der Gase durch geeignete Waschprozesse entfernt. Erdgas lagert vielfach zusammen mit Erdöl. Es wirkt dann als Druckreservoir, welches das Erdöl aus der Lagerstätte drückt. Erdgas wurde noch vor der ersten Ölkrise 1972 vielfach als lästige Nebenerscheinung der Ölförderung angesehen und häufig an der Fundstelle abgefackelt. Erst nach dem Ausbau der großen Pipeline-Verteilungssysteme und der Entwicklung der Techniken zur Verflüssigung an der Fundstelle sowie des Transportes des Flüssigerdgases mit großen Tankern wurde es für die Nutzung allgemein zugänglich. Es ist danach innerhalb von nur zehn Jahren weltweit nach Heizöl und Kohle zum drittwichtigsten Energieträger geworden. In den Kraftwerken kommt Erdgas für die Befeuerung von Gasturbinen zum Einsatz und wird ferner für das Zünden und Stützen von Kohleflammen verwendet. (Strauß, 2009, S. 46)

### **2.1 Vergleich von Erdgas & Kohle**

Als Hauptvorteile von Erdgasfeuerungen gegenüber Kohlefeuerungen sind zuallererst die deutlich geringeren Umweltemissionen, die auf eine sauberere und schadgasärmere Verbrennung zurückzuführen sind, zu nennen. Denn das drängendste Problem der heutigen Kraftwerksindustrie ist nicht der Mangel an Energieträgern, sondern die nur mit erheblichem Aufwand zu lösende Aufgabe der Vermeidung von Umweltbelastungen. Hierbei ergeben sich die schwerwiegendsten Belastungen zweifellos durch die Emissionen von Schadgas und Staub. Die Schadstoffe erreichen den Menschen direkt über die Atemluft, das Trinkwasser und die Nahrung, können aber auch indirekt nachteilige Wirkung haben. (Strauß, 2009, S. 47) Der geringere CO<sub>2</sub> Ausstoß bei der Verbrennung von Erdgases im Vergleich zu Kohle liegt begründet in den unterschiedlichen Zusammensetzungen beider Brennstoffe. Kohle besitzt einen sehr großen Kohlenstoffanteil, Braunkohlen ca. 60 bis 70  $Gew. %$ , Steinkohlen > 70  $Gew. %$ , der Wasserstoffanteil liegt bei Stein- und Braunkohlen zwischen 3 und 6 Gew. % (Effenberger, 2000, S. 25,26). Bei der Verfeuerung von Braunkohle entsteht hier zunächst, aufgrund der Zusammensetzung, weniger  $CO<sub>2</sub>$  als bei Steinkohle, die  $CO<sub>2</sub>$  Bilanz ist bei der Steinkohle jedoch wegen des höheren Heizwertes besser. Grundsätzlich kann hier gesagt werden, dass bei der Verbrennung beider Kohlearten Kohlendioxid in konzentrierter Form entsteht. Erdgas besteht vor allem aus Methan und geringeren Mengen anderer Kohlenwasserstoffe wie Ethan, Propan, Butan und Ethen. Methan hat durch seine Zusammensetzung, CH4, ein Verhältnis von 4 zu 1 zwischen Wasserstoff und Kohlenstoff. Bei der Verbrennung entsteht daher ein Gemisch aus Kohlendioxid und Wasserdampf, weshalb die CO<sub>2</sub> Konzentration im Rauchgas geringer ist als im Fall der Kohle. (Lübbert, 2007, S. 11,12) Bei der Stromerzeugung ist es üblich und sinnvoll bei der verwendeten  $CO<sub>2</sub>$  Bilanz den  $CO<sub>2</sub>$  Ausstoß in ausgestoßenem  $CO<sub>2</sub>$  pro  $kWh$  anzugeben. In diesem Fall hat natürlich nicht nur die Verbrennungsreaktion einen Einfluss auf das Ausgestoßene CO<sub>2</sub> pro  $kWh$ , sondern auch der Heizwert des Brennstoffes und der Wirkungsgrad des Kraftwerks. Während der Heizwert von Braunkohlestaub bei ca. 20 bis 22  $M/kg$  und bei Steinkohlestaub zwischen 25 und 30  $MJ/kg$  liegt (Saacke, 2018) hat Erdgas einen deutlich höheren Heizwert von bis zu 50  $MJ/kg$ (Hahne, 2010, S. 406,408). Auch der Wirkungsgrad ist bei den üblicherweise zur Verfeuerung von Erdgas eingesetzten Gas und Dampfkraftwerken höher als bei Kohlekraftwerken. Bei Brennstoffumstellungen in Kohlekraftwerken kann der Wirkungsgrad natürlich nicht verbessert werden, jedoch wird auch dort zusätzlich der höhere Heizwert des Erdgases ausgenutzt. Dadurch erhält man bei der Stromerzeugung mittels Erdgasfeuerung eine grundsätzlich positivere CO<sub>2</sub>

Bilanz im Vergleich zur Kohlefeuerung. Des Weiteren ergibt sich bei Erdgasfeuerung eine Reduktion von SO<sub>2</sub> im Rauchgas, da nur geringste Mengen an Schwefel im unverbrannten Erdgas enthalten sind. Mit dem Einsatz von geeigneten Gasbrennern kann zusätzlich der Ausstoß von CO, NO<sub>x</sub> und flüchtigen organischen Verbindungen (VOC) minimiert werden. (EPRI, 2017, S. 11) Außerdem entstehen bei der Verbrennung von Erdgas keine Feststoffe und Partikel wie Flugasche und Feinstaub, womit sich eine sehr saubere Verbrennung ergibt.

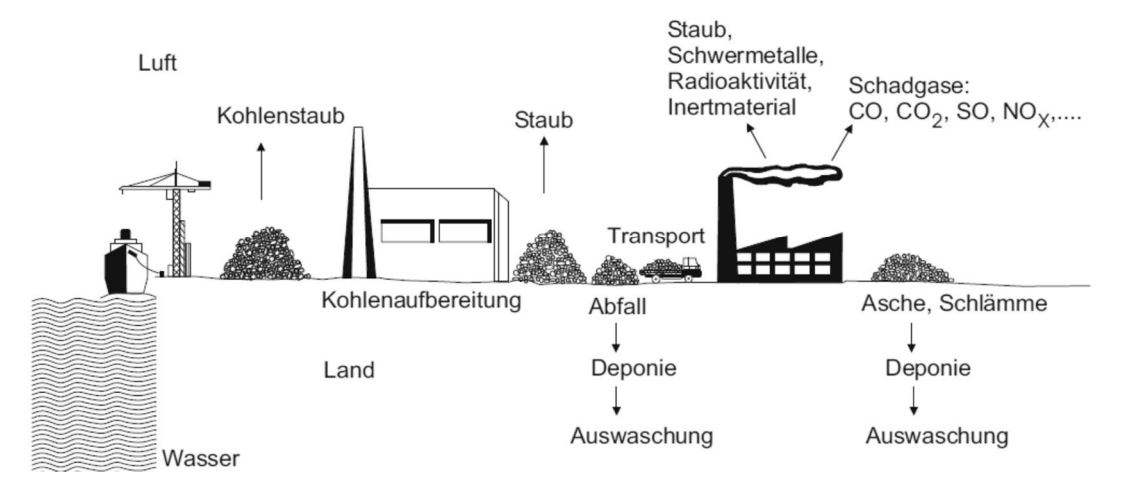

Abbildung 2.1 Emissionen bei der Kohleverarbeitung (Strauß, 2009, S. 47)

Abbildung 2.1 stellt die ungewollten Emissionen der Kohle dar, zu denen es während der Verarbeitung und des Transports kommen kann. Einerseits hat man es mit Stäuben zu tun, die von der Umgebungsluft aufgenommen werden, andererseits mit Aschen und Schlämmen, die meistens durch Auswaschung in die Umwelt gelangen können. Auch wenn es bei der Erdgasverarbeitung zweifellos zu Emissionen kommt, ist der Transport, der vor allem durch Pipelines erfolgt, geräuschlos und größtenteils emissionsfrei.

Der größte Nachteil des Erdgases in Europa ist momentan sicherlich der im Vergleich zur Kohle hohe Preis. In den seit Mitte 2016 sinkende Preisen beim Erdgas und stark gestiegenen und volatilen Preisen für Kesselkohle sehen Experten nur eine Entwicklung temporärer Natur. Nach heutigem Stand ist kurz- und mittelfristig nicht von steigenden Erdgaspreisen in Europa auszugehen. Analysten rechnen dafür aber im Kesselkohlemarkt mit einer Preisstabilisierung auf niedrigerem Niveau. (Hecking, Cam, Schönfisch, & Schulte, 2017) Als weiterer Nachteil ist sicherlich auch die schwierigere Handhabung des gasförmigen Erdgases im Vergleich zur festen Kohle zu nennen.

# **2.2 Brennstoffumstellung von Kohle- auf Erdgasfeuerung**

Es gibt mehrere Gründe für die Umstellung eines Kohlekessels auf Erdgas (DBI, 2016, S. 4,5), die Wichtigsten sind:

- Verringerung des CO2-Ausstoßes und dadurch Verminderung des CO2-Zertifikaterwerbs
- Einhaltung der Emissionsgrenzwerte bei abgeschriebenen Anlagen, für die sich eine Modernisierung nicht lohnt
- Schaffung von Spitzenlastreservekapazität unter Nutzung der Altsubstanz
- Bestehende Klimaschutzvereinbarungen mit der Kommune oder dem Land

Als weitere Vorteile wären noch zu nennen:

- Notwendigkeit einer großen Fläche zur Lagerung der Kohle entfällt
- Keine Wartung und Instandhaltung der entfallenen Bestandteile, die in Zusammenhang mit Kohle und Ascheförderung stehen
- Geringerer Eigenbedarf des Kraftwerks aufgrund der entfallenen Bestandteile

Die Umrüstung von Kohlekraftwerken zu erdgasgefeuerten Kraftwerken hat besonders in den USA in letzter Zeit einen regelrechten Hype erfahren. Grund dafür ist das Bemühen Strom emissionsärmer zu produzieren und vor allem die durch das sogenannte Fracking sehr niedrigen Erdgaspreise. Da Steinkohlekessel sich gut auf den Betrieb mit Erdgas umrüsten lassen, ziehen und zogen immer mehr Betreiber in Betracht, die Anlagen umzubauen, anstatt in aufwendige und teure Rauchgasreinigungs- und Aufbereitungsanlagen zu investieren (DBI, 2016, S. 7).

#### **2.2.1 Wärmetechnische Auswirkungen**

Die Umstellung eines mit Kohle betriebenen Kessels auf Erdgasfeuerung kann aus technischer Sicht unterschiedlichste Auswirkungen auf den Wärmeübergang zwischen Rauchgas und Medium haben. Durch die bei der im Gegensatz zur Kohlefeuerung fehlenden strahlenden Partikel (Flugasche Koks und Rußpartikel), ist vor allem in der Brennkammer ein niedrigerer übertragener Wärmestrom durch Strahlung zu erwarten. Bedingt durch die höhere Verbrennungsund Brennkammeraustrittstemperatur des Erdgases kann es zu höheren Rohrwandtemperaturen kommen. Außerdem beeinflusst der niedrigere Rauchgasmassenstrom und die höhere Brennkammeraustrittstemperatur den Wärmeübergang im konvektiven Teil des Kessels und die damit verbundenen Frischdampftemperaturen. Generell kann das Erreichen des geforderten Frischdampfmassenstroms und der Frischdampftemperatur für einen Verdampfer, der für Kohle ausgelegt ist, schwierig sein. Ein Vorteil bei Erdgasfeuerungen ist, dass das sonst zusammen mit Kohlefeuerung auftretende Verschlacken und "fouling" nicht vorkommt, dies führt zu einer erhöhten Sauberkeit im Verdampfer, sodass es zu keiner Verringerung des Wärmeübergangs über die Zeit kommt. Um genaue Aussagen über das Verhalten eines Verdampfers und eventuelle Umbaumaßnahmen bei einer Brennstoffumstellung machen zu können, sind aber immer Machbarkeitsstudien und die Simulation des Verdampfers notwendig. (Lemmons, 2015, S. 4)

#### **2.2.2 Durchführbarkeit**

Man unterscheidet drei verschiedenen Möglichkeiten des Umbaus bei einer Brennstoffumstellung (EPRI, 2017, S. 4):

- Eine Brennstoffumstellung, sodass nur mehr Erdgas verfeuert werden kann (conversion)
- Umbau sodass die Möglichkeit besteht Erdgas oder Kohle zu verfeuern (dual fuel)
- Umbau für die Feuerung von Erdgas und Kohle gleichzeitig (co-firing)

So wie die Notwendigkeit, Kraftwerksanlagen von einem Energieträger auf einen anderen umzurüsten, primär aus wirtschaftlichen Erwägungen resultiert, muss auch die jeweilig ausgewählte Umrüstungstechnologie zwingend aus wirtschaftlichen Erwägungen folgen. Diese sind in jedem Fall standortspezifisch und müssen die lokalen Besonderheiten eines jeden Standorts, insbesondere mögliche Synergien, in Betracht ziehen. Insofern gibt es kein Patentrezept, nachdem typisierte Lösungen möglich sind. (DBI, 2016, S. 8)

Im Normalfall gliedern sich die notwendigen Maßnahmen für den Umbau in folgende Schwerpunkte (DBI, 2016, S. 9):

- Grundhafte rauchgasseitige Kesselreinigung und Vorbereitung der Flächen für notwendige Prüfungen
- Demontage der Bekohlungsanlage, der Außenisolierung, der Feuerungsanlage, der Frischluftversorgungs- und Saugzuganlage, der Nassentaschungsanlage, der Rauchgasreinigungsanlage und ggf. Rauchgaskanäle zum Schornstein und der feuerungsspezifischen Druckteilbereiche (z. B. Aschetrichter)
- Durchführung erforderlicher Prüfungen, resp. Schweißnahtvorbereitung am Kesseldruckteil
- Montage der modifizierten Druckteilkomponenten (z. B. Brennkammerboden, Nachschaltheizflächen mit engerer Teilung)
- Verschließen der überflüssigen Druckteilöffnungen (z. B. für Rauchgasrücksaugungen, Zündbrenner etc.) und ggf. Reparatur der bei Prüfungen ermittelten Schadstellen
- Montage des neuen Brennstoffzuführungssystems, der neuen Frischluftversorgungs- und Abgasanlage, u. U. Montage eines neuen Kamins, einer Rauchgasrezirkulationsanlage, der neuen Feuerung, feuerungsspezifischer Messtechnik, der Außenisolierung oder Kesselhülle

Die durchzuführenden Maßnahmen sind natürlich davon abhängig, ob nach dem Umbau noch mit Kohle gefeuert werden soll oder nicht. Hier muss zuallererst überprüft werden, ob nach den für die Erdgasfeuerung benötigten Umbaumaßnahmen eine Feuerung mit Kohle überhaupt noch möglich ist. Ist dies der Fall, können bei diesen Kesseln nur die Bestandteile für die Erdgasfeuerung ergänzt werden, während alle Bauteile, die für die Kohlefeuerung gebraucht werden, belassen werden. So bietet sich trotz zusätzlicher Erdgasfeuerung immer noch die Option, auch Kohle als Brennstoff zu verwenden.

# **3 DAS FERNHEIZKRAFTWERK MELLACH**

Ausschlaggebend für die Planung des Fernheizkraftwerks Mellach war der Ausstieg aus der Kernenergie nach der Volksabstimmung zum Kraftwerk Zwentendorf im November 1978. Ein neues Fernheizkraftwerk sollte den Bedarf an elektrischer Energie in den Wintermonaten sicherstellen und zusätzlich Fernwärme produzieren. Die Planungen der Steirischen Wasserkraftund Elektrizitäts-AG (STEWEAG) begannen im Frühjahr 1979. Für den Standort im Süden von Graz sprachen mehrere Punkte: Die Nähe zur Mur erlaubte eine Frischwasser-Durchlaufkühlung, das nahegelegene Fernheizkraftwerk Graz konnte als Verteilpunkt für die Fernwärme genutzt werden, Straßen- und Bahnanschlüsse konnten leicht hergestellt und die elektrische Energie günstig abgeleitet werden. Nach einigen Verzögerungen aufgrund der langwierigeren Genehmigungsverfahren verschob sich die Inbetriebnahme des Kraftwerks vom voraussichtlichen Herbst 1984 auf den Dezember 1986. (Verbund AG Online)

# **3.1 Anlage - Kurzbeschreibung**

Die Kurzbeschreibung der Anlage soll einen Überblick über den Aufbau des Kraftwerks geben. Außerdem wird grob der Speisewasser- und Rauchgaskreislauf und die Anordnung der Anlagenbauteile in den Kreisläufen beschrieben.

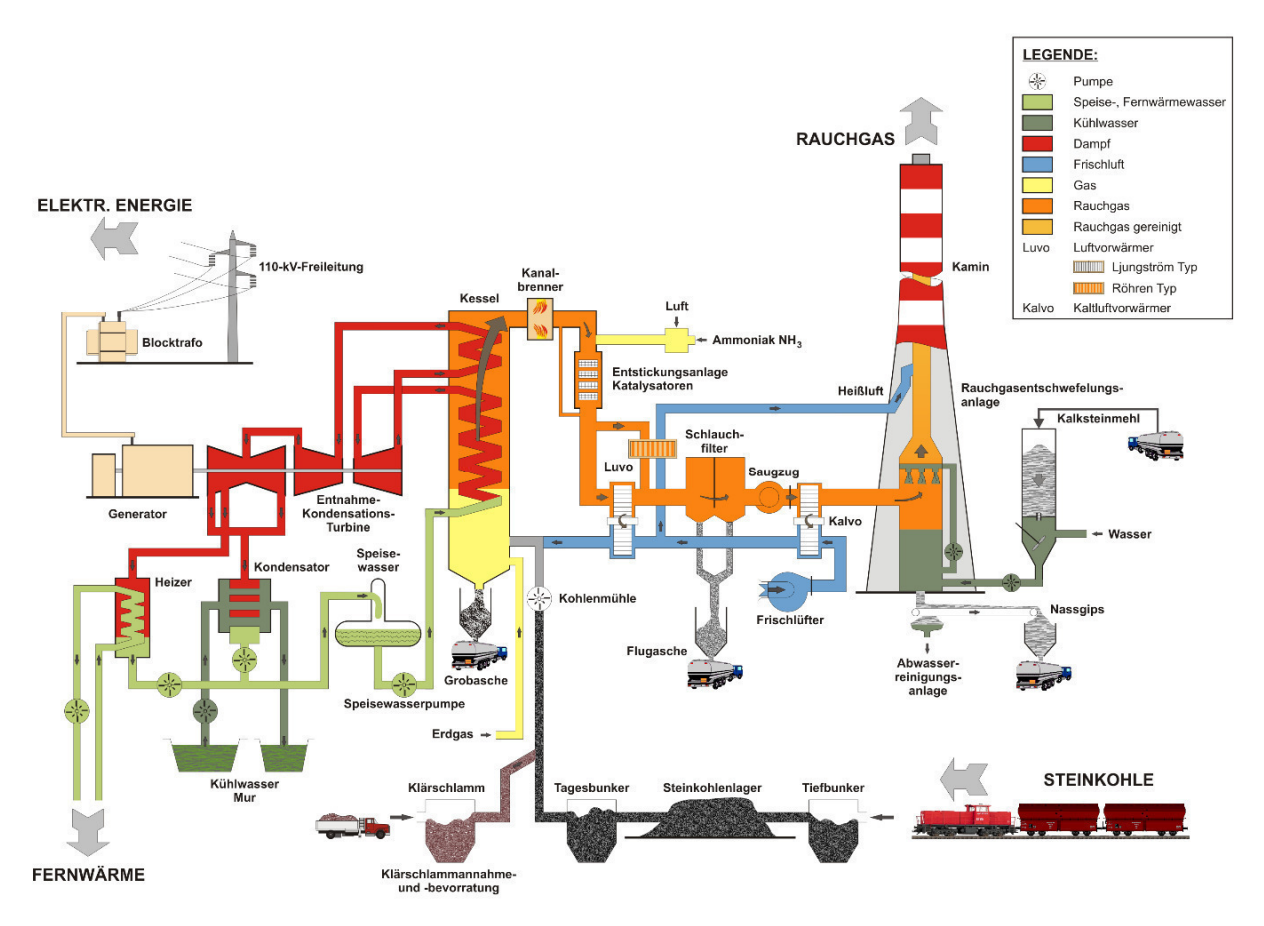

Abbildung 3.1 FHKW Mellach Kraftwerksprozesse (Verbund AG)

Abbildung 3.1 zeigt eine vereinfachte Darstellung des Fernheizkraftwerkes. Die Steinkohle, deren Anlieferung mit der Bahn erfolgt, wird auf dem vorgelagerten Kohlelagerplatz gelagert um anschließend in der Brennkammer des Kessels verfeuert zu werden. Die Erdgasversorgung erfolgt mittels Pipeline. Das Speisewasser wird dem Speisewasserbehälter entnommen und mit

Speisewasserpumpen durch den Kessel gedrückt, wo es verdampft, überhitzt und anschließend der Hochdruckstufe der Dampfturbine zugeführt wird. Nach der Hochdruckstufe wird der überkritische Dampf erneut zwischenüberhitzt und der Mitteldruckstufe mit angeschlossener Niederdruckstufe zugeführt. Anschließend kondensiert der Dampf im Kondensator und wird von dort in den Speisewasserbehälter zurückbefördert. Neben der Erzeugung von 100% Strom mit dem mit der Turbine verbundenen Turbogenerator, gibt es noch die Möglichkeit Dampf aus den MD- und ND-Stufen der Turbine zu entnehmen, um damit Fernwärme zu erzeugen.

Das durch die Verbrennung entstandene und am Ende des Verdampfers austretende Rauchgas darf vor dem Eintritt in die Entstickungsanlage (DeNox) eine bestimmte Temperatur nicht unterschreiten. Ist dies dennoch der Fall, muss das Rauchgas mittels erdgasbetriebener Kanalbrenner aufgeheizt werden. Nach der DeNox Anlage strömt das Rauchgas noch durch einen Luftvorwärmer (Luvo) und einen Kaltluftvorwärmer (Kalvo). Hierbei handelt es sich um zwei Wärmetauscher die dem Rauchgas Wärme entnehmen und damit die der Brennkammer zugeführte Verbrennungsluft aufheizen. Zwischen den Luftvorwärmern befindet sich ein Schlauchfilter, um Asche und andere Partikel aus dem Rauchgas zu filtern. Anschließend durchströmt das Rauchgas noch die sich im Kaminfuß befindende Entschwefelungsanlage, um danach, von Schadstoffen gesäubert, durch den Kamin in die Umgebung zu entweichen.

# **3.2 Technische Daten**

Die angegebenen Leistungsdaten können leicht von anderen Quellen abweichen. Sie sollen ein Gefühl für die Größenordnung des Kraftwerks geben:

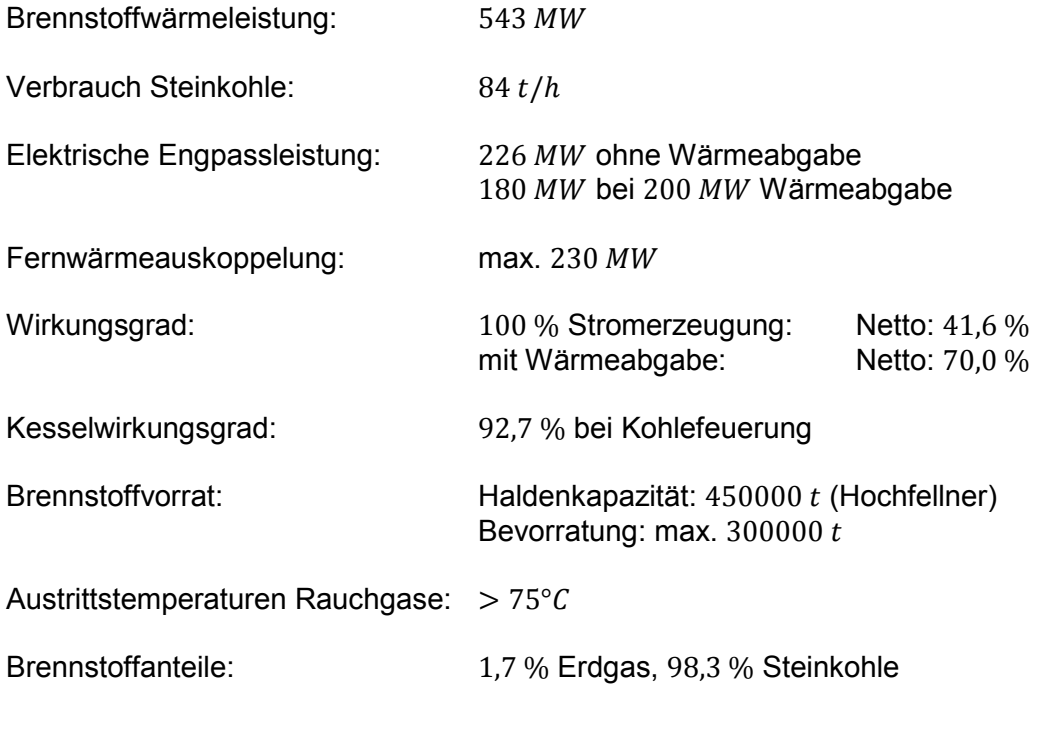

(Umweltbundesamt Österreich, 2003, S. 73,74)

# **3.3 Dampfturbine**

Die Dampfturbine stammt von der Schweizer Firma Brown Boveri und wurde Ende Juli 1985 angeliefert (Verbund AG Online). Sie wurde als Entnahmekondensationsturbine für den direkten Antrieb eines Turbogenerators und zur Wärmeentnahme für die Versorgung des Grazer Fernwärmenetzes ausgelegt. Die Turbine besteht aus einer einflutigen Hochdruckturbine, einer einflutigen Mitteldruckturbine und einer zweiflutigen Niederdruckturbine. Sie besitzt sieben Anzapfungen für die Speisewasservorwärmung und zwei Entnahmen für die Fernwärmeauskopplung. (Schaude & Schaller, 1987, S. 426)

Der HD-Teil der Turbine ist in Doppelmantelkonstruktion aus Stahlguss gefertigt. Die Trennebene beim Außengehäuse ist auf Höhe der Läuferachse horizontal gelegt, während beim Innengehäuse wegen der Dampfzuführung die Trennerebene um 50° versetzt auf die horizontale gelegt wurde. Die beiden Außengehäusehälften werden hierbei durch spezielle Dehnschrauben miteinander verbunden während zum Verbinden der zwei Teile des Innengehäuses aufgrund der hohen Temperatur und Druckbelastungen Dehnschrauben und Schrumpfringe verwendet werden. Alle Abstützungen und Fixierungen des Außen- sowie des Innengehäuses sind so ausgeführt und angeordnet, dass sich diese in alle Richtungen frei dehnen können ohne dass sich dabei die Lage ihrer Mittelachse ändert. Bei der MD-Turbine sind sowohl Außen als auch Innengehäuse auf Höhe der Läuferachse horizontal getrennt. Die Gehäusehälften sind mit speziellen Dehnschrauben verschraubt wobei sich auch hier alle Hälften frei dehnen können ohne die Lage der Mittelachse zu ändern. Die ND-Turbine besteht aus einem geschweißten Außengehäuse und einem gegossenen Innengehäuse. Das Innengehäuse besteht aus dem Eintrittsgehäuse, welches als Spiralgehäuse ausgeführt ist und den beiderseits angeflanschten Austrittsgehäusen sowie den einzelnen Schaufelträgern. Die horizontale Trennebene des ND-Außengehäuses befindet sich nicht auf Höhe der Turbinenachse, sondern darüber, dies ermöglicht eine Entfernung der Haube ohne die Überströmleitungen zu demontieren. (Brown-Boveri, S. V1)

#### Nenndaten Turbine (Brown-Boveri, S. V1):

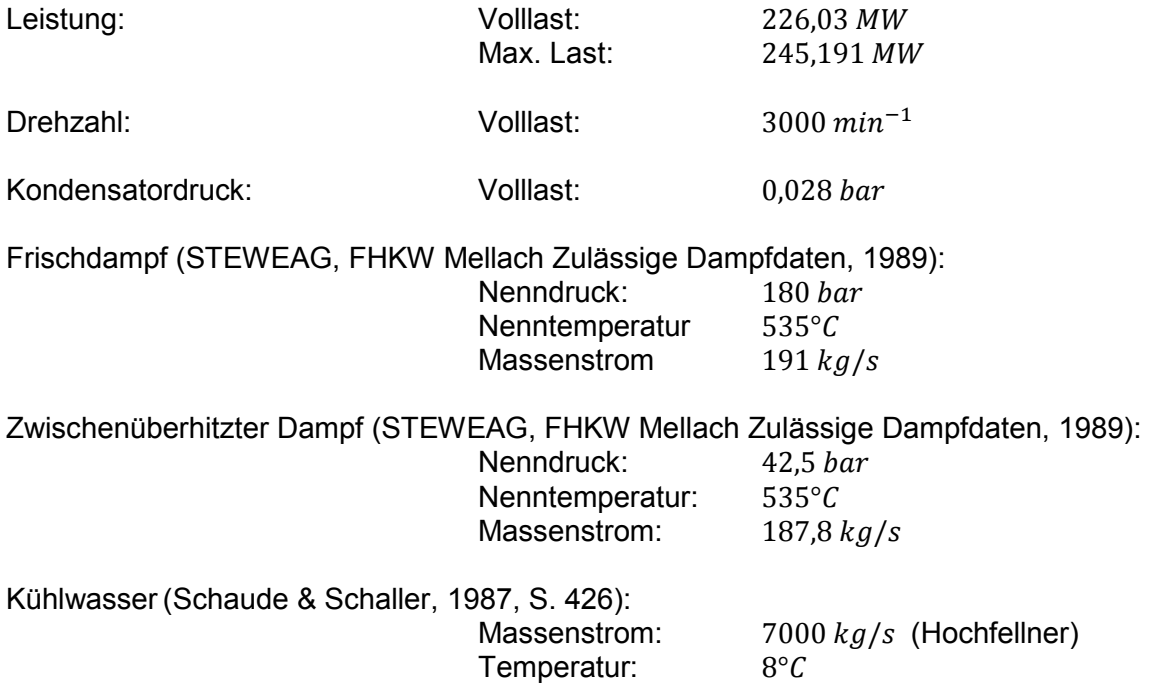

#### **3.3.1 Regelung**

Im Dauerbetrieb soll der Jahresmittelwert des Druckes vor dem Turbinenabschlussventil höchstens 100% des Nenndruckes betragen. Bei Einhaltung dieses Mittelwertes darf der Druck diesen Wert um maximal 10% überschreiten. Diese Beschränkungen gelten sowohl für den Hochdruckeingang als auch für den Druck vor der Mitteldruckturbine (entspricht 198 bar am HD-Eingang und 46,75 bar am MD-Eingang). Bei abnormalen Betriebsbedingungen darf der Druck insgesamt nicht länger als 12 Stunden pro Betriebsjahr auf 120% des Nenndruckes ansteigen. (Brown-Boveri, S. X1)

Im Dauerbetrieb soll die über das Betriebsjahr gemittelte Temperatur vor dem Turbinenabschlussventil und vor dem Abfangventil die Nenntemperaturen für HD-Eingang als auch für den ZÜ-Eingang nicht überschreiten. Der Einhaltung dieses Mittelwertes vorausgesetzt, darf die Temperatur den Nennwert beliebig lang um  $8^{\circ}$ C überschreiten (entspricht 543 $^{\circ}$ C am HDund MD-Eingang). Bei abnormalen Betriebsbedingungen darf die Temperatur höher als die Nenntemperatur sein und zwar um  $14^{\circ}$ C während 400 Stunden pro Betriebsjahr und um  $28^{\circ}$ C während 80 Stunden pro Betriebsjahr. Die Temperatur darf in keinem Falle die Nenntemperatur um mehr als 28°C überschreiten. (Brown-Boveri, S. X1)

#### **3.3.2 Dampfreislauf**

Der Dampfkreislauf ist im Anlagenschema in Abbildung 3.2 dargestellt. Der vom Kessel kommende Frischdampf strömt über eine Kombination von zwei Schnellschluss und vier Regelventilen in die HD-Turbine, expandiert dort und wird über gesteuerte Rückschlagklappen zum Zwischenüberhitzer des Kessels geführt. Aus der heißen ZÜ-Leitung kommt der Dampf über kombinierte Abschluss- und Ablaufventile zur MD-Turbine.

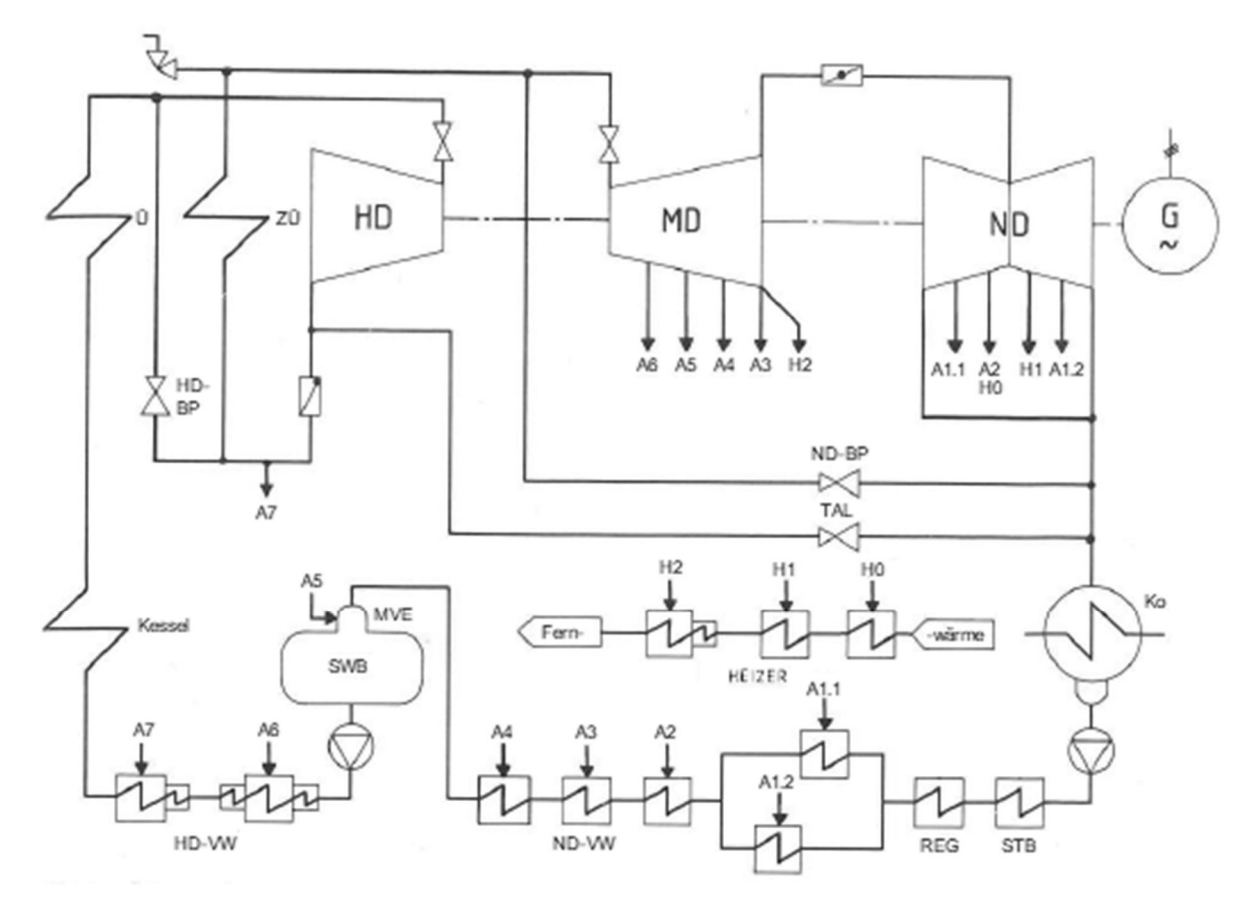

Abbildung 3.2 FHKW Mellach Anlagenschema (Original aus (Schaude & Schaller, 1987, S. 427))

Der Abdampf der ND-Turbine wird anschließend in einem Oberflächenkondensator niedergeschlagen. Zum sicheren Anfahren der Anlage ist die HD-Turbine mit einer Turbinenanfahrleitung (TAL) ausgerüstet, diese führt vom Austritt der HD-Turbine über eine Dampfeinführungsvorrichtung direkt zum Kondensator. Außerdem kann die volle Frischdampfmenge, kurzzeitig bei bis zu 100% Kesselleistung, über HÜ-, ZÜ- und ND-Bypass zum Kondensator geführt werden. Die ND-Vorwärmung ist einsträngig, mit Ausnahme der zwei parallel geschalteten Niederdruckvorwärmer A1.1 und A1.2. Die Aufteilung ist notwendig, weil im Heizbetrieb die Anzapfungen A1.1 und A1.2 an der ND-Turbine verschiedene Anzapfdrücke haben können. Diese verschiedenen Drücke würden zu einer unerlaubten Rückströmung in die Turbine führen. Die Anzapfungen A1 und A2 sind an der ND-Turbine situiert und besitzen keine Absperrungen. Bei den Anzapfungen A3 und A4 sind in den Anzapfleitungen Absperrschieber eingebaut, sie hängen an der MD-Turbine. Die Entnahmeleitungen für die Entnahme von Dampf für die Fernwärmauskopplung befinden sich auch an der MD (H2) und ND-Turbine (H1 & H0). Die Heizer sind absperrbar und besitzen je einen Bypass auf der Heizwasserseite zur Temperaturregelung. Sie können zusammen oder bei begrenzter Heizlast und im Störfall, auch einzeln betrieben werden. Der Heizer H0 wurde erst im Nachhinein eingebaut. Der Mischvorwärmerentgaser (MVE) arbeitet mit Anzapfdruck aus der Anzapfung A5, er wärmt das Hauptkondensat auf, entgast es und leitet es anschließend in den Speisewasserbehälter. Vom Speisewasserbehälter kommt das Speisewasser zu den Speisepumpen und wird von ihnen durch die HD-Vorwärmanlage zum Kessel gefördert. Die HD-Vorwärmanlage ist einsträngig und besteht aus den HD-Vorwärmern A6 und A7. Während der HD-Vorwärmer A6 an der Mitteldruckturbine hängt befindet sich die Anzapfung des HD-Vorwärmers A7 an der HD-Turbine. Die verschiedenen Kühler und Kühlstellen in der Anlage werden über einen geschlossenen Zwischenkühlkreislauf gekühlt, der die Abwärme über einen Regenerativkühler an das Hauptkondensat abgeben kann. Der Kondensator selbst wird mit Frischwasser aus der Mur gekühlt. (Schaude & Schaller, 1987, S. 427,428)

# **3.4 Hauptanlagenbauteile**

Nach der Beschreibung der Dampfturbine und der Anordnung der restlichen Anlagenbauteile im thermischen Kreislauf, bzw. im Rauchgasweg, sollen hier noch die wichtigsten Hauptanlagenbauteile beschrieben werden. Ausgenommen hiervon ist der Kessel, der aufgrund seiner Bedeutung in der Diplomarbeit in einem eigenen, nachfolgendem, Kapitel noch genauer beschrieben wird.

#### **3.4.1 Kondensator**

Der Kondensator ist ein modular aufgebauter Röhrenwärmetauscher. In einem Gehäuse sind die Rohrteilbündel eingebaut, die strömungstechnisch optimal gestaltet sind. Die Wasserein- und austrittskammern sind in je zwei Kammern unterteilt. Das Dampfkondensat wird im Hotwell gesammelt, welcher als zylindrisches Gefäß am Kondensatorboden angeschweißt ist. Der Kondensator hängt an der ND-Turbine und wird außerdem noch mit Federn auf Fundamentgrundplatten abgestützt. (Schaude & Schaller, 1987, S. 432,433)

#### **3.4.2 ND-Vorwärmer & Fernwärmeheizer**

Die Niederdruckvorwärmer und Heizer sind Rohrbündelwärmetauscher in Plattenbauart, deren U-Rohre in einer Rohrplatte befestigt sind. Sie sind horizontal aufgestellt. Zur Minimalisierung des Druckverlustes wird der Dampf nicht unmittelbar ins Innere des Rohrbündels geleitet, sondern verteilt sich über einen ringförmigen Raum zwischen den Rohren und den sie umgebenden Mantel auf das gesamte Bündel. Die Kondensation findet im reinen Kreuzstrom statt. Das anfallende Kondensat wird in einem separat aufgestellten Regeltopf abgeführt. (Schaude & Schaller, 1987, S. 433)

#### **3.4.3 Speicherung & Entgasung**

Das System Speicherung und Entgasung besteht aus dem Speisewasserbehälter mit einem Bruttoinhalt von 200  $m^3$  und einem direkt davor angeordneten Mischvorwärmer-Entgaser (MVE). Das von den ND-Vorwärmern zuströmende Hauptkondensat wird oben in den MVE eingeführt und versprüht. Im unteren Bereich, aber oberhalb des Wasserniveaus, wird Turbinenanzapfdampf eingesprüht, dieser sorgt für die Aufwärmung des Hauptkondensates auf Sattwassertemperatur und für die erforderliche Entgasung. Die ausgeschiedenen Gase werden dann im oberen Teil des MVE abgeführt. Vor dem Anfahren wird das Wasser im Speisewasserbehälter mit Heizdampf vom Hilfsdampfkessel vorgewärmt, wobei die Einführung in den Behälter über spezielle Lanzen erfolgt. (Schaude & Schaller, 1987, S. 433)

#### **3.4.4 Speisewasserpumpen**

Die Kesselspeisepumpen gehören zu den größten Eigenbedarfsverbrauchern in den thermischen Kraftwerken. Die Speisewasserpumpenanlage besteht aus drei 50% Teillastpumpenaggregaten (Hochfellner) um eine gute Anpassung an die Förderleistung zu erzielen und zusätzlich das Ausfallrisiko der Kesselanlage herabzusetzen. Die verlustarme Drehzahlregelung wurde in der Kombination eines elektrischen Regelantriebes mit einem im Drei-Wellen-Betrieb laufenden Planetenradgetriebe verwirklicht. Die Vorpumpen sind einstufige Spiralgehäusepumpen mit doppelflutigem Laufrad, einem Axiallager zur Verhinderung des Pendelns, Saugstutzen oben, Druckstutzen unten, Gleitlagern und Stopfbuchsen. Vor jeder Pumpe befindet sich ein kombiniertes Grob-Fein Sieb. Die Hauptpumpen sind achtstufige Höchstdruckgliederpumpen, mit hydraulischem Axialschubausgleich, einem Axiallager gegen Anlaufen der Entlastungseinrichtung, Saugstutzen unten, Druckstutzen oben, Gleitlagern und Gleitringdichtungen. Jede Pumpe ist zusätzlich mit einer Auf/Zu-gesteuerten Mindestmengenanlage ausgestattet. (Sachernegg, 1987, S. 473)

#### **3.4.5 HD-Vorwärmer**

Die HD-Wärmetauscher in Plattenbauart sind Rohrbündelwärmetauscher, deren U-Rohre in einer Rohrplatte befestigt sind. Die Ausführung ist vertikal mit untenliegender Wasserkammer. Der Rohrboden, der das Rohrbündel umgebende zylindrische Mantel, sowie der gewölbte Deckel schließen den Dampfraum ab. Die Wasserkammer ist in Stahlguss ausgeführt. Die Gestaltung des Rohrbündels und die Dampfführung der Kondensationszone gewährleisten minimale Druckverluste und optimale Ableitung nicht kondensierbarer Gase über die ganze Bündellänge. (Schaude & Schaller, 1987, S. 433)

#### **3.4.6 DeNox-Anlage & Kanalbrenner**

Die DeNox Anlage, die nach dem sogenannten SCR-Verfahren arbeitet, besteht aus zwei Strängen. Jeder Strang beinhaltet im Wesentlichen eine Katalysatorbox mit Katalysatorebenen, Eintritts und Austrittsklappen, Leerzugklappe und Rußbläsersystem. Das zur Entstickung des Rauchgases notwendige Ammoniak wird in der sich außerhalb befindlichen Ammoniakstation aufbereitet und über das Eindüsungssystem dem Rauchgas zugegeben. Die Ammoniakmenge hängt im Wesentlichen von der Rauchgasmenge und dem Stickoxidgehalt ab, diese wird in der Leittechnik empirisch aus der Brennstoffmenge, der Luftmenge und dem O<sub>2</sub> Überschuss berechnet. Durch den Einsatz eines Katalysators kann die Aktivierungsenergie soweit gesenkt werden, dass die Reaktion von Ammoniak und NO<sub>x</sub> im Temperaturbereich zwischen 200 $^{\circ}$ C und 400° mit entsprechender Geschwindigkeit abläuft. (Anzengruber & Fischer, 1987, S. 493,494)

Im Kanalbrenner wird das Rauchgas mit Hilfe der Verbrennung von Erdgas auf die ideale Temperatur für die Entstickungsreaktion gebracht, dies ist vor allem beim Fahren des Kraftwerkes in Teillast, das niedrigere Rauchgasausgangstemperaturen zur Folge hat, notwendig.

#### **3.4.7 Luvo & Kalvo (Kaltlufvorwärmer)**

Zur Vorwärmung der Verbrennungsluft sind zwei Luftvorwärmer (LUVO) der Bauart Ljungström installiert. Die Luvos weisen Anschlüsse für Rauchgas, Sekundärluft (Verbrennungsluft) und Primärluft (Mühlenluft) auf. Aufgrund der hohen Anforderungen an das Dichtungssystem folgen die Radialabdichtplatten sensorgesteuert der Betriebsverformung des Rotors, sodass bei allen Betriebsfällen der optimale Spalt eingehalten wird. Die Umfangsdichtungen sind als Labyrinthdichtungen ausgeführt. Den Hauptluftvorwärmern sind Dampfluftvorwärmer vorgeschaltet, welche hauptsächlich für das Anfahren der Anlage bestimmt sind. (Vale & Fischer, 1987, S. 422)

#### **3.4.8 Schlauchfilter**

Zur optimalen Flugascheabscheidung wurde im FHKW Mellach ein Hochbelastungsschlauchfilter installiert. Aufgrund der zweisträngigen Ausführung der Kesselluftvorwärmung und der Saugzuggebläse wurde der dazwischenliegende Staubfilter ebenfalls zweisträngig ausgeführt. Die beiden Stränge des Filters sind gasförmig getrennt und in je sechs Filterkammern unterteilt, die für Wartungs- und Reparaturarbeiten einzeln außer Betrieb genommen werden können. Für Anfahrvorgänge, bzw. Gasbetrieb werden die Filterkammern durch einen innenliegenden Bypass umfahren. (Kump, 1987, S. 497)

#### **3.4.9 Rauchgasentschwefelungsanlage**

Die REA des Kraftwerksblockes Mellach ist für 720000  $m^3/h$  Rauchgasmassenstrom ausgelegt. Dies entspricht 100% Kessellast bei Verfeuerung von Auslegungskohle. Der garantierte Entschwefelungsgrad von 90% muss auch mit vier der insgesamt fünf installierten Hauptwaschpumpen erreicht werden. Beim Betrieb aller Pumpen wird ein Entschwefelungsgrad von ca. 95% erreicht. Die REA wurde mit einer Leittechnik für einen vollautomatischen Betrieb ausgestattet. Entleerungs- und Spülvorgänge nach Abschaltungen oder Ausfällen laufen zeitlich gestaffelt ohne Eingriff des Bedienungspersonals ab. Aufgrund des pH-Werts, dem Feststoffanteil, aber auch der Chloridkonzentration (max.  $40000$   $ppm$ ) der Suspension und der auftretenden mechanischen Beanspruchung, wurden die Innenflächen des Waschturmes und alle suspensionsführenden Rohrleitungen gummiert. (Kump, 1987, S. 502)

# **3.5 Erfassung der Messgrößen**

Die verschiedensten physikalischen Prozessgrößen wie Temperatur, Druck, Massenstrom, Füllstand, Konzentration, Dichte, Gewicht, Stellung, Drehzahl, Wellenversatz, Vibration, elektrische Starkstromgrößen müssen erfasst werden. Die Qualität dieser Messeinrichtungen ist entscheidend für die Zuverlässigkeit, Sicherheit, Verfügbarkeit und Güte der gesamten Betriebsführung. (Czerny, Mötz, & Malzer, 1987, S. 454)

#### **3.5.1 Temperaturmessung**

Für die niederen Temperaturbereiche wurden erschütterungsunempfindliche Einfach- und Doppel-PT100 Widerstandsthermometer in den verschiedensten Formen, gegebenenfalls mit Tauchhülsen, eingesetzt. Für die höheren Bereiche wurden durchwegs NiCrNi-Thermoelemente eingesetzt. Messstellen, die für die Regelung verwendet werden, sind mit schnellansprechenden Ausführungsformen der Tauchhülsen ausgestattet um die geforderte hohe Regelgüte sicherzustellen. (Czerny, Mötz, & Malzer, 1987, S. 454)

#### **3.5.2 Druckmessung**

Die Messstellen der Druckmessanordnung bestehen jeweils aus den Primärabsperrungen, den Wirkdruckleitungen, den Geräteabsperrungen mit Prüfanschlüssen und den Druckmessumformern, welche generell mit einer eingebauten Anzeige ausgestattet wurden. Bei den Luft- und Rauchgaspressungen wurden im Bedarfsfall noch Spülanschlüsse zur Druckluftreinigung der Entnahmestelle in die Geräteabsperrung integriert. (Czerny, Mötz, & Malzer, 1987, S. 454)

#### **3.5.3 Durchflussmessung**

Für die Messstrecken in der Frischdampfleitung und in der Speisewasserleitung wurden Messdüsen mit Abgleichgefäßen für Dreifachentnahme eingeschweißt. Bei den übrigen Durchflussmessungen sind Messblenden mit Ringleitung oder Einzelanbohrung eingesetzt. Die Anschlussformen sind den jeweiligen Prozess und Rohrleitungsformen angepasst. Die Differenzdruckmessanordnung besteht aus den Abgleichgefäßen, den nachgeschalteten Primärabsperrungen, den Wirkdruckleitungen, den Geräteabsperrungen und den eigentlichen Messumformern, die eine eingebaute Anzeige besitzen. Für die Luftmengenmessung werden Venturirohre eingesetzt. In verschiedenen Anlagenbereichen wie Heiznetzpumpenstation, Rauchgasentschwefelungsanlage und DeNox wurden je nach Art der Anforderungen auch elektromagnetische Durchflussmessumformer eingebaut. (Czerny, Mötz, & Malzer, 1987, S. 454,455)

### **4 DER KESSEL**

Am 22. April 1981 wurde der Hauptauftrag für die Lieferung und Montage eines  $700 t/h$ Dampferzeugers an die Firma Waagner-Biro in Graz vergeben. Beim Dampferzeuger handelt es sich um einen Zwangsdurchlaufkessel des Systems Benson, der mit einer einfachen Zwischenüberhitzung und mit einer 100%igen Steinkohlestaub und 60%igen Erdgasfeuerung ausgerüstet ist. (Vale & Fischer, 1987, S. 418) Abbildung 4.1 stellt den Gesamtschnitt des Kessels mit Aschetrichter, Brennraum, Strahlraum und Konvektionsheizflächen dar.

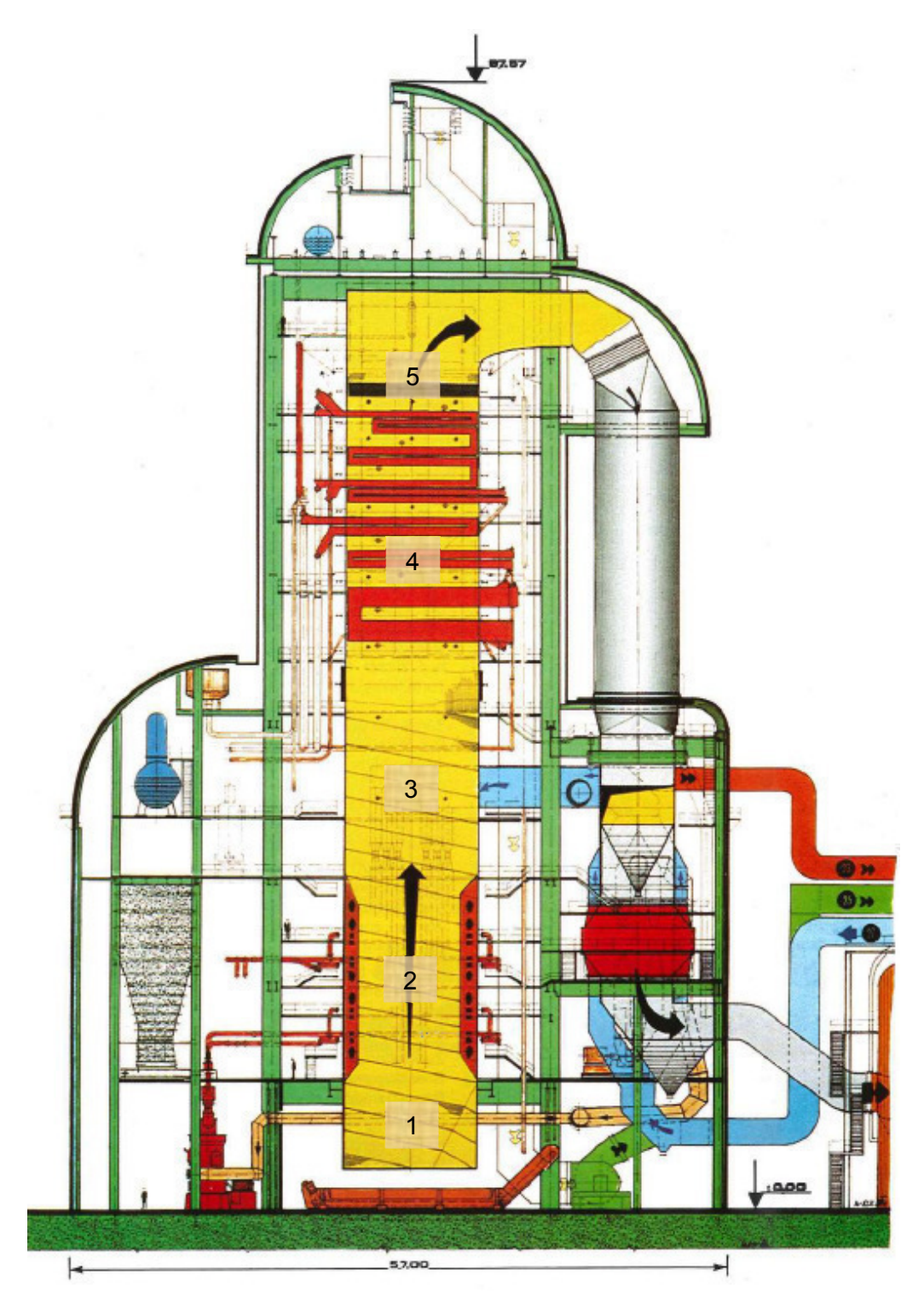

Abbildung 4.1 Kesselschnitt (Vale & Fischer, 1987, S. 419); Aschetrichter [1], Brennraum [2], Strahlraum [3], Konvektionsheizflächen [4], Rauchgasaustritt [5];

Die Auslegung des Dampferzeugers basiert auf polnischer Steinkohle. Im Hinblick auf die stark schleißende Kohleasche und den hohen Aschegehalt dieser Steinkohle wurde der Dampferzeuger als Turmkessel mit abwärts durchströmten Leerzug ausgeführt. (Vale & Fischer, 1987, S. 420) Der Dampferzeuger ist mit einem 226  $MW$  (Hochfellner) Kondensationsturbinensatz der Firma Brown Boveri in Block geschaltet und wird, den jeweiligen Lastzuständen entsprechend, mit Gleitdruck betrieben. Um eine gleichmäßige Kühlung der Rohre zu gewährleisten, muss der Verdampfer mit einer Mindestspeisewassermenge von 295 $t/h$ durchströmt werden. (Verbund AG)

Die Wärmeübertragung von den heißen Rauchgasen auf das Arbeitsmittel kann durch Strahlung oder Konvektion erfolgen. Je nachdem, ob die Strahlung oder Konvektion überwiegt, teilt man die Heizflächen in Strahlungs- und Konvektionsheizflächen auf. Typische Strahlungsheizflächen sind die Brennkammerwände, während bei den Bündelheizflächen, die aus einer Vielzahl von parallel geschalteten Rohren bestehen, die Konvektion überwiegt. (Strauß, 2009, S. 211)

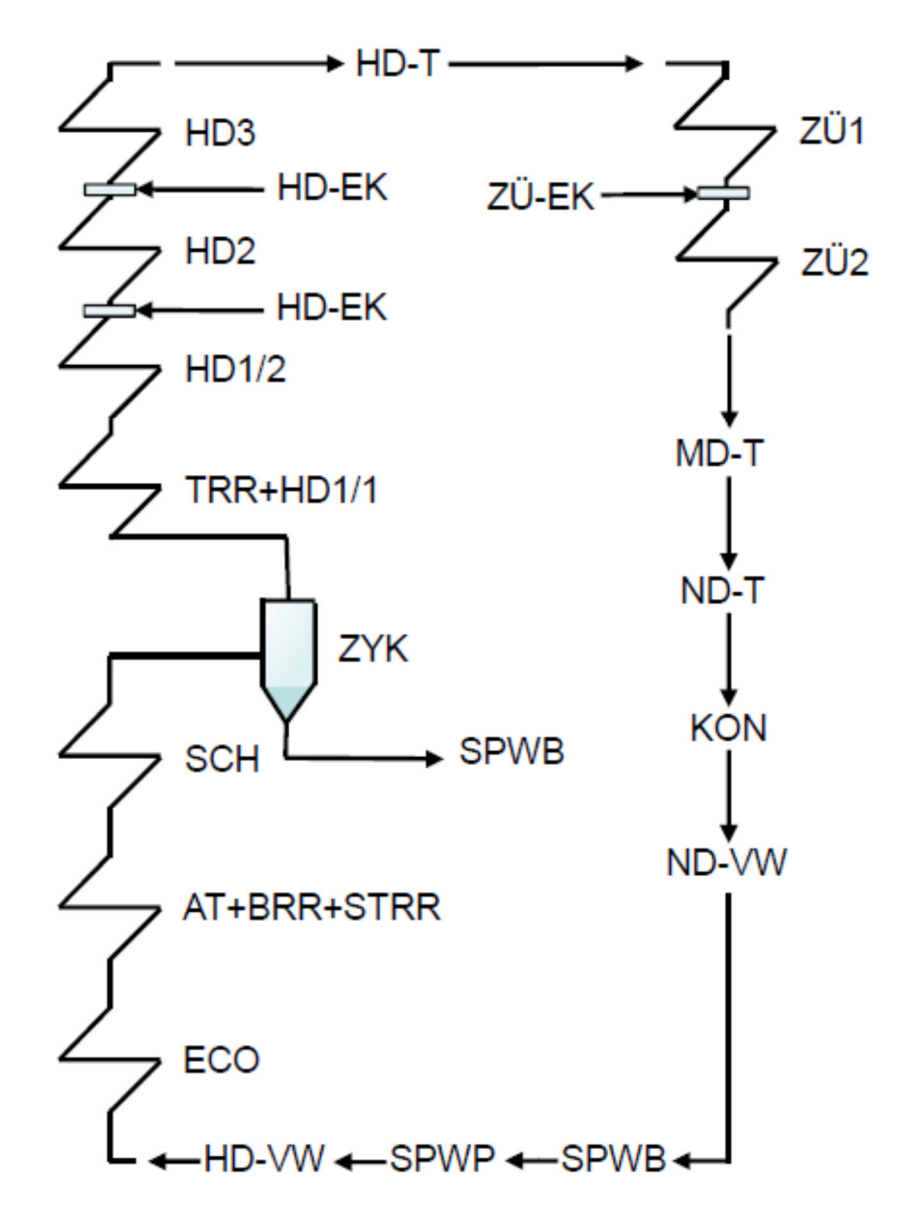

Abbildung 4.2 Dampfkreislauf Kessel

In Abbildung 4.2 ist der Dampfkreislauf im Kessel detailliert dargestellt. Nach dem HD-Vorwärmern tritt das Speisewasser in den Economiser ein, von dort strömt es dann in den Aschetrichter und von da weiter durch den Brennraum, den Strahlraum und den Schacht. Wobei das Speisewasser im Bereich des Brennraums und des Strahlraums verdampft wird. Anschließend strömt der Frischdampf durch den Zyklon, wo gegebenenfalls noch vorhandenes nicht verdampftes Speisewasser abgeschieden wird. Vor der HD-Turbine durchströmt der Frischdampf dann die HD-Überhitzerheizflächen, wobei zwischen HD1/2 und HD2 und zwischen HD2 und HD3 Einspritzkühler eingebaut sind. Nach der HD-Turbine werden dann noch die beiden ZÜ-Heizflächen durchströmt, zwischen denen auch wiederum ein Einspritzkühler verbaut worden ist. Dann tritt der zwischenüberhitzte Dampf in die MD-Turbine mit angeschlossener ND-Turbine ein.

Alle Lagebeschreibungen, Abmessungen und Geometrien der Bestandteile des Kessels erfolgten, wenn nicht anders angegeben, aus der Betriebsanleitung (Verbund AG) und den Konstruktionsplänen des Kessels des FHKW Mellach. Einige Angaben wurden auch aus der Diplomarbeit von Herrn Bernhard Mayr (Mayr, 2013) mit vorheriger Überprüfung in den genannten Quellen übernommen. Die Reihenfolge der beschriebenen Kesselhauptbauteile beginnt bei den Brennkammer-Eintrittssammlern und folgt dem Medium durch den Kessel. Um die Beschreibung nicht unnötig zu verkomplizieren werden nur die wichtigsten Maße beschrieben.

# **4.1 Aschetrichter**

Der Aschetrichter beginnt 3,7 m oberhalb Kote Null und endet mit dem Übergang zum Brennraum auf 11,2 m. Die untere Breite des Trichters beträgt 1,2 m, während die obere Breite der Seitenlänge des Brennraumes, nämlich  $11,52 \, m$ , entspricht. Das aus der obersten Heizfläche, dem Economiser (ECO), kommende Speisewasser gelangt über eine Verbindungsleitung zu den Brennkammer-Eintrittssammlern und von dort in 192 parallel angeordnete Rohre, die unter einem Winkel von 11,5° und mit einer Teilung von 46 mm spiralförmig nach oben verlaufen (gewickelte Brennkammer). Die verwendeten Rohre bestehen aus niedriglegiertem 15Mo3 mit einem Außendurchmesser von 31,8  $mm$  und einer Wandstärke von 5,6  $mm$ . Die Rohre wurden auf eine maximal zulässige Temperatur von  $405^{\circ}$ C und einen maximal zulässigen Druck von 269 bar ausgelegt.

# **4.2 Brennraum**

Der Brennraum beginnt am Ende des Trichters auf Kote 11,2  $m$  und endet auf 34,8  $m$ , er hat eine Seitenlänge von  $11.52 \, m$ . Die 192 parallelen Rohre wendeln sich, wie schon im Trichter, spiralförmig unter dem gleichen Winkel und mit der gleichen Teilung nach oben. Sie bestehen wiederum aus 15Mo3 und besitzen einen Durchmesser von  $31.8\,mm$  bei einer Wandstärke von  $5 \, mm$ . Die Auslegungstemperatur der Rohre beträgt 475°C, der Auslegungsdruck 265 bar. Die Kohlestaub-Erdgasfeuerung ist als Tangentialfeuerung ausgelegt, die Anordnung der Brenner erfolgte in den 4 Ecken des Dampferzeugers auf 4 Ebenen. Die Brennerebenen befinden sich auf  $13\,m$ ,  $17\,m$ ,  $20\,m$  und  $23.5\,m$ . Jede Brennerebene wird über eine Schüsselmühle und 4 Erdgasbrenner mit Brennstoff versorgt. Die Erdgasbrenner sind jeweils einem Kohlestaubbrenner zugeordnet, sie werden gleichzeitig als Ober- bzw. Unterluftzufuhr für die Kohlenstaubbrenner verwendet. Der Kessel kann zwischen 52% (Hochfellner) und 100% Dampfleistung mit reiner Kohlefeuerung betrieben werden. Die Gesamtheizfläche von Brennraum, inklusive Aschetrichter und Strahlraum beträgt 2417 $m^2$ .

#### **4.2.1 Erdgasfeuerung**

Die 16 Mehrlanzen-Erdgasbrenner sind automatisiert und können für Zünd- und Stützfeuer zwischen 7% und 50% Dampfleistung und für reine Erdgasfeuerung bis ca. 68% Dampfleistung betrieben werden. Sie sind auf einen Erdgasdurchsatz von 0,446  $kg/s$  pro Brenner ausgelegt, für den Kessel entspricht das einem ausgelegten Gesamterdgasdurchsatz von  $7,136$   $kg/s$ . Die automatische Brennersteuerung besteht aus einem Vorbelüftungs- und Vorverriegelungsschrank, vier Gasbrennerschränken und 16 Vorort-Bedienungskästen. Neben der Funktion als Zündfeuerung dient die Erdgasfeuerung auch als Stützfeuerung solange diese nicht mit ausreichender Mühlenanzahl und Mühlenbelastung mit sicheren Flammwächtersignalen in Betrieb ist. Im Rahmen der Sicherheitsphilosophie wird das "Mindestfeuer" durch 3 Erdgasbrenner in einer Feuerungsebene mit ie 700  $Nm^3/h$  Erdgasmenge gebildet. Die Zündung erfolgt durch gas-elektrische Zündbrenner, diese überwachen sich selbst durch eine Ionisationsstrecke im Flammenbereich. Die Erdgasbrenner werden durch UV-Flammwächter überwacht, die bei Ausbleiben eines ausreichenden Signals den Brenner nach einer Sekunde ausschalten. Die Flammwächter sind mit einer Selbstüberwachung ausgerüstet. Durch periodisches Abdecken des Sichtweges wird das UV-Licht von der Flamme her unterbrochen, registriert der Flammwächter immer noch eine Flamme ist er defekt und schaltet den Brenner ab.

### **4.3 Strahlraum**

Der Strahlraum schließt sich auf einer Höhe von 34,8  $m$  an den Brennraum an und reicht bis 43  $m$ . die Seitenlänge des Strahlraumes beträgt  $11,52 \ m$ . Die 192 Rohre verlaufen auch hier unter einem Winkel von 11.5° und haben eine Teilung von 46  $mm$ . Die aus 15Mo3 bestehenden Rohre besitzen einen Außendurchmesser von 33.7  $mm$  und eine Wandstärke von 5  $mm$ . Sie wurden auf eine maximal zulässige Temperatur von 490 $°C$  und einen maximal zulässigen Druck von 239 bar ausgelegt.

# **4.4 Schacht**

Der Schachtbeginn ist in den Konstruktionsunterlagen auf Kote  $43\ m$  nach dem Strahlraum festgelegt und verläuft bis ans Ende des Kessels auf einer Höhe von 72,35  $m$ . Die Seitenlänge des Schachts beträgt 11.52 m und die Größe der Heizflächen 1688  $m^2$ . Auf Kote 43 m befindet sich ein Sammler, nach dem die Rohre senkrecht nach oben verlaufen und die vier Schachtwände bilden. Die Anzahl der Rohre steigert sich hier von 192 auf 768 Rohre, sie haben einen Außendurchmesser von 31,8  $mm$ , bei einer Wandstärke von 7,1  $mm$  und bestehen aus 15Mo3. Die Teilung der Rohre beträgt bis auf eine Höhe von 54,95  $m$  60  $mm$ , hier befindet sich ein Zwischensammler für den Druckausgleich ab dem die Teilung  $80\, mm$  beträgt. Die Auslegungstemperatur der Rohre beträgt bis 54,95  $m = 505^{\circ}C$ , danach 490°C, der Auslegungsdruck beträgt 235 bar. Ab einer Höhe von ca. 47 m schließt der Schacht die Konvektionsheizflächen ein. Die Gesamtheizfläche des Schachtes beträgt 1688  $m^2$ .

# **4.5 Zyklon**

Nach dem Austritt aus den Schachtwänden gelangt das verdampfte Speisewasser über die Verbindungsrohre zum Zyklon. Dieser besteht eigentlich aus zwei parallel arbeitenden Abscheidezyklonen, die die noch enthaltenen Wasserteilchen vom Sattdampf trennen. Im statischen Betrieb fällt im Normalfall kein Speisewasserkondensat mehr in den Zyklonen ab. Beim Anfahren der Anlage wird das Wasser einer Wassersammelflasche zugeführt. Das anfallende Wasser wird über Ablaufregelventile in den Speisewasserbehälter geleitet, sodass Wärme und Wasser im Kreislauf verbleiben. Ist die Aufnahmekapazität des Speisewasserbehälters erschöpft, schließt das negative Sicherheitsventil und unterbindet damit den weiteren Zufluss. Das Wasser aus der Sammelflasche wird dann über weitere Ablaufregelventile zum atmosphärischen Anfahrentspanner geleitet. (Vale & Fischer, 1987, S. 421,422)

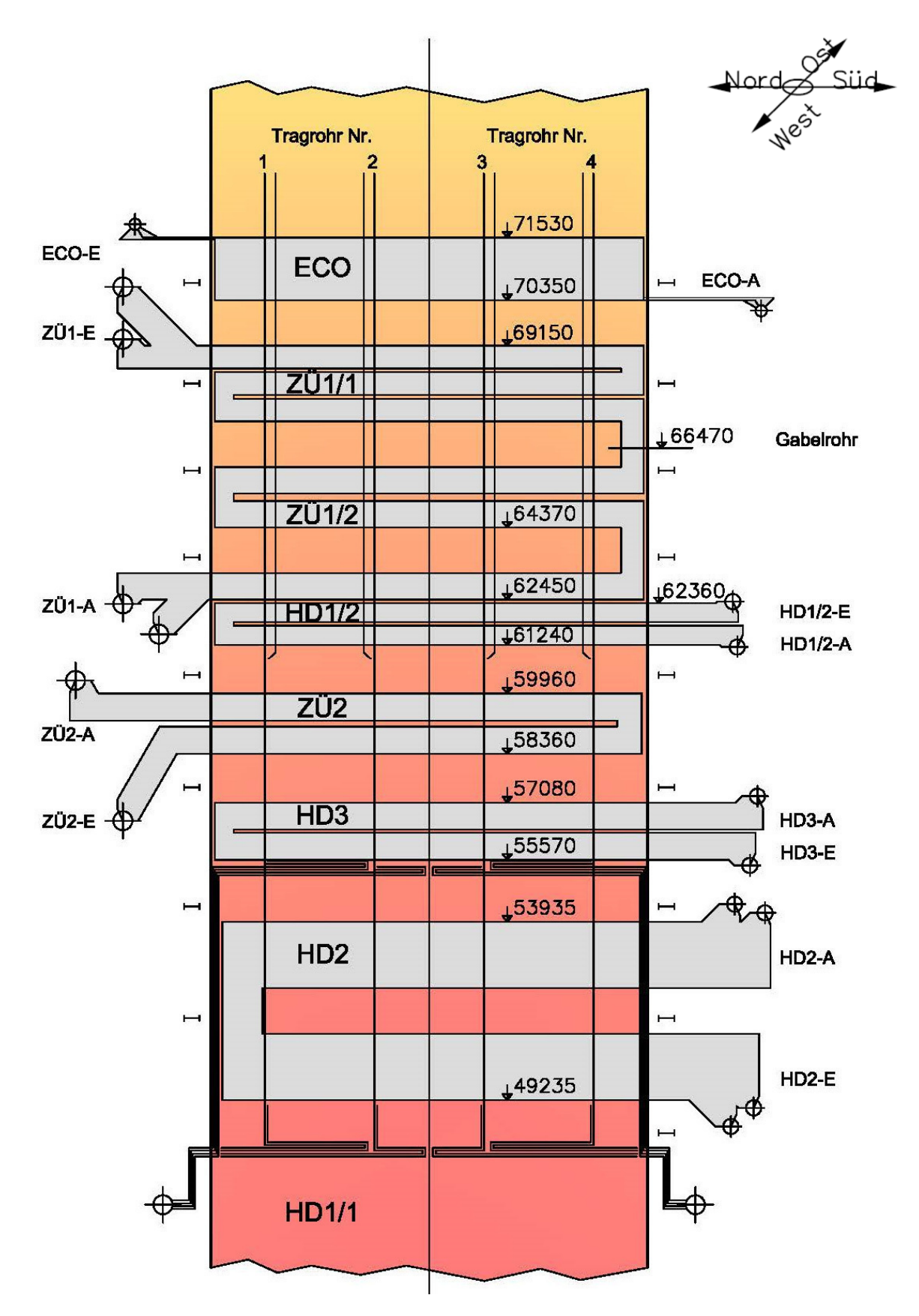

Abbildung 4.3 Schacht und Überhitzerheizflächen im Detail (Verbund AG)

Abbildung 4.3 stellt die einzelnen, nachfolgend beschriebenen, Tragrohre, Tragrohrüberhitzer, Hochdrucküberhitzer und Zwischenüberhitzer und deren Anordnung im Rauchgasweg dar.
# **4.6 Tragrohre und Tragrohrüberhitzer**

Die Tragrohre werden als solche bezeichnet, weil an ihnen ECO-, HD- und ZÜ-Heizflächen befestigt sind. Die Tragrohre leiten das Gewicht der Heizflächen über Tragstangen in den Tragrost ein (Vale & Fischer, 1987, S. 421). Vom Zyklon über den unbeheizten Tragrohrsammler gelangt der Sattdampf über Verbindungsrohre, zu den beheizten Tragrohreintrittssammler und von dort aus in die Tragrohre. Der Tragrohreintritt befindet sich auf ca. 71,35  $m$ . der Austritt auf ca. 47,85 m. Das heißt, das Medium durchströmt die Tragrohre im Gegenstrom von oben nach unten. Eine vertikale Tragrohrebene besteht aus 4 Rohren, diese sind über die Breite des Kessels mit einem bestimmten Abstand von den Seitenwänden gleichmäßig angeordnet. Nach hinten sind dann jeweils 72 Ebenen wiederum mit einem bestimmten Abstand von der Seitenwand und ansonsten mit gleichmäßigem Abstand angeordnet. Die Gesamtanzahl der Rohre beträgt somit 288. Von 71,35 m bis 61,15 m verlaufen alle Rohre senkrecht nach unten und bestehen aus 15Mo3 mit einem Außendurchmesser von 38 $mm$  und einer Wandstärke von 5,5 $mm$ , ihre Auslegungstemperatur beträgt  $490^{\circ}$ C. Ab  $61,15 \text{ m}$  bestehen die Rohre aus dem niedriglegierten warmfesten Stahl 10CrMo910, sie haben einen Außendurchmesser von 33,7 $mm$  und eine Wandstärke von 5,6  $mm$ . Die Auslegungstemperatur des Tragrohrüberhitzers beträgt 535°C. Ab ca. 54,95 m werden die Rohre von 2 Dritteln der 72 Ebenen nach außen, zur jeweils näherliegenden Seitenwand geführt und verlaufen von dort in Form eines Bündels weiter nach unten. Die verbleibenden Rohre in der Mitte des Schachtes verlaufen dann auf einer Höhe von ca.  $47,85$   $m$  nach außen. Dort treffen sich wieder alle Rohre im Tragrohraustrittssammler. Dieser Verlauf der Rohre im Bereich des HD-Überhitzers HD2 zwischen 54,95  $m$  und 47,85  $m$  dient dazu, die Strahlungsheizflächen zu vergrößern und wird als Tragrohrüberhitzer HD1/1 bezeichnet. Die desamte Heizfläche des Tragrohrsystems beträgt 1151 $m^2$ .

# **4.7 HD-Überhitzer**

Die HD Überhitzer haben die Aufgabe, den erzeugten, bzw. den von der Turbine kommenden Dampf auf die geforderte Temperatur zu bringen (Strauß, 2009, S. 211). Bei diesen Heizflächen überwiegt die Konvektion als Wärmeübergang, aber besonders bei den näher am Brennkammerausgang liegenden Überhitzern hat man einen nicht zu vernachlässigenden Strahlungsanteil.

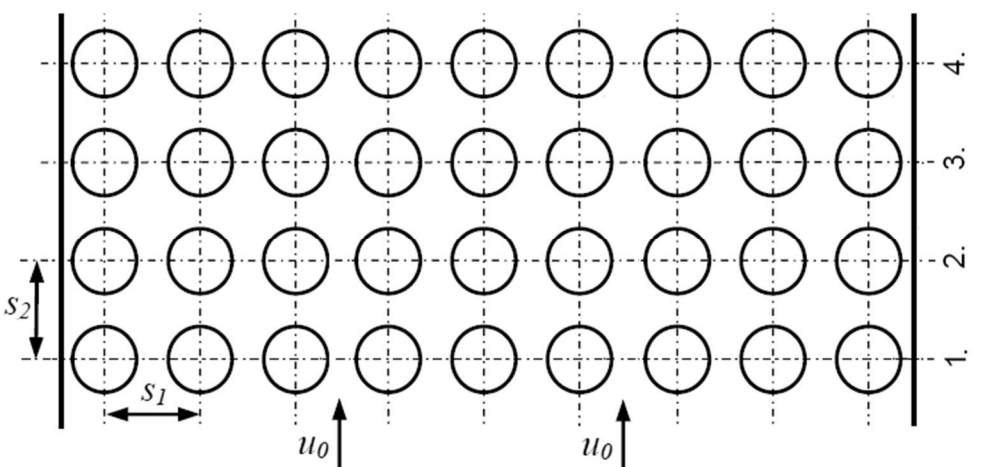

Abbildung 4.4 Seitenansicht Rohrbündel (Original aus (Hochenauer, 2013,2015))

In Abbildung 4.4 kann man den seitlichen Schnitt einer von Rauchgas angeströmten Überhitzerheizfläche erkennen, sie soll zu einem besseren Verständnis der nachfolgend beschriebenen Heizflächen, insbesondere der Abstände zwischen den Rohren, Anzahl der Ebenen, etc. dienen.

## **4.7.1 HD1/2**

Nach dem Tragrohraustrittssammler strömt das Medium in den Eintritt des HD1/2 Überhitzers auf einer Höhe von 62,4 m und durchströmt ihn bis zum Ausgang auf 61,2 m. Der Überhitzer wird im Gegenstrom betrieben, die Größe der Heizflächen beträgt 1498  $m^2$ . Die Rohre des Überhitzers sind aus 10CrMo910 mit einem Außendurchmesser von  $31.8\ mm$  und einer Wandstärke von 6,3  $mm$  gefertigt. Der HD1/2-Überhitzer besteht aus 9 Rohren in Rauchgasrichtung mit einem Abstand von 65  $mm$  (s<sub>2</sub>) zueinander. Durch die Umlenkung der Rohre um 180° kurz vor der gegenüberliegenden Seitenwand erhält man in Rauchgasrichtung 18 Ebenen. Diese Rohre sind in 72 Ebenen quer zur Rauchgasrichtung mit einem Abstand von  $160 \, mm$  ( $s_1$ ) angeordnet, die Gesamtanzahl beträgt somit 648 Rohre. Die maximale Auslegungstemperatur des HD1/2 Überhitzers beträgt 535°. Die mittlere Rohrlänge wurde mittels gegebener Heizfläche Außendurchmesser und Rohranzahl auf  $23.1 \ m$  abgeschätzt.

## **4.7.2 HD2**

Nach dem Austritt aus dem HD1/2 Überhitzer strömt das Medium durch einen Einspritzkühler und anschließend in den HD2 Überhitzer. Der HD2 Überhitzer wird auch als Schottüberhitzer bezeichnet. Schottüberhitzer werden am Austritt aus der Brennkammer angeordnet, da sie im Bereich hoher Rauchgastemperaturen mit noch klebefähigen Ascheteilchen am besten geeignet sind. Die Entfernung zwischen den benachbarten Ebenen liegt zwischen 500  $mm$  und 1500  $mm$ (Dolezal, 1985, S. 237). Infolge der großen Abstände kann die Asche zwischen den einzelnen Schotten keine "Brücken" bilden (Münzinger, 1949, S. 366). Die Eingänge des HD2 Überhitzers befinden sich auf 49,02 m und 48,53 m. Die Ausgänge des Überhitzers auf 54,47 m und 54,17 m. der Überhitzer wird demzufolge im Gleichstrom betrieben. Die Rohre haben einen Außendurchmesser von  $31,8 \, mm$ , eine Wandstärke von  $6,3 \, mm$  und bestehen aus dem warmfesten hochlegierten Stahl X20CrMoV121. In Rauchgasrichtung besteht der Überhitzer aus 36 Rohren mit einem Abstand von 50  $mm$  (s<sub>2</sub>). Es ergeben sich 72 Ebenen in Rauchgasrichtung, weil die Rohre wiederum kurz vor der gegenüberliegenden Seitenwand um 180° umgelenkt werden. Diese Rohre sind quer zur Rauchgasrichtung 12-mal in insgesamt 12 Ebenen mit einem Abstand von  $960 \, mm$  (s<sub>1</sub>) angeordnet. Insgesamt ergeben sich so 432 Rohre bei einer Gesamtheizfläche von 1062  $m^2$ . Die Auslegungstemperatur der Rohre beträgt 590°C. Die mittlere Rohrlänge wurde aus der gegebenen Heizfläche, der Rohranzahl und dem Außendurchmesser mit 24,6  $\overline{m}$  abgeschätzt. Abbildung 4.5 stellt den unteren Teil des HD1/1 Überhitzers und des HD2 Überhitzers während einer Teileerneuerung im Jahr 2011 dar.

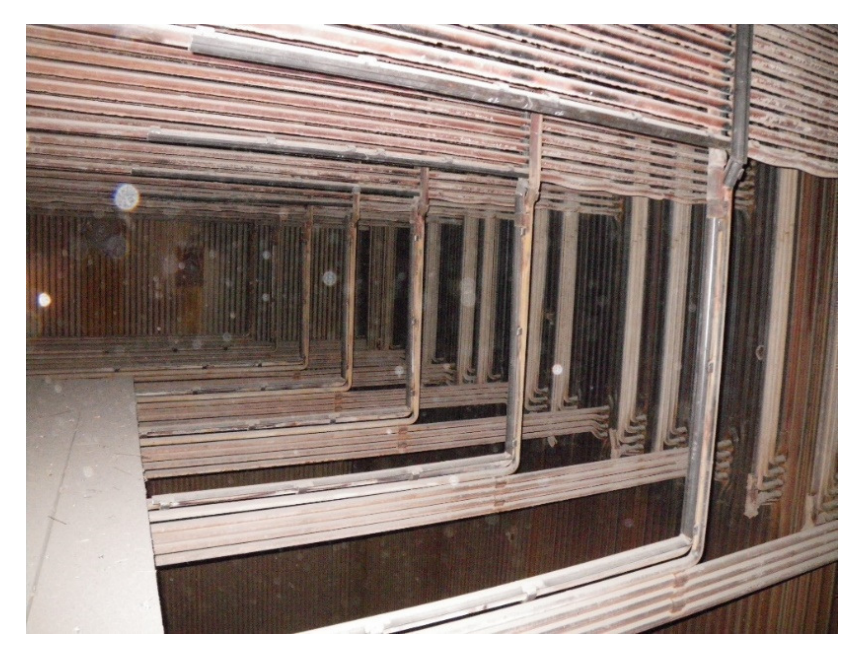

Abbildung 4.5 HD2 und HD1/1 während Teileerneuerung 2011 (TTS Unterlagen WML)

## **4.7.3 HD3**

Nach dem zweiten Einspritzkühler im HD Bereich strömt der Frischdampf in den HD3 Eintritt. Der Überhitzer wird im Gleichstrom betrieben, mit dem Eintritt auf 55,42  $m$  und dem Austritt auf 57,24  $m$ . Der Außendurchmesser der Rohre beträgt 31,8  $mm$  und die Wandstärke 6,3  $mm$ , sie bestehen aus X20CrMoV121. 12 Rohre mit einem Abstand von 65  $mm$  (s<sub>2</sub>), die je einmal um 180° umgelenkt werden, befinden sich in Rauchgasrichtung. Somit ergeben sich 24 Rohrebenen in Rauchgasrichtung. Quer zur Rauchgasrichtung sind es 36 Ebenen mit einem Abstand von  $320 \, \text{mm}$  (s<sub>1</sub>), sodass die Gesamtrohranzahl 432 Rohre beträgt. Die Auslegungstemperatur beträgt 585°C und die Größe der Heizflächen 1002  $m^2$ . Die mittlere Rohrlänge wurde aus dem Außendurchmesser und der Heizfläche mit  $23.2 \, m$  abgeschätzt. Der Frischdampf strömt nach dem Austritt aus dem Überhitzer in die HD-Turbine.

# **4.8 Zwischenüberhitzer**

Die Zwischenüberhitzer haben die Aufgabe, den aus der HD-Turbine kommenden Dampf erneut auf eine bestimmte Temperatur zu erhitzen um ihn anschließend der MD-und ND-Turbine zuführen zu können. Der Massenstrom des zwischenzuüberhitzenden Dampfes ist hierbei etwas geringer, weil ein kleiner Teil des Dampfmassenstroms zur Erwärmung des Speisewassers im HD-Vorwärmer HD7 genutzt wird. Abbildung 4.4 gilt auch für die Rohrabstände in den ZÜ-Heizflächen.

## **4.8.1 ZÜ1**

Der Zwischenüberhitzer ZÜ1 hat die größte Heizfläche im gesamten Kessel, seine zwei Eintritte befinden sich auf 70,7 m und 69,3 m. Die Austritte befinden sich auf 62,34 m und auf 61,54 m. Der Zwischenüberhitzer wird somit im Gegenstrom betrieben. Die Gesamtgröße der Heizfläche beträgt 7925  $m^2$ . Der gesamte Zwischenüberhitzer wurde zur Vereinfachung in ZÜ1/1 und ZÜ1/2 eingeteilt.

Nach dem Austritt aus der HD-Turbine tritt der Dampf als erstes in die Heizfläche ZÜ1/1 ein. Sie besteht aus zwei verschiedenen Materialien, deren Verhältnis aus den Fertigungszeichnungen abgeschätzt wurde. Das erste Drittel der Rohre besteht aus St35-8 und die verbleibenden zwei Drittel aus 15Mo3, der Außendurchmesser beträgt bei allen Rohren 38  $mm$  und auch die Wandstärke bleibt mit 3,6 mm dieselbe. In Rauchgasrichtung besteht der Zwischenüberhitzer aus 9 Rohren mit einem Abstand von 75  $mm$  (s<sub>2</sub>), diese sind zweimal um 180° kurz vor der Seitenwand umgelenkt womit sich in Rauchgasrichtung 27 Rohrebenen ergeben. In Querrichtung zum Rauchgas hat man 143 Ebenen im Abstand von 80  $mm$  (s<sub>1</sub>). Wobei die letzte Ebene aus Rohren mit einem Außendurchmesser von 48,3  $mm$ , einer Wandstärke von 4,5  $mm$  und dem niedriglegierten warmfesten Stahl 13CrMo44 besteht. Insgesamt ergeben sich so 1278 Rohre mit einem Außendurchmesser von 38  $mm$  und 9 Rohre mit einem Außendurchmesser von 48,3  $mm$ . Die Gesamtheizfläche beträgt 4650  $m^2$ . für St35-8 gilt eine Auslegungstemperatur von 455°C und für 15Mo3 eine von 490°C. Die mittlere Rohrlänge der Heizfläche wurde mittels Außendurchmesser, Rohranzahl und Heizflächengröße auf 30,3  $m$  geschätzt.

Am Eintritt des ZÜ1/2, auf einer Höhe von 66,47  $m$ , werden die Rohre des ZÜ1/1 mit einem Außendurchmesser von 38 mm mithilfe eines Gabelrohres von 142 Ebenen auf 71 Ebenen mit einem Abstand von 160  $mm$  (s<sub>1</sub>) zusammengefasst. Der Überhitzer besteht wiederum aus mehreren verschiedenen Rohren, deren Verhältnis zueinander aus den Fertigungszeichnungen abgeschätzt wurde. Beim ZÜ1/2 bestehen die ersten zwei Drittel aus 13CrMo44 mit einem Außendurchmesser von 48,3  $mm$  und einer Wandstärke von 4,5  $mm$ . In Rauchgasrichtung hat man immer noch 9 Rohre mit einem Abstand von 90mm  $(s<sub>2</sub>)$ , durch deren einmalige Umlenkung um 180° ergeben sich 18 Rohrebenen. Zusammen mit den Rohren der 143. Ebene vom ZÜ1/1

ergeben sich hier insgesamt 648 Rohre. Die Größe der Heizfläche beträgt ca. 2288 $m^2$ . die Auslegungstemperatur ist 550°C. Die mittlere Rohrlänge wurde aus dem Außendurchmesser, der Rohranzahl und der Größe der Heizfläche mit 23,3  $m$  geschätzt. Das letzte Drittel der Heizfläche hat einen Außendurchmesser von 48.3  $mm$  mit einer Wandstärke von 5  $mm$  und besteht aus 10CrMo910. Quer zur Rauchgasrichtung hat man dieselben Abmessungen wie bei den vorherigen zwei Dritteln, jedoch keine Umlenkung mehr und dadurch nur 9 Rohrebenen. Quer zur Rauchgasrichtung bleibt die Anzahl der Rohrebenen und deren Abstand gleich. Die Größe der Heizfläche beträgt 1287  $m^2$ , die Auslegungstemperatur ist 580°C. Aus der Heizflächengröße, dem Außendurchmesser und der Rohranzahl ergibt sich die abgeschätzte mittlere Rohrlänge mit 13 m. Die Gesamtfläche der Zwischenüberhitzerheizfläche ZÜ1/2 beträgt 3575  $m^2$ .

## **4.8.2 ZÜ2**

Nach Austritt aus dem ZÜ1 Zwischenüberhitzer strömt das Medium erst durch einen Einspritzkühler und anschließend auf einer Höhe von 57,25  $m$  in die ZÜ2 Heizflächen. Der Austritt befindet sich auf  $60.27 \, m$ , sodass der Zwischenüberhitzer im Gleichstrom betrieben wird. Die Rohre bestehen aus 10CrMo910 und haben einen Außendurchmesser von  $48.3 \, mm$ , bis ca. zur Hälfte der Rohrlänge beträgt die Wandstärke  $4.5 \, mm$ , danach  $5 \, mm$ . In Rauchgasrichtung hat man 11 Rohre mit einem Abstand von 80  $mm$  (s<sub>2</sub>). Durch die Umlenkung der Rohre kurz vor der gegenüberliegenden Seitenwand um 180°, ergeben sich 22 Rohrebenen in Rauchgasrichtung. Quer zur Rauchgasrichtung befinden sich 36 Ebenen mit einem Abstand von 320  $mm$  (s<sub>1</sub>) zueinander. Die Gesamtrohranzahl beträgt somit 396 Rohre. Die Gesamtheizfläche ist 1252  $m^2$ groß, die Auslegungstemperatur beträgt bei einer Wandstärke von 4,5  $mm$  565°C und bei einer Wandstärke von 5 $mm$  590°C. Die mittlere Rohrlänge wurde mittels Rohranzahl, Außendurchmesser und Gesamtheizfläche auf  $20.8\ m$  abgeschätzt.

## **4.9 Economiser**

In der Dampfkesseltechnik wird der Economiser als "Vorwärmer" eingesetzt. Diese Heizfläche ist die letzte konvektive Heizfläche im Rauchgasweg und nutzt bei relativ niedrigen Temperaturen die Restwärme in den Abgasen. Der Economiser-Eintritt liegt auf einer Höhe von 72,35  $m$ , das Speisewasser fließt von dort im Gegenlauf zum Austritt auf eine Höhe von  $70,07 \, m$ . In Rauchgasrichtung besteht der Economiser aus zwei Rohren welche in einem Abstand von 60  $mm$ (s2) angeordnet sind. Diese Rohre werden insgesamt achtmal an der gegenüberliegenden Schachtwand um 180° umgelenkt womit man in Rauchgasrichtung 16 Rohrebenen erhält. Diese Rohrebenen haben wiederum einen Abstand von 80  $mm$  zueinander. Quer zur Rauchgasrichtung besteht die Heizfläche aus 143 Rohrebenen mit je einem Abstand von 80  $mm$  (s<sub>1</sub>). Die Rohre sind aus 15Mo3 mit einer Auslegungstemperatur von  $360^{\circ}$ C. Der Außendurchmesser beträgt 31,8 mm und die Wandstärke von  $6.3 \, mm$ . Die Gesamtrohranzahl beträgt somit 286 Rohre. die Gesamtheizfläche beträgt 2598 $m^2$ . Die mittlere Rohrlänge wurde auch hier mithilfe des Außendurchmessers, der Rohranzahl und der Gesamtheizfläche auf 90,9  $m$  abgeschätzt.

## **4.10 HD und ND Einspritzkühler**

Die sich zwischen HD1/2 und HD2, zwischen HD2 und HD3, und ZÜ1 und ZÜ2 befindlichen Einspritzkühler haben die Aufgabe, die Heißdampftemperatur zu regeln. Die Überhitzer sind zweisträngig ausgeführt, sodass genau genommen jede hier als Einspritzkühler bezeichnete Kühlstufe eigentlich aus zwei parallel geschalteten Einspritzkühlern besteht (Vale & Fischer, 1987, S. 421). Das Einspritzwasser für die HD-Kühler wird nach dem Speisewasserregelventil zwischen HD-Vorwärmer A7 und Economiser aus der HD-Leitung entnommen. Die Einspritzmengen werden für jede Kühlstufe getrennt gemessen, die HD-Gesamteinspritzung wird in der gemeinsamen Einspritzleitung erfasst. Das Einspritzwasser der ZÜ-Kühler wird einer Anzapfung der Speisewasserpumpe entnommen. Die Einspritzmengen werden auch hier getrennt für jeden Kühler gemessen.

# **4.11 Hochdruckleitungen**

Es wurde eine einsträngige Anordnung der Hauptleitungen als wirtschaftlichste Ausführung gewählt. Die Anschlüsse an Kessel und Turbine sind jeweils zweisträngig, mit einer Aufteilung des Hauptstranges über Y-Stücke ausgeführt. Die Auslegungsdaten, Abmessungen und Werkstoffe der wichtigsten Leitungen sind Tabelle 4.1 zu entnehmen.

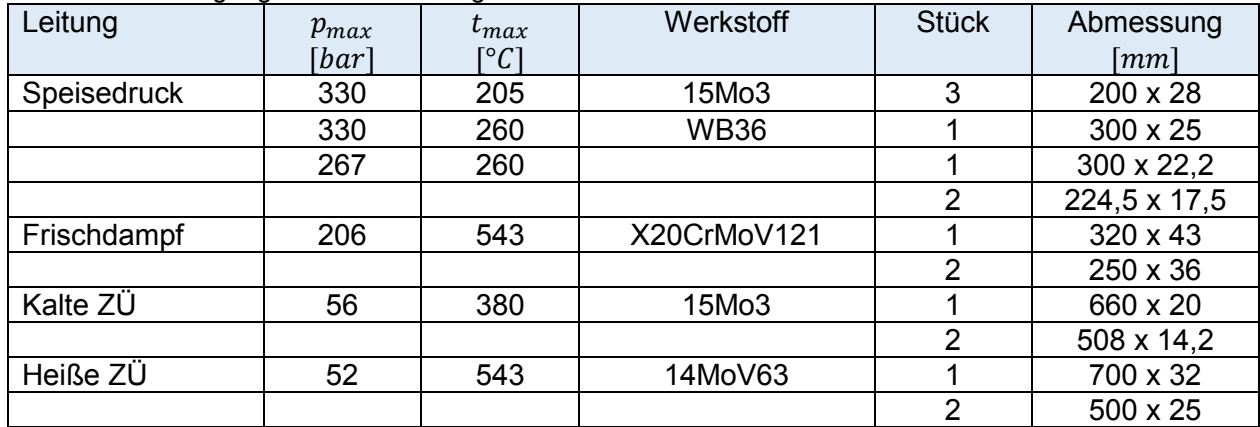

Tabelle 4.1 Auslegung Hochdruckleitungen

Der Werkstoff WB36 wird auch als 15NiCuMoNb5 bezeichnet. Die Werkstoffe X20CrMoV121 für die Frischdampfleitung und WB36 für die Speisedruckleitung wurden aus wirtschaftlichen Überlegungen gewählt. Aufgrund der hohen Festigkeitswerte dieser Werkstoffe konnten die Wandstärken der Rohrleitungen und Formstücke auf ca. 50%, im Vergleich zu jenen, die beim Einsatz konventioneller Stähle erforderlichen gewesen wären, reduziert werden. Dies begünstigt die Anfahrgeschwindigkeit des Blockes und führte auch zu kürzeren Rohrleitungen, weil aufgrund der kleinen Wandstärke und des geringeren Außendurchmessers die zulässigen Anschlusskräfte und Momente an den Hauptkomponenten mit kürzeren Schenkellängen erreicht werden konnten. (Vale & Fischer, 1987, S. 423)

# **4.12 Rußblaseanlage**

Bedingt durch die Eigenschaften der Garantiekohle und der Möglichkeit, noch andere im Rahmen des Brennstoffbandes einzusetzenden Steinkohlen, deren Verschmutzungseigenschaften nicht genau bekannt sind, wurde der Dampferzeuger im Bereich der Bündelheizflächen mit 30 Stück Lanzenschraubbläsern und im Bereich der Brennkammer mit 32 Stück Wasserbläsern ausgerüstet. Als Blasmedium wird für die Lanzenschraubbläser reduzierter Dampf aus der kalten ZÜ-Leitung und für die Wasserbläser enthärtetes Wasser verwendet. Der Reinigungseffekt der Wasserbläser beruht auf dem Thermoschock. Um Schäden an den Membranwänden zu vermeiden ist es wichtig, schon gereinigte Flächen nicht nochmals mit Wasser zu beaufschlagen. (Vale & Fischer, 1987, S. 423)

# **5 BRENNSTOFFZUSAMMENSETZUNG & BETRIEBSPARAMETER**

Die zur Simulation des Dampferzeugers notwendigen Brennstoff- und Betriebsparameter für Steinkohle- und Erdgasfeuerung wurden aus den verfügbaren Unterlagen und Aufzeichnungen am Standort Mellach entnommen.

# **5.1 Brennstoffzusammensetzung**

Die Brennstoffzusammensetzung ist ein wichtiger und entscheidender Teil der Berechnung. Die Zusammensetzungen wurden aus verfügbaren Analysen der zwei verschiedenen Brennstoffe (Verbund AG) ermittelt.

## **5.1.1 Zusammensetzung Steinkohle**

Die Zusammensetzung der Kohle wurde aus einer Tabelle, die eine Jahreselementaranalyse der Kohle vom Jahr 2004 bis 2015 darstellte, (Verbund AG) ermittelt. Die Werte stammen aus täglich gezogenen Stichproben im wasserfreien Bezugszustand. Die zur Berechnung verwendeten Massenanteile der Steinkohle sind in Tabelle 5.1 dargestellt.

| <b>Bestandteil</b> | chem. Bezeichnung | μ     |
|--------------------|-------------------|-------|
|                    |                   | %     |
| Asche              |                   | 8,70  |
| Wasser             | H <sub>2</sub> O  | 7,00  |
| Kohlenstoff        |                   | 73,20 |
| Wasserstoff        | H <sub>2</sub>    | 4,40  |
| Stickstoff         | N <sub>2</sub>    | 1,00  |
| Schwefel           |                   | 0,40  |
| Sauerstoff         | Ő2                | 5,30  |

Tabelle 5.1 Brennstoffzusammensetzung Steinkohle (Verbund AG)

Der Heizwert der Kohle wurde mithilfe der aus den Betriebsparametern erhaltenen Brennstoffleistung und des Brennstoffmassenstroms mit 27,19  $M/kg$  berechnet. Die spezifische Wärmekapazität des Brennstoffes wurde aus der Literatur entnommen und beträgt  $1.17$   $k1/kaK$ (Effenberger, 2000, S. 40).

## **5.1.2 Zusammensetzung Erdgas**

Die Zusammensetzung des Erdgases wurde aus den Erdgasparametern des Jahres 2016 (Verbund AG) entnommen. Hierbei wurden nur die Hauptbestandteile berücksichtigt und etwaige Anteile von Butanen, Pentanen und Hexanen kleiner als 0,2% vernachlässigt. Die zur Berechnung verwendeten Molanteile des Erdgases sind in Tabelle 5.2 dargestellt.

| $1$ abond $0.2$ Digitimoton Easammons residently Engage (vicibally $1$ to $\beta$ |                   |       |  |  |  |  |
|-----------------------------------------------------------------------------------|-------------------|-------|--|--|--|--|
| <b>Bestandteil</b>                                                                | chem. Bezeichnung | ν     |  |  |  |  |
|                                                                                   |                   | %     |  |  |  |  |
| Methan                                                                            | CH4               | 95,49 |  |  |  |  |
| Ethan                                                                             | $C_2H_6$          | 2,88  |  |  |  |  |
| Propan                                                                            | $C_3H_8$          | 0,63  |  |  |  |  |
| Stickstoff                                                                        | N <sub>2</sub>    | 0,63  |  |  |  |  |
| Kohlendioxid                                                                      | CO2               | 0,37  |  |  |  |  |

Tabelle 5.2 Brennstoffzusammensetzung Erdgas (Verbund AG)

Die molare Masse des Erdgases wurde mit  $16,76\ kg/kmol$ , der Heizwert mit 49,28 MJ/kg und die spezifische Wärmekapazität mit  $2.11 \frac{k}{/kg}$ K berechnet. Für die Berechnung der molaren Masse wurde Gleichung (6.8) verwendet, der Heizwert und die spezifische Wärmekapazität des Erdgases wurden analog, mit den bekannten Formeln, für Gemische idealer Gase, berechnet (Eichlseder, 2007, S. 157,159). Die Werte der Einzelkomponenten stammen, mit Ausnahme von Propan (VDI Wärmeatlas, 2013), aus den Thermodynamik Studienblättern (Eichlseder, 2011).

# **5.2 Betriebsparameter**

Die Betriebsparameter wurden direkt und indirekt für die Berechnung benötigt. Der Druck, die Temperatur und der Massenstrom des Speisewassers am Economiser Eintritt sowie Druck und Temperatur des Dampfes am Eintritt des Zwischenüberhitzer ZÜ1 wurden als Startwerte für die Simulationen der Kohlefeuerung bei Volllast und bei der Erdgasfeuerung bei 66% Teillast benötigt. Außerdem konnte der nicht zu vernachlässigende Temperaturverlust am Zyklon damit abgeschätzt werden. Indirekt wurden die Betriebsparameter benötigt, um die durch die Simulation erhaltenen Zwischenergebnisse vom Verdampferein- bis zum Verdampferaustritt zu verifizieren und die Abweichungen der Simulation vom Betrieb zu berechnen.

## **5.2.1 Kohlefeuerung Volllast**

Die Betriebsparameter für die Kohlefeuerung bei Volllast wurden am 13. November 2017 aus dem Leitsystem entnommen und sind in Tabelle 5.3 dargestellt. Die Daten der Messungen stammen vom 12. November 2017 um 19:20. Die meisten Daten wurden aus dem Programm T3000, dass das eigentliche Leitsystemprogramm ist, herausgelesen. Hierbei wurden die Werte bei stabilem Betrieb über einen Zeitraum von 5 bis ca. 10 Minuten gemittelt. Einige wenige Werte konnten dem Programm TDY entnommen werden, bei diesem handelt es sich um ein Überprüfungsprogramm, dass im Hintergrund die Messwerte des Leitsystems, also dem T3000, entnimmt und mittels thermodynamischer Berechnung überprüft. Diese Werte haben den Vorteil, dass evtl. Messfehler und Ungenauigkeiten mehr oder weniger ausgeschlossen werden können, sie wurden in Tabelle 5.3 mit \* gekennzeichnet. Wenn aufgrund von mehreren Aus- oder Eingängen an den Anlagenbauteilen oder mehreren Messstellen mehrere Werte abgelesen wurden wurde der Mittelwert der Messwerte berechnet.

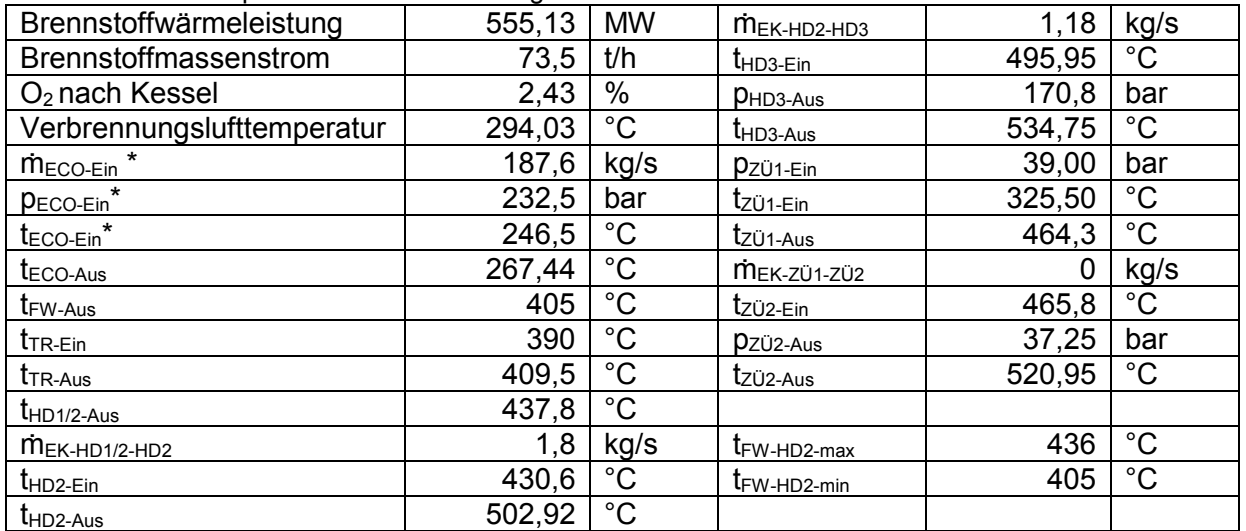

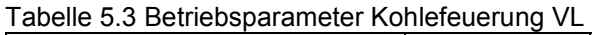

## **5.2.2 Erdgasfeuerung 66% Teillast**

Ein statischer Betrieb mit Erdgas, auch nur für einige Stunden, war aus Kostengründen nicht möglich. Darum wurde anfangs versucht Betriebsparameter aus dem Leitsystem beim Starten des Kraftwerkes zu lesen. Dies gelang jedoch nicht, denn sobald die Kohlemühlen auf Betriebstemperatur waren, wurden diese sofort zugeschaltet und verfälschten die Messwerte. Zudem konnte das Leitsystem die Messwerte im Anfahrbetrieb nur bedingt verarbeiten. Vor allem die gemessenen Dampf- und Speisewasserparameter vor dem Starten der Kohlemühlen, falls sie vorhanden waren, stellten sich als unbrauchbar heraus. Anders als bei den Betriebsparametern für die Kohlefeuerung gab es also bei der Erdgasfeuerung nicht die Möglichkeit, bis auf wenige Ausnahmen, halbwegs realistische Betriebsparameter aus dem Leitsystem herauszulesen. Die in Tabelle 5.4 angegeben Betriebsparameter für die Erdgasfeuerung bei 66% Teillast wurden daher aus verfügbaren älteren Unterlagen und zwar aus Daten von einem Anfahrbetrieb am 2. April 2010, herausgelesen. Da sich auch dieses System noch im Anfahrbetrieb befand, konnte man davon ausgehen, dass sich auch dort einige Abweichungen, durch z.B. noch nicht vollständig aufgewärmte Bauteile, zum statischen Betrieb ergeben haben. Des Weiteren stellten die vorhandenen Messwerte keine gemittelten, sondern nur Momentanwerte dar, was die Wahrscheinlichkeit von Ausreißern im Gegensatz zu den Betriebsparametern bei Kohlefeuerung beträchtlich erhöhte. Verglichen mit Betriebsparametern der Kohlefeuerung bei 66% Teillast konnten die meisten Werte, insbesondere die Speisewasser- und Dampfparameter aber als realistisch angenommen werden. In diesen Unterlagen nicht vorhandene, zur Berechnung aber notwendige Messwerte, mussten aber trotzdem aus dem Leitsystem und zwar einem Startbetrieb vom 30.10.2017 entnommen werden. Diese wurden mit \* gekennzeichnet. Wiederum wurde, wenn aufgrund mehrerer Leitungen oder Messungen mehrere Werte vorhanden waren, der Mittelwert daraus gebildet.

| Erdgasmenge                | 34985 | Nm <sup>3</sup> /s | $\dot{m}_{EK-HD2-HD3}$               | 0     | kg/s        |
|----------------------------|-------|--------------------|--------------------------------------|-------|-------------|
| $t_{Erdgas}$               | 13,5  | $^{\circ}C$        | LHD3-Ein                             | 498,5 | $^{\circ}C$ |
| $O2$ nach Kessel           | 6,7   | %                  | PHD3-Aus                             | 181   | bar         |
| Verbrennungslufttemperatur | 314,5 | $^{\circ}C$        | t <sub>HD3-Aus</sub>                 | 534   | $^{\circ}C$ |
| $\dot{m}_{ECO-Ein}$        | 115   | kg/s               | $p_{ZU1-Ein}$                        | 24    | bar         |
| PECO-Ein                   | 197   | bar                | tzü1-Ein                             | 286   | $^{\circ}C$ |
| $t_{ECO-Ein}$              | 221   | $^{\circ}C$        | tzü1-Aus                             | 446   | $^{\circ}C$ |
| $t_{TR-Ein}$               | 380,5 | $^{\circ}C$        | $\dot{m}_{EK-Z\ddot{U}1-Z\ddot{U}2}$ | 0,3   | kg/s        |
| t <sub>TR-Aus</sub>        | 404,5 | $^{\circ}C$        | tzü2-Ein                             | 440,5 | °C          |
| t <sub>HD1/2-Aus</sub>     | 435,5 | $^{\circ}C$        | DZÜ2-Aus                             | 23    | bar         |
| $\dot{m}_{EK-HD1/2-HD2}$   | 2,4   | kg/s               | tzü2-Aus                             | 498   | $^{\circ}C$ |
| t <sub>HD2-Aus</sub>       | 498,5 | $^{\circ}C$        |                                      |       |             |

Tabelle 5.4 Betriebsparameter Erdgasfeuerung 66% TL

Der nach dem Kessel gemessene O<sub>2</sub>-Gehalt im Rauchgas stellte sich im Verlauf der Berechnung als sehr hoch und damit recht unwahrscheinlich heraus. Diese Abweichung ist aller Wahrscheinlichkeit nach auf eine fehlerbehaftete Messung während des Anfahrvorgangs zurückzuführen. Der O<sub>2</sub>-Gehalt konnte so nicht berücksichtigt werden, stattdessen wurde ein Luftverhältnis  $\lambda$  von 1,1 aus der Literatur (Effenberger, 2000, S, 55) für die Berechnung gewählt.

# **6 SIMULATION BRENNKAMMER**

Als Brennkammer wurde der gesamte Bereich des Aschetrichters, des Brennraums und des Strahlraums (siehe auch Abbildung 4.1) definiert. Zusätzlich wurde der kurze Abschnitt des Schachts, vom Schachtbeginn auf Kote  $43 \, m$  bis auf Kote  $47,85 \, m$ , der Höhe ab dem sich die erste Konvektionsheizfläche im Schacht befindet, zur Brennkammer gezählt. Die in der Brennkammer durchgeführten Berechnungen hatten mehrere Ergebnisse zum Ziel. Wichtige Werte, die berechnet werden mussten, waren rauchgasseitig die adiabate Verbrennungstemperatur, die Rauchgastemperatur am Brennkammerausgang und die in der Brennkammer übertragene Leistung. Mediumseitig findet in den Flossenwänden der Brennkammer die Verdampfung des Speisewassers statt. Hier waren die aufgenommene Leistung, die damit einhergehende Temperaturerhöhung und der Druckverlust die wichtigsten zu ermittelnden Werte. Mit ihnen konnten dann auch die Wandtemperaturen in der Brennkammer ermittelt werden.

Die Simulation des Dampferzeugers wurde, wie bereits erwähnt, für Kohle- und für Erdgasfeuerung gemacht. Auch wenn beide Simulationen ähnlich sind, mussten teils unterschiedliche Berechnungen aufgrund unterschiedlicher Verbrennung und Strahlung in der Brennkammer gemacht werden. War dies der Fall, wird einmal auf die Art der Berechnung bei Erdgas- und einmal bei Kohlefeuerung eingegangen. Ansonsten kann davon ausgegangen werden, dass die Berechnungen analog für beide Simulationen erfolgten.

# **6.1 Verbrennung**

Unter einer Verbrennung versteht man die Reaktion einer brennbaren Substanz mit Sauerstoff. Die wichtigsten brennbaren Bestandteile der zur Verfügung stehenden Brennstoffe sind Kohlenstoff und Wasserstoff. Auch Schwefel, der sich in den Brennstoffen in geringen Mengen befindet, ist brennbar, hat aber aufgrund des geringen Gehalts und wegen umwelttechnischer Beschränkungen eine geringere Bedeutung. Im Zusammenhang mit der Verbrennung interessiert in der Praxis die Frage nach dem Luftbedarf, dem Volumen und der Zusammensetzung der Rauchgase, dem Heizwert und der Verbrennungstemperatur. (Eichlseder, 2007, S. 167)

### **Verbrennung von wasserstoffhaltigen Brennstoffen**

Vor allem bei der technisch wichtigen Verbrennung von Kohlenwasserstoffen ist zu beachten, dass bei Abkühlung der Rauchgase nach der Verbrennung auf Zimmertemperatur fast der gesamte Wasserdampf in den Rauchgasen kondensiert und ihnen somit entzogen wird. Dadurch verkleinert sich die Rauchgasmenge und die Konzentration der übrigen Komponenten im Rauchgas erhöht sich. Man spricht deshalb von einer feuchten Rauchgasmenge ( $RG<sub>f</sub>$ ) und einer trockenen Rauchgasmenge ( $RG_{tr}$ ). Bei Konzentrationsangaben muss immer angegeben werden ob sie für feuchtes oder trockenes Rauchgas gelten. Da die meisten Analyseverfahren bei Raumtemperatur arbeiten, werden die Konzentrationen meist auf annähernd trockener Basis gemessen. Für die Berechnung von Heizungen, Dampfkesseln oder Wärmekraftmaschinen sind jedoch die feuchten Rauchgase zu verwenden, da dort innerhalb der Anlage meist noch keine Kondensation auftritt. (Eichlseder, 2007, S. 168,169)

Da für die Simulationen notwendigen Verbrennungsrechnungen zwei verschiedene Brennstoffe mit zwei verschiedenen Aggregatszuständen vorlagen, war es notwendig auch zwei unterschiedliche Verbrennungsberechnungen zu erstellen.

## **6.1.1 Steinkohlefeuerung**

Zusammengesetzte feste oder flüssige Brennstoffe haben große technische Bedeutung. Zu ihnen gehören Kohle, Erdöl und alle flüssigen Erdölderivate. In welcher Verbindung diese Elemente vorliegen ist im Allgemeinen unbekannt. Es ist also auch die molare Masse des Brennstoffes nicht bekannt. Man bezieht daher alle Werte auf  $1 \, kg$  Brennstoff. (Eichlseder, 2007, S. 169,170) Die Rauchgaszusammensetzung in  $kmol$  pro  $kg$  Brennstoff bei der Verbrennung von Steinkohle wurde mithilfe der aus der Literatur erhaltenen Formeln (Eichlseder, 2011, S. 17) für die stöchiometrische Verbrennung fester und flüssiger Brennstoffe berechnet.

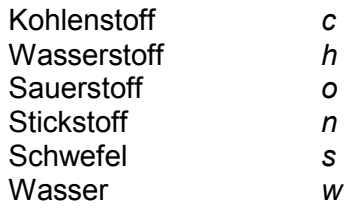

Zur vollständigen Verbrennung eines Elements ist eine Mindestsauerstoffmenge notwendig, die man aus den stöchiometrischen Gesetzen berechnen kann. Von dieser kann man dann, unter Annahme, dass die Luft aus 79 Vol% Stickstoff und 21 Vol% Sauerstoff besteht, auf die notwendige Luftmenge schließen. (Eichlseder, 2007, S. 167)

$$
L_{min,K} = \frac{1}{0.21} O_2 = \frac{1}{0.21} \left( \frac{c}{12} + \frac{h}{4} + \frac{s - o}{32} \right)
$$
(6.1)

Anschließend wurden die einzelnen Rauchgaszusammensetzungen für eine stöchiometrische Verbrennung berechnet.

$$
N_2 = 0.79L_{min,K} + \frac{n}{28} \tag{6.2}
$$

$$
CO_2 = \frac{c}{12} \tag{6.3}
$$

$$
H_2O = \frac{h}{2} + \frac{w}{18}
$$
 (6.4)

$$
SO_2 = \frac{s}{32} \tag{6.5}
$$

Aufgrund der überstöchiometrischen Verbrennung in der Brennkammer gibt es noch einen zusätzlichen Rauchgasbestandteil. Dieser Luftüberschuss wurde zusätzlich in  $kmol/kgBr$ berechnet.

$$
L_{\dot{U},K} = (\lambda - 1)L_{min,K} \tag{6.6}
$$

Die gesamte feuchte Rauchgasmenge pro  $kg$  Brennstoff wurde dann aus der Summe aller Bestandteile gebildet.

$$
RG_{Kf} = \frac{c}{12} + \frac{h}{2} + \frac{n}{28} + \frac{s}{32} + \frac{w}{18} + 0.79L_{min,K} + L_{\ddot{U}}
$$
(6.7)

Aus den einzelnen Bestandteilen des Rauchgases konnten anschließend die einzelnen Molanteile  $v_i$  für für Steinkohleverbrennung bestimmt werden, indem die einzelnen Rauchgasbestandteile durch die gesamte Rauchgasmenge dividiert wurden.

$$
v_{N2} = \frac{N_2}{RG_{Kf}}
$$

$$
v_{CO2} = \frac{CO_2}{RG_{Kf}}
$$

$$
v_{H2O} = \frac{H_2O}{RG_{Kf}}
$$

$$
v_{SO2} = \frac{SO_2}{RG_{Kf}}
$$

$$
v_{LÜ} = \frac{L_{Ü}}{RG_{Kf}}
$$

#### **6.1.2 Erdgasfeuerung**

Die Zusammensetzung bei gasförmigen Brennstoffen ist meist in Volumenanteilen angegeben, welche bei idealen Gasen mit den Molanteilen übereinstimmen. Es ist am einfachsten alles auf  $1$   $kmol$  des Brennstoffes zu beziehen. Die molare Masse  $M_R$  des Brennstoffgemisches errechnet sich nach den Gesetzen für die Mischung idealer Gase aus den Molanteilen und den molaren Massen der einzelnen Komponenten. (Eichlseder, 2007, S. 169)

$$
M_B = \sum_{i=1}^n v_i \cdot M_i \tag{6.8}
$$

Der Mindestlufbedarf kann durch Addition des Anteiles, der von den einzelnen Komponenten benötigt wird, gefunden werden. (Eichlseder, 2007, S. 169)

$$
L_{min} = \sum_{i=1}^{n} \nu_i \cdot L_{min,i} \tag{6.9}
$$

Analoge Beziehungen gelten für die entstehende Rauchgasmenge und für jede einzelne Komponente des Rauchgases, z.B. (Eichlseder, 2007, S. 169):

$$
RG_{min} = \sum_{i=1}^{n} v_i \cdot RG_{min,i} \tag{6.10}
$$

Die Erdgaszusammensetzung war auch in diesem Fall in Molanteilen angegeben und wurde aus den Reaktionsgleichungen berechnet. Die Berechnung der Rauchgaszusammensetzung erfolgte nach den oben angegebenen Formeln.

Zuallererst wurden hierzu die stöchiometrischen Reaktionsgleichungen der einzelnen Brennstoffbestandteile aufgestellt:

Der Hauptbestandteil des Erdgases ist Methan und somit spiegelt dessen Verbrennung auch die mit Abstand wichtigste Reaktionsgleichung wieder.

$$
CH_4 + 2O_2 \rightarrow CO_2 + 2H_2O
$$

Weiteres wurde noch die Verbrennung von Ethan (C<sub>2</sub>H<sub>6</sub>) und Propan (C<sub>3</sub>H<sub>8</sub>) berücksichtigt.

 $C_2H_6 + 3,5O_2 \rightarrow 2CO_2 + 3H_2O$ 

 $C_3H_8 + 5O_2 \rightarrow 3CO_2 + 4H_2O$ 

Die Bestandteile Kohlendioxid und Stickstoff des Erdgases verhalten sich inert und nehmen nicht an der Verbrennungsreaktion teil.

$$
\mathcal{CO}_{2}\rightarrow\ \mathcal{CO}_{2}
$$

$$
N_2 \rightarrow N_2
$$

Aus dem Mindestsauerstoffbedarf in den Verbrennungsrechnungen und den Volumenanteilen  $v_i$ des Brennstoffes ergab sich die Mindestluftmenge in  $kmoll/kmolBR$ .

$$
L_{min,EG} = \frac{1}{0.21} O_{2min} = \frac{1}{0.21} (2v_{CH4} + 3.5v_{C2H6} + 5v_{C3H8})
$$
\n(6.11)

Aus den Volumenanteilen  $v_i$  des Brennstoffes und den Ergebnissen der Verbrennungsrechnungen wurde dann die Rauchgaszusammensetzung in  $kmolRG/kmolBr$ bestimmt.

$$
n_{H2O} = 2v_{CH4} + 3v_{C2H6} + 4v_{C3H8}
$$
  
\n
$$
n_{CO2} = 1v_{CH4} + 2v_{C2H6} + 3v_{C3H8} + 1v_{CO2}
$$
  
\n
$$
n_{N2} = 0,79L_{min,EG} + 1v_{N2}
$$
  
\n
$$
n_{Lij} = (\lambda - 1)L_{min,EG}
$$
\n(6.12)

 $RG_{EGf} = n_{H2O} + n_{CO2} + n_{N2} + n_{LU}$ 

Aus diesen Rauchgaszusammensetzungen konnten anschließend die Molanteile des Rauchgases für Erdgasverbrennung berechnet werden.

$$
\nu_{RGi} = \frac{n_{RGi}}{\sum_{i} n_{RGi}} \tag{6.13}
$$

## **6.2 Adiabate Verbrennungstemperatur**

Die adiabate Verbrennungstemperatur ist die Abgastemperatur die bei einer Verbrennung ohne Wärmeabgabe an die Brennkammerwände entstünde. Das heißt, die gesamte durch die Verbrennung freigesetzte Warme wird in einer Temperaturerhöhung der Abgase bis auf die adiabate Verbrennungstemperatur umgesetzt. Sie ist dabei auch ein Richtwert für die maximalen Brennkammertemperaturen. (Epple, 2012, S. 325,326)

Zur Berechnung der adiabaten Verbrennungstemperatur wurde die Energie und Massenbilanz des Systems aufgestellt.

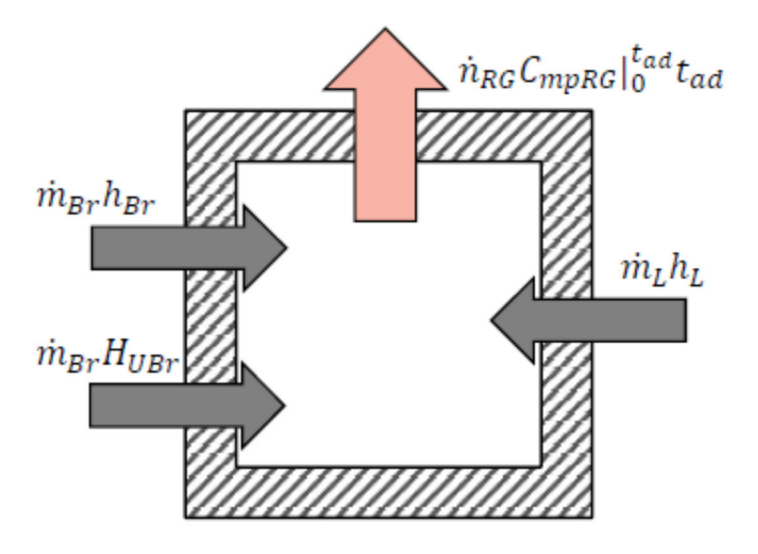

Abbildung 6.1 Energie und Massenbilanz der gesamten Brennkammer

Unter den vereinfachenden Annahmen einer vollständig isolierten Brennkammer, keiner Wärmeabgabe nach außen und der vollständigen Verbrennung kann aus Abbildung 6.1 die Energiebilanz schriftlich abgeleitet werden. (Epple, 2012, S. 325)

$$
\dot{n}_{RG} \cdot C_{mpRG}|_{0}^{t_{Ad}} \cdot t_{Ad} = \dot{m}_L \cdot h_L + \dot{m}_{Br} \cdot h_{Br} + \dot{m}_{Br} \cdot H_{UBr}
$$
\n
$$
(6.14)
$$

Die zugeführte Energie der Verbrennungsluft wurde aus dem Produkt der spezifischen Enthalpie und des Massenstroms der Verbrennungsluft ermittelt. Die temperaturabhängige, mittlere spezifische Wärmekapazität wurde hierbei mithilfe einer Polynomfunktion ermittelt.

$$
h_L = c_{PL} \vert_0^{t_L} \cdot t_L \tag{6.15}
$$

Die spezifische Wärmekapazität der Verbrennungsluft wurde aus einer Polynomfunktion in  $kI/kqK$  berechnet, deshalb wurde auch der Luftmassenstrom in  $kq/s$  berechnet. Da die in den Verbrennungsrechnungen berechnete Mindestlufmenge bei Kohlefeuerung die Einheit *kmolRG/*  $kgBr$  hatte und bei Erdgasfeuerung die Einheit  $kmolRG/kmolBR$  musste der Brennstoffmassenstrom einmal in  $kqBR/s$  (6.16) und einmal in  $kmolBr/s$  (6.17) eingesetzt werden. Die Einheit des Produkts aus Brennstoffmassenstrom und Mindestluftmenge ergab somit  $kmol/s$  und wurde mithilfe der molaren Masse der Luft in  $kg/s$  umgerechnet.

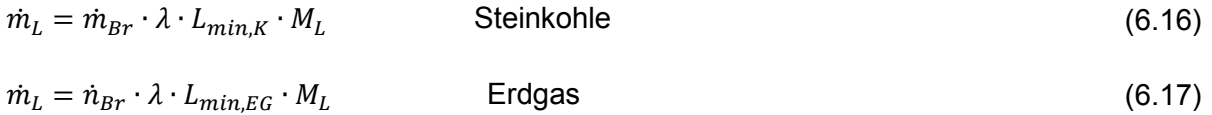

Die zugeführte Energie des Brennstoffes besteht einmal aus der Energie des Brennstoffes im unverbrannten Zustand und aus der chemischen Energie die durch die Verbrennung frei wird. Die chemische Verbrennungsenergie wird durch den Heizwert  $H_{II}$  berücksichtigt. Die spezifische Enthalpie des zugeführten Brennstoffs bei Brennkammereintrittstemperatur vor der Reaktion wird mit Gleichung (6.18) berechnet.

$$
h_{Br} = c_{PBR} \vert_0^{t_{Br}} \cdot t_{Br} \tag{6.18}
$$

Der Rauchgasgesamtmassenstrom und die spez. Wärmekapazität des Rauchgases wurden mithilfe der Ergebnisse aus den Verbrennungsrechnungen hergeleitet. Aufgrund der Temperaturabhängigkeit der spez. Wärmekapazität von der adiabaten Verbrennungstemperatur musste anfangs eine adiabate Verbrennungstemperatur angenommen werden. Die spez. Wärmekapazitäten der einzelnen Rauchgasbestandteile wurden aus einer Tabelle (Eichlseder, 2011, S. 4) mit mittleren, molaren, spezifischen Wärmekapazitäten verschiedener Rauchgasbestandteile bei hohen Temperaturen linear interpoliert, anschließend wurde mit Formel (6.19) die gesamte spezifische Wärmekapazität des Rauchgases berechnet. Wie bei den Gleichungen (6.16) und (6.17) Rücksicht auf die Einheit der Mindestluftmenge genommen wurde, wurde auch bei der Berechnung des Rauchgasmassenstroms Rücksicht auf die zwei verschiedenen Einheiten der feuchten Gesamtrauchgasmenge genommen. Mit dem Unterschied, dass aufgrund der berechneten molaren spez. Wärmekapazität beim Rauchgas keine Umrechnung in  $kq/s$  notwendig war.

$$
C_{mpRG}|_{0}^{t_{Ad}} = \sum_{i} \nu_{RGi} \cdot C_{mpi}|_{0}^{t_{Ad}} \tag{6.19}
$$

 $\dot{n}_{RG} = \dot{m}_{Br} \cdot RG_{Kf}$  Steinkohle (6.20)

$$
\dot{n}_{RG} = \dot{n}_{Br} \cdot RG_{EGf} \qquad \qquad \text{Erdgas} \tag{6.21}
$$

Aus der Energiebilanz (6.14) wurde dann die Formel für die adiabate Brennkammertemperatur abgeleitet. Aufgrund der temperaturabhängigen spez. Wärmekapazität des Rauchgases musste diese Gleichung iterativ gelöst werden.

$$
t_{Ad} = \frac{\dot{m}_L \cdot h_L + \dot{m}_{Br} \cdot h_{Br} + \dot{m}_{Br} \cdot H_{UBr}}{\dot{n}_{RG} \cdot C_{mpRG}|_0^{t_{Ad}}}
$$
(6.22)

Durch die Abhängigkeit des Luftmassenstroms vom Brennstoffmassenstrom und durch die Massenerhaltung ist die adiabate Verbrennungstemperatur vom Brennstoffmassenstrom unabhängig. Der Vollständigkeit halber wurde der Brennstoffmassenstrom hier jedoch in der Gleichung gelassen.

## **6.3 Brennkammeraustrittstemperatur**

Der thermischen Berechnung des Wärmeflusses durch die Flossenwand  $\dot{Q}_{BK}$  wurde die Vereinfachung zugrunde gelegt, dass im gesamten Feuerraum die Temperatur  $t_F$  herrscht. Die Temperatur des Rauchgases ist dabei als gemittelte Rauchgastemperatur in der Brennkammer zu interpretieren. Aus diesem Grund können keine Temperaturunterschiede in der Brennkammer mit dieser Wärmestromberechnung ermittelt werden. Trotz dieser (auf den ersten Blick) sehr groben Näherung werden auch heute noch fast alle Brennkammern mit dieser Vereinfachung ausgelegt. Weiteres wurde angenommen, dass der Feuerraum komplett mit einer Flamme ausgefüllt wird. Mit diesen Vereinfachungen konnte das Stefan-Boltzmann Gesetz zur Berechnung der Wandwärmeflüsse angewandt werden. Mit der Annahme, dass die Flammentemperatur  $t_F$  gleich der Brennkammeraustrittstemperatur  $t_{aux}$  ist, konnte die Brennkammeraustrittstemperatur iterativ bestimmt werden. (Hochenauer, 2015, S. 107,133,134)

$$
C_{total} \cdot A_{rad} \left[ \left( \frac{T_F}{100} \right)^4 - \left( \frac{T_W}{100} \right)^4 \right] = \dot{m}_{RG} \left( h(t_{ad}) - h(t_{aus}) \right) \tag{6.23}
$$

Der Term auf der linken Seite beschreibt den Strahlungswärmetransport an die Flossenwände. Die Wandtemperatur  $t_W$  wurde anfangs angenommen und später mit der mittleren Wandtemperatur der Flossenwände ersetzt. Hierzu soll bemerkt werden, dass die Wandtemperatur in vielen nulldimensionalen Brennkammermodellen auch einfach vernachlässigt wird, da im Allgemeinen  $T_F^4 \gg T_W^4$  ist (Epple, 2012, S. 328). Die effektive Strahlungsheizfläche  $A_{rad}$  wurde aus den geometrischen Feuerraumausmessungen, die um die Flächen der Brenneröffnungen reduziert wurden, berechnet, sie beträgt 1920 $m^2$ . (Hochenauer, 2015, S. 133,134)

Bei den Berechnungen hatte man auf der einen Seite ein mit Feststoffen beladenes Kohlerauchgas und auf der einen Seite ein, durch die Erdgasfeuerung bedingtes, sehr reines Rauchgas. Dadurch musste der Strahlungswärmetransport bei beiden Feuerungsarten auf unterschiedliche Art und Weiße berechnet werden.

### **6.3.1 Steinkohlefeuerung**

Bei der Verbrennung von festen und flüssigen Brennstoffen wie Öl oder Kohle, entstehen nicht nur Verbrennungsgase wie  $CO<sub>2</sub>$  oder H<sub>2</sub>O, sondern auch Feststoffe, wie Flugasche, Koks und Rußpartikel. Diese Partikel sind dafür verantwortlich, dass die Flamme gelb leuchtet. Die Partikel erhöhen die Wärmeabstrahlung beachtlich und dürfen bei höherer Beladung des Rauchgases nicht vernachlässigt werden, da es ansonsten zu erheblichen Abweichungen von der Realität kommen würde. Diese Partikel können mit guter Näherung als graue Strahler betrachtet werden. Die Bestimmung ihres Emissionsgrades ist nicht einfach, da dieser von vielen Einflussgrößen, wie z.B. Ruß- und Staubbeladung pro Kubikmeter Rauchgas und Partikelgröße, abhängt. Weil man oft nicht weiß, wie stark die Staubbelastung im Brennraum wirklich ist und sich der Partikeldurchmesser ständig ändert, werden bei der Berücksichtigung der Partikelstrahlung meist Erfahrungswerte herangezogen. (Hochenauer, 2015, S. 112)

Bei der Berechnung wurde die einfache Methode angewandt, bei der anstatt der Berechnung der einzelnen Emissionswerte von Rauchgas und Partikeln diese in der Strahlungszahl  $C_{total}$ zusammengefasst werden.

$$
C_{total} = f_{Konv} \cdot \varepsilon_{w} \cdot \varepsilon_{F} \cdot C_{S}
$$
\n(6.24)

Die Strahlungszahl ist das Produkt aus Strahlungszahl des schwarzen Körpers ( $C_s = 5.67$  $W/(m^2K^4)$ ), dem Emissionsverhältnis der Wand  $\varepsilon_W$  und der leuchtenden Flamme  $\varepsilon_F$ , sowie eines

empirischen Faktors, der die Flammenform, Brennerposition und Verschmutzung berücksichtigt. In diesem empirischen Faktor  $f_{kony}$  gehen auch die konvektiven Wandwärmeflüsse ein, wobei theoretische Überlegungen gezeigt haben, dass diese nur zwischen 3% bis max. 10% zum gesamten Wandwärmefluss in der Brennkammer beitragen. Das Emissionsverhältnis  $\varepsilon_{E}$  der Flamme wurde, unter der Berücksichtigung, dass der Emissionsgrad der leuchtenden Flamme bei Kohlenstaubfeuerungen bei ca.  $\varepsilon_F \approx 1$  und der Emissionsgrad der Flamme von Steinkohle zwischen 0,55 und 0,8 liegt, mit 0,8 angenommen. Der Faktor  $f_{kony}$  wurde bei der Berechnung mit 1,05 angenommen. (Hochenauer, 2015, S. 112,113) Der Emissionsgrad der Wand  $\varepsilon_W$  wurde aus der Literatur entnommen und mit 0,8 ausgewählt (Effenberger, 2000, S. 633).

Unter Berücksichtigung vom ermittelten  $C_{total}$ , dem Ersetzen der spez. Enthalpiedifferenz mit dem Produkt aus der molaren, spez. Wärmekapazität und der Temperaturdifferenz und des dadurch einzusetzenden molaren Rauchgasmassenstroms auf der rechten Seite der Gleichung (6.23), ergab sich diese zu:

$$
f_{Konv} \cdot \varepsilon_w \cdot \varepsilon_F \cdot C_S \cdot A_{rad} \left[ \left( \frac{T_{aus}}{100} \right)^4 - \left( \frac{T_W}{100} \right)^4 \right] = \dot{n}_{RG} \cdot C_{mpRG} \big|_{t_{aus}}^{t_{ad}} (t_{ad} - t_{aus}) \tag{6.25}
$$

Die spez. molare Wärmekapazität des Rauchgases hängt dabei von der adiabaten Verbrennungstemperatur und der Brennkammeraustrittstemperatur ab und berechnete sich wie folgt:

$$
C_{mpRG}|_{t_{aus}}^{t_{ad}} = \frac{C_{mpRG}|_{0}^{t_{ad}} \cdot t_{ad} - C_{mpRG}|_{0}^{t_{aus}} \cdot t_{aus}}{t_{ad} + t_{aus}}
$$
(6.26)

 $\mathcal{C}_{mpRG}|_{0}^{taus}$  wurde dabei nach Gleichung (6.19) berechnet. Die spez. molaren Wärmekapazitäten wurden wiederum aus der Tabelle (Eichlseder, 2011, S. 4) mit mittleren, molaren, spez. Wärmekapazitäten verschiedener Rauchgasbestandteile linear interpoliert. Um die Brennkammeraustrittstemperatur berechnen zu können, wurde Gleichung (6.25) auf null umgestellt.

$$
f_{Konv} \cdot \varepsilon_w \cdot \varepsilon_F \cdot C_S \cdot A_{rad} \left[ \left( \frac{T_{aus}}{100} \right)^4 - \left( \frac{T_W}{100} \right)^4 \right] - \dot{n}_{RG} \cdot C_{mpRG} \Big|_{t_{aus}}^{t_{ad}}(t_{ad} - t_{aus}) = 0 \tag{6.27}
$$

Wegen der Temperaturabhängigkeit von  $\mathcal{C}_{mpRG}|_{t_{aus}}^{t_{ad}}$  musste die Brennkammeraustrittstemperatur iterativ bestimmt werden, dies Lösung erfolgte mithilfe des Newton Verfahrens (Hochenauer, 2015, S. 65).

### **6.3.2 Erdgasfeuerung**

Die in der Brennkammer in technisch relevanten Konzentrationen auftretenden strahlungsfähigen Gase sind vor allem Wasserdampf und Kohlendioxid. Bei den Berechnungen wird angenommen, dass das Brenngas eine Mischung aus nicht strahlungsfähigen Gasen (Stickstoff, Sauerstoff), Wasserdampf und Kohlendioxid ist. Der Raum, der vom Gas eingenommen wurde, ist recht komplex, anstelle der Schichtdicke wurde deswegen eine gleichwertige Schichtdicke für den Strahlraum berechnet. (Hochenauer, 2015, S. 105,106)

$$
s_{gl} = f \frac{4V_g}{A_g} \tag{6.28}
$$

 $V_g$  entspricht hierbei dem Volumen und  $A_g$  der Oberfläche des Gasraumes. Der Korrekturfaktor f berücksichtigt die Geometrie und den Druck, er wurde, wie bei den meisten Brennkammern bzw. Feuerungen, mit 0,9 angenommen. (Hochenauer, 2015, S. 106)

Das Emissionsverhältnis des Rauchgasgemisches wird normalerweise mit folgender Formel berechnet.

$$
\varepsilon_g = f \cdot \varepsilon_{H2O} + \varepsilon_{CO2} - \Delta \varepsilon_g \tag{6.29}
$$

Die Gleichung setzt sich aus Emissionsverhältnissen von reinem Dampf und reinem Kohlendioxid zusammen. Die Wechselwirkungen der beiden strahlenden Gase wird mit dem Korrekturglied ∆ $\varepsilon_a$ berücksichtigt. Das Emissionsverhältnis von Wasserdampf wird zusätzlich mit dem Korrekturfaktor f angepasst. (Hochenauer, 2015, S. 106) Da jedoch das Korrekturglied außerhalb des Bereichs der gegebenen Diagramme lag, wurde mit einer vereinfachten Formel (Effenberger, 2000, S. 628) gerechnet.

$$
\varepsilon_g = 0.95(\varepsilon_{H2O} + \varepsilon_{CO2})\tag{6.30}
$$

Die Emissionskoeffizienten wurden aus Diagrammen (Effenberger, 2000, S. 626,627) mithilfe der Flammtemperatur  $t_{\rm E}$ , der gleichwertigen Schichtdicke und dem Partialdruck abgelesen. Während die Flammtemperatur im Vorhinein angenommen wurde, wurde der Partialdruck mit Gleichung (6.31) berechnet.

$$
p_{i\ part} = v_i p_{ges} \tag{6.31}
$$

Die Absorptionskonstante eines Gases hängt von der Temperatur und dem Druck des Gases ab. Die Selektivität, also die Wellenlängenabhängigkeit der Absorptionseigenschaften von Gasen, wird in der Wärmetechnik i.a. vernachlässigt. Das Absorptionsverhältnis des Rauchgases an der Wand wurde ähnlich wie das Emissionsverhältnis (6.29) berechnet. (Hochenauer, 2015, S. 105,107)

$$
\alpha_{gW} = \alpha_{H2O,W} + \alpha_{CO2,W} - \Delta \varepsilon_{g,W} \tag{6.32}
$$

Das Emissionsverhältnis bei Gasen ist, anders als bei festen Körpern, nicht immer gleich dem Absorptionsverhältnis. Da auch die Temperatur des Rauchgases nicht gleich wie die Temperatur der Wand ist, gilt für die strahlenden Gase folgende Beziehung:

$$
\alpha_{H20,W} = \varepsilon_{H20,W} \left(\frac{T_F}{T_W}\right)^{0.45}
$$
\n
$$
\alpha_{CO2,W} = \varepsilon_{CO2,W} \left(\frac{T_F}{T_W}\right)^{0.65}
$$
\n(6.33)

Hierbei wurden die Emissionskoeffizienten von Kohlendioxid und Wasserdampf wie schon zuvor mithilfe der Schichtdicke, des Partialdruckes und diesmal der Wandtemperatur aus den bekannten Diagrammen abgelesen. Der Partialdruck musste jedoch auf die entsprechende Wandtemperatur umgerechnet werden. (Hochenauer, 2015, S. 107)

$$
p_{i\ W} = p_{i\ g}\left(\frac{T_W}{T_F}\right) \tag{6.35}
$$

Das Korrekturglied ∆ε<sub>g</sub> wurde aus einem Diagramm (Hochenauer, 2015, S. 111) mithilfe der gleichwertigen Schichtdicke und der Partialdrücke an der Wand abgelesen.

Die Ergebnisse der Emissions- und Absorptionskoeffizienten wurden anschließend zusammen mit allen anderen Werten in Gleichung (6.36) (Hochenauer, 2015, S. 108), eine leicht veränderte Variante von Gleichung (6.23), eingesetzt. Wobei der Emissionskoeffizient der Wand wiederum mit  $\varepsilon_w = 0.8$  angenommen wurde.

$$
\frac{\varepsilon_w \cdot C_S \cdot A_{rad}}{1 - (1 - \varepsilon_w)(1 - \alpha_{gW})} \bigg[ \varepsilon_g \left( \frac{T_{aus}}{100} \right)^4 - \alpha_{gW} \left( \frac{T_W}{100} \right)^4 \bigg] = \dot{n}_{RG} \cdot C_{mpRG} \big|_{t_{aus}}^{t_{ad}} (t_{ad} - t_{aus}) \tag{6.36}
$$

Die mittlere molare Wärmekapazität der adiabaten Verbrennungstemperatur und der Brennkammerausgangstemperatur wurde analog zur Gleichung (6.26) berechnet. Anschließend wurde die Brennkammerausgangstemperatur der auf null umgeformten Gleichung (6.36) mithilfe des Excel-Solvers ermittelt.

$$
\frac{\varepsilon_w \cdot C_S \cdot A_{rad}}{1 - (1 - \varepsilon_w)(1 - \alpha_{gW})} \bigg[ \varepsilon_g \left( \frac{T_{aus}}{100} \right)^4 - \alpha_{gW} \left( \frac{T_W}{100} \right)^4 \bigg] - \dot{n}_{RG} \cdot C_{mpRG} \big|_{t_{aus}}^{t_{ad}}(t_{ad} - t_{aus}) = 0 \qquad (6.37)
$$

In dieser Berechnung sind dabei nicht nur die spezifische Wärmekapazität temperaturabhängig, sondern auch Absorptions- und Emissionskoeffizienten. Während die Temperaturabhängigkeit der spez. Wärmekapazität in Excel implementiert werden konnte, mussten die Emissionskoeffizienten und Korrekturglieder aus den gegebenen Tabellen mehrmals abgelesen und korrigiert werden.

## **6.4 Übertragene Leistung & Wärmestromdichte**

Aus der ermittelten Brennkammeraustrittstemperatur konnte die Leistung, die in der Brennkammer mittels Strahlung übertragen wird, ermittelt werden.

$$
\dot{Q}_{BK} = \dot{n}_{RG} \cdot C_{mpRG} \Big|_{t_{aus}}^{t_{ad}} (t_{ad} - t_{aus}) \tag{6.38}
$$

Anschließend wurde die Wärmestromdichte aus der übertragenen Leistung  $\dot{Q}_{BK}$  und Strahlungsheizfläche  $A_{rad}$  in  $kW/m^2$  berechnet.

$$
\dot{q}_{BK} = \frac{\dot{Q}}{A_{rad}} \tag{6.39}
$$

Die Wärmestromdichte konnte nicht über die gesamte Brennkammerhöhe als konstant angenommen werden. Die Abhängigkeit der Wärmestromdichte von der Brennkammerhöhe wurde deshalb durch folgende Gleichung beschrieben (Effenberger, 2000, S. 436):

$$
\dot{q}(y_{\rm spez}) = \dot{q}_m \big( e^{-k_1 y_{\rm spez}} - e^{-k_2 y_{\rm spez}} \big) \tag{6.40}
$$

Hierbei sind  $k_1$  und  $k_2$  Konstanten. Für den in Abbildung 6.2 dargestellten Verlauf wurde  $k_1$  mit 2,3 und  $k_2$  mit 3,5 gewählt.  $y_{\text{sp}ez}$  beschreibt die Abhängigkeit der Wärmestromdichte von der Brennkammerhöhe und wurde wie folgt berechnet:

$$
y_{spec} = \frac{y}{H_{BK}} \tag{6.41}
$$

Der Zusammenhang der mittlere Wärmestromdichte längs der Höhe  $H_{BK}$ ,  $\dot{q}_m$  mit der mittleren Wärmestromdichte  $q_{BK}$  wird in Gleichung (6.42) beschrieben.

$$
\dot{q}_{BK} = \dot{q}_m \left[ \frac{1}{k_1} (1 - e^{-k_1}) - \frac{1}{k_2} (1 - e^{-k_2}) \right] \tag{6.42}
$$

Aus diesen Beziehungen ergab sich der Verlauf der Wärmestromdichte über der Brennkammerhöhe. Im Diagramm in Abbildung 6.2 ist diese Wärmestromdichte über die Brennkammerhöhe, die mittlere Wärmestromdichte und die 4 Brennerebenen entlang der Brennkammerhöhe, dargestellt. Die mittlere Wärmestromdichte stellt die konstante Wärmestromdichte, die mit Gleichung (6.39) berechnet wurde, dar. Die von der Brennkammerhöhe abhängige Wärmestromdichte steigt Anfangs stark an, und erreicht ihr Maximum zwischen Brennerebene 2 und 3. Anschließend sinkt die Wärmestromdichte bis zum Brennkammerausgang wieder ab und liegt am Ende der Brennkammer unterhalb der mittleren Wärmestromdichte.

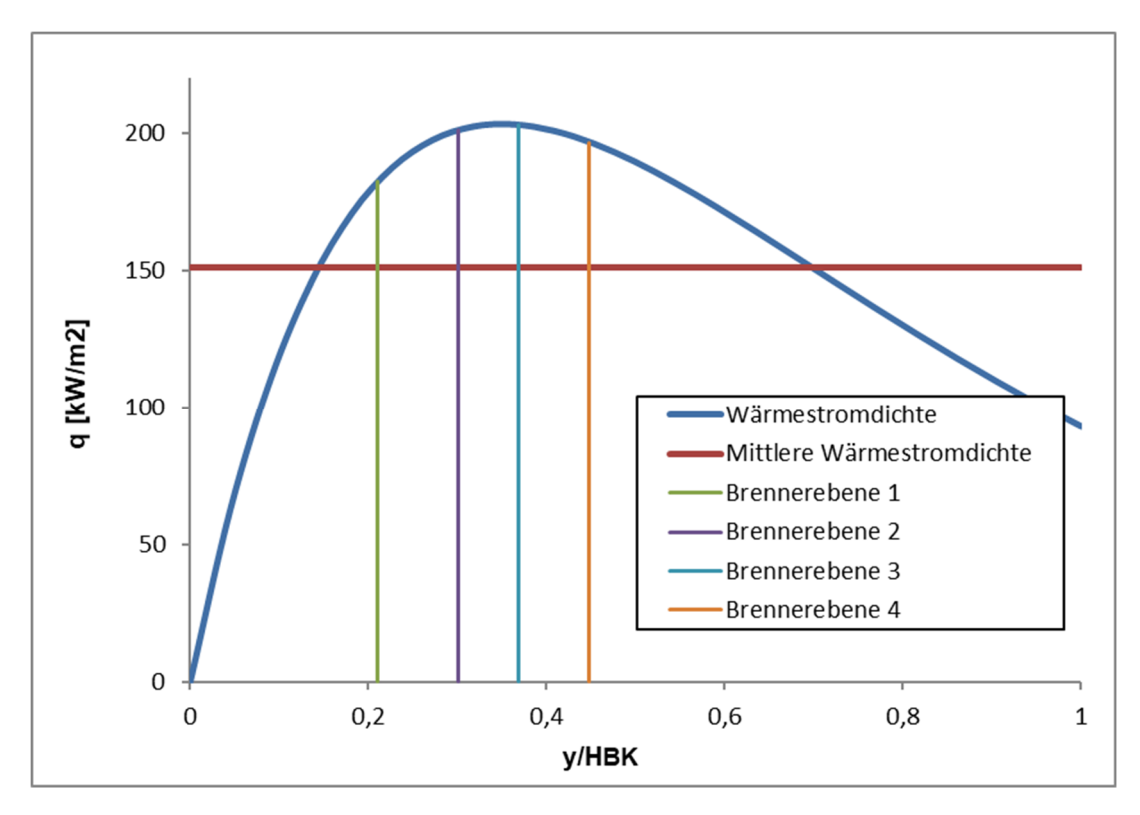

Abbildung 6.2 Verlauf Wärmestromdichte über Brennkammerhöhe

Der Brennstoff hat den größten Einfluss auf die Wärmestromdichte. Je hochwertiger der Brennstoff ist, umso höher ist die maximale Temperatur und damit die Wärmestromdichte in der Hauptverbrennungszone. (Effenberger, 2000, S. 437) Da in diesem Fall die Steinkohlefeuerung einen höheren Strahlungsanteil besitzt und die Erdgasfeuerung eine höhere maximale Temperatur wurde zur Vereinfachung bei beiden die gleiche Verteilung der Wärmestromdichte angenommen.

# **6.5 Druckverlauf mediumseitig**

Der Druckverlauf wird vom Druckverlust beeinflusst, dieser wiederum hängt von den temperaturund druckabhängigen Stoffwerten des Mediums ab. Der Druck am Ausgang wurde hierbei mit folgender Gleichung berechnet:

$$
p_{aus} = p_{ein} - p_v \tag{6.43}
$$

Zur Vereinfachung der Berechnung wurde nur der Reibungsdruckverlust berücksichtigt, da dieser den Hauptanteil des Druckverlustes ausmacht. Es wurde zwischen zwei verschiedenen Berechnungsmethoden unterschieden. Einmal der Berechnung des Druckverlusts im einphasigen Bereich, sprich reine Dampf oder reine Speisewasserströmung und einmal der Berechnung im Zweiphasen-Nassdampfgebiet.

### **6.5.1 Druckverlust bei einphasiger Strömung**

Der Druckverlust in einem Rohr bei einphasiger Strömung berechnete sich mit (Hochenauer, 2013,2015):

$$
p_v = \zeta \cdot \frac{L}{d_i} \cdot \frac{\rho}{2} \cdot c^2 \tag{6.44}
$$

Im Bereich der Brennkammer, indem die Rohre noch nicht senkrecht nach oben verlaufen, wurde die Länge L mithilfe des Steigungswinkels der Wendel berechnet. ( $\Delta y$  in Abbildung 6.3)

$$
L = \frac{\Delta y}{\sin \alpha_W} \tag{6.45}
$$

Aufgrund der hohen Geschwindigkeiten konnte im ganzen System eine vollausgebildete turbulente Strömung angenommen werden. Der Widerstandskoeffizient  $\zeta$  hängt bei Strömungen in hydraulisch rauen Rohren ( $Re > 1300d_i/k$ ) nur vom Innendurchmesser  $d_i$  und von der Rohrrauigkeit  $k$  des Rohres ab, er konnte nach Prandtl und Nikuradse (Hochenauer, 2013,2015) wie folgt ermittelt werden (von Böckh, 2004, S. 122):

$$
\zeta = \left[2\log\left(3.71\frac{d_i}{k}\right)\right]^{-2} \tag{6.46}
$$

Die Rohrrauigkeit in den Flossenwänden wurde für gebrauchte Stahlrohre mit  $k = 0.15$  mm gewählt (Effenberger, 2000, S. 654).

## **6.5.2 Druckverlust bei zweiphasiger Strömung**

Während bei der Einphasenströmung der Druckverlust mit relativ hoher Genauigkeit vorhergesagt werden kann, ist dieser Exaktheitsanspruch bei der Berechnung in einer Zweiphasenströmung nicht gegeben. Eine Begründung liegt dafür nach Mayinger (1982) in der Schwierigkeit einer genauen Messung des Druckverlusts bei einer Mehrphasenströmung. Die Ansätze zur Vorhersage des fluidmechanischen Energieverlusts eines Zweiphasengemisches bauen auf den Erkenntnissen der Einphasenströmung auf, wobei zusätzlich zu den Einflussgrößen des einphasigen Fluids auf den Druckabfall noch eine weitere große Anzahl an fluiddynamischen und thermodynamischen Parametern, wie z.B. unterschiedliche Dichten, Viskositäten oder Schlupf zwischen Gas und Flüssigkeit berücksichtigt werden muss.

Verallgemeinert lässt sich nach Martinelli (1948) der Druckverlust in einer Zweiphasenströmung durch folgende Ähnlichkeitsbeziehung berechnen (Epple, 2012, S. 101,102).

$$
p_{v2ph} = p_{v1ph} \cdot \phi^2 \tag{6.47}
$$

Als Bezugsgröße des Druckverlusts des Gemisches  $p_{v2ph}$  wird dabei der fluidmechanische Druckverlust der Einphasenströmung  $p_{v1ph}$ , unter der Annahme, dass das Gas oder die Flüssigkeit alleine im Rohr strömt, herangezogen (Epple, 2012, S. 102). Für das im Bereich der gewendelten Rohre durchschrittene Zweiphasengebiet wurde der Zweiphasenmultiplikator für den Reibungsdruckabfall einer vertikal aufwärtsgerichteten oder horizontalen Strömung nach Friedel berechnet. Zur Entwicklung seiner Gleichung stützte sich Friedel auf eine Datenbank aus der Literatur, welche 25000 Messwerte zum Druckverlust einer Zweiphasenströmung enthielt. Er ging bei der von ihm entwickelten Korrelation von der Vorstellung aus, dass der zweiphasige Druckabfall so berechnet wird, als ob das gesamte Wasser-Dampf-Gemisch als flüssige Phase strömen und den gesamten Querschnitt abdecken würde. (Epple, 2012, S. 104) Der Druckverlust der Einphasenströmung wurde dabei wie in Kapitel 6.5.1 mit den Stoffwerten der flüssigen Phase berechnet.

$$
\phi_{f0,Reib}^2 = b_1 + \frac{3,24b_2 \cdot b_3}{Fr_{fg}^{0,045} \cdot We_{fg}^{0,035}}
$$
\n(6.48)

$$
b_1 = (1 - x)^2 + x^2 \left( \frac{\rho' \zeta''_{\text{Reib}}}{\rho'' \zeta'_{\text{Reib}}} \right) \tag{6.49}
$$

$$
b_2 = \left(\frac{\rho'}{\rho''}\right)^{0.91} \cdot \left(\frac{\eta''}{\eta'}\right)^{0.19} \cdot \left(1 - \frac{\eta''}{\eta'}\right)^{0.7} \tag{6.50}
$$

$$
b_3 = x^{0.78}(1-x)^{0.224} \tag{6.51}
$$

Für die in den Gleichungen enthaltenen Größen Strömungsdampfgehalt, Froude und Weber Zahl gilt (Epple, 2012, S. 105):

$$
x = \frac{m''}{m' + m''}
$$
(6.52)

$$
Fr_{fg} = \frac{\dot{m}_{Flux,ges}^2}{g \cdot d_i \cdot \rho^2} \tag{6.53}
$$

$$
We_{fg} = \frac{\dot{m}_{Flux,ges}^2 \cdot d_i}{\sigma \cdot \rho} \tag{6.54}
$$

Zur Berechnung des Widerstandskoeffizienten für die Rohrreibung  $\zeta'_{Reib}$  und  $\zeta''_{Reib}$ verwendete Friedel die Beziehung nach Techo (1965), welche unabhängig von der tatsächlichen Rauigkeit der Rohrwand ist. Für  $Re'$  und  $Re'' > 1055$  gilt (Epple, 2012, S. 105):

$$
\zeta'_{Reib} = \left[ 0,86859 \ln \left( \frac{Re'}{1,964 \ln(Re') - 3,8215} \right) \right]^{-2}
$$
\n(6.55)\n
$$
\zeta''_{Reib} = \left[ 0,86859 \ln \left( \frac{Re''}{1,964 \ln(Re'') - 3,8215} \right) \right]^{-2}
$$
\n(6.56)

Sowohl die Berechnung des Druckverlustes im einphasigen als auch im zweiphasigen Gebiet musste iterativ durchgeführt werden, weil die Stoffwerte, allen voran die Dichte  $\rho$ , bei einer mittleren Temperatur und einem mittleren Druck berechnet wurden:

$$
t_m = \frac{t_{ein} + t_{aus}}{2}
$$
(6.57)  

$$
p_{ein} + p_{aus}
$$
(6.58)

$$
p_m = \frac{Pein + Paus}{2} \tag{6.58}
$$

## **6.6 Temperaturverlauf mediumseitig**

Der Wärmeübergang in der Brennkammer konnte als verlustfrei angenommen werden, damit entsprach die abgegebene Leistung des Rauchgases der aufgenommenen Leistung des Mediums. Mit der rauchgasseitigen Wärmestromdichte in Abhängigkeit der Brennkammerhöhe konnte der Verlauf der Temperatur des Mediums in den Flossenwänden ermittelt werden. Zu diesem Zweck wurde die Brennkammer in gleichmäßige Abschnitte unterteilt. Die Höhe der Abschnitte wurde mit  $\Delta y = 0.5m$  über die gesamte Brennkammer gewählt. Bei Versuchen mit kleineren Abständen stellte sich heraus, dass sich die Genauigkeit der Ergebnisse nicht mehr nennenswert erhöhte. Bei den Berechnungen entsprachen die Ausgangswerte des ersten Abschnitts dann den Eingangswerten des zweiten Abschnitts und so fort. Die benötigten Stoffwerte in den Abschnitten wurden dabei jeweils bei der mittleren Temperatur und dem mittleren Druck des Mediums bestimmt.

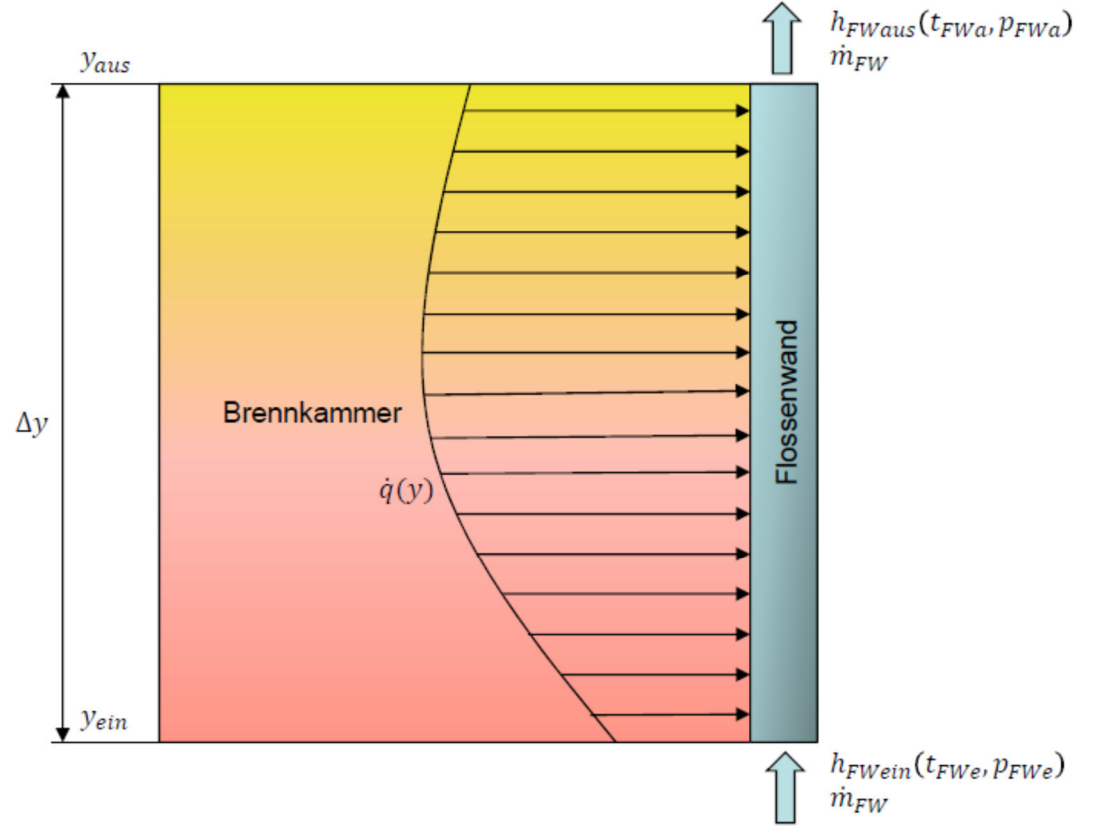

Abbildung 6.3 Energie und Massenbilanz Brennkammerabschnitt

Abbildung 6.3 zeigt die Energie und Massenbilanz eines beliebigen Abschnittes in der Brennkammer. Innerhalb der Rohre der Flossenwände strömt das zu verdampfende bzw. zu überhitzende Medium. Durch die außen auf die Flossenwände wirkende Strahlung wird das Medium erhitzt, verdampft und überhitzt. Der strahlungsbedingte Wärmestrom ergibt sich dabei aus der dargestellten brennkammerhöhenabhängigen, Wärmestromdichte  $\dot{q}(y)$ . Das aus der ersten thermodynamischen Hauptgleichung hergeleitete Energiegleichgewicht lautete:

$$
\dot{Q}_{\Delta y} = \dot{m}_{FW} [h_{FW\,aux} - h_{FW\,ein}] \tag{6.59}
$$

Der Wärmestrom des Abschnitts  $\dot{Q}_y$  berechnete sich aus dem Integral der Wärmestromdichte über der Höhe des Abschnitts und dem Brennkammerumfang  $U_{BK}$  in der Mitte des Abschnitts:

$$
\dot{Q}_{\Delta y} = U_{BK} \cdot \int_{y_{ein}}^{y_{aus}} \dot{q}(y) \, dy \tag{6.60}
$$

Mit Ausnahme des Aschetrichters ist der Umfang der Brennkammer konstant. Im Aschetrichter wurde auch das Produkt aus Integral der Wärmestromdichte und Brennkammerumfang in der Mitte des Abschnitts gebildet, jedoch wurde noch ein Faktor multipliziert, der die vorhandene Abweichung aufgrund des sich über die Höhe ändernden Umfangs berücksichtigt. Da der übertragene Wärmestrom im Aschetrichter noch relativ gering ist, wurde dieses Vorgehen als hinreichend genau betrachtet.

Die Austrittsenthalpie ergab sich durch Umformen aus Gleichung (6.59):

$$
h_{FW\,aux} = \frac{\dot{Q}_{\Delta y}}{\dot{m}_{FW}} + h_{FW\,ein} \tag{6.61}
$$

Mit den iterativ berechneten Größen Austrittsdruck  $p_{FWaus}$  und Austrittsenthalpie  $h_{FWaus}$  konnte mithilfe des Add-Ins Interface for properties of Water and Steam die Austrittstemperatur des Mediums  $t_{FWaus}$  und im Nassdampfbereich  $x_{FWaus}$  ermittelt werden.

## **6.7 Wandtemperaturverlauf**

Die mittleren Wandtemperaturen in den einzelnen Brennkammerabschnitten wurden aus dem Zusammenhang der Wärmestromdichte mit der Wärmedurchgangszahl  $k$  und der mittleren logarithmischen Temperaturdifferenz  $\Delta t_{\text{log}}$  ermittelt (Hochenauer, 2013, S. 29).

$$
\dot{Q} = \dot{q} \cdot A = k \cdot A \cdot \Delta t_{log} \tag{6.62}
$$

Durch Umformen und kürzen von A ergab sich:

$$
\Delta t_{log} = \frac{\dot{q}}{k} \tag{6.63}
$$

Durch Umformen der logarithmischen Temperaturdifferenz und unter Annahme einer konstanten mittleren Außenwandtemperatur  $t_{Wm}$  ergab sich diese Außenwandtemperatur dann für die einzelnen Brennkammerabschnitte.

$$
t_{Wm} = \frac{\left(t_{ein} - t_{aus} \cdot e^{(t_{aus} - t_{ein})/\Delta t_{log}}\right)}{\left(1 - e^{(t_{aus} - t_{ein})/\Delta t_{log}}\right)}
$$
(6.64)

Die Berechnung der Wärmedurchgangszahl  $k$  für zylindrische Rohre zwischen Medium und Außenwand, bezogen auf die Außenwand, erfolgte mit folgender Formel (Hochenauer, 2013,2015):

$$
k = \left(\frac{d_a}{2\lambda_R} \ln \frac{d_a}{d_i} + \frac{d_a}{d_i \cdot \alpha_i}\right)^{-1} \tag{6.65}
$$

Die äußere Wärmeübergangszahl  $\alpha_a$  wurde dabei nicht berücksichtigt, da nur der Bereich des Wärmeübergangs zwischen Fluid und Außenwand betrachtet wurde. Aufgrund der Verdampfung des Mediums und den sich dadurch ändernden Wärmeübergängen im Inneren des Rohres musste die innere Wärmeübergangszahl  $\alpha_i$  für mehrere Abschnitte unterschiedlich berechnet werden. Dabei wurde zwischen drei verschiedenen Berechnungen unterschieden, einmal der Berechnung im Einphasengebiet, der Berechnung im Zweiphasengebiet  $<$  200  $bar$  und der Berechnung im Zweiphasengebiet  $> 200$  bar.

### **6.7.1 Wärmeübergang Einphasengebiet**

 $\mathcal{U}$ 

Bei nur einer Phase in den Rohren der Flossenwand, unabhängig davon ob Kondensat oder Dampf strömte, wurde die Wärmeübergangszahl mithilfe der Formeln für erzwungene Konvektion bei turbulenter Rohrströmung ( $Re > 10<sup>4</sup>$ ) (Hochenauer, 2013,2015) ermittelt. Bei der vorherrschenden erzwungenen Konvektion wird der Wärmeübergang durch die Temperaturunterschiede und die Strömung bestimmt. Die Aufgabe, die sich dabei stellte, war die Wärmeübergangszahlen in Abhängigkeit von den Strömungsbedingungen, den Stoffwerten, den Temperaturen und der Geometrie des Wärmeübertrags zu bestimmen. Die Temperaturgrenzschicht ist bei der vorherrschenden turbulenten Rohrströmung im Vergleich zum Rohrdurchmesser sehr klein, daher wurde in der Modellrechnung angenommen, dass die Fluidtemperatur der Temperatur in der Mitte des Rohres entspricht. Die Wärmeleitung in der Grenzschicht kann mit der Wärmeübergangszahl beschrieben werden, diese kann nicht analytisch hergeleitet werden, womit man auf Modellvorstellungen und Kennzahlen angewiesen ist. (Hochenauer, 2013, S. 37,38)

Die innere Wärmeübergangszahl  $\alpha_i$  wurde mit folgender Formel berechnet:

$$
\alpha_i = \frac{\lambda \cdot Nu_{di, turb}}{d_i} \tag{6.66}
$$

Die für das Lösen der Gleichung erforderliche Nusseltzahl  $Nu$  wurde mithilfe nachfolgender Gleichung bestimmt.

$$
Nu_{d,i, turb} = \frac{(\xi/8) \cdot Re_{di} \cdot Pr}{1 + 12.7\sqrt{(\xi/8)} \cdot (Pr^{2/3} - 1)} \cdot f_1
$$
\n(6.67)

Dabei mussten die Reynoldszahl Re<sub>di</sub>, die Rohrreibungszahl ξ und die Kennzahl  $f_1$ , die den Einfluss der Rohrlänge zum Durchmesser berücksichtigt, folgendermaßen berechnet werden:

$$
Re_{di} = \frac{c \cdot d_i}{v} \tag{6.68}
$$

$$
\xi = [1,8\log(Re_{di}) - 1.5]^{-2}
$$
\n(6.69)

$$
f_1 = 1 + (d_i/L)^{2/3} \tag{6.70}
$$

## **6.7.2 Wärmeübergang Zweiphasengebiet < 200 bar**

In Abbildung 6.4 sind die Vorgänge bei der Verdampfung im vertikalen Rohr dargestellt. In der strömenden Flüssigkeit erfolgt der Wärmeübergang zunächst wie im Einphasengebiet. Bereits in der unterkühlten Flüssigkeit können Dampfblasen entstehen, die dann in der Flüssigkeit kondensieren. Diese Dampfblasen beeinflussen die Wärmeübergangszahlen in der unterkühlten Flüssigkeit. Sobald die Wandtemperatur geringfügig über der Sättigungstemperatur liegt, bilden sich Blasen, die mit zunehmender Überhitzungstemperatur größer werden und von der Wand abreißen (Blasensieden), in den Strömungskern gelangen und dort zum Teil in der unterkühlten Flüssigkeit kondensieren. Bei Dampfziffern >0,05 wachsen die meisten Blasen zu Pfropfen zusammen. Bei zunehmender Verdampfung reißen die Trennwände zwischen den Pfropfen und es entsteht eine Ringströmung. Dabei strömt ein Flüssigkeitsfilm an der Wand und im Dampfkern werden Pfropfen transportiert. Durch weitere Wärmezufuhr wird der Flüssigkeitsfilm immer dünner und verschwindet schließlich. (Hochenauer, 2015, S. 97,98)

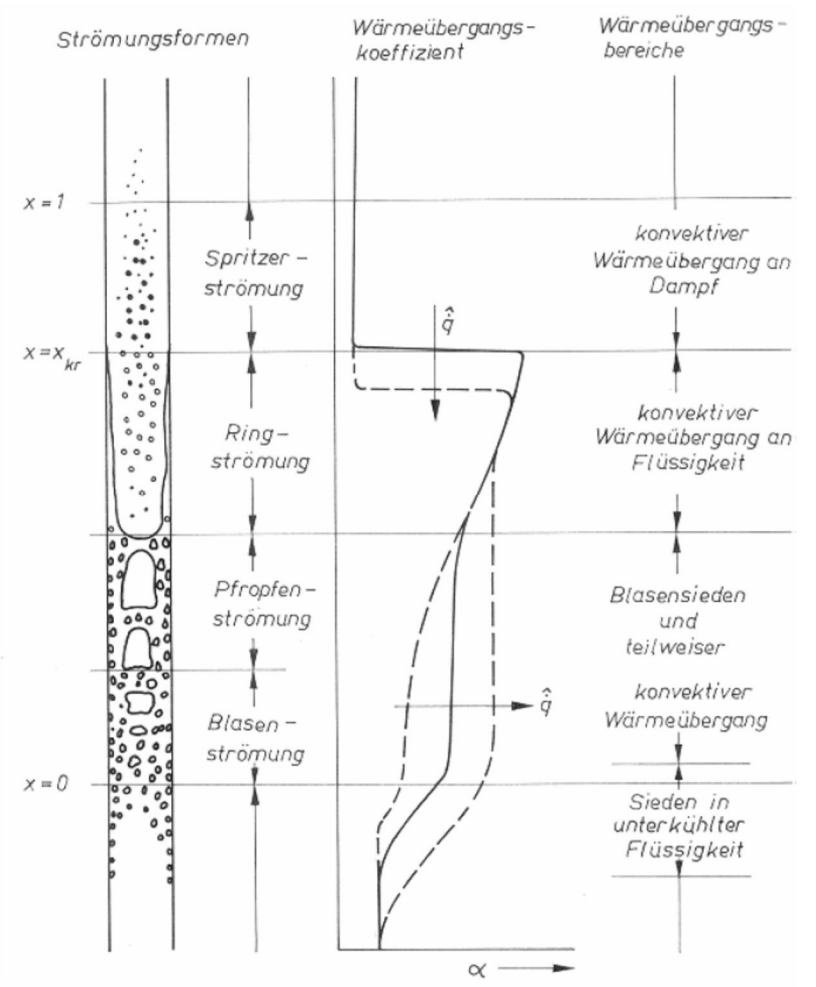

Abbildung 6.4 Verdampfung im vertikal durchströmten Rohr (Hochenauer, 2015, S. 97)

Beim Wärmeübergang im Zweiphasengebiet wurde das unterkühlte Strömungssieden nicht berücksichtigt, da sich dieses Gebiet außerhalb der kritischen Rohrtemperaturbereiche befindet. Alle übrigen Arten der Wärmeübertragung im Zweiphasengebiet wurden mithilfe bekannter Ansätze berechnet. Es soll bemerkt werden, dass es, unter anderem aufgrund der vermeintlich hohen Drücke, nicht immer möglich war beim konvektiven Strömungssieden und beim Blasensieden innerhalb der in der Literatur angegebenen Gültigkeitsbereiche der Gleichungen zu bleiben. Die erhaltenen Ergebnisse konnten aber als realistisch angenommen werden. Zusätzlich konnte davon ausgegangen werden, dass die maximalen Wandtemperaturen in der Brennkammer beim Erreichen der Siedekrise auftreten werden, bei deren Berechnung man sich innerhalb der Gültigkeitsbereiche aufhielt.

#### **Konvektives Strömungssieden**

Konvektives Sieden, auch stilles Sieden genannt, kommt dann vor, wenn der Wärmewiderstand der Grenzschicht kleiner als der Widerstand beim Blasensieden ist. Die Übertemperatur an der Wand reicht nicht mehr aus um die Bedingungen zum Aktivieren der Keimstellen und zur Blasenbildung zu erfüllen. Es kommt dann zur Verdampfung an der freien Phasengrenzfläche Flüssigkeit-Dampf. Da die Rohre einen Neigungswinkel von  $\alpha < 30^{\circ}$  haben wurde die Formel für horizontale Rohre verwendet. (VDI Wärmeatlas, 2013, S. 915-919)

$$
\frac{\alpha_x(x)}{\alpha'} = \left\{ (1-x)^{0,01} \left[ (1-x) + 1, 2x^{0,4} \left( \frac{\rho'}{\rho''} \right)^{0,37} \right]^{-2,2} + x^{0,01} \left[ \frac{\alpha''}{\alpha'} \left( 1 + 8(1-x)^{0,7} \left( \frac{\rho'}{\rho''} \right)^{0,67} \right) \right]^{-2} \right\}^{-0.5}
$$
\n(6.71)

Gültigkeitsbereich:  $5 \cdot 10^{-3} < p^* < 0.8$ 

$$
p^* = p/p_{kr} \tag{6.72}
$$

Die Wärmeübergangszahlen für reine Flüssigkeits- oder reine Dampfströmung  $\alpha'$  und  $\alpha''$  wurden mithilfe von Gleichung (6.66) berechnet.

#### **Blasensieden**

Bei Verdampfungsvorgängen im Blasensiedebereich ist der Wärmetransport bestimmt durch Keimstellenaktivierung, Blasenwachstum und Ablösung. Die überlagerte Zwangskonvektion hat direkten Einfluss auf die Blasenablösung. Da es bisher noch keine Theorie gibt, die es ermöglicht den Wärmeübergangskoeffizienten beim Blasensieden strömender Flüssigkeiten zu berechnen, werden im folgenden erweiterte Ansätze verwendet, die ansonsten zur Berechnung des Wärmeübergangs beim Behältersieden benutzt werden. Da keine Gesetzmäßigkeiten für geneigte Rohre angegeben werden konnten, wurde wie vorgeschlagen, für  $\alpha < 30^{\circ}$  die Gleichung für horizontale Rohre benutzt. Ab einer bestimmten Massenstromdichte ist die Wärmeübergangszahl horizontaler Rohre  $\alpha_H$  jedoch nicht mehr vom aktuellen Term  $(\dot{m}_A/\dot{m}_0)$ abhängig. Dies ist dann der Fall, wenn  $\alpha_H$  größer als die Wärmeübergangszahl horizontaler Rohre  $\alpha_V$  ist. Für den Fall, dass  $\alpha_H > \alpha_V$  wird, gilt  $\alpha_R = \alpha_V$ . (VDI Wärmeatlas, 2013, S. 915-929) Somit mussten beim Blasensieden die Wärmeübergangszahlen für horizontale und vertikale Rohre berechnet werden:

$$
\frac{\alpha_H}{\alpha_0} = C_F \left(\frac{\dot{q}}{\dot{q}_0}\right)^{n(p^*)} \left[2,692p^{*0,43} + \frac{1,6p^{*6,5}}{1-p^{*4,4}}\right] \left(\frac{d_0}{d}\right)^{0,5} \left(\frac{R_a}{R_{a0}}\right)^{0,133} \left(\frac{\dot{m}_A}{\dot{m}_0}\right)^{0,25} \cdot \left[1 - p^{*0,1} \left(\frac{\dot{q}}{\dot{q}_{Cr,PB}}\right)^{0,3} x\right]
$$
\n(6.73)

Gültigkeitsbereiche:  $0.03 \le p^* \le 0.85$ ;  $4 \le d[mm] \le 25$ ;  $0.05 \le R_a[\mu m] \le 5$ 

$$
\frac{\alpha_V}{\alpha_0} = C_F \left(\frac{\dot{q}}{\dot{q}_0}\right)^{n(p^*)} \left[2,816p^{*0,45} + \left(3,4 + \frac{1,7}{1 - p^{*7}}\right)p^{*3,7}\right] \left(\frac{d_0}{d}\right)^{0,4} \left(\frac{R_a}{R_{a0}}\right)^{0,133} \tag{6.74}
$$

Gültigkeitsbereiche:  $0.001 \le p^* \le 0.985$ ;  $1 \le d[mm] \le 32$ ;  $0.005 \le R_a[\mu m] \le 5$ 

 $\dot{q}_{Cr,PB}$  wurde für  $p^* > 0.1$  mit folgender Formel berechnet ( $A_1 = 3.2$ ) :

$$
\dot{q}_{Cr,PB} = A_1 \cdot p^{*0.45} (1 - p^*)^{1.2} \dot{q}_{Cr,0,1}
$$
\n(6.75)

 $n(p^*)$  wurde für den Wärmeübergang von anorganischen Stoffen in Rohren mit niedrigen Wärmeleitvermögen ( $\lambda_W s > 0.7 W/K$ ) berechnet.

$$
n(p^*) = \kappa(0.9 - 0.39p^{*0.13})\tag{6.76}
$$

Alle Werte mit dem Bezug 0 wurden aus Tabellen in der Literatur (VDI Wärmeatlas, 2013, S. 915-929) entnommen,  $R_a$  wurde mit 1,6  $\mu$ m für geschlichtete Oberflächen gewählt.

#### **Gesamter Wärmeübergangskoeffizient beim Strömungssieden**

Ohne Beachtung wann konvektives Sieden oder Blasensieden vorkommt und unter Einschluss des Übergangsbereiches, ist der umfangsgemittelte Wärmeübergangskoeffizient je nach Neigung des Rohres:

$$
\alpha_{K+B} = \sqrt[3]{\alpha_K^3 + \alpha_B^3} \tag{6.77}
$$

Diese Gleichung gilt aber nicht für beliebig kleine Wärmestromdichten, da zur Blasenbildung in der wandnahen Flüssigkeit immer eine bestimmte Überhitzung notwendig ist. Diese Wärmestromdichte am Blasenentstehungspunkt kann mit  $r_{cr} = 0.3 \cdot 10^6 \ m$  (mit Gleichung (6.78)) abgeschätzt werden. Unterhalb dieser Wärmestromdichte wird nur konvektives Strömungssieden berücksichtigt. (VDI Wärmeatlas, 2013, S. 930)

$$
\dot{q}_{onb} = \frac{2\sigma \cdot T_{sat} \cdot \alpha'}{r_{cr} \cdot \rho'' \cdot \Delta h_v} \tag{6.78}
$$

#### **Siedekrise**

Durch siedende Flüssigkeit können große Wärmeströme bei kleinen Temperaturdifferenzen zwischen der von der Flüssigkeit benetzten Wand und der Flüssigkeit übertragen werden. Der maximal bei einer benetzten Oberfläche zu übertragende Wärmestrom ist jedoch begrenzt. Beim Überschreiten von Grenzbedingungen tritt eine Änderung des Wärmeübergangsmechanismus auf, die Siedekrise genannt wird. Der kritische Siedezustand ist dadurch gekennzeichnet, dass bei Systemen mit aufgeprägter Wärmestromdichte (elektrische Beheizung, Strahlungsheizung, nukleare Wärmeerzeugung) eine Wärmestromdichte  $q_{kr}$  existiert, bei der eine kleine Erhöhung von  $\dot{q}$  zu einem sprunghaften Anstieg der Wandtemperatur führt. Die Verschlechterung des Wärmeübergangs ist darin begründet, dass die Flüssigkeit den unmittelbaren Kontakt zur Wand verliert und somit die Wärme nicht mehr an die flüssige, sondern an die dampfförmige Phase übertragen wird. Nach den physikalischen Vorgängen, die zur Siedekrise führen, lassen sich zwei unterschiedliche Mechanismen unterscheiden: das Filmsieden und das Austrocknen der Heizfläche. Die unterschiedlichen Siedekrisen sind in Abbildung 6.5 dargestellt. Beim Filmsieden ist der Dampfvolumenanteil in der Strömung gering, so bildet sich am Ort der Siedekrise ein Dampffilm, der die Flüssigkeit von der Heizfläche trennt. Wegen der schlechten Wärmeleitfähigkeit des Dampfes wird der Wärmeübergang stark vermindert. Im Englischen wird dieser Vorgang als Burnout bezeichnet. Beim Austrocknen der Heizfläche weist die Strömung einen hohen Dampfvolumenanteil auf, sodass als Strömungsform eine Ringströmung vorliegt. Der noch vorhandene Flüssigkeitsfilm reißt bzw. trocknet am Ort der Siedekrise auf. Dieses Austrocknen wird im englischen Sprachgebrauch als Dryout bezeichnet. Der Wärmeübergang wird weniger stark als beim Filmsieden vermindert, da wegen des hohen Dampfanteils in der Strömung die Heizfläche durch Dampfkonvektion gekühlt wird. (VDI Wärmeatlas, 2013, S. 935,936)

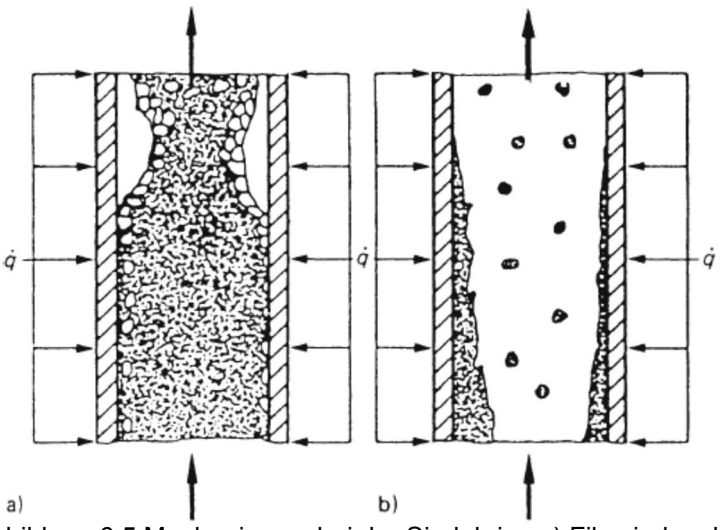

Abbildung 6.5 Mechanismen bei der Siedekrise a) Filmsieden, b) Austrocknen der Heizfläche (VDI Wärmeatlas, 2013, S. 936)

Um den Beginn der Siedekrise vorhersagen zu können, wurde je ein kritischer Dampfmassenanteil für das Filmsieden  $x_{krf}$  und einer für das Austrocknen der Heizflächen  $x_{krfr}$ berechnet (VDI Wärmeatlas, 2013, S. 935,936).

$$
x_{krf} = \frac{\ln\left(\frac{\dot{m}_A}{1000}\right)\left(0.68\frac{p}{p_{kr}} - 0.3\right) - \ln(\dot{q}) + \ln(C)}{1.2\ln\left(\frac{\dot{m}_A}{1000}\right) + 1.5}
$$
(6.79)

$$
C = 10^3 \left[ 10.3 - 17.5 \left( \frac{p}{p_{kr}} \right) + 8 \left( \frac{p}{p_{kr}} \right)^2 \right] \left( \frac{8 \cdot 10^{-3}}{d_i} \right)^{0.5}
$$
(6.80)

Gültigkeitsbereiche:  $29 \leq p[bar] \leq 200$ ;  $500 \leq \frac{m[kg}{m^2s}] \leq 5000$ ;  $0 \leq \Delta v_u[K] \leq 75$ ;  $4 \cdot 10^{-3} \le d_i[m] \le 25 \cdot 10^{-3};$ 

$$
x_{k r T r} = 32,302 \dot{q}^{-0.125} \cdot \dot{m}^{-0.333} \cdot (d_i \cdot 1000)^{-0.07} \cdot e^{-0.00795 p}
$$
 (6.81)

Gültigkeitsbereiche:  $98 \le p[bar] \le 200$ ;  $200 \le m[kg/m^2s] \le 5000$ ;  $4 \cdot 10^{-3} \le d_i[m] \le 32 \cdot 10^{-3}$ ;

Der zu berücksichtigende kritische Dampfmassenanteil  $x_{kr}$  ist dabei der kleinere Wert von  $x_{krTr}$ und  $x_{krf}$ . Es hat sich gezeigt, dass dies immer  $x_{krfr}$  ist, dementsprechend ist nicht mit Filmsieden zu rechnen.

#### **Tröpfchenströmung**

Nach der Siedekrise entsteht eine Tröpfchenströmung, auch disperse Flüssigkeit-Dampf-Strömung genannt. Der Wärmeübergang bei der Tröpfchenströmung, der im angelsächsischen Raum als post-dryout heat transfer bezeichnet wird, tritt bei technischen Verdampfungsvorgängen am häufigsten auf. Die Berechnung des Wärmeübergangs erfolgt unter der Annahme zweier Grenzfälle: dem thermodynamischen Gleichgewicht oder dem thermodynamischen Nichtgleichgewicht. Beim thermodynamischen Gleichgewicht haben sowohl der Dampf als auch die Tröpfchen Sättigungstemperatur. Die zugeführte Wärme wird vollständig zur Verdampfung der Flüssigkeitströpfchen verbraucht, der Dampfgehalt x steigt stetig an. Durch die daraus resultierende Dampfgeschwindigkeit und den damit verbundenen besseren Wärmeübergang nimmt die Wandtemperatur ab. Dieser Grenzfall kann bei hohen Massenströmen und hohen Betriebsdrücken, in der Nähe des kritischen Punktes, erwartet werden. Bei thermodynamischen Nichtgleichgewicht wird die Wärme nur teilweise zur Verdampfung der Tröpfchen verbraucht. Der Rest dient zur Überhitzung des Dampfes, dessen Temperatur stetig zunimmt. Die unter dieser Annahme berechneten Wärmeübergangskoeffizienten stimmen meistens mit den Messwerten in einem größeren Parameterbereich besser überein als die unter Annahme des thermodynamischen Gleichgewichts berechneten. Für die Berechnung der Wärmeübergangszahl wurde deshalb die Annahme des thermodynamischen Nichtgleichgewichts verwendet. (VDI Wärmeatlas, 2013, S. 975-977)

Infolge des thermodynamischen Gleichgewichts ist die Enthalpie des Dampfes  $h_a > h''(p)$ . Somit ist der aktuelle Dampfgehalt  $x_{Ak}$  kleiner als der aus der Energiebilanz mit Hilfe der Enthalpie berechnete Dampfgehalt x. Das Verhältnis aus aktuellem zu bilanzmäßigem Dampfgehalt bezeichnet man mit (VDI Wärmeatlas, 2013, S. 976,977):

$$
\dot{\omega} = \frac{x_{Ak}}{x} \tag{6.82}
$$

Die Berechnung des Nichtgleichgewichtsfaktors  $\dot{\omega}$  erfolgte nach Hein und Köhler gemäß:

$$
\dot{\omega} = \frac{2}{1 + \sqrt{1 + 4\frac{c_{pg}}{\Delta h_v} \cdot \frac{\dot{q}}{\alpha_{gt} A_t/A}}}
$$
(6.83)

Hierin ist das Produkt  $\alpha_{gt}A_t$ , bestehend aus dem Wärmeübergangskoeffizienten  $\alpha_{gt}$  zwischen Dampf und Flüssigkeitströpfchen und der Oberfläche  $A_t$  der verdampfenden Flüssigkeitströpfchen, unbekannt. Aus Versuchswerten wurden von Hein und Köhler folgende Beziehungen ermittelt:

$$
\alpha_{gt} = \frac{A_t}{A} = 1.473 \cdot 10^{-7} \cdot \left(\frac{\dot{m}_A}{b}\right)^{1.33} \text{für } \dot{m}_A/b < 1767 \cdot 10^3 \tag{6.84}
$$

$$
\alpha_{gt} = \frac{A_t}{A} = 3.078 \cdot 10^{-24} \cdot \left(\frac{\dot{m}_A}{b}\right)^4 \text{ für } \dot{m}_A/b > 1767 \cdot 10^3 \tag{6.85}
$$

$$
b = \left(\frac{\sigma}{g(\rho' - \rho'')}\right) \tag{6.86}
$$

Die spezifische Wärmekapazität musste iterativ berechnet werden, sie ist definiert als:

$$
c_{pg} = \frac{h_g - h''}{v_g - v_s} \tag{6.87}
$$

$$
v_g = v_s + \frac{\Delta h_v}{c_{pg}} \left(\frac{1}{\dot{\omega}} - 1\right) \tag{6.88}
$$

Die Wärmeübergangszahl an der Wand  $\alpha_{Wg}$  konnte mithilfe der Gleichungen (6.66) und (6.67) berechnet werden. Die Reynoldszahl wurde dabei mit Gleichung (6.89) ermittelt.

$$
Re = Re_g \left[ x_{Ak} + (1 - x_{Ak}) \frac{\rho''}{\rho'} \right]
$$
 (6.89)

Alle benötigten Kennzahlen wurden auf die mittlere Temperatur von  $v_g$  und  $v_W$  bezogen. Mit Ausnahme der Dichte  $\rho''$ , die auf die Dampftemperatur bezogen wurde. Die benötigte Wandtemperatur  $v_w$  wurde mit Gleichung (6.90) berechnet.

$$
v_w = v_g + \frac{\dot{q}}{\alpha_{Wg}}
$$
(6.90)

Aufgrund der Abhängigkeit der Stoffwerte von Wand und Dampftemperatur, mussten die Gleichungen für die Wärmeübergangszahl an der Wand iterativ gelöst werden.

Der Gültigkeitsbereich der Berechnung  $x_{\alpha min} < x \leq x_{\alpha lim}$  wurde mit folgenden Formeln für  $x_{\alpha min}$  und  $x_{\alpha lim}$  festgelegt:

$$
x_{\alpha \min} = \frac{x_{kr}}{\omega} \tag{6.91}
$$

$$
x_{\alpha\,lim} = 1,25 - 0,320 \log_{10} \left(\frac{\rho'}{\rho''}\right) f\text{ür } 3 < (\rho'/\rho'') \le 26\tag{6.92}
$$

Die Gleichungen (6.79) und (6.81) beziehen sich auf die Berechnung von  $x_{kr}$  bei vertikal nach oben durchströmten Rohren. Da es sich bei den zu berechnenden Verdampferrohren aber um geneigte Rohre handelt, kommt es aufgrund der Phasentrennung infolge der Schwerkraft bereits bei niedrigeren Dampfmassenanteilen als beim vertikalen Rohr zur Siedekrise. Die Siedekrise tritt dabei meist an der Oberseite des Rohres auf, während die Unterseite noch benetzt ist. Zur Abschätzung des Einflusses der Rohrlage auf den Ort, wird die Berechnung einer modifizierten Froude Zahl, die im Zähler die Trägheitskräfte und im Nenner die Auftriebskräfte des Dampfes enthält, empfohlen. Mit dieser lässt sich ein  $\Delta x_{kr}$  berechnen, welches die Abweichung des kritischen Dampfmasseanteils zwischen Ober- und Unterseite des Rohres beschreibt. Bei der Berechnung ergaben sich jedoch Wärmestromdichten welche deutlich unterhalb der Wärmestromdichten des Gültigkeitsbereichs der Gleichung für ∆x<sub>br</sub> lagen. Zusätzlich waren die berechnete modifizierten Froude Zahlen < 10, was eine einfache Berechnung des Wärmeübergangs  $\alpha_{Wa}$  nicht mehr möglich machte, da in diesem Fall das Rohrmaterial, die Rohrwandstärke und das Verhältnis der benetzten zur nicht benetzten Innenfläche des Rohres die Wärmetransportvorgänge maßgeblich beeinflussen. Um unter diesen Voraussetzungen genaueste Ergebnisse für den zu berechnenden Bereich zu erhalten, wäre es notwendig gewesen umfangreiche Berechnungen unter hinzuziehen und Lösung der zweidimensionalen Fourierschen Differenzialgleichung für die Wärmeleitung durchzuführen. (VDI Wärmeatlas, 2013, S. 945,981) Da solch eine Berechnung mittels komplizierterer Verfahren nicht zielführend gewesen wäre, wurde, wie schon bei vorhandenen Berechnungen (Mayr, 2013), das Berechnungsverfahren für vertikale Rohre, verwendet. Für den vorliegenden Fall konnte das beschriebene Vorgehen als hinreichend genau angenommen werden.

### **6.7.3 Wärmeübergang Zweiphasengebiet > 200 bar**

Die in der Literatur angegebenen Berechnungen zur Ermittlung der kritischen Wärmestromdichten bzw. kritischen Dampfmassenanteile beziehen sich immer auf Drücke unterhalb 200 bar. Mit diesen Gleichungen war es nicht möglich realistische Werte für den Bereich über 200 bar zu berechnen. Aus der Literatur (Dolezal, 1962, S. 65) konnte ermittelt werden, dass es bei Drücken zwischen 200 und 210 bar und Wärmestromdichten von  $\dot{q}$  > 260kW/ $m^2$  einen instabilen Bereich mit veränderlichen Rohrwandtemperaturen gibt, falls kleine Massenflüsse  $m_A \leq 360 \ kg/m^2 s$  vorliegen. Dort kann die Stabilisierung der Rohrwandtemperaturen durch das Einhalten großer Massenflüsse  $m_A > 500 \ kg/m^2 s$  und kleinerer Wärmestromdichten  $\dot{q} < 230 kW/m^2$  erfolgen. Auch bei Drücken  $> 210\ bar$ , also unmittelbar in der Nähe des kritischen Druckpunktes, verhalten sich die Wandtemperaturen bei Massenströmen  $\dot{m}_A > 1600 \ kg/m^2 s$  und  $\dot{q} < 300 \ kW/m^2$  stabil ((Bild 73 (Dolezal, 1962, S. 71)). Abbildung 6.6 zeigt ferner, dass auch bei größeren Wärmestromdichten der Dryout bei Annäherung an den überkritischen Druck in seinen Auswirkungen geringer wird. Die Rohrwandtemperatur hat dort im entsprechenden Enthalpiebereich des Arbeitsmittels kein ausgesprochenes Maximum mehr. (Strauß, 2009, S. 203)

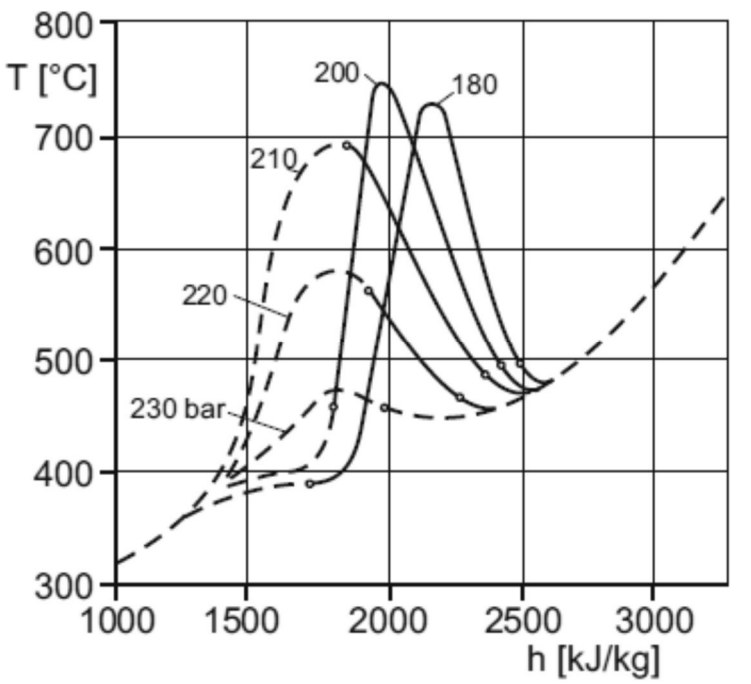

Abbildung 6.6 Rohrwandtemperatur gemessen an einem waagrechten Rohr bei einer  $m_A = 700 \text{kg}/m^2 s$ und  $\dot{q} = 465kW/m^2$  (Strauß, 2009, S. 203)

Im vorliegenden Zweiphasengebiet lagen die berechnete maximale Wärmestromdichte  $(\dot{q}_{max} \approx 185 \, kW/m^2)$  und die minimale Massenstromdichte  $(\dot{m}_{A,min} \approx 2215 \, kg/m^2 s)$  klar außerhalb der instabilen und innerhalb der stabilen Bereiche. Da zusätzlich das Zweiphasengebiet im Vergleich zum einphasigen Gebiet sehr kurz und die Differenz zwischen berechneten Wandtemperaturen und Auslegungswandtemperaturen in diesem Bereich relativ groß ( $ca. 100^{\circ}$ C) war, konnten die kritischen Parameter bei der Berechnung des Wärmeübergangs über 200 bar vernachlässigt werden. Die Wärmeübergangszahlen wurden mit den Gleichungen aus Kapitel 6.7.2 für konvektives Strömungssieden (6.71) berechnet. Wiederum gab es das Problem, dass man aufgrund der hohen Drücke außerhalb des Gültigkeitsbereichs der beiden Gleichungen lag. Die berechneten Wandtemperaturen konnten jedoch im Vergleich mit den Auslegungswandtemperaturen, die aus der Mediumtemperatur und einem Aufschlag berechnet wurden, und den Wandtemperaturen im vorhergehenden und nachfolgenden Einphasengebiet, als realistisch angesehen werden.

# **7 SIMULATION KONVEKTIONSHEIZFLÄCHEN**

Zur Simulation der Konvektionsheizflächen im Rauchgasweg wurde der Schacht ab Kote 47,85  $m$ bis zum Schachtende auf Kote  $72.35 \, m$  in acht Bereiche, einer am Brennkammeraustritt, ein Bereich pro Heizfläche und zwei Bereiche für die größte Heizfläche ZÜ1, unterteilt. Für jeden dieser Bereiche wurde anschließend eine Massen- und eine Energiebilanzierung aufgestellt.

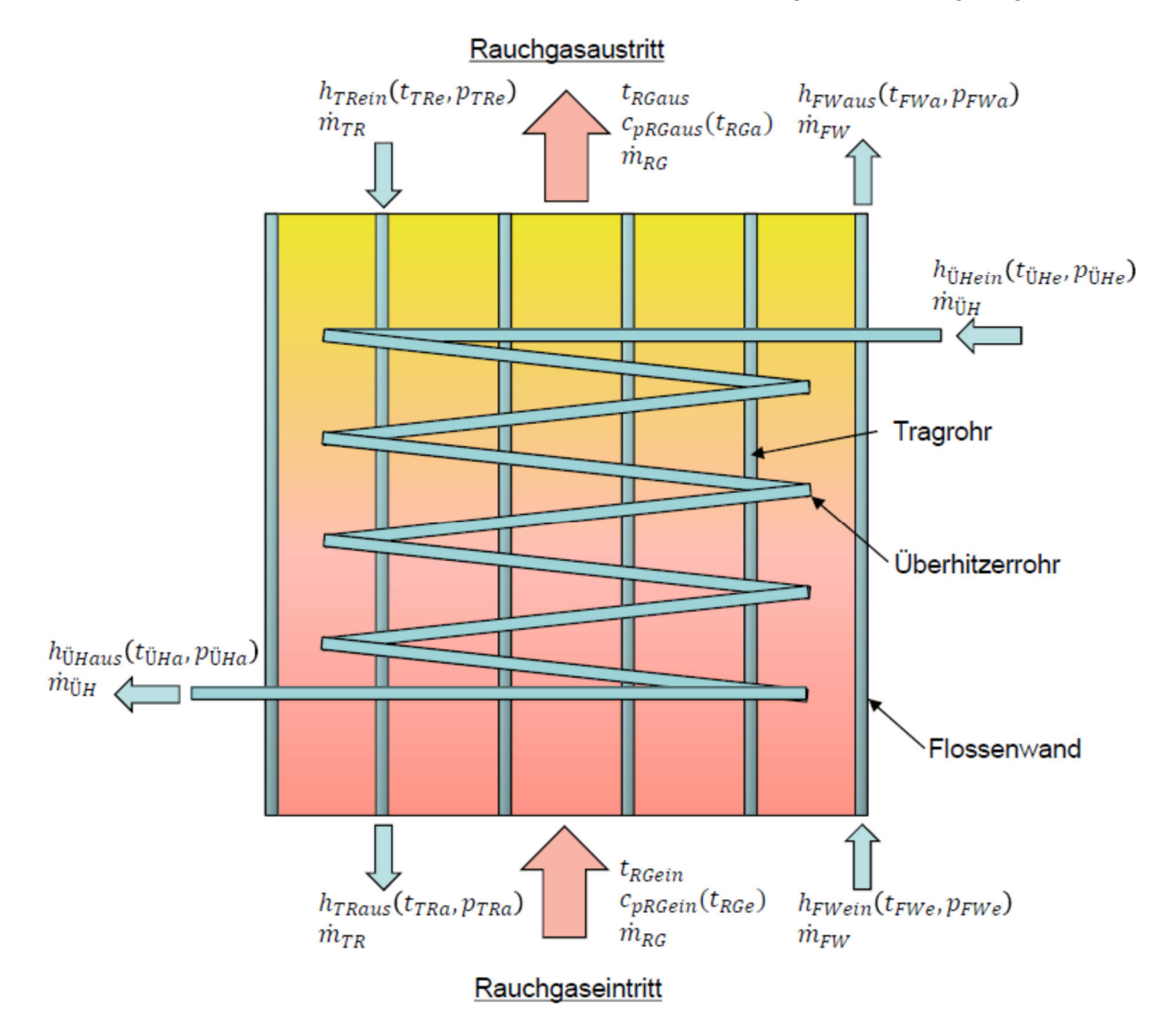

Abbildung 7.1 Energiebilanz eines beliebigen Bereiches in den Konvektionsheizflächen

In Abbildung 7.1 ist ein beliebiger beispielhafter Bereich in den Konvektionsheizflächen dargestellt. Der Rauchgasmassenstrom tritt mit der Temperatur  $t_{RGein}$  in den Bereich ein, gibt Energie an die Flossenwand, die Tragrohre und vor allem an den Überhitzer ab und verlässt den Bereich mit einer niedrigeren Temperatur  $t_{RGaus}$ . Die Massenströme der Flossenwand, der Tragrohre und der Überhitzer treten dementsprechend mit einer niedrigeren Temperatur  $t_{i,ein}$  ein und verlassen den Bereich mit einer höheren Temperatur  $t_{i.aux}$ . Wobei der hauptsächliche Energieanteil des Rauchgases an die größte Heizfläche des Bereichs, den Überhitzer, übertragen wird.

Neben der Temperatur musste natürlich auch der Druckverlust in den einzelnen Bereichen berücksichtigt werden. Dabei entsprachen Druck und Temperatur am Ausgang eines Bereichs immer denen am Eingang eines anderen Bereichs.

Beispielhaft soll hier das Gleichungssystem eines Bereichs, wie in Abbildung 7.1 dargestellt, aufgestellt werden. Die Energiegleichung ergibt sich hier mit:

$$
\dot{m}_{RG} \int_{t_{RGaus}}^{t_{RGein}} c_{pRG}(t) \cdot dt_{RG} = \dot{m}_{\ddot{U}H} \cdot \Delta h_{\ddot{U}H} + \dot{m}_{FW} \cdot \Delta h_{FW} + \dot{m}_{TR} \cdot \Delta h_{TR}
$$
(7.1)

Zusätzlich können die Terme des Überhitzers, der Flossenwand und der Tragrohre noch folgendermaßen beschrieben werden:

$$
\dot{m}_{\ddot{U}H} \cdot \Delta h_{\ddot{U}H} = \dot{m}_{\ddot{U}H}(h_{\ddot{U}Haus} - h_{\ddot{U}Hein}) = A_{\ddot{U}H} \cdot k_{\ddot{U}H} \cdot \Delta t_{log\ddot{U}H}
$$
\n(7.2)

$$
\dot{m}_{FW} \cdot \Delta h_{FW} = \dot{m}_{FW} (h_{FWaus} - h_{FWein}) = A_{FW} \cdot k_{FW} \cdot \Delta t_{logFW}
$$
\n(7.3)

$$
\dot{m}_{TR} \cdot \Delta h_{TR} = \dot{m}_{TR} (h_{TRaus} - h_{TRein}) = A_{TR} \cdot k_{TR} \cdot \Delta t_{logTR}
$$
\n(7.4)

Pro Bereich ergaben sich so mindestens vier Gleichungen, bei vier gesuchten Ausgangstemperaturen. In anderen Bereichen wurde zusätzlich der geometrische Unterschied der Überhitzerrohre (Bereich ZÜ12) oder der veränderte Verlauf der Tragrohre (Bereich HD2) berücksichtigt, dort ergaben sich noch zusätzliche Terme und dadurch mehr Gleichungen.

Um die Gleichungssysteme lösen zu können, war es wiederum notwendig mehrere Faktoren zu berücksichtigen und Gleichungen für die benötigten Terme zu ermitteln. Auf den folgenden Seiten soll die Berechnung des Wärmeübergangs, des Druckverlusts, des Massenstroms der Zwischenüberhitzung und die Berücksichtigung der Einspritzkühler beschrieben werden. Anschließend wird die Lösung des gesamten Gleichungssystems beschrieben. Zuallererst wird jedoch noch auf die für dieses Kapitel wichtige Ermittlung der Stoffwerte des Rauchgases eingegangen.

## **7.1 Stoffwerte Rauchgas**

Die Stoffwerte für das Rauchgas waren einerseits zur Berechnung der übertragenen Energie in Gleichung (6.89) in Form eines über die Temperatur integrierten  $c_{pRq}$  notwendig. Andererseits wurden sie auch bei der Berechnung der äußeren Wärmeübergangszahlen an den Heizflächen benötigt. Hier wurde neben der spezifischen Wärmekapazität  $c_{pRq}$  auch noch die dynamische Viskosität  $\eta_{RG}$  und die Wärmeleitfähigkeit  $\lambda_{RG}$  gebraucht.

### **7.1.1 Spezifische Wärmekapazität**

Für die Beschreibung der spezifischen Wärmekapazität  $c_{pRg}(t)$  in  $kJ/kgK$  des feuchten Rauchgases wurden nur die Hauptbestandteile trockene Luft, H<sub>2</sub>O und CO<sub>2</sub> berücksichtigt. Für den Temperaturbereich von 0 - 1500°C wurden folgende Gleichungen verwendet (Strauß, 2009, S. 126):

$$
c_{pRg}(t) = c_{pLT}(t) + P_{H2O}(t) \cdot \mu_{H2O} + P_{CO2}(t) \cdot \mu_{CO2}
$$
\n(7.5)

$$
c_{pLT}(t) = a_{LT} + b_{LT} \cdot t + c_{LT} \cdot t^2 + d_{LT} \cdot t^3 + e_{LT} \cdot t^4 + f_{LT} \cdot t^5 \tag{7.6}
$$

$$
P_{H20}(t) = a_{H20} + b_{H20} \cdot t + c_{H20} \cdot t^2 + d_{H20} \cdot t^3 + e_{H20} \cdot t^4 \tag{7.7}
$$

$$
P_{CO2}(t) = a_{CO2} + b_{CO2} \cdot t + c_{CO2} \cdot t^2 + d_{CO2} \cdot t^3 + e_{CO2} \cdot t^4 \tag{7.8}
$$

Die Koeffizienten der Polynome wurden aus einer in der Literatur angegebenen Tabelle (Strauß, 2009, S. 126) entnommen.

#### **7.1.2 Dynamische Viskosität & Wärmeleitfähigkeit**

Die dynamische Viskosität und die Wärmeleitfähigkeit der Rauchgase wurde auch mithilfe von Polynomansätzen ermittelt. Hierbei wurde für beide Stoffwerte bei jedem einzelnen Rauchgasbestandteil  $i$  folgende Gleichung verwendet (VDI Wärmeatlas, 2013, S. 7):

$$
\eta_i(t) = A_{ni} + B_{ni} \cdot T + C_{ni} \cdot T^2 + D_{ni} \cdot T^3 + E_{ni} \cdot T^4
$$
\n(7.9)

$$
\lambda_i(t) = A_{\lambda i} + B_{\lambda i} \cdot T + C_{\lambda i} \cdot T^2 + D_{\lambda i} \cdot T^3 + E_{\lambda i} \cdot T^4 \tag{7.10}
$$

In diesen Polynomansätzen nach Shomate musste die Temperatur in Kelvin eingesetzt werden. Die benötigten Polynomkoeffizienten wurden aus D3.1 Tabelle 8 und Tabelle 10 aus dem VDI Wärmeatlas (VDI Wärmeatlas, 2013) entnommen.

Durch Summation der Produkte aus  $\lambda_{RGI}$  bzw.  $\eta_{RGI}$  mit dem jeweiligen Massenanteil  $\mu_{RGI}$  können die Stoffwerte als Funktion der Rauchgastemperatur beschrieben werden.

## **7.2 Wärmeübergang**

Die Wärmedurchgangszahl k wurde wie schon in Kapitel 6.7 mit folgender Formel (Hochenauer, 2013,2015), bezogen auf die Außenfläche, berechnet:

$$
k = \left(\frac{1}{\alpha_a} + \frac{d_a}{2\lambda_R} \cdot \ln \frac{d_a}{d_i} + \frac{d_a}{d_i \cdot \alpha_i}\right) \tag{7.11}
$$

Der Wärmeübergang der Dampfströmung innen  $\alpha_i$  wurde wie bei der Brennkammersimulation mit der Gleichung (6.66) für erzwungene Konvektion bei einphasigen Medien und turbulenter Rohrströmung berechnet. Die Wärmeleitfähigkeiten  $\lambda_R$  der verschiedenen Werkstoffe der Rohre wurden aus Werkstoffdatenblättern und verschiedenen Stellen in der Literatur entnommen (v.a. (Effenberger, 2000, S. 562)). Aufgrund des konvektiven Wärmeübergangs, der durch das außen an der Rohrwand vorbei strömende Rauchgas verursacht wird, musste, anders als bei der Brennkammer, auch die äußere Wärmeübergangszahl für die Überhitzer und die Flossenwände und Tragrohre berechnet werden. Auf deren Bestimmung soll hier näher eingegangen werden. Die gesamte Wärmeübergangszahl berechnete sich dann aus der Summe von konvektiver Wärmeübergangszahl  $\alpha_{a, Kon}$  und, falls vorhanden, dem Strahlungsanteil  $\alpha_{a,Str}$ .

$$
\alpha_a = \alpha_{a, Kony} + \alpha_{a, Str} \tag{7.12}
$$

## **7.2.1 Äußerer Wärmeübergang durch Konvektion**

Der konvektive Anteil der äußeren Wärmeübergangszahl wurde mithilfe bekannter Gleichungen (Hochenauer, 2013,2015) bestimmt. Hier musste aufgrund der Anströmungsrichtung des Rauchgases und geometriebedingt zwischen der Berechnung der Wärmeübergangszahl der Überhitzerheizflächen und der Berechnung der Wärmeübergangszahl der Flossenwände und Tragrohre unterschieden werden.

### **Überhitzerheizflächen**

Werden mehrere, senkrecht zur Strömungsrichtung, angeordnete Rohre angeströmt, so steigt, aufgrund der Verringerung des Durchmessers, die Geschwindigkeit zwischen den Rohren. Die unterschiedliche Anordnung der Rohre beeinflusst die Wärmeübergangszahl maßgeblich. Daher wurde für die Berechnung von angeströmten Einzelkörpern ausgegangen und mit Korrekturfaktoren je nach geometrischer Anordnung multipliziert. (Hochenauer, 2013, S. 50)

Die Berechnung der erforderlichen Wärmeübergangszahl  $\alpha_a$  erfolgte mithilfe folgender Gleichungen (Hochenauer, 2013,2015):

$$
Nu_{Bündel} = \frac{\alpha_a \cdot L'}{\lambda} = Nu_{L'} \cdot f_A \cdot f_N \tag{7.13}
$$

$$
Nu_{L'} = \sqrt{Nu_{L',lam}^2 + Nu_{L',turb}^2}
$$
\n(7.14)

Die Nusseltzahl eines quer angeströmten einzelnen Rohres  $Nu<sub>U</sub>$ , setzt sich aus turbulenten und laminaren Nusseltanteilen zusammen und wurde für  $10 < Re < 10^7$  berechnet. Wobei die verschiedenen Nusseltzahlen folgendermaßen berechnet wurden:

$$
Nu_{L',lam} = 0.664 \cdot \sqrt[3]{Pr} \cdot \sqrt{Re_{L'}}
$$
\n(7.15)

$$
Nu_{L',turb} = \frac{0.037 \cdot Re_{L'}^{0.8} \cdot Pr}{1 + 2.443 \cdot Re_{L'}^{-0.1} \cdot (Pr^{2/3} - 1)} f_4
$$
\n(7.16)

$$
f_4 = \left(\frac{T_{RG}}{T_W}\right)^{0,121} \tag{7.17}
$$

$$
Re_{L'} = \frac{c_{\psi} \cdot L'}{\nu} = \frac{c_{\psi}}{\nu} \cdot \frac{d_a \cdot \pi}{2} \,. \tag{7.18}
$$

Die benötigte Reynoldszahl wurde in diesem Fall mit der mittleren Hohlraumgeschwindigkeit gebildet. Die Berechnung von  $\psi$  erfolgte für fluchtende Rohranordnungen.

$$
c_{\psi} = \frac{c_m}{\psi} \tag{7.19}
$$

$$
c_m = c_0 \cdot \frac{\rho_0}{\rho_m} \tag{7.20}
$$

$$
\psi = 1 - \frac{\pi}{4 \cdot a} \tag{7.21}
$$

$$
a = \frac{s_1}{d_a} \tag{7.22}
$$

$$
b = \frac{s_2}{d_a} \tag{7.23}
$$

Mit den oben angegebenen Gleichungen wurde der Korrekturfaktor  $f_A$  für fluchtend angeordnete Rohre berechnet, welcher die geometrische Anordnung derselben berücksichtigt.

$$
f_A = 1 + \frac{0.7 \cdot (b/a - 0.3)}{\psi^{1.5} \cdot (b/a + 0.7)^2}
$$
 (7.24)

Der Korrekturfaktor für die Anzahl der Rohrreihen  $f_N$  wurde aus einem Diagramm abgelesen (Hochenauer, 2013,2015).

#### **Tragrohre & Flossenwände**

Die Berechnung des äußeren konvektiven Wärmeübergangs bei den Tragrohren und den Flossenwänden erfolgte für den Bereich  $10 < Re < 10^7$  für Strömungen um eine Ebene Wand (Hochenauer, 2013,2015) mit den analogen Gleichungen (7.14),(7.15) und (7.16). Wobei hier der Korrekturfaktor  $f_4$  in Gleichung (7.16), im Unterschied zu den Überhitzerheizflächen, 1 beträgt. Die benötigte Reynoldszahl  $Re<sub>U</sub>$  wurde in diesem Fall mit der charakteristischen Länge  $L' = L$  und der mittleren Rauchgasgeschwindigkeit  $c_m$  gebildet.

### **7.2.2 Äußerer Wärmeübergang durch Strahlung**

Wie schon im Kapitel 6.7 erwähnt, sind es in beiden Rauchgasen vor allem  $CO<sub>2</sub>$  und H<sub>2</sub>O welche für die Strahlungswärmeübertragung einen nennenswerten Beitrag liefern. Bei Temperaturen unterhalb von 400°C kann die Strahlung laut Literatur (Effenberger, 2000, S. 625) vernachlässigt werden. Bei der Simulation der Konvektionsheizflächen wurde die Strahlung bis in den Bereich des HD12 Überhitzers berücksichtigt. Aufgrund der unterschiedlichen Strahlungseigenschaften der Rauchgase bei den zwei Feuerungsarten Erdgas und Steinkohle wurde der Strahlungsanteil auf unterschiedliche Art berechnet.

### **Strahlungsanteil Steinkohlefeuerung**

Bei Steinkohlefeuerung war auch hier wiederum die Berücksichtigung der Partikelstrahlung notwendig, der Strahlungsanteil ergab sich wie folgt (Effenberger, 2000, S. 637):

$$
\alpha_{a,Str,K} = \frac{C_s \cdot \varepsilon_W \cdot \varepsilon_{RG} \left( \left( \frac{T_{RGm}}{100} \right)^4 - \left( \frac{T_{Wm}}{100} \right)^4 \right)}{\Delta t_{log}}
$$
(7.25)

Der Hauptstrahlungsanteil entfällt auf die Überhitzerheizflächen, der Emissionskoeffizient der Überhitzerwände wurde mit  $\varepsilon_W = 0.55$  angenommen. Da die Partikelstrahlung in den hinteren Überhitzerheizflächen abnimmt, wurde der Emissionskoeffizient des Rauchgases in den ersten Bereichen mit  $\varepsilon_{RGmax} = 0.4$  und in den hinteren Bereichen dann mit  $\varepsilon_{RGmin} = 0.3$  angenommen. Die Emissionskoeffizienten der Flossenwände und Tragrohre wurden mit  $\varepsilon_W = 0.5$  und  $\varepsilon_{RGmax} = 0.25$  im ersten Bereich und dann mit  $\varepsilon_{RGmin} = 0.2$  angenommen. Da die mittlere Wandtemperatur  $T_{Wm}$  aber auch die mittlere Rauchgastemperatur  $T_{RGm}$  von der Wärmeübergangszahl abhängig sind, musste diese Gleichung iterativ gelöst werden.
#### **Strahlungsanteil Erdgasfeuerung**

Für den rauchgasseitigen Strahlungsanteil des Wärmeübergangs bei Erdgasfeuerung konnte aufgrund der fehlenden Partikelstrahlung mit folgendem Ansatz gerechnet werden (Strauß, 2009, S. 212,213):

$$
\alpha_{a,Str,EG} = \varepsilon \cdot \sigma_S \cdot \frac{T_{RGm}^4 - T_{Wm}^4}{T_{RGm} - T_{Wm}} \cdot \frac{A_{Str}}{A}
$$
\n(7.26)

Für das Verhältnis der Strahlungsheizfläche  $A_{str}$  zur äußeren Heizfläche A, die gleich der Konvektionsheizfläche  $A_{Konn}$  ist, wurde 0,85 angenommen.

Der Emissionskoeffizient wurde mit folgendem Ansatz berechnet (Strauß, 2009, S. 166):

$$
\varepsilon = \varepsilon_{\infty} (1 - \exp(-k \cdot s)) \tag{7.27}
$$

Der Flammparameter  $k$  wurde hier für blaue Flammen mit  $k = 0.5$ , der Emissionskoeffizient des Erdgasrauchgases  $\varepsilon_{\infty}$  mit 0,4 gewählt. Die Schichtdicke des Gases s wurde aus der Gleichung für Bündelheizflächen mit versetzten, bzw. fluchtenden, Rohren berechnet (Strauß, 2009, S. 214):

$$
s = \frac{2}{3} \left( \frac{s_1 \cdot s_2}{d_a} - d_a \right) \tag{7.28}
$$

Die Gleichung musste wiederum iterativ gelöst werden, da die vorhandenen mittleren Temperaturen von der Wärmeübergangszahl abhängig sind.

## **7.3 Druckverlust**

Da die Stoffwerte des Dampfes nicht nur temperatur-, sondern auch druckabhängig sind, musste auch in den Konvektionsheizflächen der Druckverlust berücksichtigt werden. Den größten Anteil am Druckverlust hat auch in diesem Bereich der Reibungsdruckverlust. Dieser wurde analog wie der Druckverlust einer einphasigen Strömung in Kapitel 6.5.1 berechnet. Zur Berechnung wurden wiederum die Stoffwerte bei mittlerer Temperatur und mittlerem Druck in die Gleichung eingesetzt, womit diese iterativ gelöst werden musste. Die Rohrrauigkeit wurde mit  $k = 0.2 \, \text{mm}$ (Effenberger, 2000, S. 654) für gebrauchte alte Stahlrohre gewählt. Der Druckverlust in den Verbindungsleitungen, in den Einspritzkühlern und im Zyklon wurde vernachlässigt.

## **7.4 Massenstrom Zwischenüberhitzung**

Da ein Teil des Massenstroms in der Hochdruckturbine entnommen wird, um im Hochdruckwärmetauscher HD7 das Speisewasser vorzuwärmen, nimmt der Massenstrom in der Zwischenüberhitzung um diesen Anteil ab. Es gilt also:

$$
\dot{m}_{Z\dot{U}} = \dot{m}_{HD} - \Delta \dot{m}_{HDT} \tag{7.29}
$$

Um diesen Massenstrom zu berechnen wurde eine Energiebilanz des HD7 Wärmetauschers, der vereinfachend als verlustfrei angenommen wurde, aufgestellt.

Der Wärmetauscher HD7 ist in Abbildung 7.2 schematisch dargestellt. Das Speisewasser strömt mit der Temperatur  $t_{SPe}$  in den Wärmetauscher und verlässt ihn mit der höheren Temperatur  $t_{SPa}$ . Der von der HD-Turbine kommende Dampf kondensiert im Wärmetauscher und gibt so die Energie, die zur Erwärmung des Speisewassers notwendig ist, ab.

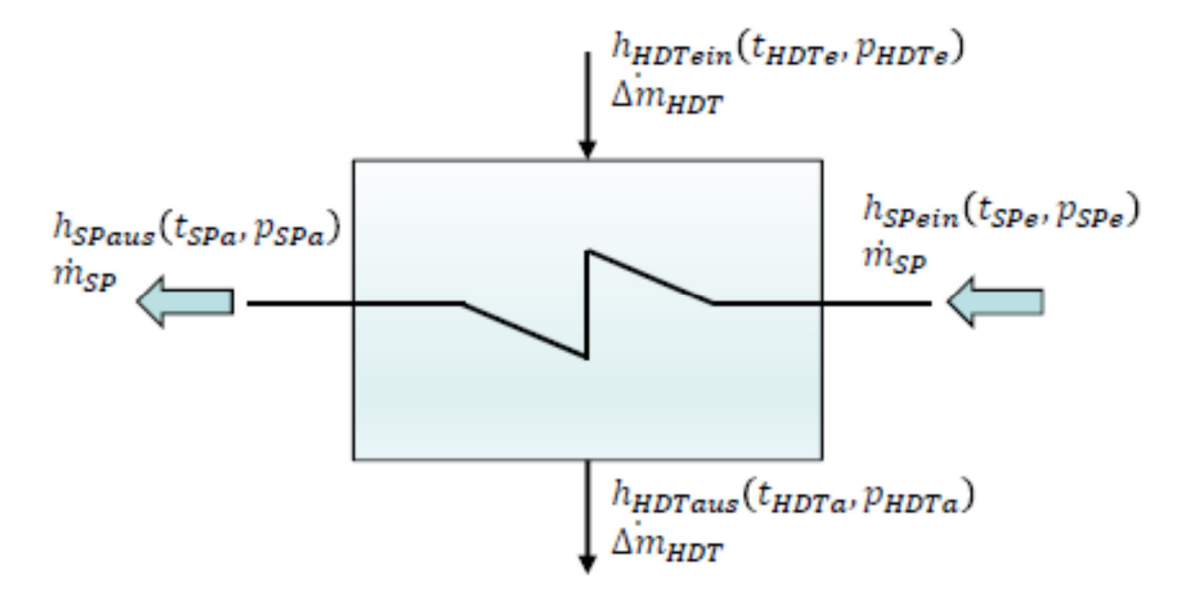

Abbildung 7.2 Energiebilanz Hochdruckvorwärmer HD7

Aus der Energiebilanz errechnete sich der entnommene Massenstrom  $\Delta \dot{m}_{HDT}$  mit:

$$
\Delta \dot{m}_{HDT} = \frac{h_{SPaus} - h_{SPein}}{h_{HDTein} - h_{HDTaus}} \dot{m}_{SP}
$$
\n(7.30)

Die Ausgangsparameter des Speisewassers entsprachen hier den Eingangsparametern des Economisers und konnten aus den Betriebsparametern entnommen werden. Alle übrigen benötigten Parameter wurden aus den verfügbaren thermodynamischen Kreislaufdiagrammen herausgelesen.

# **7.5 Einspritzkühler**

Da aus den Betriebsparametern ersichtlich war, dass die HD-Einspritzkühler in Betrieb sind, mussten auch diese in der Berechnung berücksichtigt werden. Wiederum wurde eine vereinfachte Energiebilanz, unter Annahme gleichbleibenden Drucks und verlustfreier Einspritzung, aufgestellt.

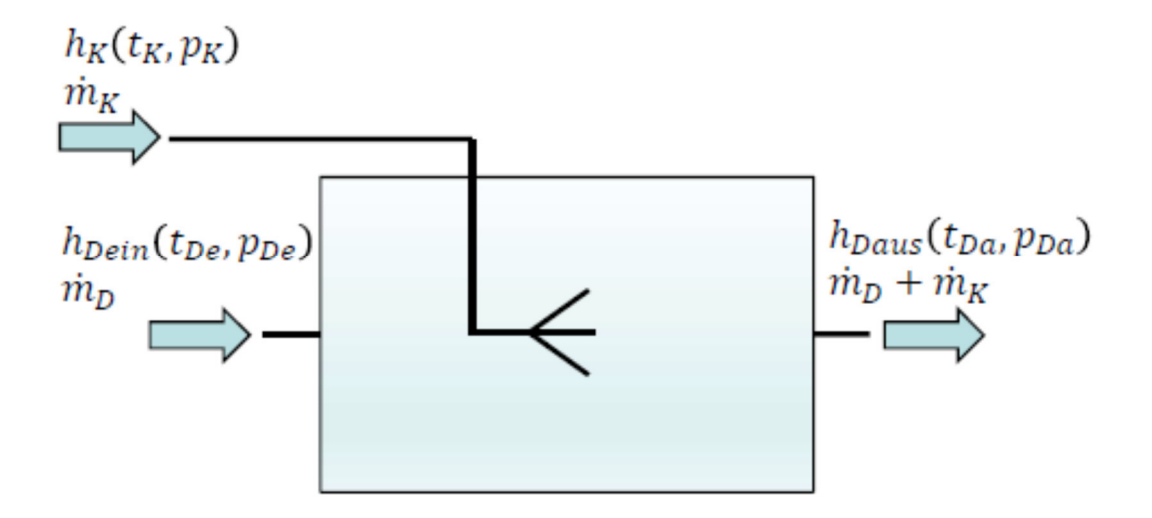

Abbildung 7.3 Energiebilanz Einspritzkühler

In Abbildung 7.3 ist der Einspritzkühler schematisch dargestellt. Der abzukühlende Dampf tritt mit der Temperatur  $t_{D}$  in den Einspritzkühler ein und verlässt diesen mit der niedrigeren Temperatur  $t_{Da}$ . Das zur Kühlung notwendige Kondensat wird mit der Temperatur  $t_K$ , dem Druck  $p_K$  und dem Massenstrom  $\dot{m}_K$  eingespritzt.

Die Enthalpie am Austritt der Einspritzkühler ergab sich aus der Energiebilanz:

$$
h_{Daus} = \frac{\dot{m}_K \cdot h_k + \dot{m}_D \cdot h_{Dein}}{\dot{m}_D + \dot{m}_K} \tag{7.31}
$$

Durch die Vernachlässigung des Druckverlusts konnte die Austrittstemperatur  $t_{Da}$  als Funktion des Druckes und der Austrittsenthalpie  $h_{Daus}$  bestimmt werden. Die Eintrittsparameter des Dampfes ergaben sich aus der Simulation, der Massenstrom des kühlenden Kondensats wurde aus den Betriebsparametern entnommen. Bei den HD-Einspritzkühlern entsprechen die Kondensatparameter denen des Speisewassers vor dem Economiser, beim ZÜ-Einspritzkühler entsprechen sie den Parametern des Kondensats in der Speisewasserpumpe.

## **7.6 Lösung des Gleichungssystems**

Nachdem alle Gleichungssysteme aufgestellt waren, wurden die jeweiligen Eingangstemperaturen mit den jeweiligen, vorerst angenommenen, Ausgangstemperaturen verknüpft. Die Gleichungen aller Bereiche wurden anschließend auf null umgeformt:

$$
GL_1 = c_{pRg1} \cdot \dot{m}_{RG1} \cdot (t_{RGein1} - t_{RGaus1}) - \dot{m}_{UH1}(h_{UHaus1} - h_{UHein1}) - \dot{m}_{FW1}(h_{FWaus1} - h_{FWein1}) - \dot{m}_{Tr1}(h_{TRaus1} - h_{TRein1}) = 0
$$
\n(7.32)

$$
GL_2 = \dot{m}_{\bar{U}H2}(h_{\bar{U}Haus2} - h_{\bar{U}Heinz}) - A_{\bar{U}H2} \cdot k_{\bar{U}H2} \cdot \Delta t_{log\bar{U}H2} = 0 \tag{7.33}
$$

$$
GL_n = \dot{m}_{FW,n} \left( h_{FWaus,n} - h_{FWein,n} \right) - A_{FW,n} \cdot k_{FW,n} \cdot \Delta t_{logFW,n} = 0 \tag{7.34}
$$

. . . . . . . . . . . .

Es ergaben sich somit  $n$  Gleichungen und  $n$  gesuchte Ausgangstemperaturen. Anschließend wurde die Summe der quadrierten Gleichungen aller Bereiche gebildet, womit man eine Gleichung für alle Bereiche erhielt. Für diese Gleichung (7.35) wurde mithilfe des Excel Solvers iterativ der Minimalwert gesucht, indem die Variablenzellen der zu bestimmenden Ausgangstemperaturen geändert wurden.

$$
\sum_{1}^{n} GL_{i}^{2} = min
$$
\n(7.35)

Durch lösen der Gleichung (7.35) waren somit die gesuchten Ausgangstemperaturen ermittelt. Die Gleichungen mussten quadriert werden, da damit sichergestellt war, dass beim Lösen des Gleichungssystems alle Ausgangstemperaturen positive Werte annahmen.

Die erhaltenen Austrittsparameter des Economisers entsprachen folglich den Eintrittsparametern für die Brennkammer. Die Austrittsparameter der Brennkammer wiederum den Eintrittsparametern der Flossenwand am Brennkammerende, bzw. am Anfang der Konvektionsheizflächen. So konnte schlussendlich die Simulation des gesamten Verdampfers durchgeführt werden.

# **8 ERGEBNISSE DER DAMPFERZEUGERSIMULATION**

In diesem Kapitel sollen die Ergebnisse der Simulationen von Brennkammer und Konvektionsheizflächen mit den vorhandenen Betriebsparametern verglichen und interpretiert werden. Im Besonderen wird natürlich auf die Simulation der Erdgasfeuerung bei Volllast eingegangen. Diese wird mit der Kohlefeuerung bei Volllast verglichen und es sollen evtl. thermisch kritisch beanspruchte Bauteile ausfindig gemacht werden.

# **8.1 Kohlefeuerung Volllast**

Die Simulation des Dampferzeugers bei Volllast mit Kohlefeuerung erfolgte mit aus den Betriebsparametern entnommenen Startwerten. Die wichtigsten waren rauchgasseitig die Brennstoffleistung (Tabelle 5.3) und Brennstoffzusammensetzung (Tabelle 5.1). Mediumseitig wurden Druck, Temperatur und Massenstrom am Eingang des Economisers und die Eingangsparameter Druck und Temperatur für die Zwischenüberhitzung aus den Betriebsparametern vorgegeben. Zusätzlich wurde der Temperaturverlust im Zyklon damit abgeschätzt.

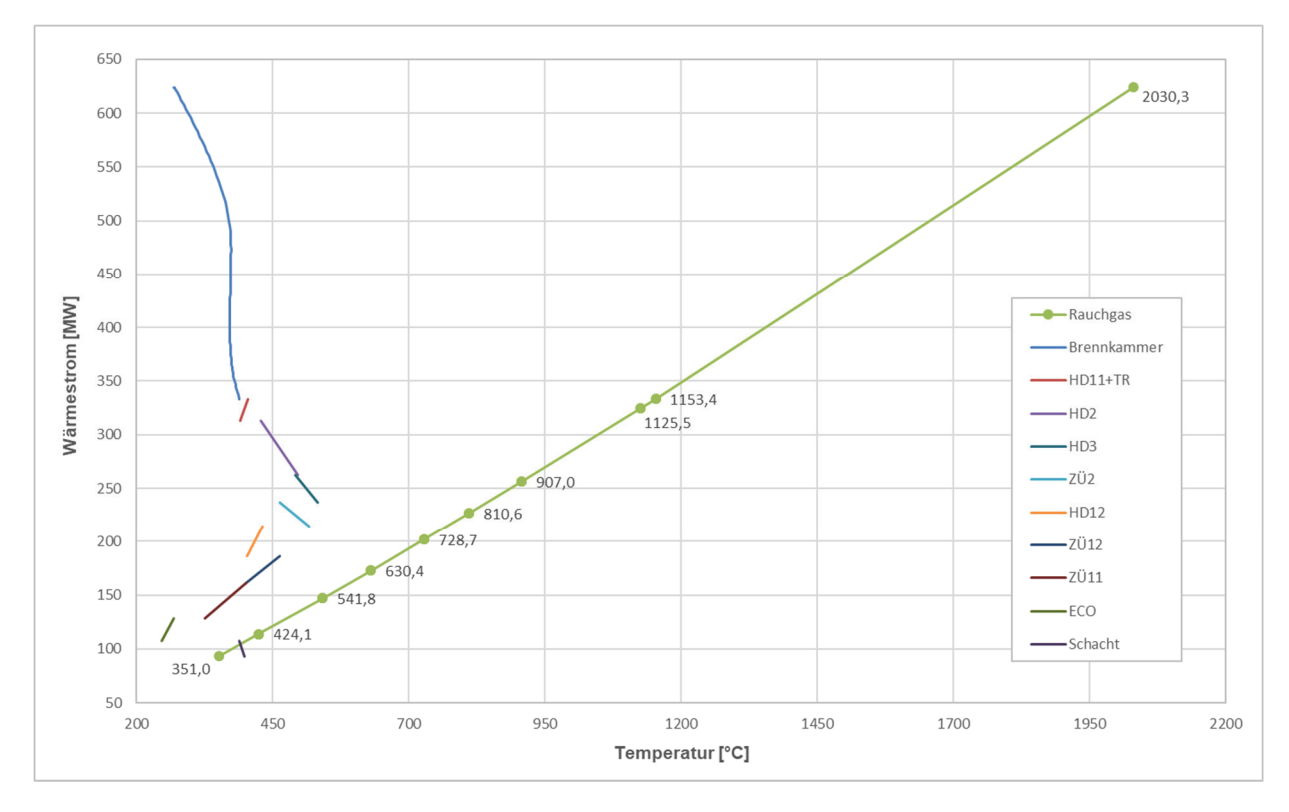

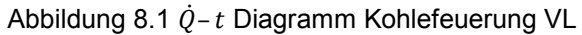

In Abbildung 8.1 werden die Ergebnisse der wärmetechnischen Berechnung der Heizflächen in einem  $\dot{Q}$ – t Diagramm dargestellt. Die theoretische, adiabate Verbrennungstemperatur beträgt  $2030.3^{\circ}$ C. Der Hauptanteil der Brennstoffleistung wird mit 290,57 MW in der Brennkammer übertragen, dies entspricht ca. 52% der gesamten Brennstoffleistung. Die Austrittstemperatur des Rauchgases aus der Brennkammer beträgt 1153,4 $\degree$ C, diese kann im Vergleich mit der Auslegungstemperatur am Brennkammerausgang von  $1150^{\circ}$ C (Vale & Fischer, 1987, S. 421) als realistisch angenommen werden. Die anschließenden Temperaturen im Rauchgasweg entsprechen den berechneten Eintritts- und Austrittstemperaturen des Rauchgases aus den einzelnen Berechnungsbereichen (Kapitel 7). Im HD11 Überhitzer und in den Tragrohren wird

zusammen eine Leistung von 20.37  $MW$  übertragen. In den Schachtwänden wird eine Leistung von 14.72 MW übertragen. Der größte Überhitzer des HD-Bereichs, der HD2 Überhitzer, überträgt eine Leistung von 50.3 MW, das Rauchgas kühlt sich in diesem Bereich von 1125.5°C auf 907°C ab. Im nachfolgenden HD3 Überhitzer wird eine Leistung von 26.31 MW vom Rauchgas an den Dampf übertragen, dabei kühlt sich das Rauchgas von 907°C auf 810.6°C ab. Im Bereich des ZÜ-Überhitzer ZÜ2 kühlt sich das Rauchgas von 810,6°C auf 728,7°C ab, der Überhitzer überträgt dabei eine Leistung von 21,9 MW. Der HD12 Überhitzer überträgt eine Leistung von 28,31 MW vom Rauchgas an den Dampf, wobei die Rauchgastemperatur von 728,7°C auf 630,4°C sinkt. Die arößte Leistung in den Konvektionsheizflächen wird mit insgesamt 58.25  $MW$  im Zwischenüberhitzer ZÜ1 vom Rauchgas an den Dampf übertragen. In diesem Bereich sinkt die Rauchgastemperatur von 630,4°C auf 424,1°C. Im letzten Bereich, dem des Economisers, kühlt sich das Rauchgas dann von 424.1°C auf 351°C ab, im Economiser werden dabei 20.19 MW vom Rauchgas an das vorzuwärmende Speisewasser übertragen. Die Rauchgastemperatur am Verdampferausgang kann mit  $351^{\circ}$ C als realistischer Berechnungswert angenommen werden.

## **8.1.1 Simulationsergebnisse in der Brennkammer**

Die mediumseitigen Temperaturen und äußeren Wandtemperaturen wurden in der Brennkammer abschnittsweise berechnet. Sie sind in Abbildung 8.2 über die Brennkammerhöhe dargestellt. Die zum Vergleich zu den Wandtemperaturen dargestellten Auslegungswandtemperaturen im HD-Bereich wurden aus der Betriebsanleitung des Verdampfers entnommen (Verbund AG).

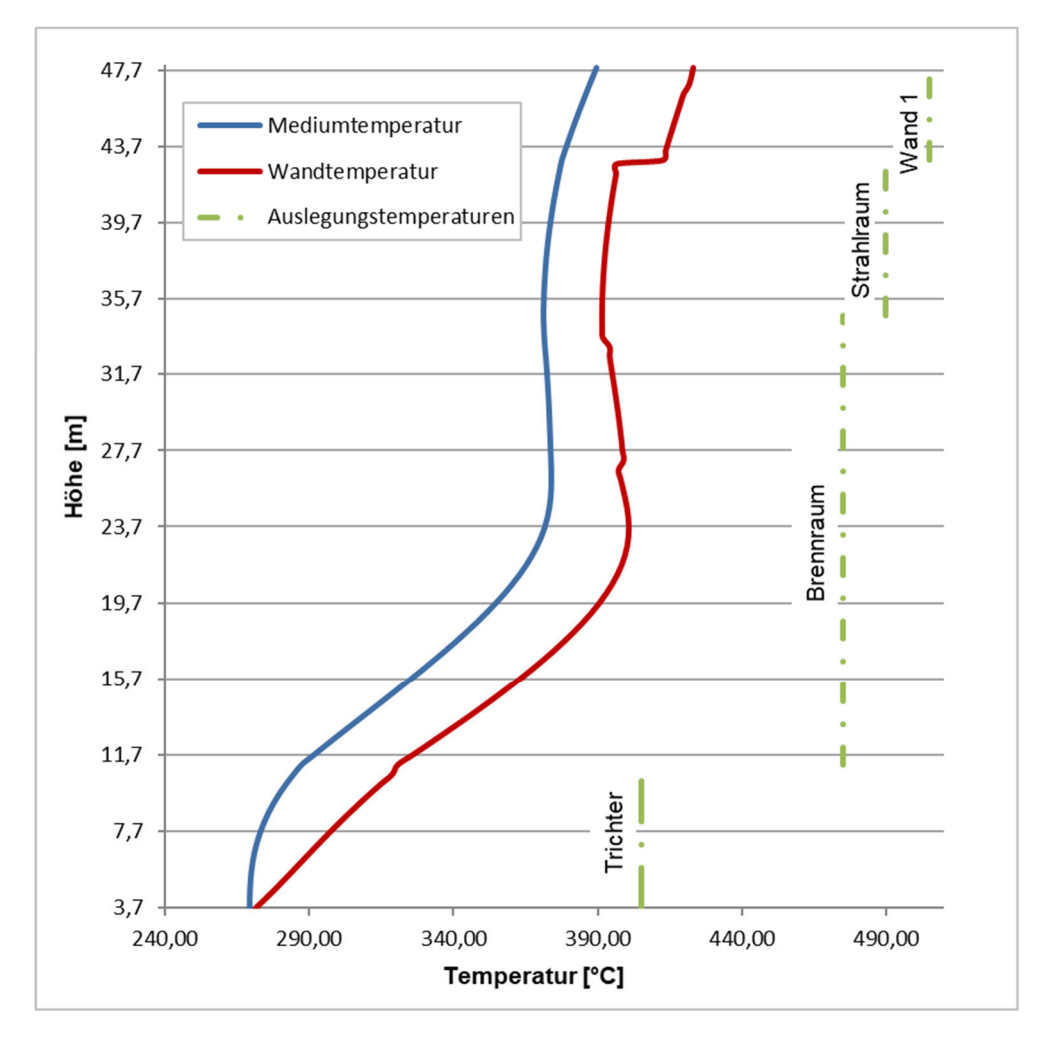

Abbildung 8.2 Temperaturen Brennkammer bei Kohlefeuerung VL

Das Medium tritt in Form von Speisewasser mit ca. 269°C und 231 bar in die Brennkammer ein und verlässt diese als überhitzter Dampf mit ca. 390 $\degree$ C und 203,4 bar. Der Massenstrom des

Mediums in der Brennkammer beträgt 187,6  $kg/s$ . Die Simulation ergab, dass auch in diesem Fall, aufgrund des Druckverlustes, zwischen  $27.2 \, m$  und  $33.2 \, m$  das Nassdampfgebiet durchschritten wird. Am Eintritt in das Nassdampfgebiet beträgt die Temperatur 373,7° und der Druck 220,1 bar am Austritt ergibt sich eine Temperatur von 371,4°C und ein Druck von 213,9bar. In den Flossenwänden wurde in diesem Bereich konvektives Strömungssieden angenommen, wobei eine geringe Temperaturerhöhung der Wand zu bemerken ist. In den übrigen Flossenwänden findet der Wärmeübergang in Form einer erzwungenen konvektiven Wärmeübertragung bei turbulenter Rohrströmung statt. Auffällig sind bei den Wandtemperaturen die Unregelmäßigkeit bei der Änderung der Rohrgeometrie am Übergang zwischen Aschetrichter und Brennraum auf einer Höhe von 11,2  $m$  und die deutliche, schlagartige Temperaturerhöhung der Wand am Ende des Strahlraumes auf einer Kote von  $43 \, m$ . Diese ist darauf zurückzuführen, dass sich am Ende des Strahlraumes nicht nur die Rohrgeometrie, sondern auch die Anzahl und Lage der Rohre, welche nach dem gewendelten Strahlraum senkrecht nach oben verlaufen, ändert. Im Brennraum beträgt die maximale Wandtemperatur ca.  $400^{\circ}C$ , die Auslegungstemperatur der Rohre beträgt in diesem Bereich 490°C. Im Bereich der Wand 1 beträgt die maximale Wandtemperatur ca. 423°C, die Auslegungstemperatur beträgt 505°C, hier besteht mit 82°C die geringste Differenz zwischen Auslegungswandtemperatur und berechneten Wandtemperaturen.

## **8.1.2 Simulationsergebnisse in den Konvektionsheizflächen**

Die aus der Simulation der Konvektionsheizflächen berechneten Ergebnisse sollen in diesem Kapitel angegeben und eingeordnet werden. Die mediumseitigen Simulationsergebnisse des Dampfes und die mittleren äußeren Wandtemperaturen werden hierbei getrennt angegeben.

#### **Mediumseitige Simulationsergebnisse**

In Tabelle 8.1 werden die berechneten Werte aus der Kohlefeuerung bei Volllast angegeben und falls diese vorhanden sind, den gemessenen Betriebsparameter gegenübergestellt.

| <b>Bereich</b>  |     | $t_{Sim.}$<br>$\lceil \, \circ \, C \rceil$ | $t_{Betr,K}$<br>$\lceil {^{\circ}C} \rceil$ | $ \Delta t $<br>[K] | $p_{Sim.}$<br>[bar] | $p_{Betr,K}$<br>[bar] | $\Delta p$<br>[bar] |
|-----------------|-----|---------------------------------------------|---------------------------------------------|---------------------|---------------------|-----------------------|---------------------|
| $TR +$          | Ein | 390,0                                       | 390,0                                       | 0,0                 | 201,1               |                       |                     |
| <b>HD11</b>     | Aus | 403,3                                       | 409,5                                       | 6,2                 | 196,2               |                       |                     |
| HD <sub>2</sub> | Ein | 428,0                                       | 430,6                                       | 2,6                 | 193,6               |                       |                     |
|                 | Aus | 495,9                                       | 502,9                                       | 7,0                 | 185,5               |                       |                     |
| HD <sub>3</sub> | Ein | 491,7                                       | 496,0                                       | 4,2                 | 185,5               |                       |                     |
|                 | Aus | 532,9                                       | 534,8                                       | 1,8                 | 176,3               | 170,8                 | 5,5                 |
| ZÜ <sub>2</sub> | Ein | 463,0                                       | 465,8                                       | 2,8                 | 38,0                |                       |                     |
|                 | Aus | 516,8                                       | 521,0                                       | 4,1                 | 36,9                | 37,3                  | 0,3                 |
| <b>HD12</b>     | Ein | 403,3                                       | $\blacksquare$                              | $\blacksquare$      | 196,2               |                       |                     |
|                 | Aus | 432,2                                       | 437,8                                       | 5,6                 | 193,6               |                       |                     |
| ZÜ12            | Ein | 401,9                                       | $\sim$                                      | $\sim$              | 38,6                |                       |                     |
|                 | Aus | 463,0                                       | 464,3                                       | 1,3                 | 38,0                |                       |                     |
| ZÜ11            | Ein | 325, 5                                      | 325, 5                                      | 0,0                 | 39,0                | 39,0                  | 0,0                 |
|                 | Aus | 401,9                                       |                                             | $\blacksquare$      | 38,6                |                       |                     |
| ECO             | Ein | 246,5                                       | 246,5                                       | 0,0                 | 232,5               | 232,5                 | 0,0                 |
|                 | Aus | 269,3                                       | 267,4                                       | 1,9                 | 231,0               |                       |                     |
| <b>FW</b>       | Aus | 398,9                                       | 405,0                                       | 6,1                 | 201,1               |                       |                     |

Tabelle 8.1 Mediumseitige Simulationsergebnisse Kohlefeuerung VL

Die aus der Simulation erhaltenen Berechnungsergebnisse stimmen sehr gut mit den gemessenen Betriebsparametern überein. Die größte Abweichung bei den berechneten Temperaturen beträgt 7 $K$  und ergibt sich am Ausgang des HD-Überhitzers HD2. Bei den Drücken tritt am Austritt des HD-Überhitzers HD3 die größere Abweichung auf, der gemessene Druck ist um  $5.5\,\text{bar}$  kleiner als der berechnete Druck. Doch auch dieser Wert konnte, mit der Berücksichtigung, dass der Druckverlust vom Economiser Eingang bis zum HD3 Ausgang berechnet wurde und dabei die Druckverluste im Zyklon, in den Einspritzkühlern und den Verbindungsleitungen vernachlässigt wurden, als hinreichend genau angenommen werden. Der Frischdampfmassenstrom am Eintritt der HD-Turbine beträgt, durch das zusätzlich in den Einspritzkühlern eingespritzte Kondensat, 190,6  $kg/s$ . Am Eingang zur MD-Turbine beträgt der Dampfmassenstrom, aufgrund der Anzapfung für den HD-Vorwärmer HD7 an der HD-Turbine, 176,5  $kg/s$ . Die kursiv geschriebenen Werte in Tabelle 8.1, an denen die Simulationswerte genau den Betriebsparametern entsprechen, sind die für die Simulation benötigten Eingangswerte.

#### **Simulationsergebnisse der äußeren Rohrwandtemperaturen**

In der Simulation wurden die bei Volllast Kohlefeuerung auftretenden äußeren mittleren Wandtemperaturen ermittelt, um sie später mit denen bei Erdgasfeuerung vergleichen zu können. In den folgenden Abschnitten werden diese Wandtemperaturen in den HD-Konvektionsheizflächen und in den ZÜ-Heizflächen im Vergleich zu den Auslegungstemperaturen (Verbund AG) dargestellt und interpretiert.

Abbildung 8.3 stellt die aus der Simulation erhaltenen äußeren mittleren Wandtemperaturen in den HD-Konvektionsheizflächen bei Volllast Kohlefeuerung und die dazugehörigen Auslegungswandtemperaturen dar.

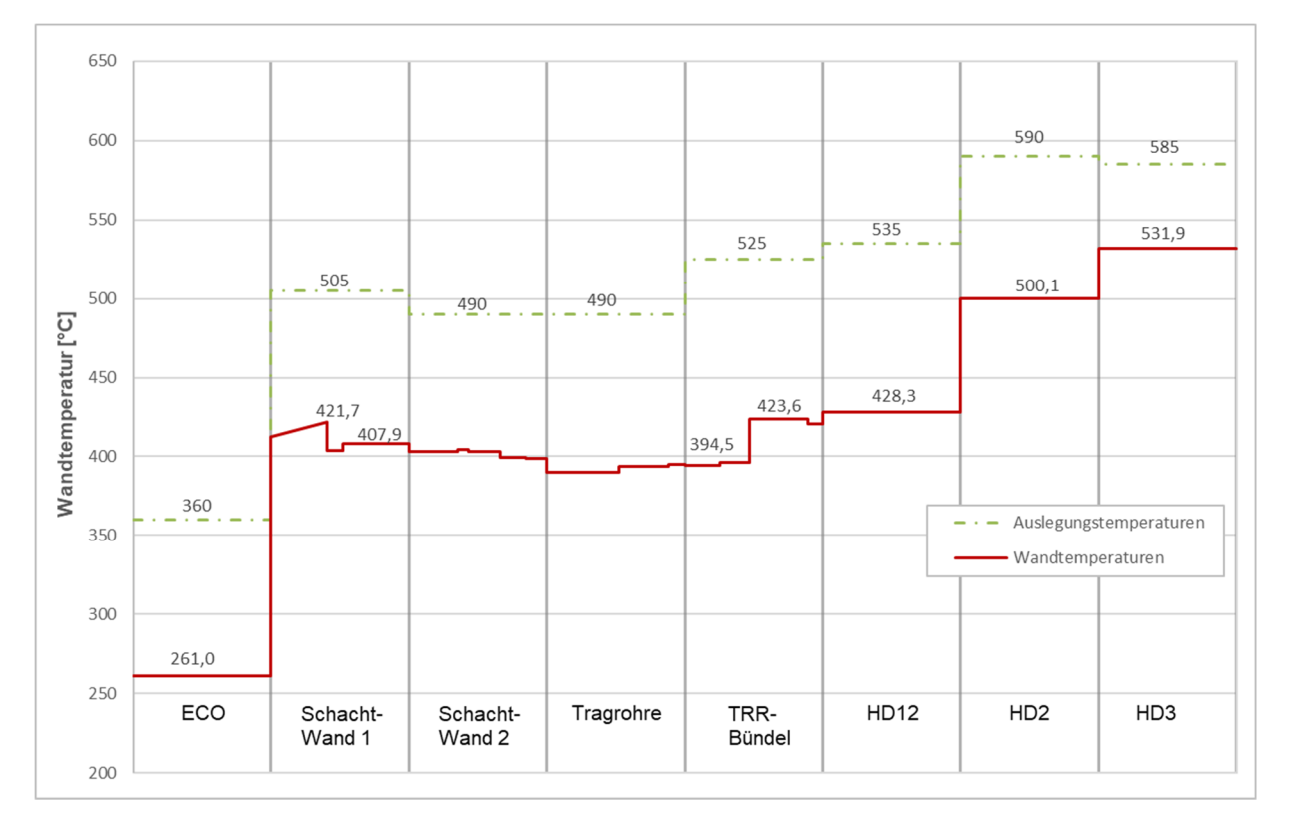

Abbildung 8.3 Wandtemperaturen HD-Bereich bei Kohlefeuerung VL

Die Heizflächen sind in der Reihenfolge abgebildet wie sie vom Medium durchströmt werden, wobei sich zwischen ECO und Schachtwand die in Abbildung 8.2 dargestellte Brennkammer befindet. Da die Schacht-, bzw. Flossenwände und Tragrohre in jedem der 8 Bereiche der Konvektionsheizflächen einzeln berechnet wurden, hat sich für jeden dieser Bereiche eine separate mittlere Wandtemperatur ergeben. Auch sie werden in der Reihenfolge abgebildet wie sie vom Dampf durchströmt werden. Der erste Bereich der Schachtwand 1, mit der Endtemperatur  $421,7^{\circ}$ C, befindet sich noch in der Brennkammer und ist in Abbildung 8.2 genauer beschrieben. Die verfügbaren Vergleichswerte für die berechneten Wandtemperaturen waren Flossenwandtemperaturen im Bereich des HD2 Überhitzers, diese Messwerte ergaben eine Maximaltemperatur t<sub>FW-HD2-max</sub> von 436°C und eine Minimaltemperatur t<sub>FW-HD2-min</sub> von 405°C. Mit Berücksichtigung evtl. Messungenauigkeiten und die durch die Berechnung bedingten Vereinfachungen konnte die in diesem Bereich berechnete mittlere Wandtemperatur von 407,9° als realistisch angenommen werden. Insgesamt kann man bei den Flossenwand- und Tragrohrtemperaturen die logische Tendenz erkennen, dass die Temperaturen hin zur Brennkammer zunehmen. Im Bereich des HD2 Überhitzers wurde das Tragrohrbündel und die mittleren Tragrohre separat berechnet, hier wurden die jeweils höheren Temperaturen dargestellt. Die Abstände der Auslegungstemperaturen von den berechneten mittleren Rohrwandtemperaturen bei den Flossenwänden, den Tragrohren und Tragrohrbündel und beim Economiser betragen mindestens 90°C. Im Bereich der Überhitzerheizflächen HD12 und HD2 steigen die mittleren Rohrwandtemperaturen an und betragen am HD12  $428.3^{\circ}C$  und am HD2 Überhitzer 500,1°C. Durch die höheren Auslegungstemperaturen von 590°C am HD2 und von 535° am HD12 beträgt aber auch hier die Differenz zwischen beiden Temperaturen mindestens 90 $\degree$ C. Die höchste mittlere Wandtemperatur ergab sich mit 531,9 $\degree$ C am HD3 Überhitzer, die Auslegungstemperatur beträgt in diesem Bereich 585°C. Beim HD3 Überhitzer ergibt sich mit ca. 53° die geringste Differenz von Wandtemperatur zu Auslegungstemperatur.

In Abbildung 8.4 werden die berechneten äußeren mittleren Wandtemperaturen in den ZÜ-Konvektionsheizflächen und die Auslegungswandtemperaturen (Verbund AG) dargestellt.

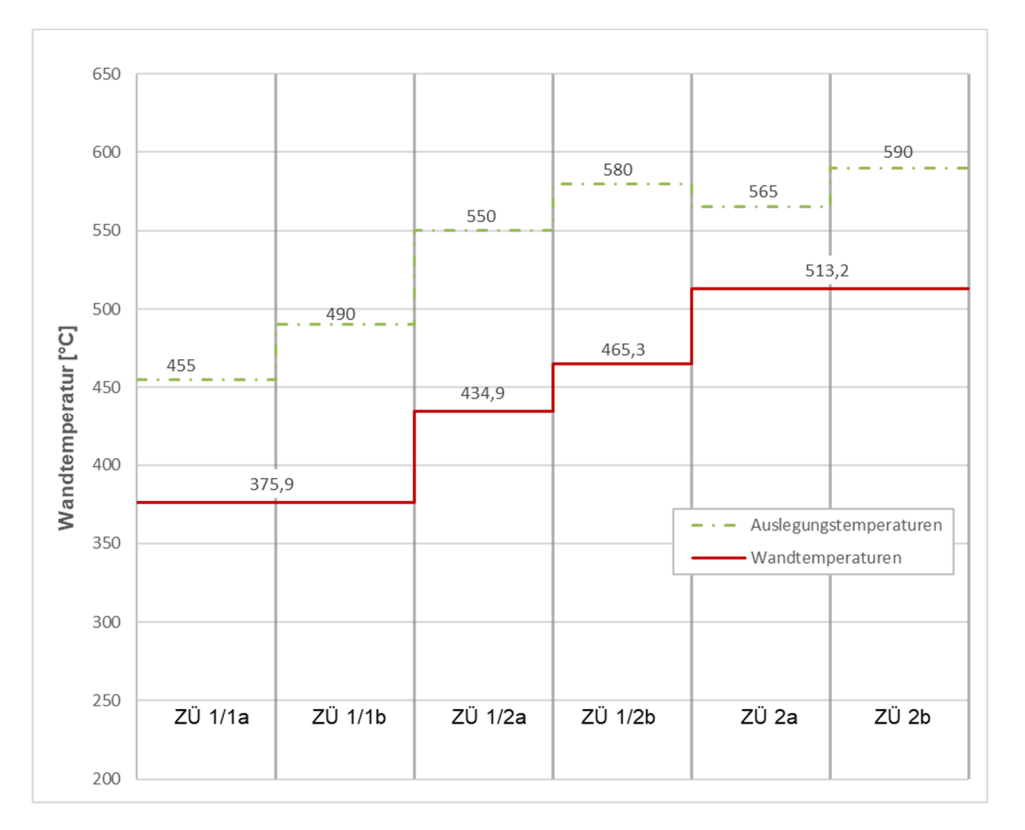

Abbildung 8.4 Wandtemperaturen ZÜ-Bereich bei Kohlefeuerung VL

Die Auslegungstemperaturen in den Heizflächen des Zwischenüberhitzerbereichs unterscheiden sich auch innerhalb der einzelnen Heizflächen. Bei der ZÜ11 Heizfläche ist der Grund dafür die Änderung des Rohrwerkstoffs von St35-8 auf 15Mo3, bei der ZÜ12 Heizfläche die Änderung der Wandstärke von 4,5  $mm$  auf 5 $mm$ , da bei der Simulation diese Veränderungen durch Bildung von Mittelwerten berücksichtigt wurden und auf eine Aufteilung der Überhitzer verzichtet wurde, ergab sich eine mittlere Wandtemperatur. Beim ZÜ12 Überhitzer ändert sich die Wandstärke von 4,5mm auf 5mm und der Rohrwerkstoff von 13CrMo44 auf 10CrMo910, in diesem Fall wurde die Bereiche der Heizfläche getrennt berechnet, es ergaben sich zwei mittlere Wandtemperaturen. Die mittlere Rohrwandtemperatur des ZÜ1/1 Überhitzers beträgt 375,9°C und liegt ca. 80°C unter der niedrigeren Auslegungstemperatur von 455°C. Die beiden mittleren Wandtemperaturen des ZÜ1/2 Überhitzers betragen  $434,9^{\circ}$ C und  $465,3^{\circ}$ C, beide liegen mindestens  $115^{\circ}$ C unter den jeweiligen Auslegungstemperaturen. Die mittlere Wandtemperatur des ZÜ2 Überhitzers beträgt 513,2 $\degree$ C, sie liegt ca. 52 $\degree$ C unterhalb der niedrigeren Auslegungstemperatur von 565 $\degree$ C.

### **8.1.3 Zusammenfassung der Simulationsergebnisse**

Der größte Anteil der Brennstoffleistung wird mit 290.6MW in der Brennkammer übertragen. In den HD-Heizflächen entfällt der höchste übertragene Leistungsanteil mit 50.3MW auf den HD2 Überhitzer. Am meisten Leistung wird in den Konvektionsheizflächen aber vom ZÜ-Überhitzer ZÜ1 mit 58.25MW vom Rauchgas auf das Medium übertragen. Die berechneten Mediumtemperaturen weichen bei der Simulation maximal  $7K$  von den Betriebsparametern ab, die berechneten Mediumdrücke um maximal  $5.5\,bar$ . Die in der Brennkammer berechneten Wandtemperaturen liegen alle unterhalb der Auslegungstemperaturen. Die geringste Differenz zwischen Auslegungstemperaturen und berechneter Wandtemperaturen ergab sich in der Wand 1, im oberen Bereich der Brennkammer, dort beträgt die berechnete maximale Wandtemperatur ca.  $423^{\circ}C$  und liegt  $82^{\circ}C$  unterhalb der Auslegungstemperatur von 505 $^{\circ}C$ . Auch im HD-Bereich der Konvektionsheizflächen liegen alle berechneten Wandtemperaturen unterhalb der Auslegungstemperaturen. Der geringste Abstand von der Auslegungstemperatur ergibt sich hier beim HD3 Überhitzer, die berechnete mittlere Wandtemperatur von 531,9°C liegt ca. 53°C unterhalb der Auslegungstemperatur von  $585^{\circ}$ C. Wie in der Brennkammer und im HD-Bereich liegen auch bei den ZÜ-Heizflächen alle berechneten mittleren Wandtemperaturen unterhalb der gegebenen Auslegungstemperaturen. Beim ZÜ2 Überhitzer ergibt sich mit ca. 52°C der geringste Abstand zwischen der mittleren Wandtemperatur von 513,2°C und der Auslegungstemperatur von 565°. Zusammenfassend konnten alle Simulationsergebnisse aus der Kohlefeuerung bei Volllast, im Vergleich zu den vorhandenen Betriebsparametern, als realistisch angenommen werden. Das Modell wurde in diesem Zustand dann dahingehend verändert, dass die Simulation mittels Erdgasfeuerung durchgeführt werden konnte.

# **8.2 Erdgasfeuerung 66% Teillast**

Die Startwerte für die Simulation des erdgasgefeuerten Kessels bei 66% Teillast ergaben sich aus den ermittelten Betriebsparametern. Rauchgasseitig waren die wichtigsten der Brennstoffmassenstrom (Tabelle 5.4) und die Brennstoffzusammensetzung (Tabelle 5.2). Mediumseitig wurden wiederum Druck, Temperatur und Massenstrom am Eingang des Economisers und die Eingangsparameter Druck und Temperatur für die Zwischenüberhitzung aus den Betriebsparametern vorgegeben. Auch der Temperaturverlust im Zyklon wurde damit wieder abgeschätzt. Die Ergebnisse der wärmetechnischen Berechnung sind in Abbildung 8.5 in einem  $\dot{\theta}$ – t Diagramm dargestellt.

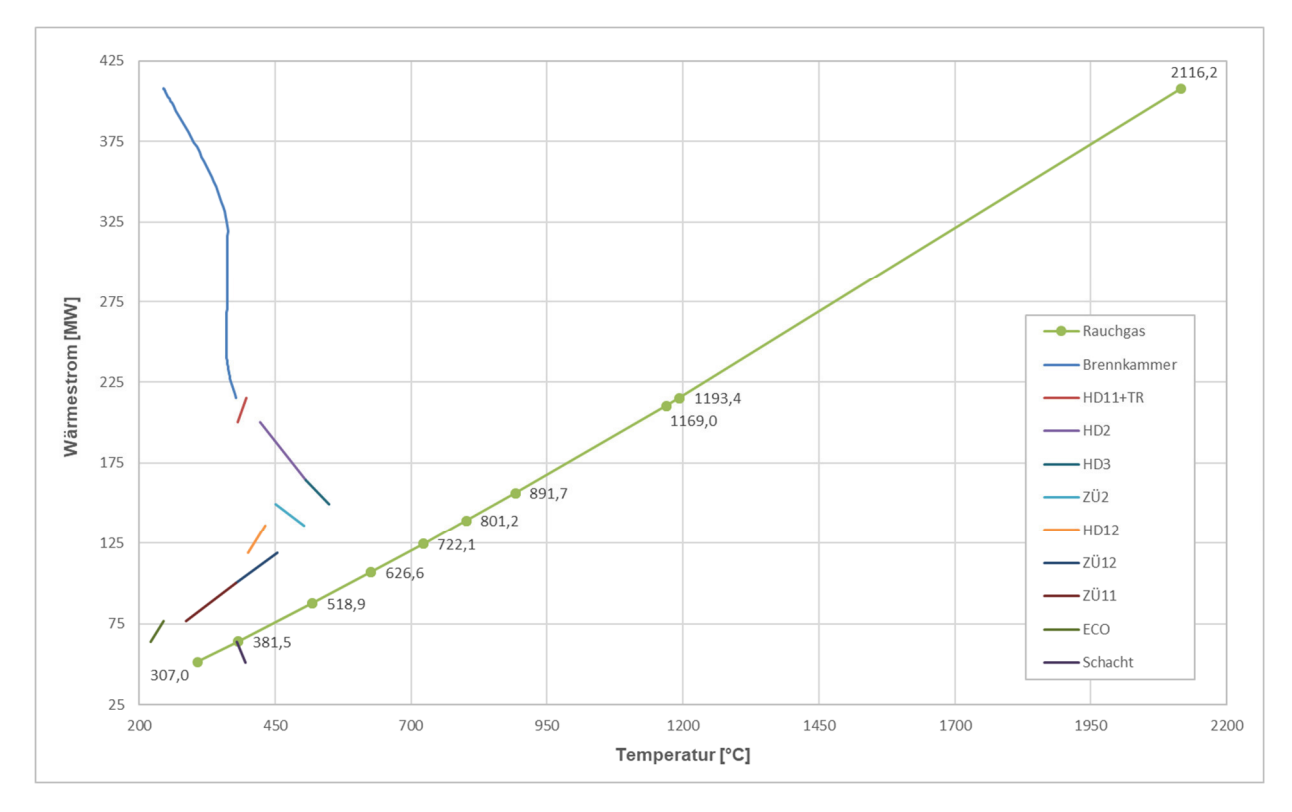

Abbildung 8.5  $\dot{\theta}$  - t Diagramm Erdgasfeuerung 66% TL

Die theoretische adiabate Verbrennungstemperatur ist bei der Erdgasverbrennung mit 2116,2°C um ca. 90°C höher als bei der Kohlefeuerung. Auch bei der Erdgasfeuerung werden, trotz der fehlenden Partikelstrahlung, bei einer Teillast von 66%, mit 192.77  $\textit{MW}$ , ca. 53% der Brennstoffleistung in der Brennkammer übertragen. Die Brennkammeraustrittstemperatur beträgt 1193 $\degree$ C, also ca. 40 $\degree$ C mehr als die eigentliche Auslegungstemperatur am Brennkammerausgang. Die anschließend im Rauchgasweg liegenden Temperaturen entsprechen wiederum den Ein- und Austrittstemperaturen des Rauchgases aus den einzelnen Berechnungsbereichen (Kapitel 7). In den Schachtwänden wird eine Leistung von 12.8  $MW$  übertragen. Im Tragrohrüberhitzer HD11 und den Tragrohren wird zusammen eine Leistung von 14.92  $\overline{MW}$  vom Rauchgas auf das Medium übertragen. Der HD-Überhitzer HD2 überträgt eine Leistung von 35,9 MW, die Rauchgastemperatur verringert sich in diesem Bereich von 1169°C auf 891,7°C. Im Bereich des HD3 Überhitzers kühlt sich das Rauchgas von 891,7°C auf 801,2°C ab, der HD3 Überhitzer überträgt dabei eine Leistung von 15.03  $\overline{M}W$ . Im anschließend im Rauchgasweg liegenden ZÜ2 Überhitzer werden 13.11 MW übertragen, die Rauchgastemperatur verringert sich von 801.2°C auf 722.1°C. Der HD12 Überhitzer überträgt eine Leistung von 17.03 MW, die Rauchgastemperaturen sinken in diesem Bereich von 722.1 $\degree$ C auf 626.6 $\degree$ C ab. In den konvektiven Heizflächen wird auch hier, mit insgesamt  $42.65$   $MW$ , die meiste Leistung im ZÜ1 Zwischenüberhitzer an den Dampf übertragen. Die Rauchgastemperatur verringert sich in diesem Bereich von 626.6°C auf 381.5°C. Der Economiser überträgt eine Leistung von 12.55 MW an das Speisewasser, die Rauchgastemperatur verringert sich dabei von 381,5°C auf 307°C. Die Rauchgastemperatur am Ausgang des Verdampfers beträgt  $307^{\circ}C$ , sie ist deutlich niedriger als die Ausgangstemperatur bei Volllast und müsste für die DeNox Anlage im Anschluss mit den Kanalbrennern wieder aufgeheizt werden.

#### **8.2.1 Simulationsergebnisse in der Brennkammer**

Die abschnittsweise berechneten Medium- und Wandtemperaturen werden in Abbildung 8.6 über die Brennkammerhöhe dargestellt. Die Auslegungswandtemperaturen sind wiederum aus der Betriebsanleitung des Verdampfers entnommen (Verbund AG).

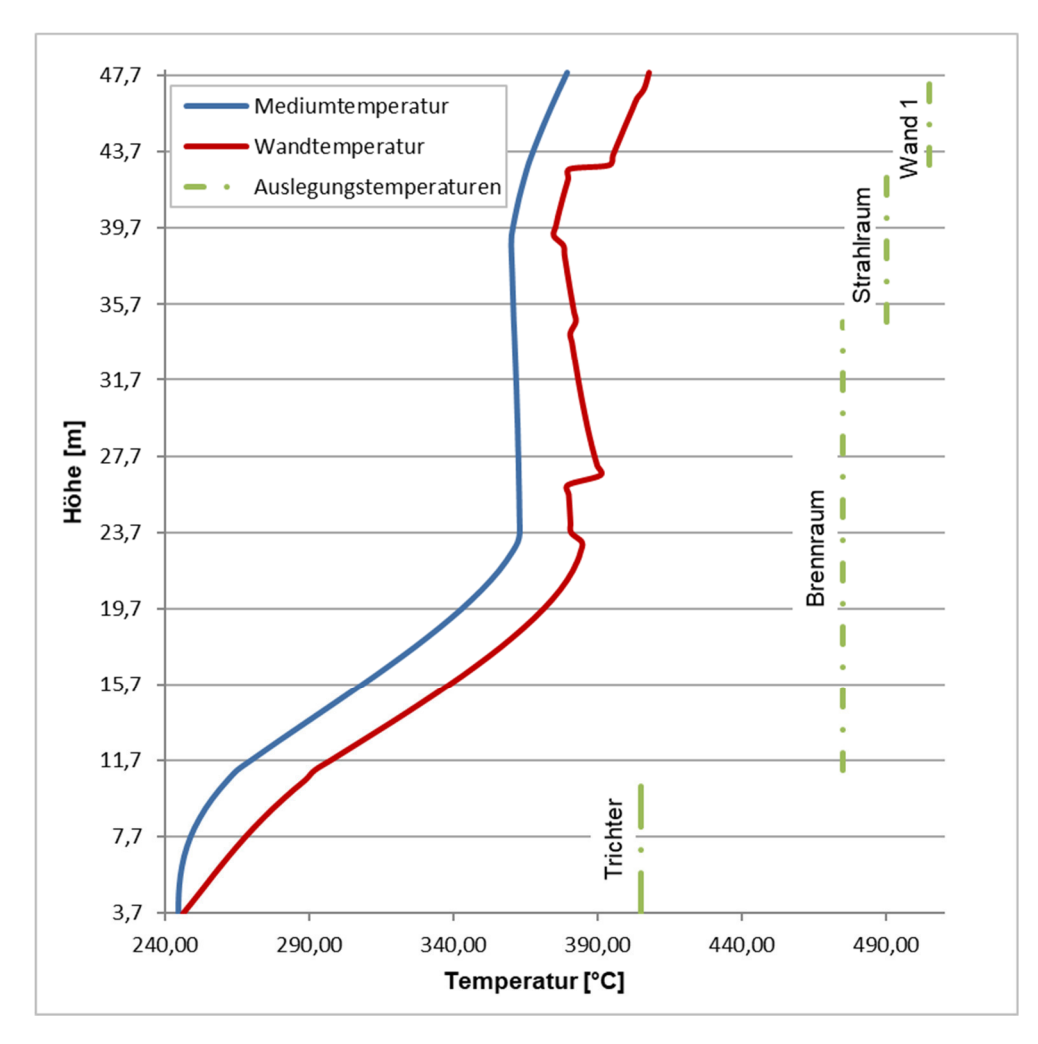

Abbildung 8.6 Temperaturen Brennkammer bei Erdgasfeuerung 66% TL

Bei der Erdgasfeuerung mit 66% Teillast tritt das Speisewasser mit ca. 245°C und 196,4 bar in die Brennkammer ein und verlässt diese als überhitzter Dampf mit 379,3°C und 184,3 bar. der Massenstrom beträgt 115  $kg/s$ . Anfangs erfolgt der innere Wärmeübergang durch erzwungene konvektive Wärmeübertragung. Anschließend folgt die Verdampfung des Speisewassers im Nassdampfbereich von ca. 23,7  $m$  bis 39  $m$ . Das Nassdampfgebiet hat seinen Anfang bei einer Temperatur von  $362.9^{\circ}$ C und einem Druck von  $193.2$  bar und endet bei einer Temperatur von 360,1 $\degree$ C und einem Druck von 186,3 bar. Zuerst herrscht im Nassdampfgebiet Blasensieden und konvektives Strömungssieden vor, dann folgt der charakteristische Temperatursprung der Siedekrise bei ca.  $26 \, m$ . In diesem Fall wird die Siedekrise in Form des Dryout erreicht, die Wärmeübergangszahl vom Fluid zur Rohrwand nimmt plötzlich ab, womit die Rohrwandtemperatur schlagartig zunimmt. Anschließen folgt der Bereich der Wärmeübertragung in der Tröpfchenströmung, bzw. im post-dryout Gebiet, hier nehmen die Wandtemperaturen sogar etwas ab. Eine leichte Erhöhung der Wandtemperatur ist dann auf einer Höhe von 34,8 $m$ .

aufgrund der Änderung der Rohrgeometrie, zu erkennen. Nach Verlassen des Nassdampfbereichs erfolgt der Wärmeübergang wieder durch erzwungene konvektive Wärmeübertragung in turbulenter Rohrströmung, die Rohrwandtemperaturen nehmen wieder zu. Am Ende des Strahlraumes auf einer Höhe von 43  $m$  ergibt sich neuerlich, aufgrund veränderter Rohrgeometrie, Anzahl und Lage der Rohre, ein Temperatursprung bei den Wandtemperaturen. Die Wandtemperaturen sind, wie zu erwarten, in keinem Bereich in der Nähe der Auslegungstemperaturen. Beim Erreichen der Siedekrise wird im Brennraum eine maximale Wandtemperatur von ca. 391°C erreicht, diese liegt um 84°C unterhalb der Auslegungstemperatur von 475°C. Auch in den übrigen Bereichen kommt es zu keinem kritischen Temperaturanstieg in den Rohrwänden.

### **8.2.2 Simulationsergebnisse in den Konvektionsheizflächen**

Die aus der Simulation der Erdgasfeuerung bei 66% Teillast berechneten Ergebnisse der Konvektionsheizflächen sollen in diesem Kapitel angegeben und eingeordnet werden.

#### **Mediumseitige Simulationsergebnisse**

In Tabelle 8.2 werden die berechneten Werte des Dampfes und des Speisewassers (ECO) in den Konvektionsheizflächen angegeben und mit den gemessenen Betriebsparametern, falls diese vorhanden sind, verglichen.

| <b>Bereich</b>  |     | $t_{Sim.}$<br>$\lceil {^{\circ}C} \rceil$ | - . <del>.</del><br>$t_{Betr.,EG~66\%}$<br>$\lceil \, \circ \, C \rceil$ | and and the second second second the second second the second second the second second second second second second second second second second second second second second second second second second second second second se<br>$ \Delta t $<br>[K] | -- , , . -<br>$p_{Sim.}$<br>[bar] | $p_{Betr,EG\ 66\%}$<br>[bar] | $\Delta p$<br>[bar] |
|-----------------|-----|-------------------------------------------|--------------------------------------------------------------------------|----------------------------------------------------------------------------------------------------|-----------------------------------|------------------------------|---------------------|
| $TR +$          | Ein | 380,5                                     | $\blacksquare$                                                           | $\blacksquare$                                                                                                    | 183,3                             | $\blacksquare$               |                     |
| <b>HD11</b>     | Aus | 400,1                                     | 404,5                                                                    | 4,4                                                                                                    | 181,3                             | $\blacksquare$               |                     |
| HD <sub>2</sub> | Ein | 421,6                                     | $\blacksquare$                                                           | $\overline{\phantom{a}}$                                                                                                    | 180,2                             |                              |                     |
|                 | Aus | 506,5                                     | 498,5                                                                    | 8,0                                                                                                    | 176,8                             |                              |                     |
|                 | Ein | 506,5                                     |                                                                          | $\blacksquare$                                                                                                    | 176,8                             |                              |                     |
| HD <sub>3</sub> | Aus | 548,6                                     | 534,0                                                                    | 14,6                                                                                                    | 173,0                             | 181,0                        | 8,0                 |
|                 | Ein | 451,1                                     | 440,5                                                                    | 10,6                                                                                                    | 23,4                              | $\blacksquare$               | $\blacksquare$      |
| ZÜ2             | Aus | 503,9                                     | 498,0                                                                    | 5,9                                                                                                    | 22,7                              | 23,0                         | 0,3                 |
|                 | Ein | 400,1                                     | $\blacksquare$                                                           | $\blacksquare$                                                                                                    | 181,3                             | $\blacksquare$               |                     |
| <b>HD12</b>     | Aus | 431,7                                     | 435,5                                                                    | 3,8                                                                                                    | 180,2                             | $\blacksquare$               |                     |
|                 | Ein | 378,3                                     | $\sim$                                                                   | $\sim$                                                                                                    | 23,8                              |                              |                     |
| ZÜ12            | Aus | 454,3                                     | 446,0                                                                    | 8,3                                                                                                    | 23,4                              | $\qquad \qquad \blacksquare$ |                     |
| ZÜ11            | Ein | 286,0                                     | 286,0                                                                    | 0,0                                                                                                    | 24,0                              | 24,0                         | 0,0                 |
|                 | Aus | 378,3                                     | $\overline{\phantom{a}}$                                                 | $\overline{\phantom{a}}$                                                                                                    | 23,8                              | $\overline{\phantom{a}}$     | $\blacksquare$      |
|                 |     |                                           |                                                                          |                                                                                                    |                                   |                              |                     |
| ECO             | Ein | 221,0                                     | 221,0                                                                    | 0,0                                                                                                    | 197,0                             | 197,0                        | 0,0                 |
|                 | Aus | 244,9                                     |                                                                          |                                                                                                    | 196,4                             | $\qquad \qquad \blacksquare$ |                     |
| <b>FW</b>       | Aus | 395,48                                    |                                                                          |                                                                                                    | 183,34                            |                              |                     |

Tabelle 8.2 Mediumseitige Simulationsergebnisse Erdgasfeuerung 66% TL

Der Massenstrom am Eingang der HD-Turbine beträgt durch den eingespritzten Kühlwassermassenstrom 117,4  $kg/s$ , der Massenstrom am Eintritt der MD-Turbine 111,2  $kg/s$ . Die aus der Simulation erhaltenen Ergebnisse stimmen im Großen und Ganzen gut mit den Werten aus den Betriebsparametern überein. Die größte Abweichung bei den Temperaturen ergibt sich mit  $\Delta t = 14.6$  K am Ausgang des HD3 Überhitzers, die zweitgrößte Abweichung beträgt  $10.6 K$  und tritt beim ZÜ2 Zwischenüberhitzer auf. Die höheren berechneten Temperaturen könnten darauf zurückzuführen sein, dass es sich bei den verfügbaren

Betriebsparametern um Werte im Anfahrbetrieb handelt. Es ist möglich, dass beim Anfahrbetrieb ein kleiner Teil der Brennstoffwärme beim Anfahren der Anlage in diese und nicht ins Medium übergegangen ist. Die höheren Temperaturen hätte man dann im stabilen Betrieb mittels Einspritzkühlung ausgeglichen, dies wäre auch bei den Simulationsergebnissen ohne weiteres möglich. Während der Druck am Ausgang der Zwischenüberhitzung eine sehr kleine Abweichung aufweist, ist der berechnete Druck am Ausgang des HD-Bereichs um 8 bar kleiner als der in den Betriebsparametern angegebene Druck. Da der Druckverlust analog zur Druckverlustberechnung bei der Kohleberechnung berechnet wurde und die vernachlässigten Druckverluste den Druck eher reduzieren würden, kann diese Abweichung eigentlich nur durch einen ungenauen Wert in den vorhandenen Betriebsparametern erklärt werden. Es ist zu empfehlen auf diesen Wert bei einem evtl. stabilen Betrieb in Zukunft bei Erdgasfeuerung mit 66% Teillast ein besonderes Augenmerk zu legen. Generell wäre es ratsam, bei sich bietender Gelegenheit, einen statischen Betrieb bei 66% Erdgasfeuerung mit dem bestehenden Kessel zu fahren, um die so erhaltenen Betriebsparameter erneut mit den Simulationsergebnissen bei 66% Teillast vergleichen zu können. Die kursiv geschriebenen Simulationswerte, die wiederum genau den Betriebsparametern entsprechen, sind die für die Simulation benötigten Eingangswerte.

#### **Simulationsergebnisse der äußeren Rohrwandtemperaturen**

In diesem Kapitel werden die mittleren äußeren Wandtemperaturen in den HD-Konvektionsheizflächen und in den ZÜ-Heizflächen im Vergleich zu den Auslegungstemperaturen (Verbund AG) abgebildet und interpretiert.

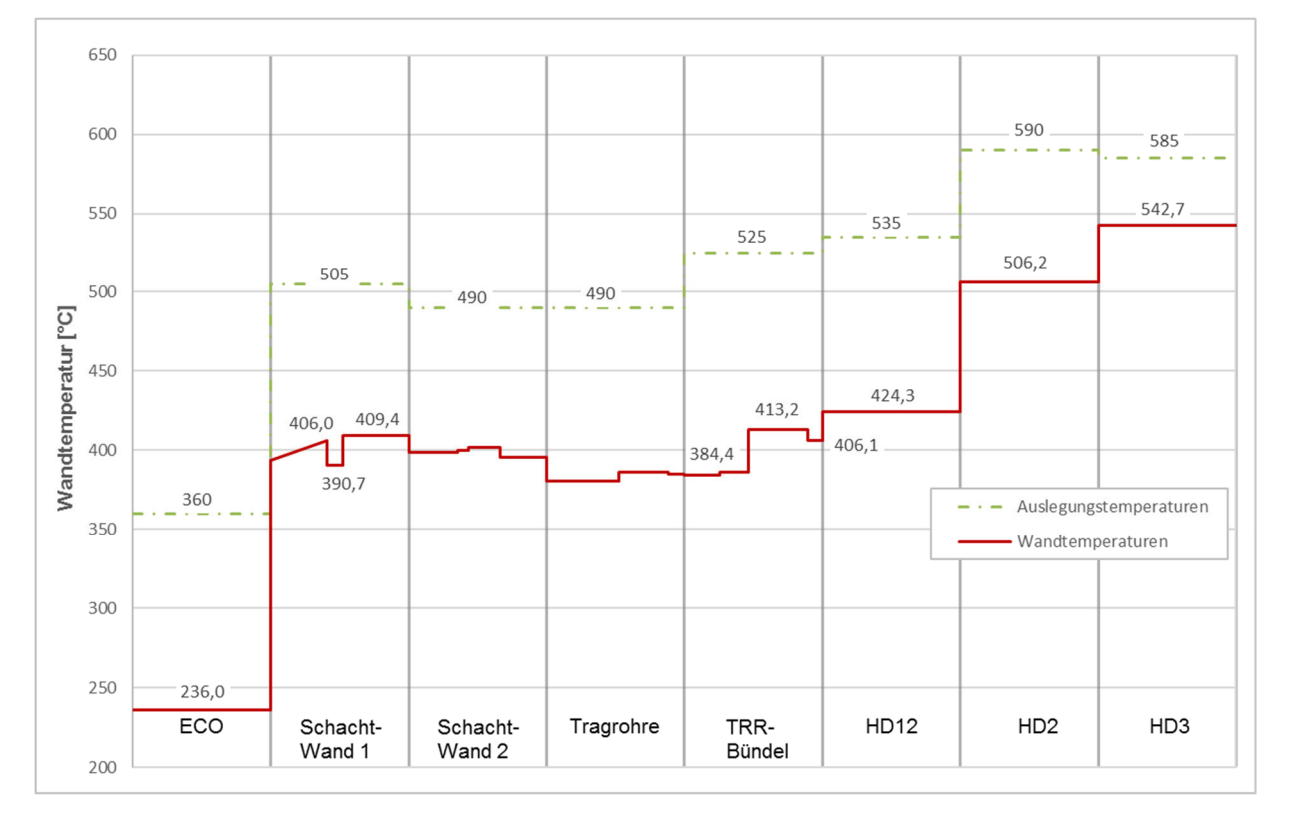

In Abbildung 8.7 sind die mittleren äußeren Wandtemperaturen des HD-Bereichs dargestellt:

Abbildung 8.7 Wandtemperaturen HD-Bereich bei Erdgasfeuerung 66% TL

Die Darstellung der HD-Konvektionsheizflächen in Abbildung 8.7 erfolgte wieder in der Reihenfolge in der die Bereiche vom Dampf durchströmt werden. Zwischen ECO und Schacht-Wand 1 befindet sich die Brennkammer, deren Wandtemperaturen in Abbildung 8.6 dargestellt sind. Die Darstellung der mittleren Wandtemperaturen der Tragrohre und der Flossenwände erfolgt in Form von 8 mittleren Wandtemperaturen, aufgrund der 8 berechneten Bereiche in den Konvektionsheizflächen. Auch bei 66% Erdgasfeuerung ist zu erkennen, dass die Wandtemperaturen der Tragrohre und Flossenwände mit dem Abstand zur Brennkammer hin abnehmen. Eine Ausnahme bildet hierbei der Bereich gleich nach der Brennkammer, hier sind die Temperaturen der Flossenwand (390.7°C) und der Tragrohre (406.1°C) geringer als die der nachfolgenden, bzw. vorhergehenden Bereiche. Ob diese Verringerung auch in der Realität auftritt ist fraglich, eher kann sie auf die berechnungsbedingten Vereinfachungen zurückgeführt werden. Mit einem Abstand von ca.  $43^{\circ}$ C. zwischen der berechneten mittleren Wandtemperatur von 542,7°C und der Auslegungstemperatur von 585°C, kommt die mittlere Wandtemperatur des HD3 Überhitzers der Auslegungstemperatur am nächsten. Alle anderen berechneten Wandtemperaturen im HD-Bereich befinden sich mindestens  $80^{\circ}$ C unterhalb der angegebenen Auslegungstemperaturen. Insgesamt liegen alle Wandtemperaturen im HD-Bereich in einer sicheren Entfernung von den Auslegungstemperaturen.

In Abbildung 8.8 werden die berechneten äußeren mittleren Wandtemperaturen in den ZÜ-Konvektionsheizflächen bei 66% Teillast Erdgasfeuerung und die dazugehörigen Auslegungswandtemperaturen dargestellt.

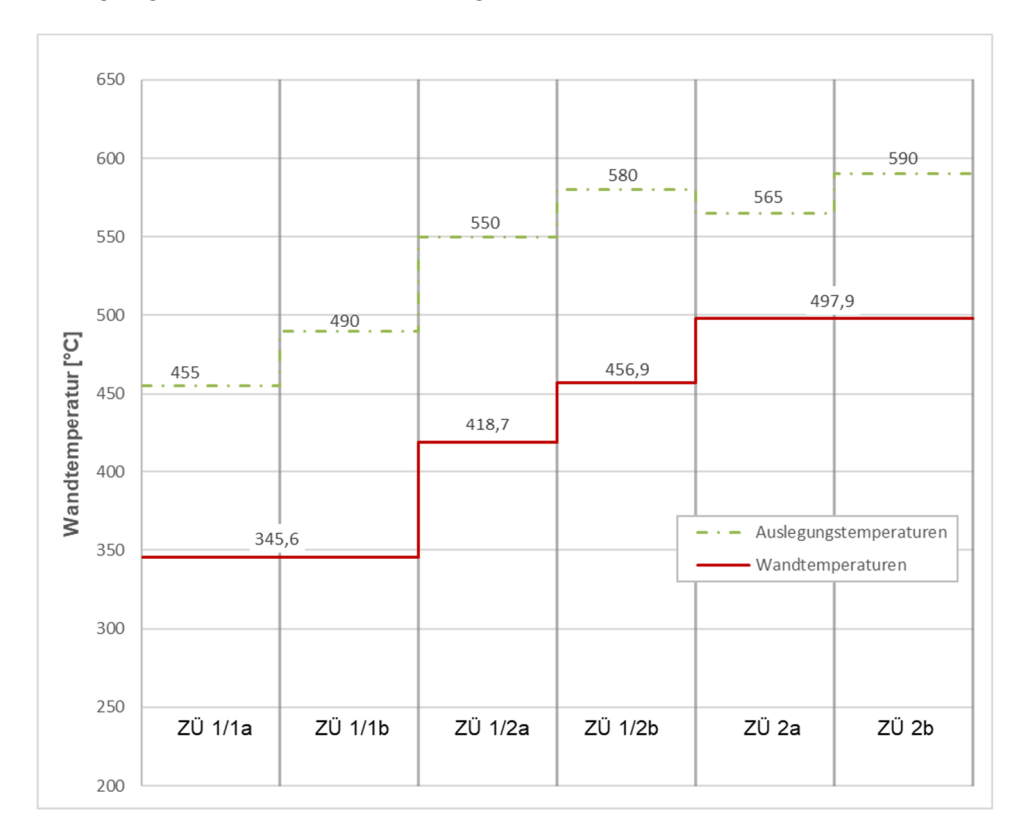

Abbildung 8.8 Wandtemperaturen ZÜ-Bereich bei Erdgasfeuerung 66% TL

Aufgrund von den in Kapitel 8.1.2 beschriebenen Vereinfachungen, gibt es auch bei der Erdgasfeuerung in den Bereichen der Zwischenüberhitzerheizflächen nicht für jede Auslegungstemperatur eine mittlere Rohrwandtemperatur. Der geringste Abstand zwischen den berechneten Rohrwandtemperaturen und den Auslegungstemperaturen befindet sich beim ZÜ2 Zwischenüberhitzer und beträgt, bei einer berechneten mittleren Rohrwandtemperatur von 497,9°C und der niedrigeren Auslegungstemperatur von 565°C, 67,1°C. Alle anderen Wandtemperaturen besitzen einen Abstand von mindestens 110°C von den Auslegungstemperaturen. Es kann gesagt werden, dass sich im ZÜ-Bereich alle Wandtemperaturen im sicheren Bereich befinden.

## **8.2.3 Zusammenfassung der Simulationsergebnisse**

In der Brennkammer wird eine Brennstoffleistung von 192,8 MW übertragen. Die Brennkammeraustrittstemperatur liegt mit 1193,4°C um ca. 43°C über der Auslegungstemperatur am Brennkammerausgang. Im HD-Bereich der Konvektionsheizflächen wird im HD2 Überhitzer mit 35.9  $MW$  am meisten Leistung übertragen. Der größte Leistungsanteil in den Konvektionsheizflächen wird aber wiederum im ZÜ1 Überhitzer mit insgesamt 42,7 MW übertragen. Die berechneten Mediumtemperaturen weichen um maximal  $14,6$  K, die berechneten Mediumdrücke um maximal  $8\,\text{bar}$  von den gegebenen Betriebsparametern ab. In der Brennkammer kommen sich berechnete Wandtemperatur und Auslegungstemperatur beim Erreichen der Siedekrise am nächsten. Die berechnete Wandtemperatur beträgt hier 391°C, die Auslegungstemperatur 475°C. Im HD-Bereich ergibt sich die geringste Differenz zwischen Auslegungstemperatur und berechneter Wandtemperatur mit  $43^{\circ}$ C am HD3-Überhitzer. Der HD3 Überhitzer hat eine mittlere Wandtemperatur von 542,7 $\degree$ C, die Auslegungstemperatur beträgt 585°C. Im ZÜ-Bereich liegt die berechnete mittlere Wandtemperatur des ZÜ2 Überhitzer, mit 497,9°C, am nächsten bei der Auslegungstemperatur mit 565°C. Im Gegensatz zur Kohlefeuerung war ein Vergleich der Simulationsergebnisse, mit aus dem Leitsystem herausgelesenen, stabilen Betriebsparametern nicht möglich. Somit war der Vergleich der Simulationsergebnisse mit den vorhandenen Betriebsparametern im Anfahrbetrieb mit einer gewissen Unsicherheit verbunden. Insgesamt konnte jedoch gesagt werden, dass der Verdampfungsprozess bei 66% Teillast mit Erdgasfeuerung gut abgebildet wird. Mit dieser Simulation wurde dann, mit veränderten Eingangsparametern, die Erdgasfeuerung des Verdampfers bei Volllast simuliert.

# **8.3 Erdgasfeuerung Volllast**

Die Simulation der Erdgasfeuerung des Verdampfers bei Volllast erfolgte indem die Startwerte der Simulation bei 66% Teillast an die Volllast angepasst wurden. Hierzu wurde rauchgasseitig, bei den gleichen Brennstoffparametern, der Brennstoffmassenstrom auf 53400  $Nm^3/h$  erhöht. sodass die benötigte Brennstoffleistung erreicht werden konnte. Mediumseitig wurden am ECO, um beide Feuerungsarten gut vergleichen zu können, dieselben Betriebsparameter wie bei der Kohlefeuerung bei Volllast als Startwerte verwendet. Zur besseren Nachvollziehbarkeit sind alle wichtigen Eingangswerte die für die Simulation verwendet wurden in Tabelle 8.3 dargestellt.

| Brennstoffmassenstrom      | 53400 | Nm <sup>3</sup> /h |
|----------------------------|-------|--------------------|
| Verbrennungslufttemperatur | 314,5 | $^{\circ}C$        |
| Luftverhältnis $\lambda$   | 11    |                    |
| tErdgas                    | 13,5  | $^{\circ}$ C       |
| $\dot{m}$ ECO-Ein $*$      | 187,6 | kg/s               |
| PECO-Ein*                  | 232,5 | bar                |
| $t_{ECO-Ein}$ *            | 246,5 | $^{\circ}C$        |

Tabelle 8.3 Eingangswerte Erdgasfeuerung VL

Da die Temperatur am Eingang des ECO von den HD- und ND-Vorwärmern abhängt, die mit abgezapften Dampf aus der Turbine betrieben werden, hängt diese wiederum von den Dampftemperaturen an den Verdampferaus- bzw. Turbineneintritten ab. Im Nachhinein konnte mit den im Anschluss berechneten Austrittstemperaturen aber davon ausgegangen werden, dass eine Aufheizung auf dieselbe ECO Eintrittstemperatur wie bei Kohlefeuerung möglich ist. Am Eingang in den Zwischenüberhitzer wurden die Startwerte mithilfe eines vorhandenen Gate-Cycle Modells der Turbine und den vorhandenen thermodynamischen Kreislaufbilanzen aus den berechneten Eingangsparameter in die HD-Turbine abgeschätzt. Der Wärmeverlust im Zyklon wurde gleich hoch wie der Verlust bei Kohlefeuerung angenommen.

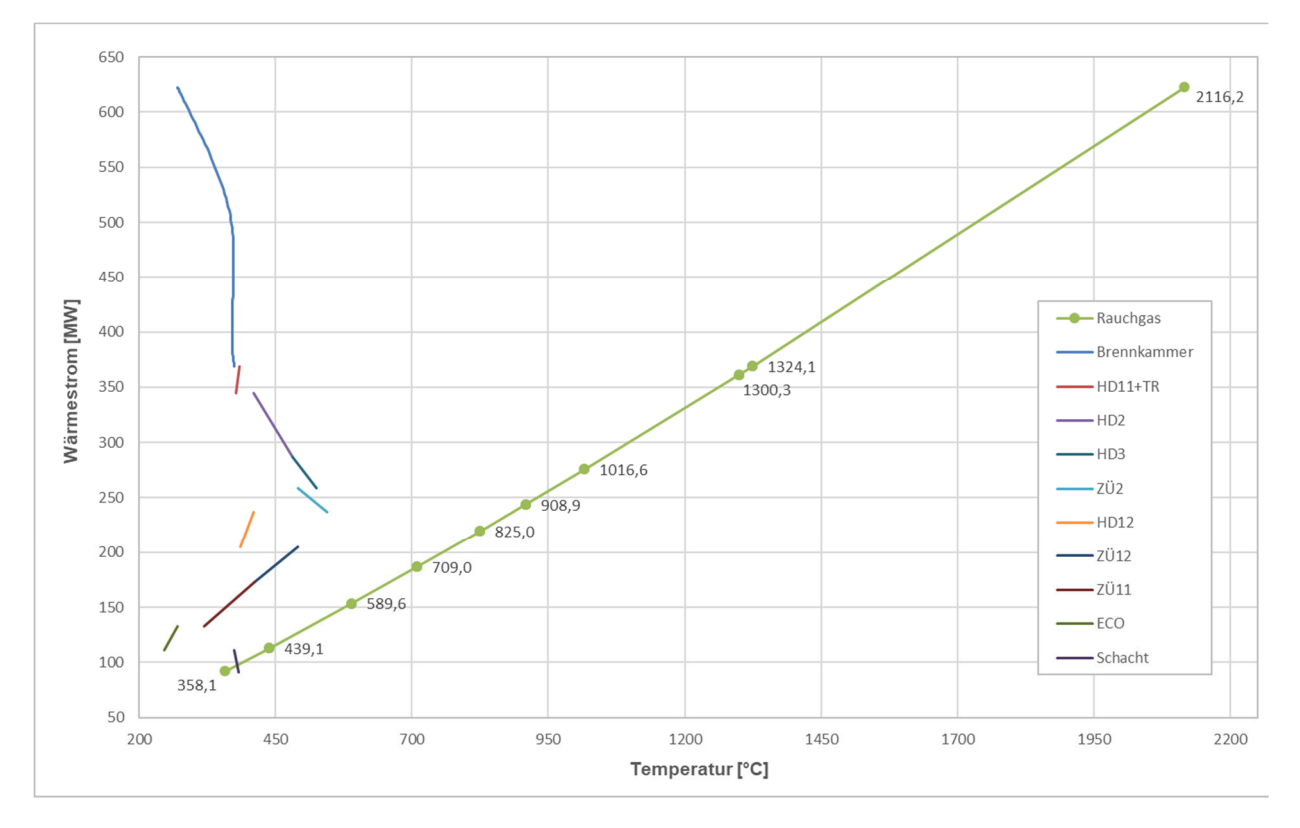

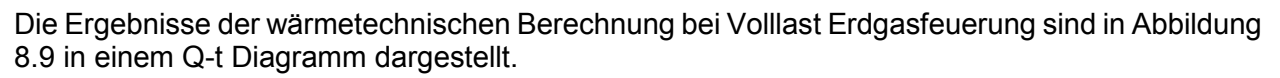

Abbildung 8.9  $\dot{\theta}$  - t Diagramm Erdgasfeuerung VL

Die theoretische adiabate Verbrennungstemperatur ist unabhängig vom Brennstoffmassenstrom und entspricht mit 2116,2°C der Temperatur bei 66% Teillast. Im Gegensatz zur Kohlefeuerung werden bei Erdgasfeuerung, mit 253.85  $MW$ , nur ca. 45% der Brennstoffleistung in der Brennkammer übertragen. Dies kann auf den, bei Erdgasfeuerung geringeren, durch Strahlung übertragenen Wärmestrom zurückgeführt werden. Die Brennkammerausgangstemperatur beträgt 1324,1 $\degree$ C, und ist somit um 174 $\degree$ C höher als die ausgelegte Austrittstemperatur der Brennkammer mit 1150°C. Die anschließend im Rauchgasweg angegebenen Temperaturen entsprechen den Ein- und Austrittstemperaturen der einzelnen Berechnungsbereiche (Kapitel 7). Im HD11 Überhitzer und den Tragrohren werden zusammen 23.74  $MW$ . in den Schachtwänden 20.57 MW übertragen. Im größten Überhitzer der HD-Konvektionsheizflächen, dem HD2 Überhitzer, wird eine Leistung von 57.78 MW übertragen, das Rauchgas kühlt sich dabei von 1300.3°C auf 1016.6°C ab. Im HD3 Überhitzer werden 28.22 MW übertragen, wobei sich in diesem Bereich die Rauchgastemperatur von 1016,6 auf 908,9°C verringert. Im Bereich des ZÜ-Überhitzer ZÜ2 kühlt sich das Rauchgas von 908,9 $\degree$ C auf 825 $\degree$ C ab, im ZÜ2 Überhitzer werden dabei 21.53  $MW$  übertragen. Der HD12 Überhitzer überträgt eine Leistung von 32.19  $MW$ . die Rauchgastemperatur verringert sich von 825°C auf 709°C. Die meiste Leistung in den Konvektionsheizflächen wird im ZÜ1 Überhitzer mit insgesamt 72.74 MW vom Rauchgas an das Medium übertragen. In diesem Bereich kühlt sich das Rauchgas von 709°C auf 439,1°C ab. Im Bereich des Economisers verringert sich die Rauchgastemperatur dann von  $439.1^{\circ}$ C auf eine Verdamperausgangstemperatur von 358.1°C. Wobei im Economiser 21.15  $MW$  vom Rauchgas auf das Speisewasser übertragen werden. Im Vergleich mit dem  $\dot{\theta}$ -t Diagramm der Kohlefeuerung in Abbildung 8.1 kann man erkennen, dass das Rauchgas im Bereich des HD2 Überhitzers stärker abgekühlt wird als bei Kohlefeuerung. Die Rauchgastemperatur des Erdgases liegt nach dem Bereich des HD2 Überhitzers aber immer noch durchschnittlich ca.  $100\ K$  höher als bei der Kohlefeuerung. Erst im Bereich des ZÜ1 Überhitzers wird das Rauchgas so stark abgekühlt, dass es in etwa der Rauchgastemperatur bei Kohlefeuerung entspricht.

### **8.3.1 Simulationsergebnisse in der Brennkammer**

Die Berechnungswerte, die sich aus der Simulation der Brennkammer bei Volllast Erdgasfeuerung ergeben haben, sollen in diesem Abschnitt mit den berechneten Werten der Kohlefeuerung verglichen werden. Hierzu werden die Mediumtemperaturen und die Flossenwandtemperaturen in der Brennkammer getrennt dargestellt und den Simulationsergebnissen aus der Kohlefeuerung in Abbildung 8.10 und Abbildung 8.11 gegenübergestellt.

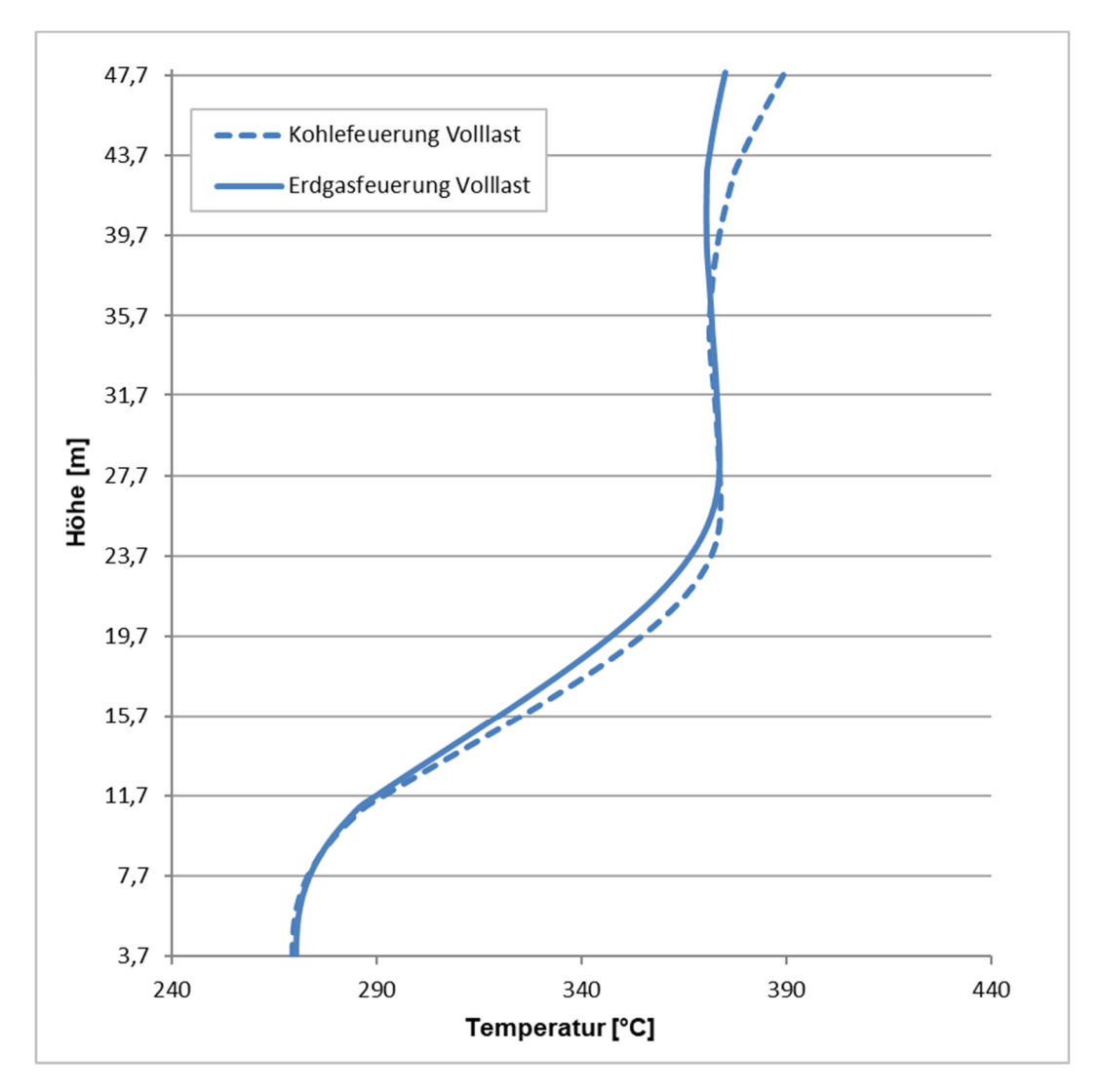

Abbildung 8.10 Mediumtemperaturen Brennkammer bei Kohle- und Erdgasfeuerung VL

In Abbildung 8.10 ist die Verdampfung des Speisewassers in der Brennkammer bei Erdgasfeuerung Volllast und die Verdampfung bei Kohlefeuerung dargestellt. Das Medium tritt bei Erdgasfeuerung in Form von Speisewasser mit ca. 270°C in die Brennkammer ein und verlässt diese als überhitzter Dampf mit ca. 375°C. Der Massenstrom des Mediums in der Brennkammer beträgt bei beiden Feuerungsarten 187,6 $kg/s$ . Da bei der Erdgasfeuerung eine geringere Brennstoffleistung in der Brennkammer übertragen wird, ergibt sich natürlich auch eine geringere Wärmestromdichte. Durch diese verringert sich am Ausgang der Brennkammer die Dampftemperatur um ca. 15°C. Aufgrund der geringeren Wärmestromdichte ergibt sich in der Brennkammer bei Erdgasfeuerung außerdem ein deutlich ausgeprägteres Nassdampfgebiet. Die Verdampfung beginnt bei Erdgasfeuerung etwas später, auf einer Höhe von 29,2  $m$ , hier hat das Medium einen Druck von 219,27 bar und eine Temperatur von 373,43°C. Die Verdampfung endet bei einem Druck von 211,9 bar und einer Temperatur von 370,46 °C auf eine Höhe von 38,8 m.

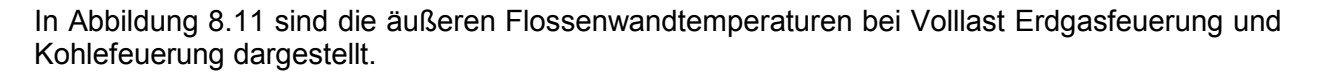

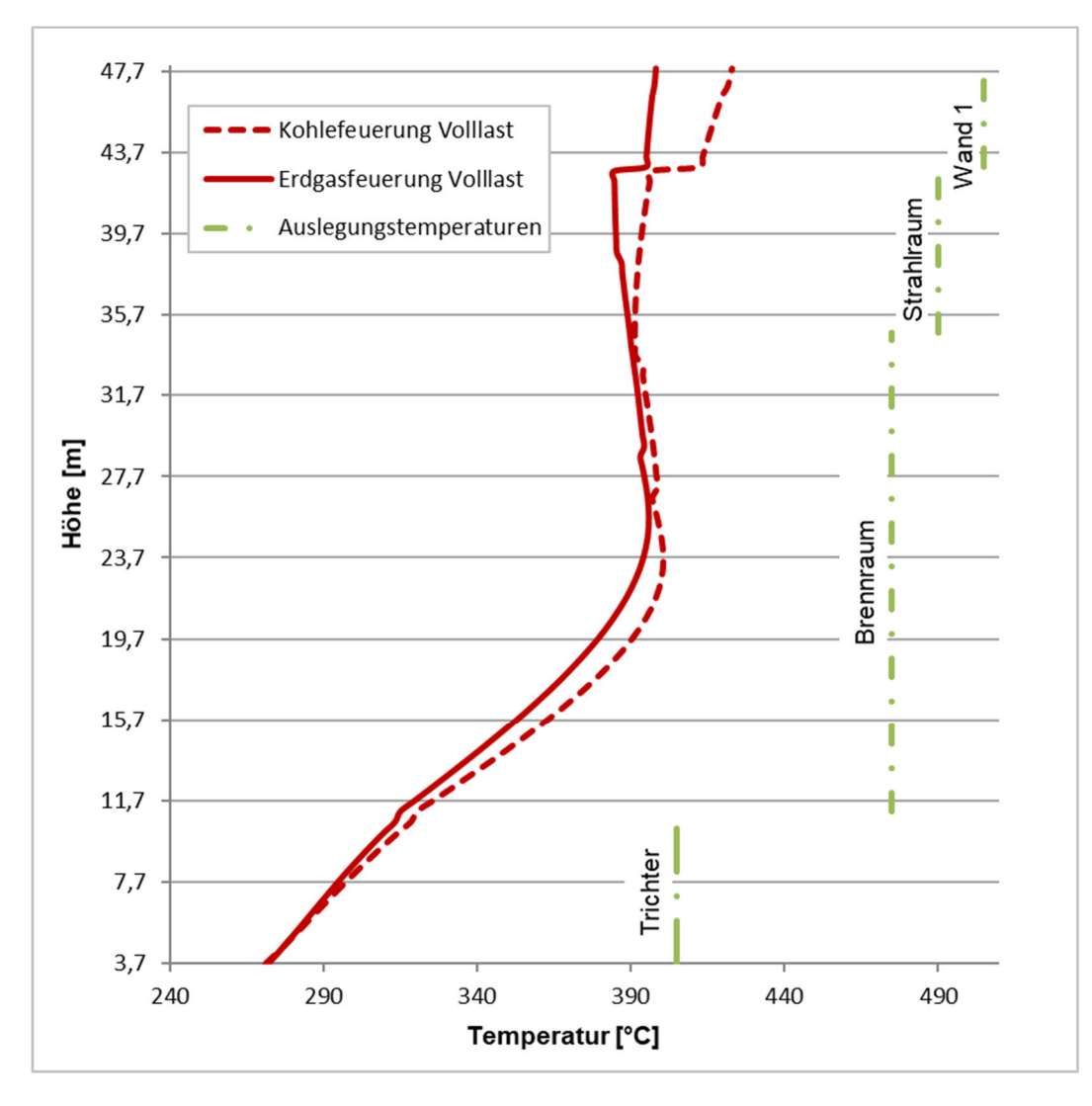

Abbildung 8.11 Wandtemperaturen Brennkammer bei Kohle- und Erdgasfeuerung VL

Auffällig beim Verlauf der Wandtemperaturen in der Brennkammer bei Erdgasfeuerung sind wiederum die Unregelmäßigkeit bei der Änderung der Rohrgeometrie am Übergang zwischen Aschetrichter und Brennraum auf einer Höhe von 11.2  $m$  und die deutliche, schlagartige Temperaturerhöhung der Wand am Ende des Strahlraumes auf einer Kote von 43 $m$ . Durch das ausgeprägtere Nassdampfgebiet ergib sich ein größerer Bereich bei dem der Wärmeübergang mittels konvektivem Strömungssieden berechnet wurde. In diesem Bereich ist ein leichter Anstieg der Wandtemperatur zu erkennen, wodurch man mit ca. 390 $\degree$ C auf die gleich hohe Wandtemperatur wie bei Kohlefeuerung kommt. Ansonsten sind die Wandtemperaturen bei Erdgasfeuerung immer unterhalb der Wandtemperaturen bei Kohlefeuerung und dadurch in keinem Bereich der Brennkammer in der Nähe der Auslegungstemperaturen. Aufgrund der identischen Massenstromdichten bei beiden Feuerungsarten und der geringeren Wärmestromdichte bei der Erdgasfeuerung ergeben sich in der Brennkammer bei der Simulation keine thermisch kritisch beanspruchten Bereiche.

### **8.3.2 Simulationsergebnisse in den Konvektionsheizflächen**

Die bei der Simulation der Konvektionsheizflächen erhaltenen mediumseitigen Berechnungswerte und äußeren mittleren Wandtemperaturen werden im folgenden Abschnitt dargestellt und interpretiert.

#### **Mediumseitige Simulationsergebnisse**

Die mediumseitigen Simulationsergebnisse der Erdgasfeuerung bei Volllast wurden in Tabelle 8.4 zum Vergleich den gemessenen Betriebsparametern bei Kohlefeuerung Volllast gegenübergestellt.

| <b>Bereich</b>        |     | $t_{Sim.}$<br>$\lceil \, \circ \, C \rceil$ | $t_{Betr,K.}$<br>$\lceil \, \circ \, C \rceil$ | $\Delta t$<br>[K] | $p_{Sim.}$<br>[bar] | $p_{Betr,K.}$<br>[bar]   | $\Delta p$<br>[bar]      |
|-----------------------|-----|---------------------------------------------|------------------------------------------------|-------------------|---------------------|--------------------------|--------------------------|
|                       |     |                                             |                                                |                   |                     |                          |                          |
| $TR +$<br><b>HD11</b> | ein | 376,9                                       | $\blacksquare$                                 |                   | 205,7               |                          |                          |
|                       | aus | 386,4                                       | 409,5                                          | $-23,1$           | 201,8               |                          |                          |
|                       | ein | 410,6                                       | 430,6                                          | $-20,0$           | 199,5               |                          |                          |
| HD <sub>2</sub>       | aus | 480,9                                       | 502,9                                          | $-22,1$           | 192,4               |                          |                          |
|                       |     |                                             |                                                |                   |                     |                          |                          |
| HD <sub>3</sub>       | ein | 480,9                                       | 495,0                                          | $-14,1$           | 192,4               | $\overline{\phantom{a}}$ | $\blacksquare$           |
|                       | aus | 524,5                                       | 534,0                                          | $-9,5$            | 184,0               | 171,0                    | 13,0                     |
|                       |     |                                             |                                                |                   |                     |                          |                          |
| ZÜ2                   | ein | 491,7                                       | 465,8                                          | 25,9              | 43,2                | $\blacksquare$           | $\blacksquare$           |
|                       | aus | 545,2                                       | 521,0                                          | 24,3              | 42,2                | 37,3                     | 5,0                      |
|                       | ein | 386,4                                       | $\blacksquare$                                 | $\sim$            | 201,8               | $\blacksquare$           |                          |
| <b>HD12</b>           |     |                                             |                                                |                   |                     |                          |                          |
|                       | aus | 410,6                                       | 437,0                                          | $-26,4$           | 199,5               | $\blacksquare$           |                          |
| ZÜ12                  | ein | 412,4                                       | $\blacksquare$                                 | $\sim$            | 43,7                | $\blacksquare$           | $\overline{\phantom{0}}$ |
|                       | aus | 491,7                                       | 464,0                                          | 27,7              | 43,2                | $\overline{\phantom{a}}$ |                          |
|                       |     |                                             |                                                |                   |                     |                          |                          |
| ZÜ11                  | ein | 320,0                                       | 325,5                                          | $-5,5$            | 44,0                | 39,0                     | 5,0                      |
|                       | aus | 412,4                                       |                                                |                   | 43,7                |                          |                          |
| ECO                   | ein | 246,5                                       | 246,5                                          | 0,0               | 232,5               | 232,5                    | 0,0                      |
|                       | aus | 270,4                                       | 267,0                                          | 3,4               | 231,0               |                          |                          |
|                       |     |                                             |                                                |                   |                     |                          |                          |
| <b>FLW</b>            | aus | 382,1                                       | 405,0                                          | $-22,9$           | 205,7               | $\overline{\phantom{a}}$ | $\overline{\phantom{a}}$ |

Tabelle 8.4 Mediumseitige Simulationsergebnisse Erdgasfeuerung VL verglichen mit VL Kohlefeuerung

Damit auf den ersten Blick ersichtlich ist ob die Ergebnisse aus der Simulation größer oder kleiner als die Betriebsparameter bei Kohlefeuerung sind, wurde in Tabelle 8.4 nicht der Betrag der Abweichung von den Volllast-Temperaturen angegeben, sondern die Differenz zwischen Betriebsparametern bei Kohlefeuerung und Simulationsergebnissen bei Erdgasfeuerung. Im HD-Bereich ist der aus den Flossenwänden austretende Frischdampf um 22,9°C kühler als der Vergleichswert. Durch den Wärmeverlust im Zyklon stellt sich am Tragrohreintritt eine Temperatur von 376,9°C ein, womit sich beim vorhandenen Druck ein Abstand von ca. 10°C zur Sattdampftemperatur ergibt. Auch wenn sich die Differenz der Dampftemperaturen von Erdgasfeuerung und Kohlefeuerung bis zum Austritt aus dem HD3 Überhitzer etwas verringert, hat der Dampf am Eintritt in die HD-Turbine eine um ca. 10 $\degree$ C geringere Temperatur von 524,5 $\degree$ C. Im Gegensatz zum Dampfmassenstrom bei der Kohlefeuerung mit 190,6 $kg/s$ , beträgt der Massenstrom am HD3 Austritt 187,6  $kg/s$ , da der zusätzliche Massenstrom der Einspritzkühlung bei den ansonsten schon niedrigeren Dampftemperaturen entfällt. Der Austrittsdruck am HD3 Überhitzer ist im Vergleich zum Austrittsdruck in den Betriebsparametern bedeutend höher. Wenn auch in diesem Fall wieder die Druckverluste im Zyklon, in den Einspritzkühlern und den Verbindungsleitungen vernachlässigt wurden, kann man davon ausgehen, dass der Druck am HD3 Ausgang höher sein wird als bei der Kohlefeuerung. Der Grund dafür sind zum einen der etwas geringere Massenstrom in den Konvektionsheizflächen, aber vor allem das langsamere Aufheizen und die geringeren Temperaturen des Mediums in der Brennkammer. Dadurch ergibt sich in der Brennkammer über einen längeren Bereich eine höhere Dichte und eine niedrigere Geschwindigkeit in den Rohren, die dann wiederum zu einem geringeren Druckverlust führt. Die Temperatur am ZÜ2 Austritt ist um 24,3° höher als die Temperatur am Austritt bei Kohlefeuerung, der Grund dafür liegt in der größeren übertragenen Wärmeleistung aufgrund der höheren Temperaturen des Rauchgases im ZÜ1 Zwischenüberhitzer. Auch beim Massenstrom am ZÜ2 Austritt macht sich der fehlende Massenstrom der Einspritzkühler bemerkbar, dieser beträgt, im Gegensatz zur Kohlefeuerung mit 176,5 $kg/s$ , 173,73 $kg/s$ . Der Druck am ZÜ2 Ausgang ist aufgrund des höheren Austrittsdruckes aus der HD-Turbine um 4,9 bar höher als der Druck bei Kohlefeuerung. Die kursiv geschriebenen Simulationswerte die genau den Betriebsparametern entsprechen, sind die für die Simulation benötigten Eingangswerte.

#### **Simulationsergebnisse der äußeren Rohrwandtemperaturen**

Die mittleren äußeren Wandtemperaturen des HD-Bereichs bei Volllast Erdgasfeuerung und Kohlefeuerung sind in Abbildung 8.12 zusammen mit den Auslegungstemperaturen der Rohrwände dargestellt:

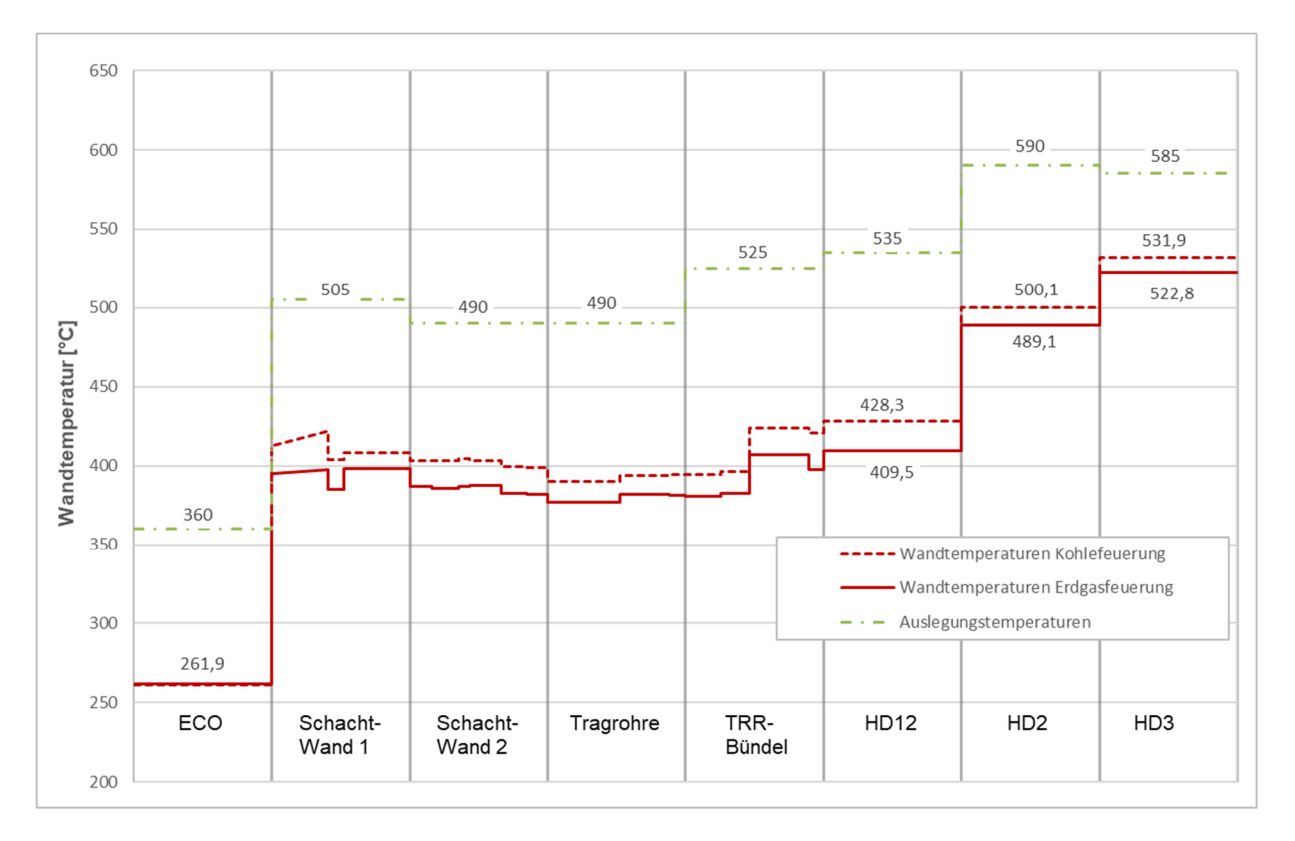

Abbildung 8.12 Wandtemperaturen HD-Bereich bei Kohle- und Erdgasfeuerung VL

In der Abbildung kann man erkennen, dass im HD-Bereich trotz der höheren Rauchgastemperaturen keine erhöhten mittleren Wandtemperaturen auftreten. Die Wandtemperaturen der Erdgasfeuerung, die sogar etwas niedriger sind als die Wandtemperaturen der Kohlefeuerung, sind offenbar auf die niedrigeren Dampftemperaturen im HD-Bereich zurückzuführen. Die höchste mittlere Wandtemperatur tritt mit 522,8 $\degree$ C am HD3 Überhitzer auf und liegt etwa 62°C unterhalb der Auslegungswandtemperatur von 585°C. Die mittlere Wandtemperatur des HD2 Überhitzers beträgt 489,1°C und liegt mit 100°C deutlich unterhalb der Auslegungstemperatur von 590°C. Die Wandtemperaturen am ECO sind mit 261,9°C in etwa gleich groß. Mit Ausnahme der Economiser Wandtemperatur ist keine Wandtemperatur bei Erdgasfeuerung höher ist als bei Kohlefeuerung. Somit sind im HD-Bereich keine thermisch kritisch beanspruchten Bereiche vorhanden.

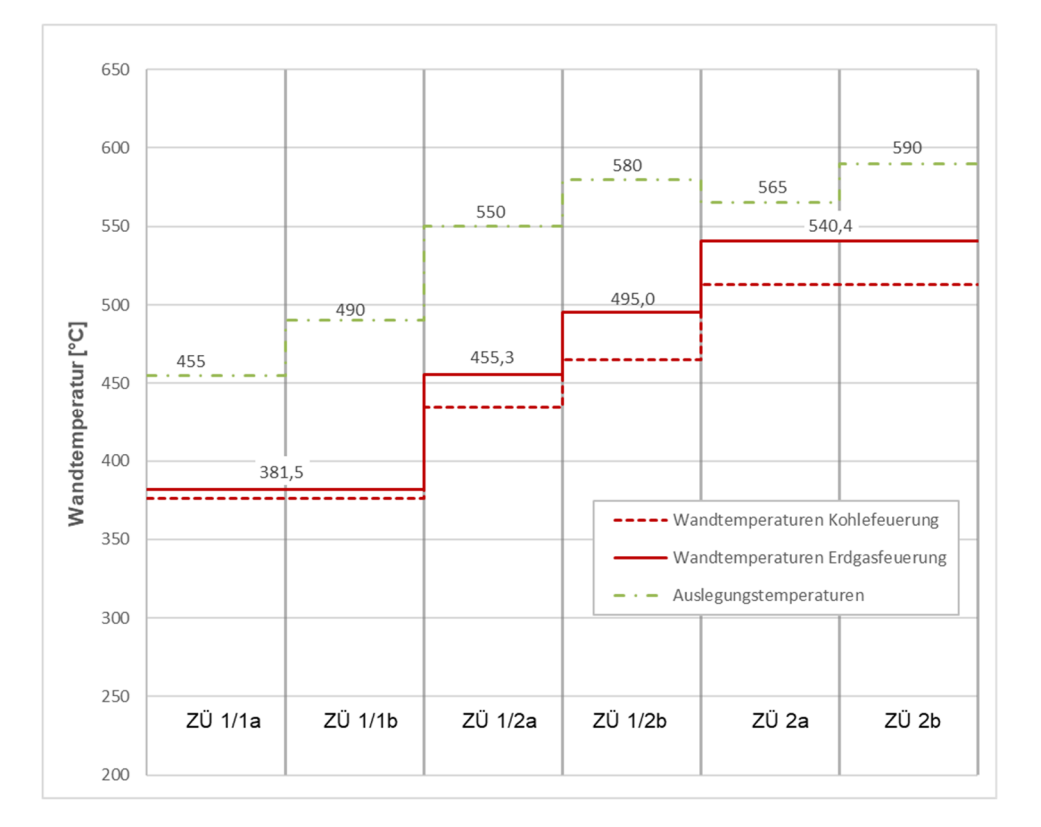

Abbildung 8.13 stellt die mittleren äußeren Wandtemperaturen des ZÜ-Bereichs bei Volllast Erdgasfeuerung und Kohlefeuerung im Vergleich zu den Auslegungstemperaturen dar.

Abbildung 8.13 Wandtemperaturen ZÜ-Bereich bei Kohle- und Erdgasfeuerung VL

Die höhere Dampftemperatur am ZÜ2-Austritt könnte durch das Einspritzen von Kondensat in den Einspritzkühler zwischen ZÜ1 und ZÜ2 verringert werden, dadurch würde auch die mittlere Wandtemperatur am ZÜ2 Überhitzer sinken. Auf die Wandtemperaturen der ZÜ11 und ZÜ12 Heizflächen hätte eine Einspritzkühlung keinen Einfluss. In dieser Betrachtung wird jedoch auf eine Berücksichtigung der Einspritzkühlung verzichtet und die maximale Wandtemperatur am ZÜ2 angegeben. Die mittleren Rohrwandtemperaturen im ZÜ-Bereich sind bei der Erdgasfeuerung bei allen Heizflächen höher als bei Kohlefeuerung, dementsprechend befinden sich alle Wandtemperaturen näher an den Auslegungstemperaturen. Besonders nahe kommt der Auslegungstemperatur hierbei die mittlere Rohrwandtemperatur des ZÜ2 Zwischenüberhitzers, die mit 540,4 $\degree$ C nur mehr 25 $\degree$ C von der niedrigeren Auslegungstemperatur mit 565 $\degree$ C entfernt ist. Die mittleren Wandtemperaturen des ZÜ12 Überhitzers betragen 495°C und 455,3°C, auch sie sind deutlich höher als die mittleren Wandtemperaturen bei Kohlefeuerung. Wenn die kritischen Bereiche als die Bereiche definiert werden, in denen die Wandtemperaturen bei Erdgasfeuerung höher sind als bei Kohlefeuerung, handelt es sich bei den thermisch kritisch beanspruchten Bereichen um die Überhitzer ZÜ2 und ZÜ12. Aufgrund der geringen Temperaturunterschiede wurde der ZÜ11 Zwischenüberhitzer mit einer Wandtemperatur von 381,5°C nicht berücksichtigt.

### **8.3.3 Zusammenfassung der Simulationsergebnisse**

Da in der Brennkammer aufgrund der geringeren Wärmestrahlung bei Erdgasfeuerung (253,85 MW) weniger Leistung an das Medium übertragen wird als bei Kohlefeuerung (290,57 MW) ergibt sich eine geringere Temperatur des Dampfes am Ausgang der Brennkammer. Die Brennkammeraustrittstemperatur des Rauchgases bei Erdgasfeuerung ist dagegen mit 1324,1°C um 174°C höher als die ausgelegte Austrittstemperatur der Brennkammer bei Kohlefeuerung mit 1150°C. In den Konvektionsheizflächen wird bei Erdgasfeuerung insgesamt mehr Leistung vom Rauchgas an das Medium übertragen als bei Kohlefeuerung. Besonders hervorzuheben sind dabei die großen Konvektionsheizflächen, der HD2 Überhitzer und der ZÜ1 Überhitzer. Der HD2 Überhitzer überträgt bei Erdgasfeuerung 57,78 MW, während bei Kohlefeuerung 50,3 MW übertragen werden. Beim ZÜ1 Überhitzer wird bei Erdgasfeuerung eine Leistung von 72,74 MW, bei Kohlefeuerung eine Leistung von 58,25 MW übertragen. Beim ZÜ1 Überhitzer entspricht das einer Differenz von 14,5 MW. Die Temperatur des Dampfes in den HD-Überhitzerheizflächen nimmt aufgrund der höheren Rauchgastemperaturen und der dadurch höheren übertragenen Leistung, in den Konvektionsheizflächen stärker zu als bei Kohlefeuerung. Trotzdem ergibt sich, durch die geringere übertragene Leistung in der Brennkammer, im Vergleich zur Volllast bei Kohlefeuerung am Eingang der HD-Turbine eine niedrigere Temperatur von 524,5°C. Durch die langsamere Erwärmung des Mediums in der Brennkammer ergibt sich über einen längeren Bereich eine geringere Geschwindigkeit. Diese hat einen geringeren Druckverlust und dadurch einen höheren Druck von 184 bar am HD-Ausgang zur Folge. Der Massenstrom am HD-Austritt beträgt aufgrund der nicht benötigten Einspritzkühlung 187,6  $kg/s$ . Im ZÜ-Bereich wird der Dampf, aufgrund der größeren übertragenen Leistung, innerhalb der ZÜ1 Heizflächen stärker erhitzt als bei Kohlefeuerung. Dadurch ergibt sich am Eintritt der MD-Turbine mit 545,2°C eine höhere Temperatur des Dampfes. Der Druckverlust im ZÜ-Bereich entspricht in etwa dem Druckverlust bei Kohlefeuerung. Aufgrund des höheren Austrittsdrucks aus der HD-Turbine beträgt der Eintrittsdruck an der MD-Turbine 42,2  $bar$  und ist damit bei Erdgasfeuerung höher. Berücksichtigt werden muss der Massenstrom, der aufgrund der fehlenden HD-Einspritzkühlung im HD- und im ZÜ-Bereich auch im ZÜ Bereich mit 173,73  $kg/s$  niedriger ist als bei Kohlefeuerung. Die Rauchgastemperatur am Verdampferausgang beträgt bei Erdgasfeuerung 358,1°C und kommt damit nahe an die Verdampferausgangstemperatur des Rauchgases bei Kohlefeuerung, die  $351^{\circ}C$  beträgt, heran. Die Wandtemperaturen in der Brennkammer liegen bei Erdgasfeuerung größtenteils unterhalb der Wandtemperaturen bei Kohlefeuerung. Eine Ausnahme bildet eine Stelle im Nassdampfgebiet, hier sind die Wandtemperaturen beider Feuerungsarten mit 390°C gleich groß. Bei den Wandtemperaturen im HD-Bereich ist aufgrund der niedrigeren Dampftemperaturen keine höher als die Wandtemperaturen bei Kohlefeuerung. Die höchsten mittleren Wandtemperaturen kommen dabei beim HD2 Überhitzer mit  $489,1^{\circ}$ C und beim HD3 Überhitzer mit  $522,8^{\circ}$ C vor. Kritische Wandtemperaturen sind aufgrund der höheren Dampftemperaturen erst im Bereich der ZÜ-Heizflächen vorhanden. Alle mittleren Wandtemperaturen sind im ZÜ-Bereich bei Erdgasfeuerung im Vergleich zur Kohlefeuerung höher. Der Temperaturunterschied zwischen den Feuerungsarten beim ZÜ11 Überhitzer ist jedoch so gering, dass dieser als nicht kritisch eingeschätzt wurde. Bei den ZÜ1 und ZÜ2 Überhitzern sind die mittleren Wandtemperaturen deutlich höher als bei Kohlefeuerung. Beim ZÜ2 Überhitzer beträgt die mittlere Wandtemperatur 540,4°C und bei Kohlefeuerung  $513,2$ °C. Die ZÜ2 Wandtemperatur bei Erdgasfeuerung liegt dabei nur ca. 25°C unterhalb der Auslegungstemperatur von 565°C. Beim ZÜ1 Überhitzer betragen die ermittelten mittleren Wandtemperaturen 495°C und 455.3°C, sie liegen mindestens 20°C über den Wandtemperaturen bei Kohlefeuerung.

## **9 ZEITSTANDFESTIGKEIT & DAMPFTURBINENLEISTUNG**

Aus den Ergebnissen der Simulation konnten wichtige Erkenntnisse aus dem Verhalten des Verdampfers bei einer möglichen Erdgasfeuerung unter Volllast gewonnen werden. Mit Hilfe dieser Ergebnisse wurde dann die Zeitstandfestigkeit in den kritischen Bereichen der Rohrwandtemperaturen und der Wirkungsgrad der Dampfturbine berechnet. Da sich zwischen den ZÜ1 und ZÜ2 Überhitzern der ZÜ-Einspritzkühler befindet, ergibt sich die Möglichkeit die höheren Dampfaustrittstemperaturen am ZÜ2 durch aus der Speisewasserpumpe entnommenes Kondensat zu senken, um dieselbe Austrittstemperatur wie bei der Kohlefeuerung zu erreichen. Bei der Ermittlung des Wirkungsgrades und der Zeitstandfestigkeit wurden deshalb zwei Varianten gerechnet, einmal die Variante ohne ZÜ-Einspritzkühlung und eine Variante in der ein Kondensatmassenstrom eingespritzt wurde. Durch das Einspritzen von  $m<sub>K</sub> = 4$  kg/s wurde die Dampftemperatur am Ausgang des ZÜ2 Überhitzers, bzw. dem Eingang der Mitteldruckturbine auf das Niveau der Dampftemperatur bei Kohlefeuerung gebracht. Durch diese Zwischenkühlung sanken auch die Rohrwandtemperaturen am ZÜ2 Überhitzer.

## **9.1 Zeitstandfestigkeit**

Um die Zeitstandfestigkeit der kritischen Bereiche zu ermitteln, wurden zuerst die vorhandenen Spannungen an den kritischen Stellen der Rohre berechnet. Diese befinden sich an den Austritten, da dort die höchsten Wandtemperaturen herrschen. Die auftretenden Spannungen in den Rohren setzen sich hierbei aus einem mechanischen und einen thermischen Spannungsanteil zusammen.

Da es sich bei den vorhandenen Rohren, laut Definition  $d_a/d_i \le 1.2$  (Läpple, 2016, S. 207), um keine dünnwandigen Bauteile mehr handelte, konnten die Spannungen nicht mehr mit der vereinfachten Kesselformel gerechnet werden. Stattdessen wurde der Spannungsverlauf der Tangential und Radialspannungen als Funktion des Rohrradius  $r$  mit folgenden Gleichungen berechnet (Läpple, 2007, S. 215). Der zur Berechnung notwendige Innendruck entsprach dem Druck am Überhitzeraustritt.

$$
\sigma_t = p_i \frac{r_i^2}{r_a^2 - r_i^2} \left(\frac{r_a^2}{r^2} + 1\right)
$$
\n
$$
\sigma_r = -p_i \frac{r_i^2}{r_a^2 - r_i^2} \left(\frac{r_a^2}{r^2} - 1\right)
$$
\n(9.1)

Besteht zwischen Innen- und Außenwand eines Hohlkörpers ein Temperaturgefälle, muss sich der unterschiedlichen Wärmedehnung zwischen innen und außen zufolge ein Eigenspannungszustand ausbilden, der Wärmespannungen hervorruft. Auf der wärmeren Seite werden Druck, auf der kälteren Seite Zugspannungen entstehen. Die thermischen Spannungen  $\sigma_{th}$  überlagern sich den Innendruckspannungen  $\sigma_t$ . (Effenberger, 2000, S. 674) Während die Dickwandigkeit der Rohre bei der Berechnung der mechanischen Spannungen des Druckbehälters berücksichtigten wurde, wurde bei den thermischen Spannungen vereinfachend die Gleichung für dünnwandige Schalen (Effenberger, 2000, S. 674) verwendet.

$$
\sigma_{th} = \pm \frac{E}{1 - \nu} \beta \frac{\Delta t}{2} \tag{9.3}
$$

Der Elastizitätsmodul für Stahl wurde hierbei mit  $E = 210 kN/mm^2$ , der Ausdehnungskoeffizient mit  $\beta = 11.7 \cdot 10^{-6} K^{-1}$  und die Querkontraktionszahl v mit 0,3 angenommen. Die Temperaturdifferenz ∆t entspricht der Temperatur zwischen äußerer und innerer

Rohrwandtemperatur, wobei die innere Rohrwandtemperatur näherungsweise der Mediumtemperatur entspricht. Für die außen beheizten Rohre entstehen dabei außen Druckspannungen und auf der inneren Seite Zugspannungen, in der neutralen Faser bleiben die Rohre thermisch gesehen spannungsfrei.

Zur Berechnung der thermischen Spannungen und der anschließenden Bestimmung der Zeitstandfestigkeit mussten zunächst die vorhandenen Rohrwandtemperaturen an den ZÜ-Überhitzern ermittelt werden. Während die inneren Wandtemperaturen den Mediumtemperaturen am Ausgang aus der Simulation entsprachen, mussten die äußeren Wandtemperaturen an den Rohrausgängen erst ermittelt werden. Da in der Simulation nur eine mittlere äußere Wandtemperatur berechnet wurde, wurde dafür erst der Verlauf der Wandtemperatur über die Rohrlänge berechnet. Der Verlauf der Wandtemperaturen über die Rohrlänge wurde dabei unter der Annahme konstanter Wärmedurchgangszahlen berechnet. Diese Annahme stützt sich dabei auf den Wärmeübergang eines Wärmetauschers bei ausgebildeter Rohrströmung und einer konstanter Wärmestromdichte  $\dot{q}$  (Oertel, 2012, S. 403,404).

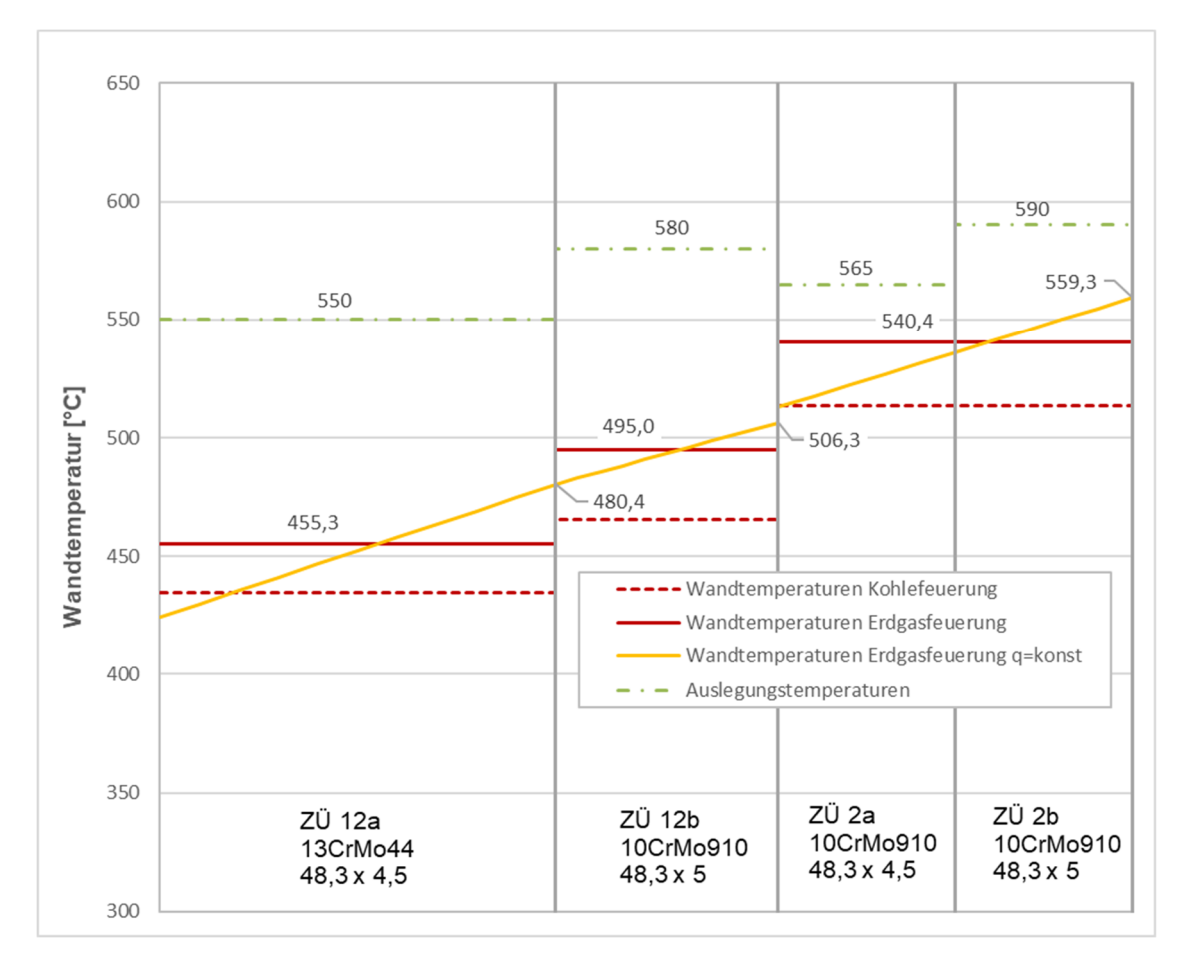

Abbildung 9.1 Äußere Wandtemperaturen bei VL Erdgasfeuerung ohne ZÜ-EK

Abbildung 9.1 stellt die berechneten Wandtemperaturen über die Rohrlänge in den kritischen ZÜ-Heizflächen ohne ZÜ-Einspritzkühlung dar. Die unterschiedlichen Rohrlängen der Heizflächen sind dabei im Verhältnis zueinander dargestellt. Die Temperatur des ZÜ12a Überhitzers erhöht sich hierbei über die Rohrlänge von ca. 424 °C auf 480,4°C. Beim ZÜ12b Überhitzer erhöht sich die Wandtemperatur von 480,4°C auf 506°C. Und beim ZÜ2 Überhitzer erhöht sich die Wandtemperatur von ca. 513°C auf 559,3°C. Zur Berechnung der Zeitstandfestigkeit wurden dabei die jeweils höchsten Rohrwandtemperaturen verwendet: Die Temperatur von 559,3°C am Ausgang des ZÜ2 Überhitzers, die Temperatur von 506,3° am Ausgang des ZÜ12b Überhitzers und die Temperatur von 480,4°C am Ausgang des ZÜ12a Überhitzers.

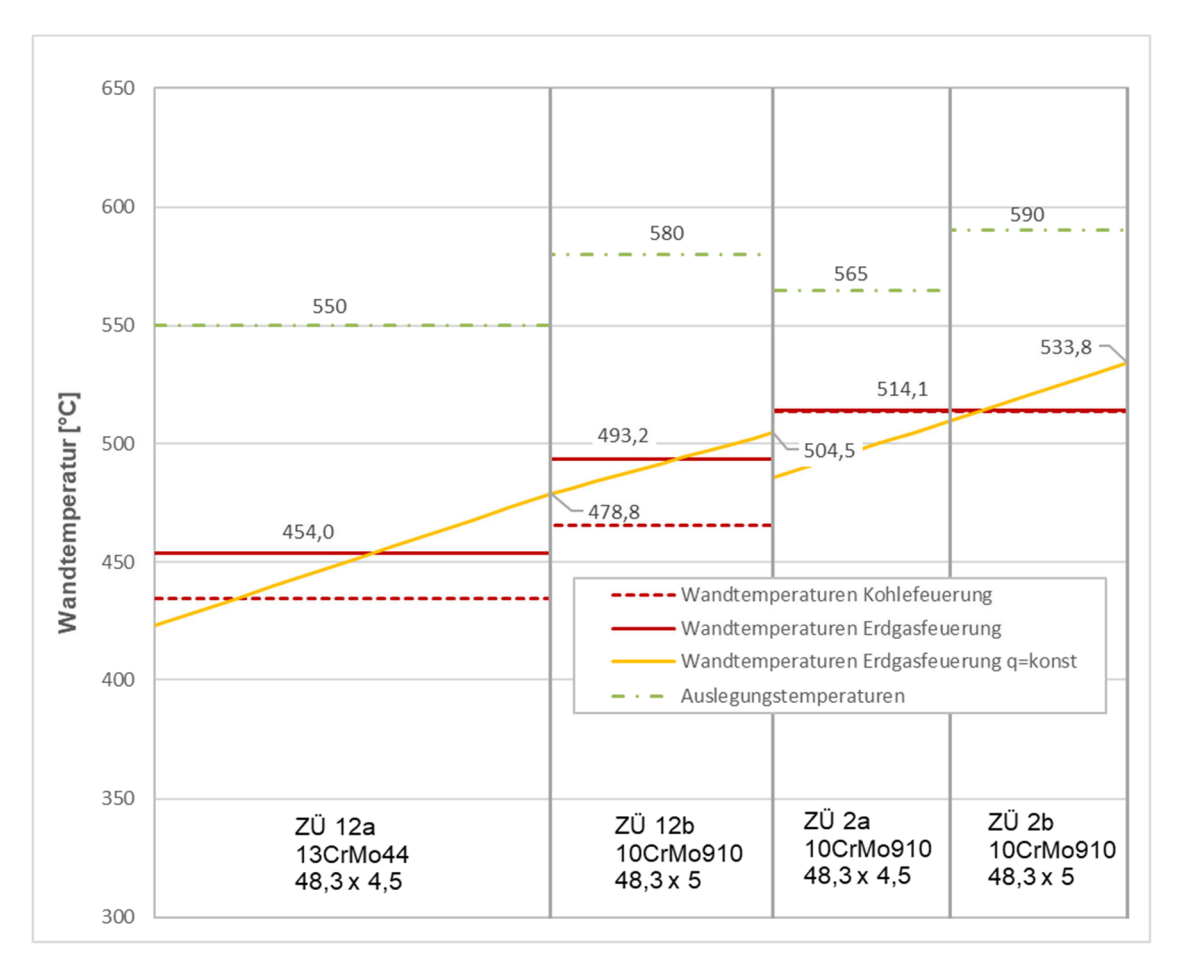

Abbildung 9.2 Äußere Wandtemperaturen bei VL Erdgasfeuerung mit ZÜ-EK

Abbildung 9.2 stellt die berechneten Wandtemperaturen über die Rohrlänge in den kritischen ZÜ-Heizflächen mit ZÜ-Einspritzkühlung dar. Die unterschiedlichen Rohrlängen der Heizflächen sind wiederum im Verhältnis zueinander dargestellt. Die Temperatur des ZÜ12a Überhitzers erhöht sich hierbei über die Rohrlänge von ca. 423 °C auf 478,8°C. Beim ZÜ12b Überhitzer erhöht sich die Wandtemperatur von  $478.8^{\circ}$ C auf  $504.5^{\circ}$ C. Und beim ZÜ2 Überhitzer erhöhen sich die Wandtemperaturen von ca. 485°C auf 533,8°C. Die zur Berechnung der Zeitstandfestigkeit verwendeten Rohrwandtemperaturen sind dabei wieder die jeweils höheren Wandtemperaturen: Die Wandtemperatur von 533,8°C am Ausgang des ZÜ2 Überhitzers, die Wandtemperatur von 504,5°C am Ausgang des ZÜ12b Überhitzers und die Wandtemperatur von 478,8°C am Ausgang des ZÜ12a Überhitzers. Wie zu erwarten, verringert sich im Vergleich zu Abbildung 9.1 vor allem die Wandtemperatur des ZÜ2.

Unter der Voraussetzung, dass die thermischen Spannungen  $\sigma_{th}$  wie die Tangentialspannungen  $\sigma_t$  in Umfangsrichtung wirken, wurde diese unter Berücksichtigung der Vorzeichen addiert. Damit wurde dann nach der Gestaltänderungshypothese in Lastspannungen bei zweiachsigen Spannungszuständen (Läpple, 2012, S. 125) zusammen mit der Radialspannung  $\sigma_r$  die Vergleichsspannung an der Innen- und Außenseite der Überhitzerrohre ermittelt.

$$
\sigma_V = \sqrt{((\sigma_t + \sigma_{th})^2 + \sigma_r^2 - (\sigma_t + \sigma_{th})\sigma_r)}
$$
\n(9.4)

## **Ergebnisse**

Die größte vorkommende Vergleichsspannung wurde bei den höchsten vorkommenden äußeren Wandtemperaturen an den Austritten des ZÜ2-, des ZÜ12b- und des ZÜ12a-Überhitzers einmal ohne ZÜ-Einspritzkühlung und einmal mit ZÜ-Einspritzkühlung ermittelt. Anschließend wurde mit den Vergleichsspannungen und den vorhandenen äußeren Wandtemperaturen bei den verschiedenen Werkstoffen der Überhitzer die Zeitstandfestigkeit überprüft.

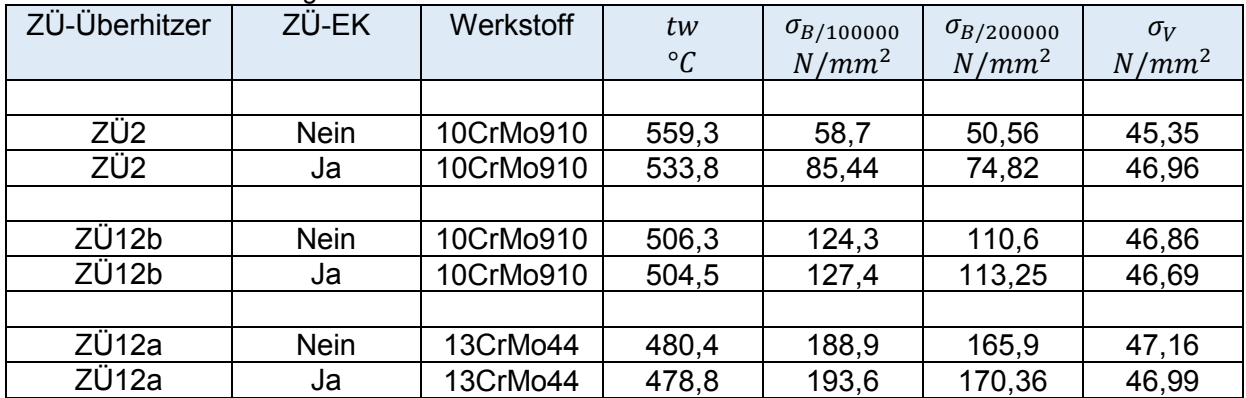

Tabelle 9.1 Zeitstandfestigkeit der kritischen ZÜ-Heizflächen

Tabelle 9.1 stellt die berechneten Vergleichsspannungen den Werten der Zeitstandfestigkeit für 100000 Betriebsstunden  $\sigma_{B/100000}$  und bei 200000 Betriebsstunden  $\sigma_{B/200000}$  gegenüber. Diese wurden aus verfügbaren Werkstoffdatenblättern (Mannesmann Edelstahlrohr GmbH, 1991, S. 13,17) herausgelesen. Die Vergleichsspannung von 46,96 N/mm<sup>2</sup> am ZÜ2 Überhitzer mit ZÜ-Einspritzkühlung ist aufgrund einer geringfügig höheren Temperaturdifferenz zwischen innerer und äußerer Rohrwand und den dadurch bedingten höheren thermischen Spannungen sogar etwas größer als ohne ZÜ-Einspritzkühlung mit  $45.35\ N/mm^2$  . Die geringere Differenz zwischen  $\sigma_V$  und  $\sigma_{B/200000}$  ergibt sich trotzdem ohne Einspritzkühlung. Der Grund liegt in der höheren Rohrwandtemperatur und dem dadurch geringeren  $\sigma_{B/200000}$  von 50,56  $N/mm^2$ . Am ZÜ12b Überhitzer ergibt sich  $\sigma_V$  ohne Einspritzkühlung mit 46,86 N/mm<sup>2</sup>, mit Einspritzkühlung mit  $46.69\ N/mm^2$ . Diese Vergleichsspannungen besitzen schon einen relativ großen Abstand zu den zulässigen Spannungen  $\sigma_{B/200000}$  von 110,6 und 113,25 N/mm<sup>2</sup>. Die übrigen berechneten Vergleichsspannungen des ZÜ12a Überhitzers liegen deutlich unterhalb der angegebenen Spannungen für eine erforderliche Zeitstandfestigkeit von 200000 h. Da das gesamte Kraftwerk für 200000 Betriebsstunden ausgelegt wurde, kann davon ausgegangen werden, dass sich die höheren Wandtemperaturen im ZÜ-Bereich beim Erdgasbetrieb in Volllast weder mit noch ohne ZÜ-Einspritzkühlung negativ auf den Betrieb auswirken werden.

# **9.2 Dampfturbinenleistung & Prozesswirkungsgrad**

Durch die veränderten Dampfaustrittsparameter bei Volllast Erdgasfeuerung konnte davon ausgegangen werden, dass sich die von der Dampfturbine aufgebrachte Leistung und damit der Wirkungsgrad ändert. Diese Leistung wurde mithilfe eines vorhandenen Gate-Cycle Modells der Dampfturbine ermittelt. Um einen Vergleich zur Kohlefeuerung zu erhalten, wurde nicht nur die Leistung für die Volllastfälle Erdgasfeuerung mit ZÜ-Einspritzkühlung und ohne ZÜ-Einspritzkühlung berechnet, sondern auch die Leistung bei Kohlefeuerung mit den Parametern aus den Simulationsergebnissen ermittelt.

|                                  | rabollo 0.2 Dampitalphionionotalig and rip2000minaligograd<br>Kohlefeuerung |             | Erdgasfeuerung ohne<br>Einspritzkühlung |             | Erdgasfeuerung mit<br>Einspritzkühlung |             |
|----------------------------------|-----------------------------------------------------------------------------|-------------|-----------------------------------------|-------------|----------------------------------------|-------------|
|                                  |                                                                             |             |                                         |             |                                        |             |
| <b>IHD-T, Eintritt</b>           | 532,95                                                                      | $^{\circ}C$ | 524,52                                  | $^{\circ}C$ | 523,58                                 | $^{\circ}C$ |
| PHD-T, Eintritt                  | 176,27                                                                      | bar         | 183,99                                  | bar         | 184,07                                 | bar         |
| $m_{HD-T, Eintrit}$              | 190,58                                                                      | kg/s        | 187,6                                   | kg/s        | 187,6                                  | kg/s        |
|                                  |                                                                             |             |                                         |             |                                        |             |
| <b>IMD-T, Eintritt</b>           | 516,84                                                                      | $^{\circ}C$ | 545,21                                  | $^{\circ}C$ | 518,88                                 | $^{\circ}C$ |
| <b>PMD-T, Eintritt</b>           | 36,94                                                                       | bar         | 42,21                                   | bar         | 42,21                                  | bar         |
| $\dot{m}_{MD-T, Eintritt}$       | 176,52                                                                      | kg/s        | 173,73                                  | kg/s        | 177,73                                 | kg/s        |
|                                  |                                                                             |             |                                         |             |                                        |             |
| <b>Brennstoffleistung PBR</b>    | 555,13                                                                      | <b>MW</b>   | 555,51                                  | <b>MW</b>   | 555,51                                 | <b>MW</b>   |
| Turbinenleistung P <sub>TU</sub> | 239,7                                                                       | <b>MW</b>   | 239,5                                   | <b>MW</b>   | 238,53                                 | <b>MW</b>   |
| Bruttowirkungsgrad n             | 43,18                                                                       | $\%$        | 43,11                                   | $\%$        | 42,94                                  | $\%$        |

Tabelle 9.2 Dampfturbinenleistung und Prozesswirkungsgrad

Die durch die Verdampfersimulation erhaltenen Parameter an den Eingängen der Turbine bei den verschiedenen Berechnungsvarianten sind in Tabelle 9.2 dargestellt. Bei Erdgasfeuerung ohne ZÜ-Einspritzkühlung stehen, im Vergleich zur Kohlefeuerung, die höhere Temperatur am MD-Eingang und die höheren Drücke der niedrigeren Temperatur am HD-Eingang und den niedrigeren Massenströmen gegenüber. Es ergibt sich ein um 0,2 MW niedrigere Bruttoleistung. Die Dampfturbine könnte in diesem Zustand aber nicht beliebig lange betrieben werden, da die maximale Temperatur von 543° $C$  am MD-Eingang überschritten wird. Bei Erdgasfeuerung mit ZÜ-Einspritzkühlung änderte sich, durch den höheren Massenstrom, der Wärmeübergang im ZÜ2, da nach dem ZÜ2 Überhitzer noch der HD12 Überhitzer im Rauchgasweg liegt, änderten sich so auch Temperatur und Druck am HD-Eingang minimal. Im Vergleich zur Kohlefeuerung verhalten sich die Parameter am HD-Eingang aber gleich wie ohne ZÜ-Einspritzkühlung. Am Eingang zur MD-Turbine ist die Temperatur und der Massenstrom geringfügig höher als bei Kohlefeuerung. Der Druck am MD-Eintritt ist deutlich höher und entspricht dem Druck ohne ZÜ-Einspritzkühlung Der Druckverlust aufgrund des Massenstroms ist hier zwar etwas höher, macht sich aber erst in den Nachkommastellen der Ergebnisse bemerkbar. Die Bruttoleistung ist in diesem Fall um 1,2 MW geringer als bei der Kohlefeuerung.

# **10 ZUSAMMENFASSUNG UND SCHLUSSFOLGERUNGEN**

Durch die Verdampfersimulationen war es möglich die wesentlichen Unterschiede zwischen der Feuerung von Steinkohle und Erdgas bei Volllast festzustellen. Der geringere Strahlungswärmestrom in der Brennkammer führt bei Erdgasfeuerung zu niedrigeren Wärmestromdichten und dadurch zu niedrigeren Frischdampftemperaturen am Brennkammerausgang. Aufgrund desselben Massenstroms in den Flossenwänden ergeben sich in der Brennkammer, im Vergleich zur Kohlefeuerung, niedrigere oder maximal gleiche Rohrwandtemperaturen. Bei der Feuerung mit Erdgas ist es nicht möglich auf die gleich hohen HD-Frischdampftemperaturen wie bei Kohlefeuerung zu kommen. Die Frischdampftemperatur am HD-Ausgang beträgt 524,5°C. Zugleich ist jedoch der Druckverlust geringer, womit sich mit 184 bar ein höherer Ausgangsdruck aus dem HD-Bereich ergibt. Aufgrund der niedrigeren Frischdampftemperaturen ist keine Einspritzkühlung notwendig, womit sich am Ausgang des HD-Bereichs bei Erdgasfeuerung mit 187,6  $kg/s$  ein etwas geringerer Frischdampfmassenstrom einstellt. Die Rauchgastemperaturen am Brennkammerausgang und in den Konvektionsheizflächen sind höher als bei Kohlefeuerung. Trotzdem ergeben sich bei Erdgasfeuerung, im Vergleich zur Kohlefeuerung, geringere mittlere Rohrwandtemperaturen in den HD-Konvektionsheizflächen. Dies ist auf die geringeren Frischdampftemperaturen bei Erdgasfeuerung zurückzuführen. Man konnte erkennen, dass, bei Volllast Erdgasfeuerung, ein großer Teil der Leistung in den hinteren Bereichen der Konvektionsheizflächen vom Rauchgas auf das Medium übertragen wird. Besonders der erste Zwischenüberhitzer im Strömungsweg des Dampfes, der ZÜ1 Überhitzer, überträgt mit seinen großen Heizflächen noch sehr viel Leistung vom Rauchgas an den Dampf. Nach dem ZÜ1 Überhitzer ergibt sich bei Erdgas und Kohlefeuerung in etwa die gleiche Rauchgastemperatur. Aufgrund der größeren übertragenen Wärmeleistung ergibt sich bei Erdgasfeuerung im Vergleich zur Kohlefeuerung am ZÜ-Ausgang eine höhere Dampftemperatur von 545,2 $\degree$ C. Der ZÜ-Ausgangsdruck ist aufgrund des geringeren Druckverlustes im HD-Bereich mit 42.2 bar höher als bei Kohlefeuerung. Der Massenstrom am  $Z\ddot{U}$  Ausgang beträgt, falls keine ZÜ-Einspritzkühlung stattfindet, 173,73  $kg/s$  und ist damit niedriger als bei Kohlefeuerung. Durch die höheren ZÜ-Dampftemperaturen kommt es im ZÜ-Bereich besonders bei den Überhitzerheizflächen ZÜ1/2 und ZÜ2 zu deutlich höheren Wandtemperaturen. Die Dampfturbine kann in diesem Bereich, aufgrund der hohen Dampftemperaturen, nicht beliebig lange ohne Einspritzkühlung betrieben werden. Eine Möglichkeit die höheren ZÜ-Ausgangstemperaturen auf das Niveau der Kohlefeuerung zu bringen, ist daher durch den ZÜ-Einspritzkühler gegeben. Bei der berechneten Variante mit ZÜ-Einspritzkühlung wurde dadurch der ZÜ-Massenstrom mit 177,73  $kg/s$  geringfügig höher und die Rohrwandtemperaturen am ZÜ2 in etwa gleich groß wie bei Kohlefeuerung. Auf die Rohrwandtemperaturen des ZÜ1 Überhitzers hat eine Einspritzkühlung natürlich keinen Einfluss. Nichtsdestotrotz konnte, mit den berechneten Rohrwandtemperaturen, für alle Rohre bei beiden Varianten (mit und ohne Einspritzkühlung), immer noch eine minimale Zeitstandfestigkeit von  $200000 h$  erreicht werden. Mit der Simulation konnte gezeigt werden, dass ein Betrieb des Verdampfers bei Volllast mit Erdgasfeuerung, im Hinblick auf die Wandtemperaturen, aus wärmetechnischer Sicht durchaus möglich. Durch die veränderten Ausgangsparameter am HDund ZÜ-Überhitzer veränderte sich auch die von der Dampfturbine abgegebene Leistung. Im Vergleich zu den bei Kohlefeuerung erreichbaren 239.7  $MW$ . sank sie bei der Variante ohne ZÜ-Einspritzkühlung um 0.2 MW auf 239.5 MW und bei der Variante mit ZÜ-Einspritzkühlung um 1.2 MW auf 238.5 MW. Die im Brennraum installierten Gasbrenner sind aktuell nur für einen Erdgasgesamtdurchsatz bis 68% Brennstoffleistung ausgelegt. Daher müssten diese, um die gesamte Brennstoffleistung in die Brennkammer zu bringen, durch größere Erdgasbrenner ersetzt werden. Zusätzlich müssten noch die idealen Verläufe von Primär- und Sekundärluft in der Brennkammer für die Erdgasflamme bei Volllast ermittelt werden. In diesem Zustand wäre es dann möglich Steinkohle und Erdgas bei Volllast zu verfeuern. Falls es zum Entschluss kommen würde, den Kessel gänzlich auf Erdgasfeuerung umzustellen, würden alle zur Kohlefeuerung notwendigen Bestandteile nicht mehr betrieben werden. Dies beträfe einerseits alle Systeme die zur Lagerung, Verarbeitung und zum Transport der Kohle zur Brennkammer hin benutzt werden. Und andererseits auch alle Systeme die zur Lagerung und zum Transport der Asche von der Brennkammer weg dienen. Zusätzlich könnten auch einige Bestandteile im Rauchgasweg adaptiert werden. Hervorzuheben ist hierbei die Schlauchfilteranlage, da die Asche im Rauchgas entfällt, aber auch die Entschwefelungsanlage. Jedenfalls würde sich der Nettowirkungsgrad der Anlage erhöhen. Da die Antriebsleistungen des Brennstofftransports, der Brennstoffaufbereitung, Entaschung, Entstickung und Entschwefelungsanlage entfallen und somit der elektrische Eigenbedarf sinken würde. Zusammenfassend kann, unter Berücksichtigung der vorhandenen Simulations- und Berechnungsergebnisse, gesagt werden, dass ein Volllastbetrieb des Kessels, bei Erdgasfeuerung, aus technischer Sicht, ohne allzu großen Aufwand bei den Umbauarbeiten, mit einer befriedigenden Dampfturbinenleistung, möglich ist, ohne die Dauerhaltbarkeit und Betriebssicherheit des Kraftwerks einzuschränken.

# **11 LITERATURVERZEICHNIS**

ABB. (06. Juli 1989). STEWEAG, FHKW Mellach Zulässige Dampfdaten. Graz, Steiermark. Anzengruber, W., & Fischer, H. (September 1987). Umweltschutz-Entstickungsanlage.

*Österreichische Zeitschrift für Elektrizitätwirtschaft Fernheizkraftwerk Mellach*.

Bojanowski, A. (16. November 2017). *Spiegel Online*. Abgerufen am 18. Januar 2018 von Spiegel Online: http://www.spiegel.de/wissenschaft/natur/weltklimakonferenz-18-staatenverkuenden-verzicht-kohleenergieauf-kohleenergie-a-1178289.html

Brown-Boveri. (kein Datum). *Betriebshandbuch BBC Dampfturbine Kohlekraftwerk Mellach.*

Czerny, M., Mötz, F., & Malzer, M. (September 1987). Die Kraftwerks Leittechnik-Messung. *Österreichische Zeitschrift für Elektrizitätswirtschaft Fernheizkraftwerk Mellach*.

DBI. (2016). *DBI, Gas- und Umwelttechnik GmbH Studie zur Umrüstbarkeit von kohlebefeuerten Kraftwerksanlagen auf Erdgas auf dem deutschen Energiemarkt.* Leipzig.

Dolezal, R. (1962). *Durchlaufkessel.* Essen: Vulkan Verlag.

Dolezal, R. (1985). *Dampferzeugung: Verbrennung, Feuerung, Dampferzeuger.* Berlin, Heidelberg, Tokyo: Springer.

Effenberger, H. (2000). *Dampferzeugung.* Berlin; Heidelberg; New York: Springer.

- Eichlseder, H. (September 2007). Thermodynamik Vorlesungsskriptum. Graz: Institut für Verbrennunskraftmaschinen TU Graz.
- Eichlseder, H. (2011). Thermodynamik Studienblätter. Graz: Institut für Verbrennungskraftmaschinen und Thermodynamik TU Graz.
- Epple, B. L. (2012). *Simulation von Kraftwerken und Feuerungen.* Wien, New York: Springer.
- EPRI, E. P. (27. Juni 2017). Präsentation: Technology Considerations for Coal to Natural Gas Conversions, 2017 bei der EIA Energy Conference .

Hahne, E. (2010). *Technische Thermodynamik: Einführung und Anwendung.* Oldenbourg Verlag.

Hecking, H., Cam, E., Schönfisch, M., & Schulte, S. (Januar 2017). *www.et-energie-online.de*. Abgerufen am 2. Februar 2018 von http://www.et-energieonline.de/Zukunftsfragen/tabid/63/NewsId/3227/Aktuelle-Entwicklungen-auf-den-Kohleund-Gasmarkten-und-ihre-Ruckwirkungen-auf-die-Merit-Order.aspx

Hochenauer, C. (September 2013). Wärmetechnik 1 Vorlesungsskriptum Teil 2. Graz: Institut für Wärmetechnik TU Graz.

Hochenauer, C. (2013,2015). Wärmetechnik 1 & Wärmetechnik 2 Formelsammlung. Graz: Institut für Wärmetechnik TU Graz.

Hochenauer, C. (Oktober 2015). Numerische Verfahren in der Energietechnik Vorlesungsskriptum. Graz: Institut für Wärmetechnik TU Graz.

- Hochenauer, C. (Februar 2015). Wärmetechnik 2 Vorlesungsskriptum. Institut für Wärmetechnik TU Graz.
- Institut für Wärmetechnik TU Graz. (August 2017). Ausschreibung Diplomarbeit "Brennstoffumstellung Kohlekraftwerk Mellach". Graz.
- Kump, S. (September 1987). Umweltschutz-Rauchgasentschwefelung. *Österreichische Zeitschrift für Elektrizitätswirtschaft Fernheizkraftwerk Mellach*.
- Kump, S. (September 1987). Umweltschutz-Staubabscheider und die Flugascheförderung. *Österreichische Zeitschrift für Elektrizitätswirtschaft Fernheizkraftwerk Mellach*.
- Läpple, V. (2007). *Lösungsbuch zur Einführung in die Festigkeitslehre.* Wiesbaden: Vieweg.
- Läpple, V. (2012). *Lösungsbuch zur Einführung in die Festigkeitslehre.* Reutlingen: Springer Vieweg.
- Läpple, V. (2016). *Einführung in die Festigkeitslehre, Lehr und Übungsbuch.* Reutlingen: Springer Vieweg.
- Lemmons, M. E. (2015). *Conversion of coal fired electric generated units to natural gas fired units.* Chicago: Sargent & Lundy.
- Lübbert, D. (2007). *CO2-Bilanzen verschiedener Energieträger im Vergleich.* Wissenschaftliche Dienste des Deutschen Bundestages.
- Mannesmann Edelstahlrohr GmbH. (1991). Rohre aus warmfesten und druckwasserstoffbeständigen Stählen, hochwarmfesten austenitischen Stählen und Ni-Fe-Cr-Legierungen.
- Mayr, B. (September 2013). Diplomarbeit, Wärmetechnische Analyse des Dampferzeugers im FHKW Mellach. Institut für Wärmetechnik TU Graz.
- Münzinger, F. (1949). *Dampfkraft.* Heidelberg: Springer.
- Oertel, H. j. (2012). *Prandtl Führer durch die Strömungslehre.* Karlsruher: Springer Vieweg.
- Saacke. (2018). *www.saacke.com*. Abgerufen am 18. Januar 2018 von www.saacke.com: https://www.saacke.com/de/brennstoffe/staubfoermige-brennstoffe/
- Sachernegg, E. (September 1987). Kesselspeisepumpen. *Österreichische Zeitschrift für Elektrizitätswirtschaft Fernheizkraftwerk Mellach*.
- Schaude, G., & Schaller, W. (September 1987). Planung und Ausführung. *Österreichische Zeitschrift für Elektrizitätswirtschaft Fernheizkraftwerk Mellach*.
- Strauß, K. (2009). *Kraftwerkstechnik.* Dortmund: Springer.
- Umweltbundesamt Österreich. (2003). *Stand der Technik bei kalorischen Kraftwerken und Referenzanlagen in Österreich.* Wien.
- Vale, W., & Fischer, H. (September 1987). Der Kessel. *Österreichische Zeitschrift für Elektrizitätswirtschaft Fernheizkraftwerk Mellach*.
- VDI Wärmeatlas. (2013). *D3\_Stoffwerte von sonstigen reinen Fluiden.* Düsseldorf: Springer.
- VDI Wärmeatlas. (2013). H3\_Strömungssieden. Düsseldorf: Springer.
- Verbund AG. (2016). *Verbund Geschäftsbericht 2016.* Am Hof 6a, 1010 Wien, Österreich: Lindenau Productions GmbH.
- Verbund AG Online. (kein Datum). *www.verbund.com*. Abgerufen am 01. Jänner 2018 von Verbund AG Online: https://www.verbund.com/de-at/ueber-verbund/kraftwerke/unserekraftwerke/mellach-fernheizkraftwerk
- Verbund AG. (kein Datum). TTS Unterlagen WML. Werndorf, Steiermark, Österreich.
- von Böckh, P. (2004). *Fluidmechanik einführendes Lehrbuch.* Berlin, Heidelberg, New York: Springer.